https://ntrs.nasa.gov/search.jsp?R=19890005953 2020-03-20T04:49:12+00:00Z

 $72106$ 

# **EINALSTECHNIGALERERGTAF GT/GTRIPROJECT A-4291**

# **NASABISCANTENNANEAREIELD MEASUREMENTSYSTEM**

N89-15324

NASI-JSC ANTENNA  $(KASA-CF-172106)$ NEAR-FIELD MEASUFEMENT SYSTEE Final Technical Report (Georgia Inst. of Tech.) Unclas CSCL 20N  $277 \text{ p}$ 0185238  $G3/32$ 

by:

W.P. Cooke, P.G. Friederich, B.M. Jenkins,

C.R. Jameson, and J. P. Estrada

Prepared for: **NASA** Lyndon B. Johnson Space Center Houston, Texas 77058

**OCTOBER 1988** 

# GEORGIA INSTITUTE OF TECHNOLOGY

A Unit of the University System of Georgia **Atlanta, Georgia 30332** 

SARA ARA

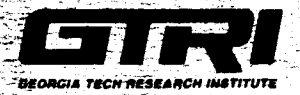

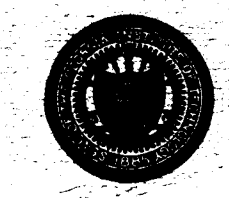

Final Technical **Report** 

Project A-429 1

# **NASA-JSC Antenna Near-Field Measurement System**

**BY** 

W. P. Cooke, P. G. Friederich, B. M. Jenkins, C. R. Jameson, and J. P. Estrada

October 1988

Prepared for

# **NASA**

Lyndon B. Johnson Space Center Houston, Texas 77058

Prepared by

# *Electromagnetic Effectiveness Division*

Electronics and Computer Systems Laboratory Georgia Tech Research Institute Georgia Institute of Technology Atlanta, Georgia 30332

**Y** 

#### FOREWORD

The work on the NASA-Johnson Space Center near-field antenna range described in this final technical engineering report was accomplished by personnel of the Georgia Tech Research Institute (GTRI) at the Georgia Institute of Technology, Atlanta, Georgia 30332. This program was supported by the Antenna Systems Section **of** NASA Lyndon B. Johnson Space Center, Houston, Texas 77058, under Contract No. NAS **9-17445.** This program was designated by Georgia Tech as Project A-4291. Technical direction from the sponsor was provided by Ms. Sophia Tang, Mr. **D. 5.** Eggers and Dr. G. D. Arndt. This report covers work performed from 1 May 1985 through 31 October 1988. Mr. W. **P.** Cooke served as the GTRI project director.

This work was performed under the general supervision of Dr. M. E. Cram, Chief, Electromagnetic Effectiveness Division and Mr. **F.** L. Cain, Director, Electronics and Computer Systems Laboratory (ECSL). In addition, the authors would like to acknowledge the support and helpful discussions provided by: (1) members of ECSL, Associate Director W. **B.** Warren and J. A. Woody, and (2) members of the Antenna Systems Section at NASA, including Dr. G. D. Arndt and Mr. D. **5.** Eggers. In addition, appreciation is extended to Mr. V. L. Daughtery for his administrative assistance and careful preparation of this manuscript.

# **TABLE OF CONTENTS**

L

I

 $\blacksquare$ 

I

 $\alpha = \alpha$  .

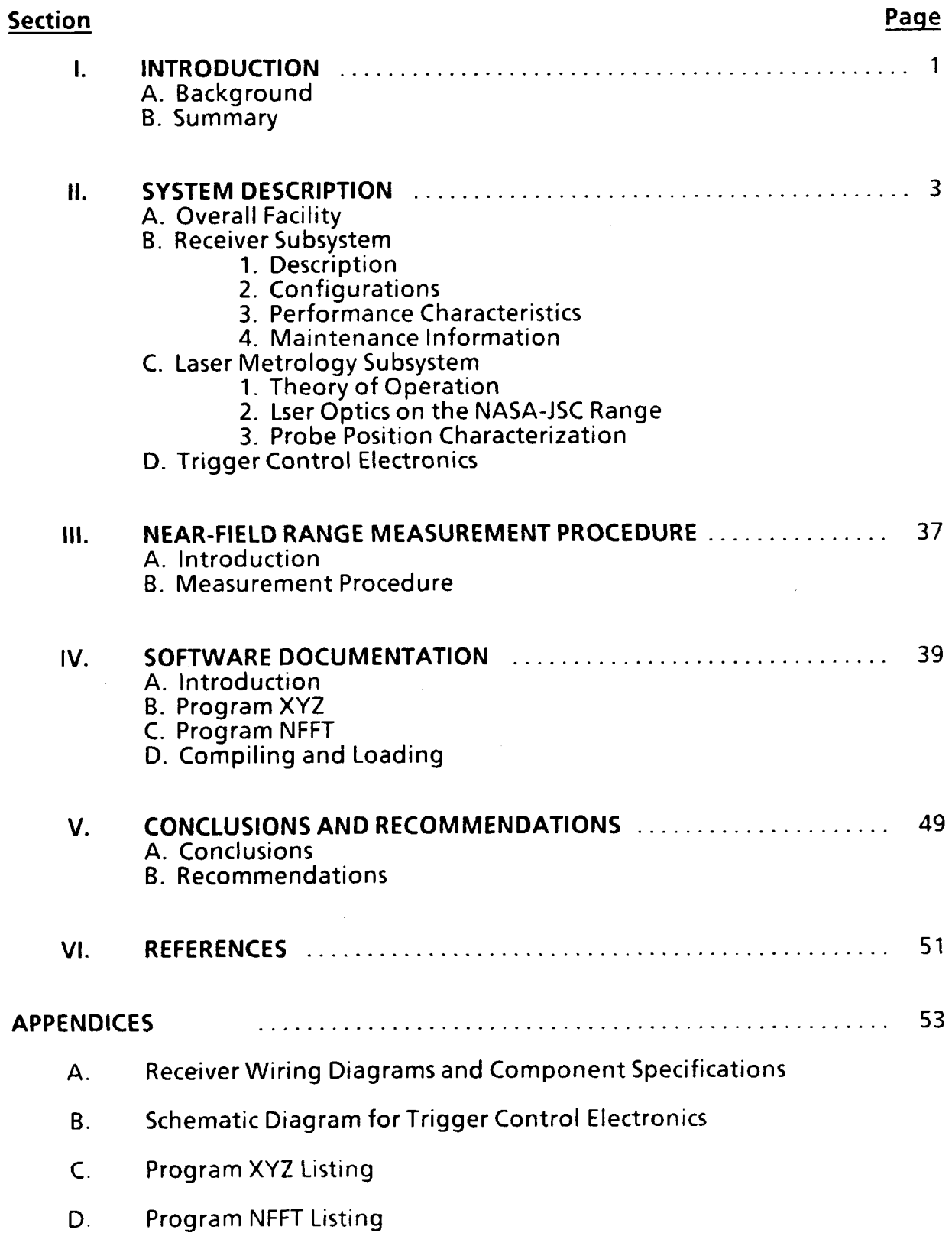

#### **SECTION I**

## **INTRODUCTION**

### **A.** Background

**B** 

**e** 

**I** 

**E** 

**I** 

**I** 

**I** 

**I** 

**I** 

**1** 

**I** 

**I** 

**I** 

**I** 

**I** 

**I** 

**I** 

This report describes work performed by the personnel of the Electronics and Computer Systems Laboratory **(ECSL),** Georgia Tech Research Institute (GTRI) at the Georgia Institute of Technology for the Antenna Systems Section, NASA-Johnson Space Center (NASA-JSC). GTRl initiated efforts in February **1983** to assist NASA-JSC in the design of a large near-field range test facility to measure the response of thermal protection system (TPS) tile-covered antennas. The scope of the first phase near-field work was to evaluate suitable near-field measurement methods, analyze hardware needs and trade-offs, develop a preliminary algorithm, and recommend a near-field measurement system [ **11.** A baseline measurement system was developed with preliminary specifications and requirements for the system hardware. The rectangular measurement technique was recommended because it provided stationary antenna measurement and minimum algorithm implementation cost relative to the plane-polar method.

The second phase of this program began in May **1984.** Work accomplished during this phase of the program included: **(1)** development of a range utilization procedure, (2) continued instrumentation receiver design, **(3)** control algorithm development, and (4) continued data processing algorithm development. One of **the recommendations was fabrication of a near-field range receiver using a front**end down converter with a **HP** 8510 network analyzer for phase/amplitude detection **[2].** 

Work on the third phase of this project began in May **1985.** During this phase, efforts were focused primarily on: **(1)** final design and fabrication of the near-field range RF measurement system, (2) near-field range control software, **(3)**  coordination of subsystem interfaces, and (4) mechanical consultations. In addition, GTRl updated the probe compensation capabilities of the data processing algorithm. The work accomplished during this third phase is summarized next.

#### **B. Summary**

.

Work was completed on the near-field range control software. The control software is menu driven with several features including: **(1)** full control of probe position and scanning, **(2)** selection of receiver parameters such as frequency and power level, and **(3)** real time data sampling, display and storage. The capabilities of the data processing software were expanded with the addition of probe compensation. In addition, the user can process the measured data from the same computer terminal used for range control. The design of the laser metrology system was completed. It provides precise measurement of probe location during nearfield measurements as well as position data for control of the translation beam and probe cart. This topic is discussed further in Section 1I.C.

**1** 

**1** 

**I** 

**1** 

**1** 

**I** 

**I** 

**1** 

**1** 

**1** 

**I** 

**I** 

**I** 

**1** 

**1** 

**I** 

**I** 

**I** 

1

GTRl designed, fabricated and tested a near-field range measurement sytem, (in particular a near-field range receiver) that is capable of operating over the 1- **26.5** GHz frequency band. With proper selection of down converter components (such as the mixers), the near-field range receiver is capable of operation up to **60**  GHz. The near-field range measurement system is designed to capture 1000 data points per second. However, depending upon the data quality desired, the system is capable of even faster sampling. It has been operated on the laboratory bench at speeds up to 4,000 measurements per second. Another feature of the measurment system is the ability to measure the near-field distribution with the antenna-undertest in either a transmission or reception mode. The measurement system features an excellent noise figure for a receiver with a **1-26.5** GHz tunable bandwidth. Typically, the receiver has a **22** dB noise figure in the **1-6** GHz, a **32** dB noise figure in **6-18** GHz range, and a 39 dB noise figure in the **18-26.5** GHz frequency range. **Also,**  the range measurement sytem is designed, to minimize the hardware changes needed to modify range configuration. Control of the measurement system **is**  accomplished by the computer and control panels located in the control room. More information on this topic is presented in Section II. B.

## **SECTION II**

#### System Description

#### **A.** Overall Facility

The NASA-JSC antenna near-field range operates over the frequency range 1 - 26.5 GHz. It consists of a mechanical scanner which drives a field probe over a planar measurement surface, a receiver subsystem to provide amplitude and phase information about electric fields on the measurement surface, a laser-based position monitoring subsystem to track the probe and provide control inputs to the drive motors, and an HP 1000 A-900 system controller for automation of the measurement process. An overall system block diagram is provided in Figure 1.

The mechanical scanner is capable of driving the probe over a raster scan approximately forty feet by forty feet. It consists of a translation beam, or "truss", which spans the structure approximately forty feet above the ground and travels either east or west along what has been designated the **X-** axis. Probes are interchangeable and will be selected based on a particular application, but each will mount in the probe carrier, or "cart", which traverses the truss in either a north or south direction along the designated Y-axis. An isometric view of the overall structure **is** provided in Figure 2.

The antenna under test (AUT) will be mounted on the AUT table, or "platform", which **is** attached to a hydraulic lift. The lift rises out of the floor from a point under the center of the scan plane. **Thus** the vertical separation between the probe and the AUT can be controlled along the **Z-** axis. In addition, the AUT table **IS**  supported on the lift by three jacks and monitored with two orthogonal inclinometers which the operator can use to level the AUT surface.

The system controller is a Hewlett Packard 1000 A-900 series mini-computer running under the RTE-A operating system. It communicates with the Laser metrology subsystem via three (Model HP12006) 16-bit parallel interface cards. The interface with the Receiver subsystem consists of three (Model HP12009) GPlB interface cards, two of which are dedicated to the HP 8510B network analyzers. The third is used for remote communications with the HP 8340 synthesized sources via HP 37204 HPlB Extenders. The bus extenders are necessary because the sources are located on

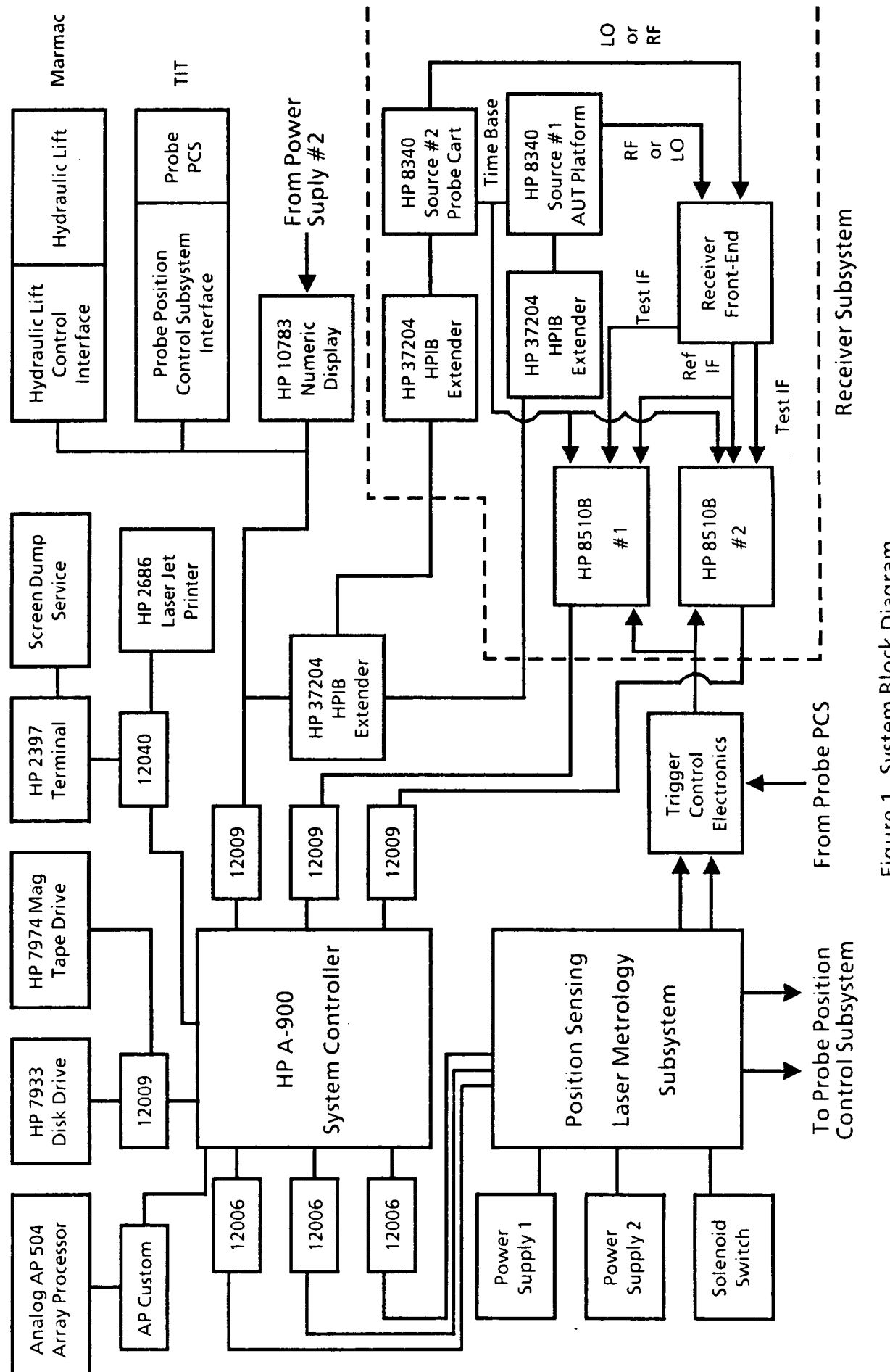

Figure 1. System Block Diagram

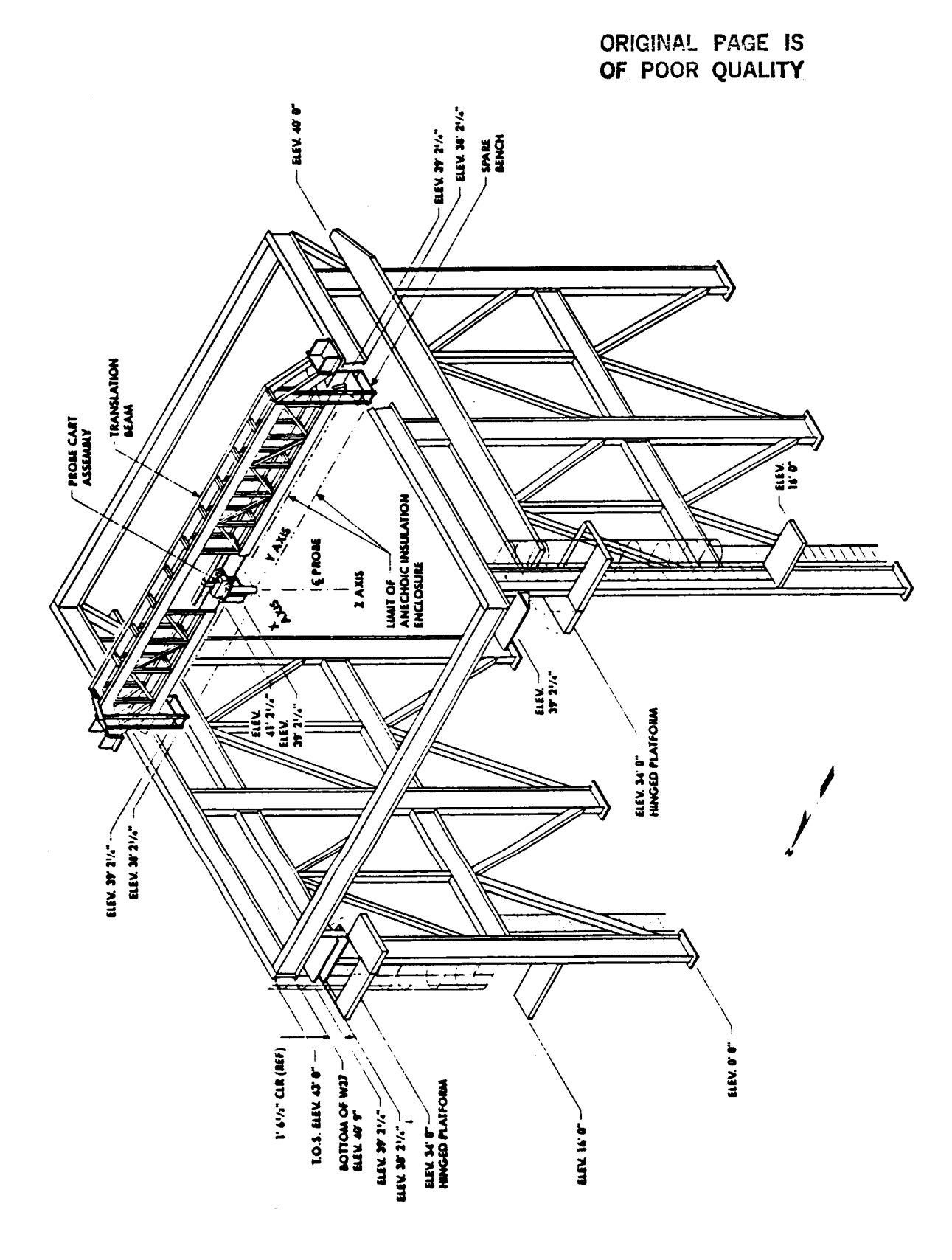

Figure 2. Isometric viewof planar scanning structure.

the probe cart and AUT platform. The third GPlB interface card is also used for communications with the Hydraulic lift control interface and the Probe Position Control interface when necessary. The GPlB communications with the Probe positioning system is accomplished using two ICs Electronics Model 4833 GPlB to Parallel converters. These units provide a number of parallel I/O lines, several of which are used to trigger data collection by the HP 8510B's via the Trigger Control Electronics. Typically, the data can be collected at rates up to 1000 points per second for a total of up to 4096 points per row scanned. Documentation **on** the data collection software used for control of and communication with the various subsystems is presented in a later section (see Section IV) of this report.

**I** 

**I** 

**I** 

**1** 

**1** 

**1** 

**I** 

**1** 

**I** 

**I** 

**1** 

**I** 

**1** 

**I** 

I

**I** 

**I** 

**I** 

**I** 

The probe position control subsystem **is** provided by Texas Integrated Technologies (TIT). One drive motor is located at each end of the truss and one is located at the probe cart. The position sensing laser metrology subsystem provides an 18-bit error signal for each motor based on a destination provided by the system controller. The error signals are converted to analog and used to drive the servo amplifiers attached to each motor. Further information about this subsystem can be obtained from TIT's reports.

The phase/amplitude receiver subsystem and the laser-based position sensing subsystem (including the trigger control electronics) are each described in greater detail in the following subsections.

#### **6.** Receiver Subsystem

#### 6.1 Description

The near-field range receiver is a 1-26.5 GHz superheterodyne, dualconversion system which precisely measures the phase and amplitude of the test signal relative to a reference signal. It utilizes two parallel test channels to permit simultaneous measurement of two polarizations. An overall functional diagram of the receiver system is given in Figure 3. Generically, each channel consists of an RF stage, two IF stages, and an IF processor. Specifically, the RF down converter and first IF stage are custom designed, while an HP 8510B Network Analyzer provides the second IF and IF processor functions. In the custom designed section of each channel of the receiver, the RF signal is down converted to a 20-MHz IF and then routed through an IF Control Chassis to the network analyzer. The network analyzer down converts the 20-MHz IF to a 100-kHz IF and processes this signal to obtain phase and amplitude data.

The functional diagram in Figure 3 illustrates the major components and primary signal interfaces of the receiver. The RF and LO signals are provided by two HP **8340B** Synthesized Signal Generators. The Reference Receiver Front-end Down Converter samples the RF signal routed to the transmitting antenna. It down converts the sampled RF to a 20-MHz IF reference signal (IF-REF) which is routed via the IF Control Chassis to the two network analyzers. The two RF test signals (RF-1 and RF-2) from the receiving antenna are down converted to two 20-MHz IF test signals (IF-1 and IF-2) by the Test Receiver Front-end Down Converter. These two IF signals are also routed via the IF Control Chassis to the two network analyzers.

### 6.1.1 Test Receiver Front-end Down Converter

The Test Receiver Front-end Down Converter is illustrated in Figure 4. This down converter includes two identical parallel channels -- one for each polarization. The RF input to each channel is first routed through an electromechanical, interlocked RF switch. This switch permits the selection of either the received RF signal, a 50-ohm termination, or a Built-ln-Test (BIT) signal. The output of the switch is routed through a 3-dB attenuator to the RF input of the mixer. All 3-dB attenuators, used throughout the receiver, are for impedance matching purposes.

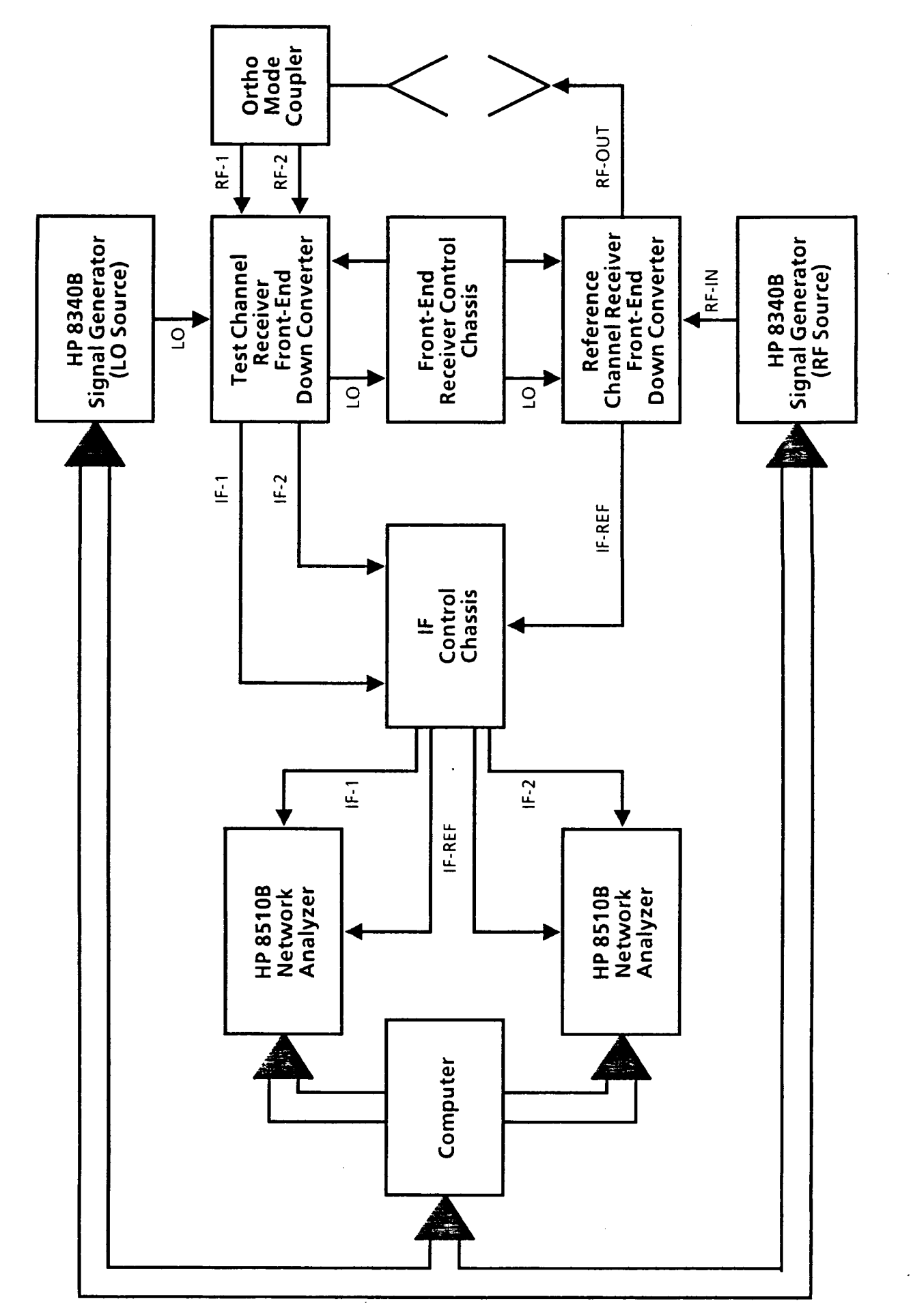

Figure 3. Functional Diagram of Near-Field Range Receiver.

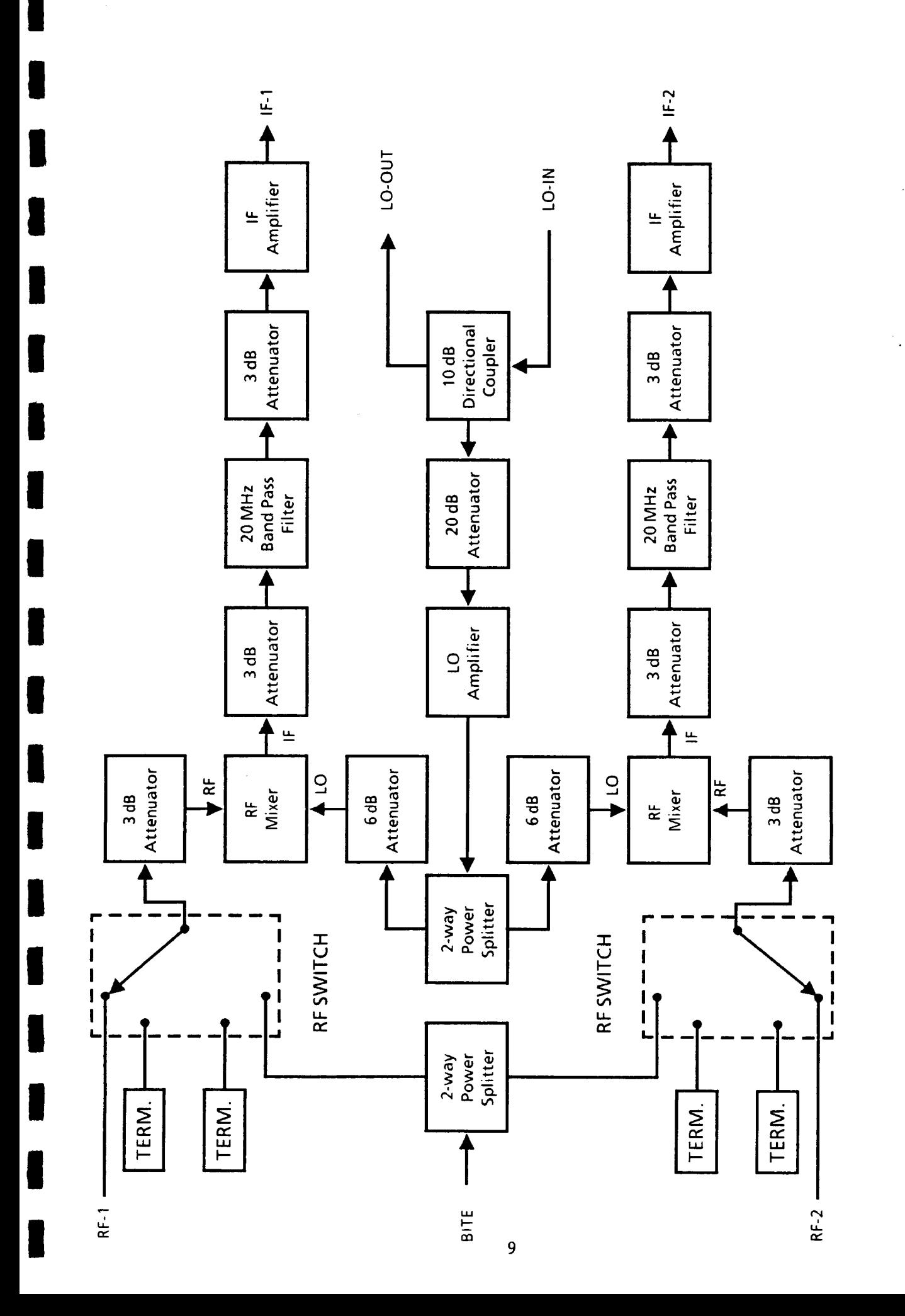

Figure 4. Test Channel Receiver Front-End Down Converter

The LO signal for the mixer is derived from the LO IN port of the down converter. Specifically, the LO IN signal is coupled through a 10-dB directional coupler to the 1-6 GHz LO amplifier via a 20-dB attenuator. The amplifier output is divided by a two-way splitter for use by each of the two polarization channels. This LO signal is attenuated by 6 dB prior to being applied to the mixer. The two attenuators (6 and 20 de) and the LO amplifier were selected to provide the appropriate LO signal level to the mixer. The "through signal" output of the directional coupler goes to the LO OUT port of the down converter. It is then sent to the Receiver Front-end Control Chassis via coaxial cable.

**I** 

**I** 

**I** 

**1** 

**I** 

**I** 

**I** 

**1** 

**I** 

**1** 

**1** 

**I** 

**1** 

**I** 

**I** 

**I** 

**I** 

**I** 

Since the receiver system covers the 1-26.5 GHz frequency range, the RF mixer must be operated in both fundamental and harmonic modes to accommodate the 1-6 GHz LO amplifier. The RF frequency bands and the associated mixer modes are as follows:

- **1. 1-6** GHz: fundamental harmonic
- 2. 6-18 GHz: third harmonic
- 3. **18-26.5** GHz: fifth harmonic

The 20-MHz IF output of the mixer is sent through the first IF stage of the receiver system. This IF stage consists of a 20-MHz bandpass filter and a low noise amplifier with appropriate impedance matching attenuators. The output of the amplifier is connected to one of the IF output ports on the Test Receiver Front-end Down Converter (IF-1 or IF-2 depending on polarization channel). This IF signal is then sent via coaxial cable to the IF Control Chassis.

# **B.1.2** Reference Channel Receiver Front-end **Down** Converter

The Reference Channel Receiver Front-end Down Converter **is** illustrated in Figure 5. The major components in this down converter are the same as those in the Test Channel Receiver Front-end Down Converter except it has only one channel. The RF input to this chassis is routed from the RF-IN port through a 10-dB directional coupler to the RF-OUT port. This RF output signal is sent to the transmitting antenna via a coaxial cable. The coupled RF signal from the directional coupler is attenuated by 20 dB and is then sent to the RF input of the mixer.

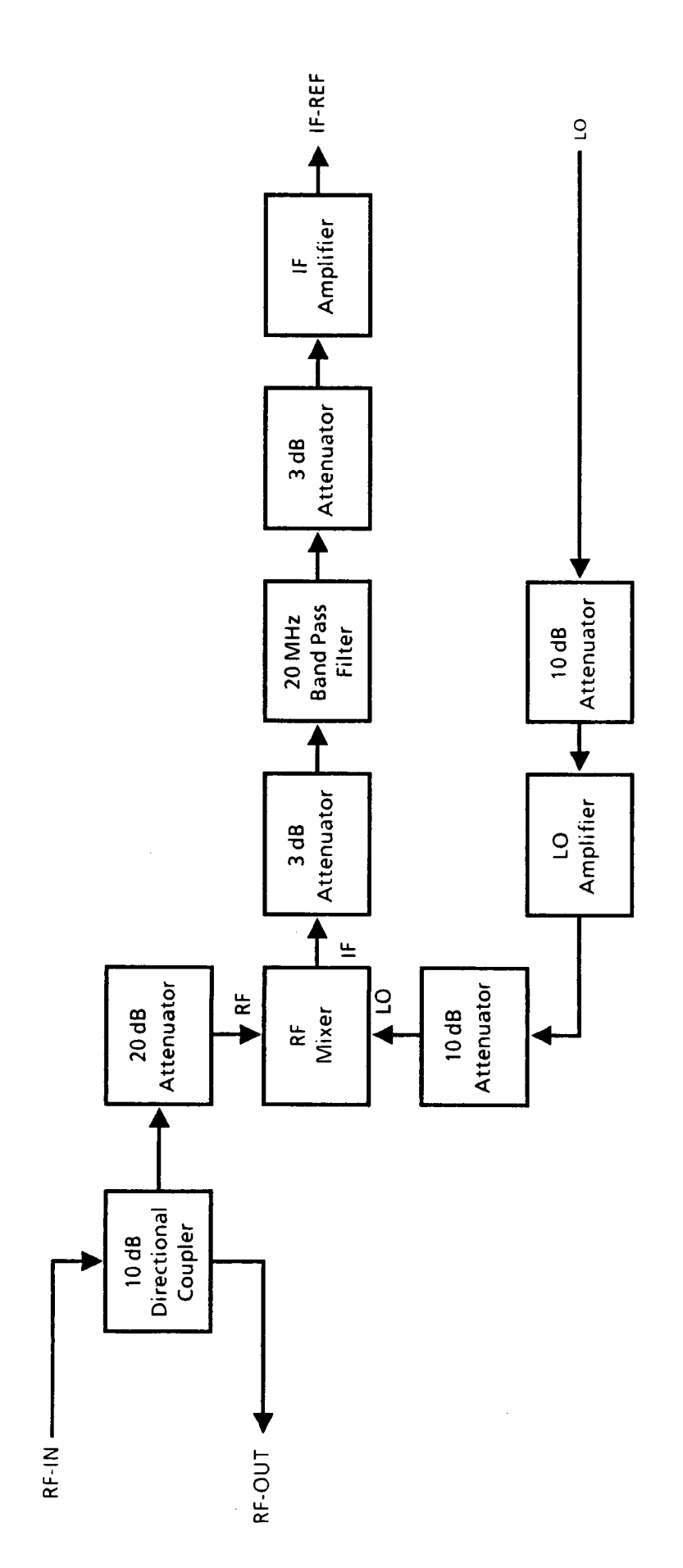

 $\ddot{\phantom{a}}$ 

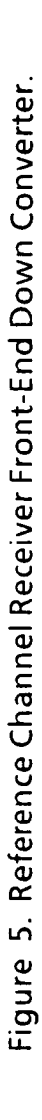

The LO signal path from the LO IN port on the chassis to the LO input of the mixer consists of attenuators and an amplifier to obtain the appropriate level of LO signal for the mixer. The first IF stage connected to the IF output of the mixer is identical to the same stage in the Test Channel Receiver Front-end Down Converter. The output of the IF stage is connected to the IF-REF port which is then connected to the IF Control Chassis via a coaxial cable.

**I** 

**I** 

**I** 

**I** 

**1** 

**1** 

**I** 

**I** 

**1** 

**1** 

**1** 

**I** 

I

**I** 

I

**I** 

**I** 

**I** 

# **6.1.3** Front-end Receiver Control Chassis

The Front-end Receiver Control Chassis, which is diagrammed in Figure 6, has three functions. First, it conditions the LO signal as it passes from the Test Channel Receiver Front-end Down Converter to the Reference Channel Receiver Front-end Down Converter. It also amplifies the 10-MHz Time Base signal from the HP 83408 on the AUTplatform and distributes it to the network analyzers and the other HP 8340B which **is** located on the probe carriage. Finally, it **controls** the **DC power** to both the Test and Reference Channel Receiver Front-end Down Converters and controls the RF switches in the Test Channel Receiver Front-end Down Converter.

### **6.1.4 IF** Control Chassis

The IF Control Chassis conditions the IF signals from the down converters and sends the resulting signals to the network analyzers. A functional diagram of this chassis is given in Figure 7.

# **6.2** Configurations

The near-field range can be operated in one of two configurations: 1) the AUT can be operated in the transmit mode or 2) the AUT can be operated in the receive mode. The components of the near-field range receiver must be interconnected differently for each of these configurations and the locations of the two down converters (Test and Reference) must be interchanged. The two configurations for the receiver are illustrated in Figures *8* and **9.** In both figures the cabling that must be changed is shown as dotted lines while the cabling that remains unchanged in both configurations is shown as solid lines. These figures also show the location of all receiver components (Control Room, Probe Carriage, or AUT Platform) and identifies the chassis connectors to which the cables interface.

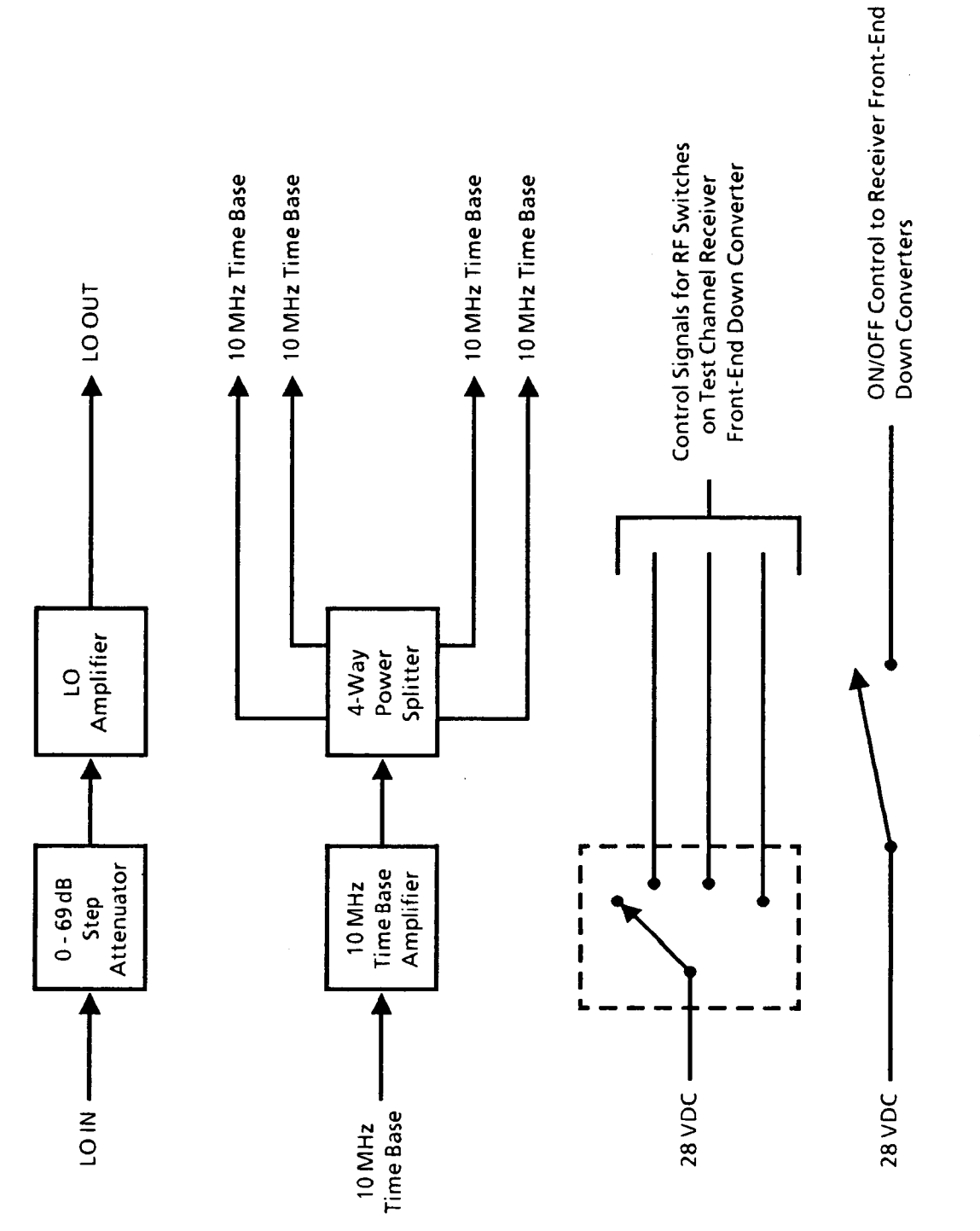

 $\ddot{\phantom{0}}$ 

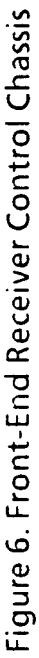

 $\ddot{\phantom{a}}$ 

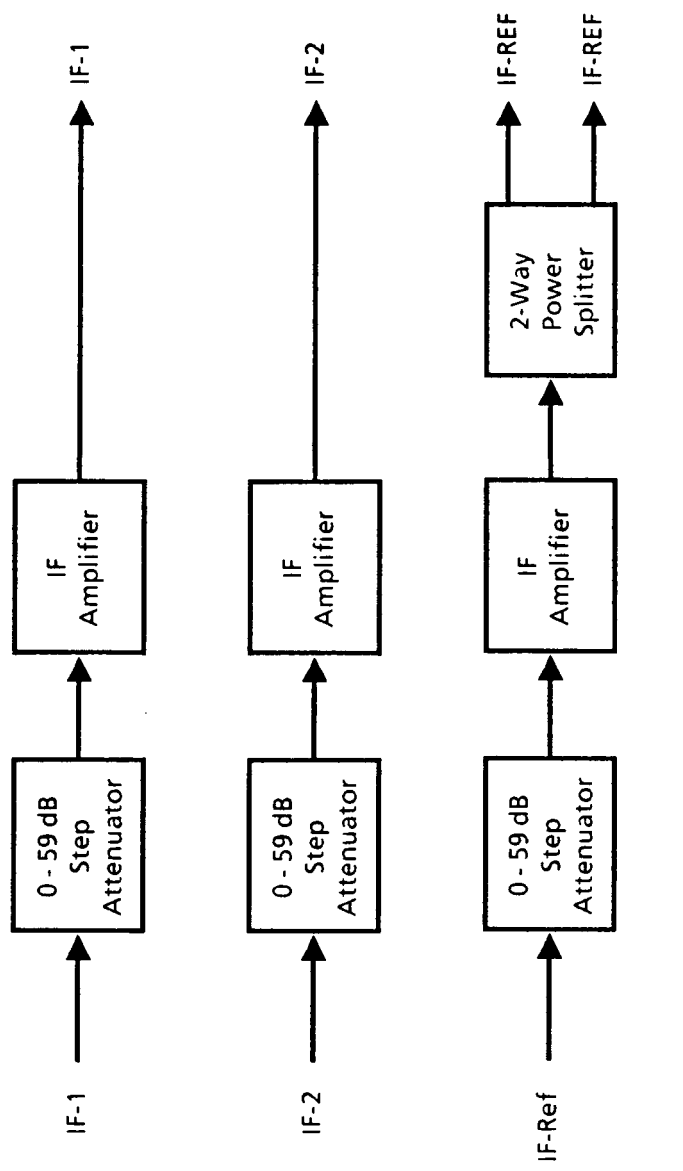

 $\ddot{\cdot}$  $\hat{\mathcal{A}}$ 

 $\ddot{\phantom{a}}$ 

Figure 7. IF Control Chassis

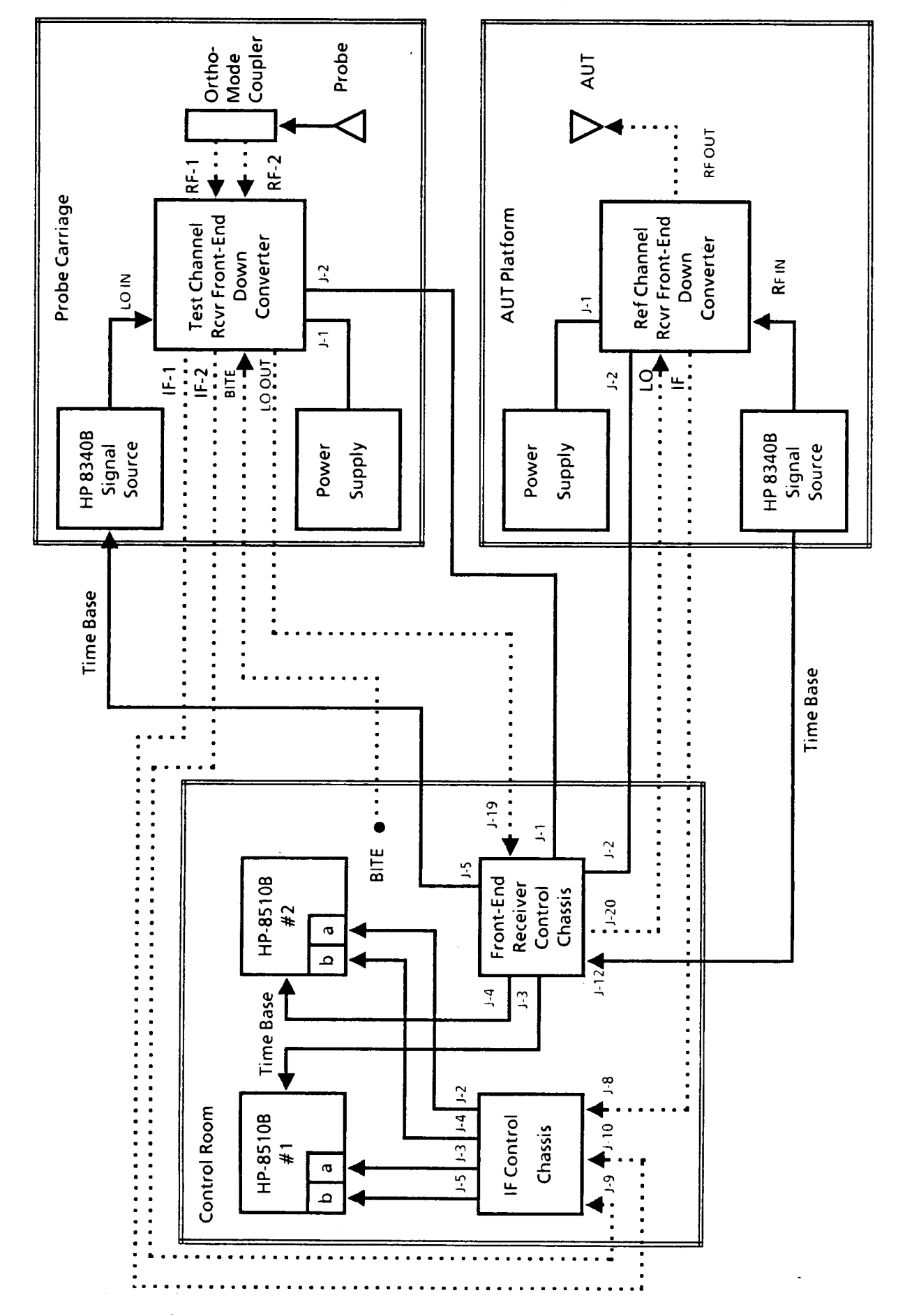

Figure 8. Interconnection Diagram with Antenna-Under-Test in Transmit Mode

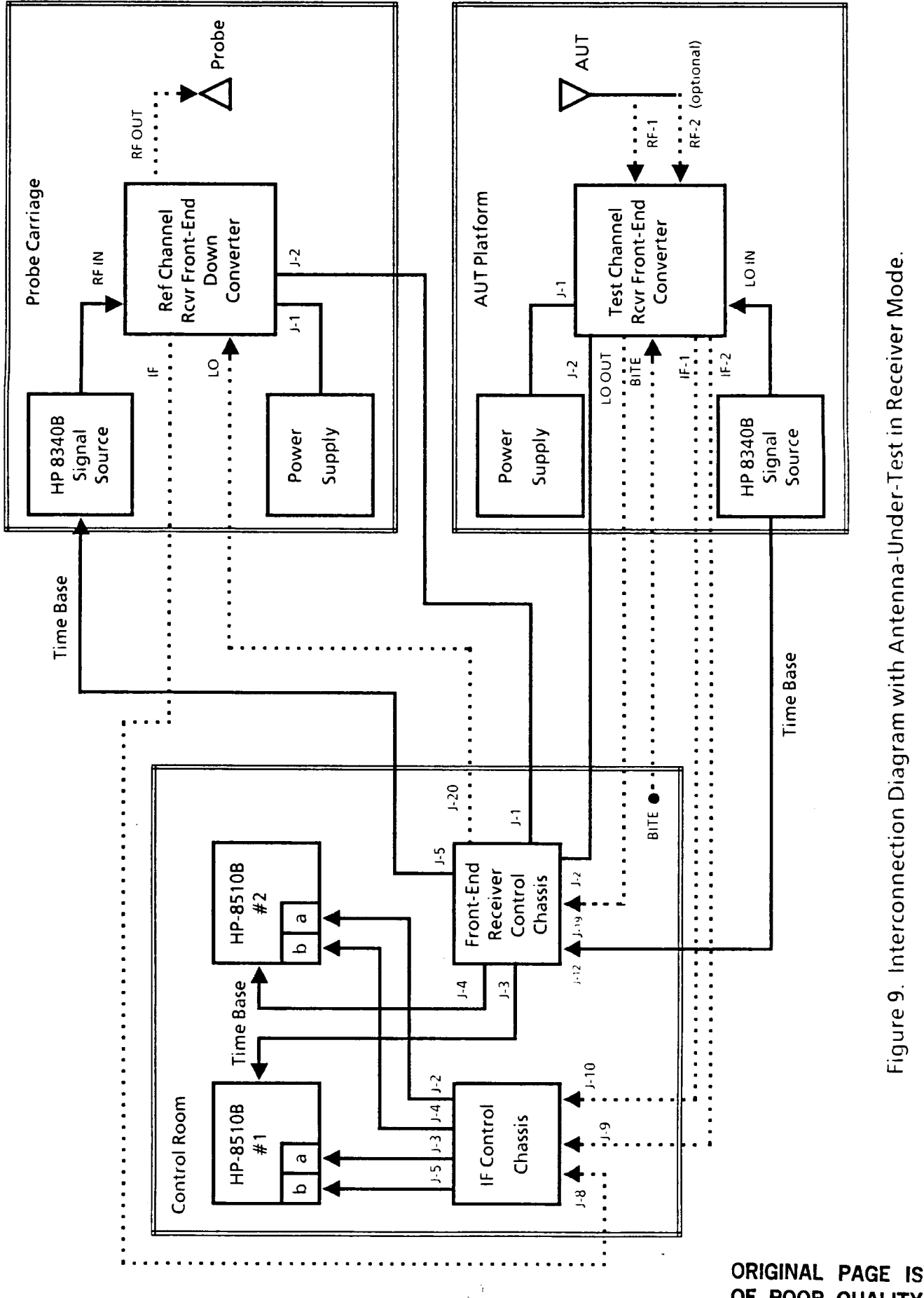

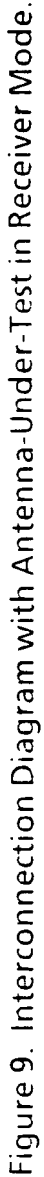

OF POOR QUALITY

The LO cable which connects the down converter on the Probe Carriage with the Front-end Receiver Control chassis in the Control Room must flex as the Probe Carriage is moved. Phase noise due to this flexure is possible. Various system configurations to minimize the magnitude of this phase error were investigated. Although other configurations may offer lower phase noise, they are more complicated, expensive, and increase the weight on the Probe Carriage. The implemented configuration was selected after evaluating these tradeoffs. An additional feature of this configuration isflexibility. It can be modified if further reduction in phase modulation due to cable flexure is necessary.

Photographs of the major components of the receiver are given in Figures 10 through 15. Photographs of equipment fronts and backs are provided as necessary to show all interface connections and controls. The controls on the front of the Front-end Receiver Control Chassis are shown in Figure 12. The SYSTEM and RCVR POWER switches controls the DC power to this chassis and the two down converters. The RF SWITCH CONTROL is the 4-push button, interlocked switch diagrammed in Figure 6 that controls the two RF switches on the Test Channel Receiver Front-end Down Converter (See Figure 4). The LO SIGNAL ATTENUATOR (de) control sets the level at the LO IN port of the Reference Channel Receiver Front-end Down Converter.

The controls on the front of the IF CONTROL CHASSIS are shown in Figure 14. The SYSTEM POWER switch controls the DC power to this chassis. The knobs labelled SIG CH1, SIG CH2, and REF CH control the attenuators that set the two Test Channel **IF** input levels and the Reference Channel IF input level, respectively, to the network analyzers.

# B.3 Performance Characteristics

**I** 

**1** 

**1** 

**D** 

**1** 

**I** 

**I** 

**1** 

**1** 

**I** 

**I** 

**I** 

**1** 

**I** 

**I** 

**1** 

**1** 

**I** 

**I** 

The measured sensitivity, noise figure, and dynamic range of the receiver system as a function of frequency are presented in Table I.

### **B .4** Maintenance Information

Wiring diagrams and component layout photographs for each chassis in the receiver system are provided in Appendix A. Specifications for major components on each chassis are also presented in that appendix.

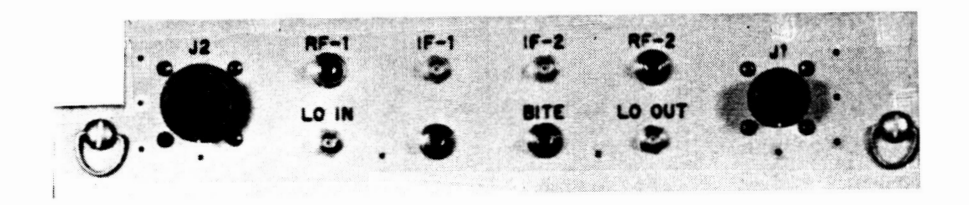

Figure 10. Front View of Test Channel Receiver Front-End Down Connector.

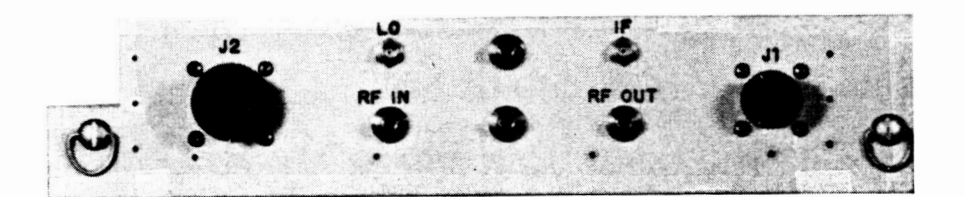

Figure 11. Front View of Reference Channel Receiver Front-End Down Converter.

ORIGINAL PAGE IS OF POOR OUALITY

ORIGINAL PAGE IS OF POOR QUALITY FRONT END RECEIVER CONTROL CHASSIS

**1** 

**I** 

**I** 

**I** 

**I** 

**'I** 

**I** 

**I** 

**I** 

**Figure 12. Front View of Front-End Receiver Control Chassis.** 

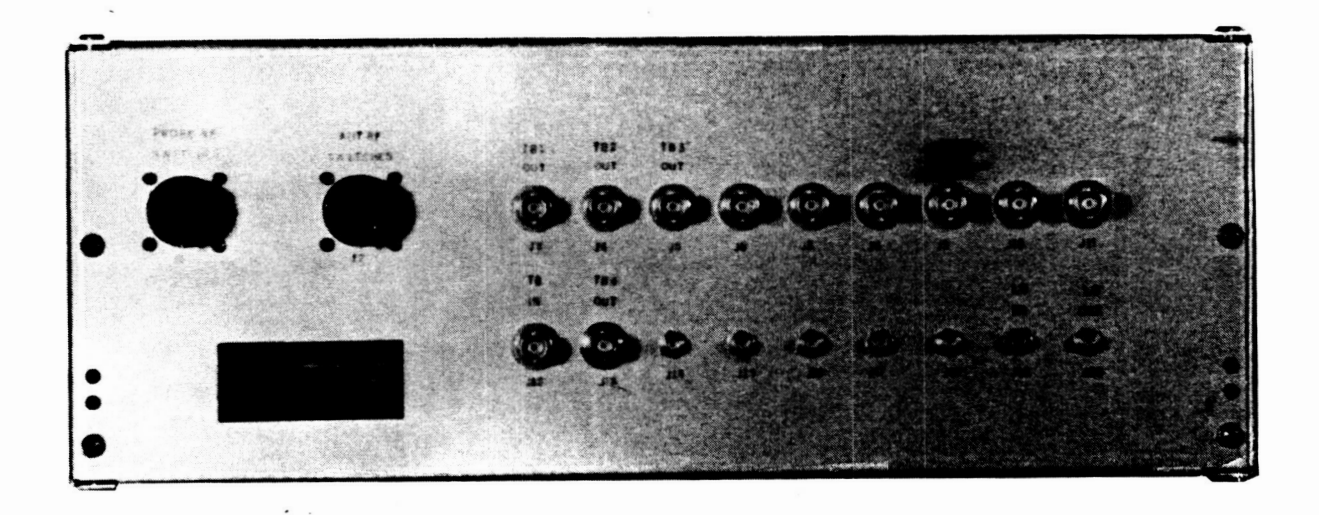

**Figure 13. Rear View** of **Front-End Receiver Control Chassis.** 

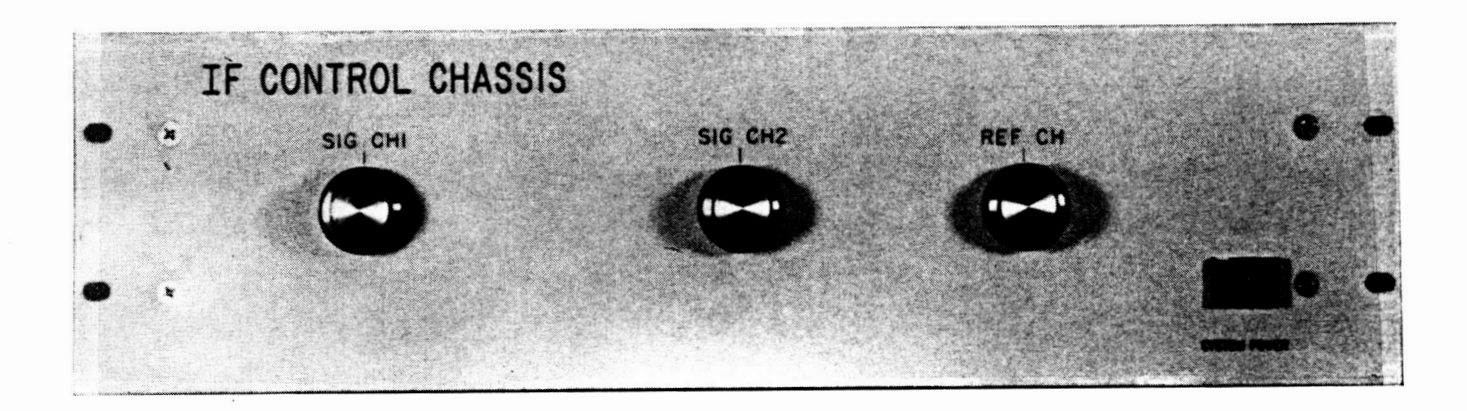

**Figure 14. Front View of IF Control Chassis.** 

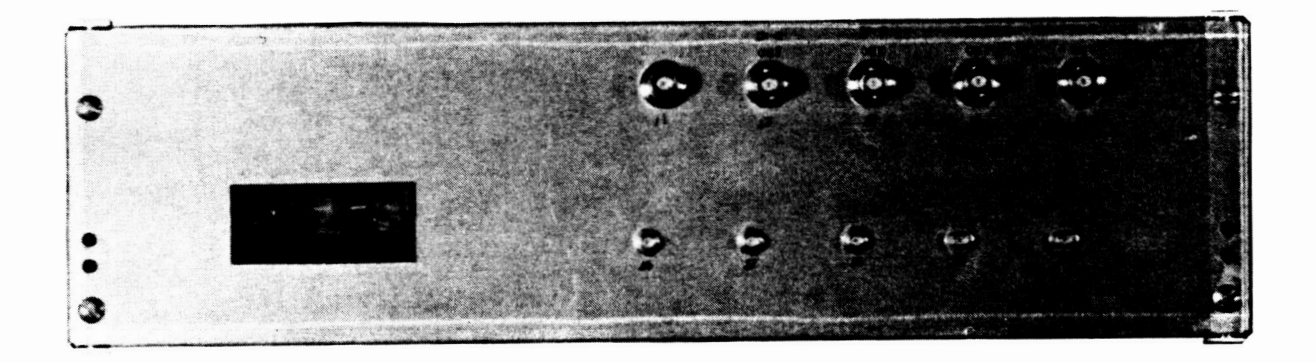

# **Figure 15. Rear View of IF Control Chassis.**

**ORIGINAL PAGE IS OF POOR QUALITY** 

**I** 

**1** 

**I** 

**I** 

**I** 

**1** 

**1** 

**I** 

**1** 

**I** 

**1** 

**I** 

**I** 

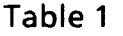

**1** 

**II** 

**I** 

**I** 

**I** 

**i** 

**I** 

**I** 

**I** 

**1** 

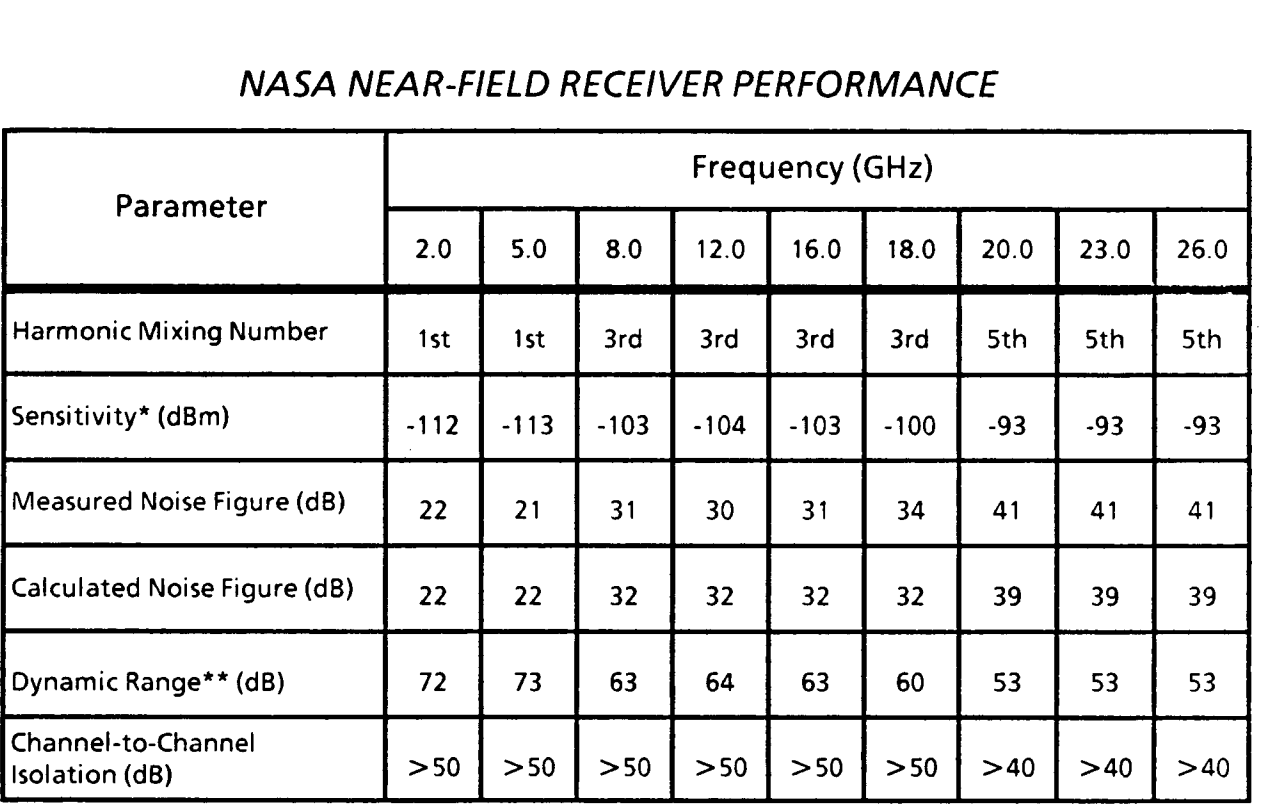

# *NASA NEAR-FIELD RECEIVER PERFORMANCE*

\* **S/N** = 1 with 10 KHz Video Bandwidth and no averaging.

 $\mathcal{L}$ 

\*\* Based on a minimum Signal -to-Noise ratio of 30 dB and a maximum HP **8510B**  input level of -10 dBm.

### **C.** Laser Metrology Subsystem

The Laser Metrology Subsystem is used to precisely monitor the position of the probe cart within the measurement plane. This task can be divided into two separate functions. The first is to aid positioning of the probe at each sample point in the data collection grid. The position error signal derived from the laser electronics associated with this first function are used to drive the servo amplifiers responsible for motion of the probe cart and translation beam. The second function is to determine deviations from the ideal sampling positions of the probe caused by unavoidable rotations and lateral deflections of the moving bodies (probe cart and translation beam). Since the algorithm used to process near field data assumes regularly spaced points on a perfectly flat measurement plane, unwanted rotations and lateral deflections of the probe degrade the accuracy of the patterns derived from the near field data. **As** a future task, the position information derived from **this** second function can be used to mathematically correct for known probe position errors. Such a capability will become important when operation of the range is extended above 26.5 GHz. This topic is discussed further in Section V.

**I** 

**I** 

**I** 

**1** 

**I** 

**I** 

**I** 

**I** 

**I** 

**I** 

**I** 

**I** 

**I** 

**1** 

I

**I** 

**I** 

**I** 

### **C.l** Theory **of** Operation

The laser metrology components used on the **NASA-JSC** antenna range comprise a hybrid of two Hewlett-Packard laser measurement systems. The basic system of a laser head, optical detector/receiver, measurement electronics, and linear optics is a version of the HP 5501 system. The angular and straightness measurement optics are added from the HP 5528 system. **A** summary of the measurement optics is presented next. A more complete explanation can be found in references **3** and **4.** 

The HP 5501 laser head uses a principle called Zeeman splitting to produce a beam with two slightly different frequency components, f1 and f2. Polarizing and collimating optics adjust the two components into orthogonal linear polarizations, one vertical and one horizontal. A portion of this combined beam is sampled and directed to the reference receiver internal to the laser head. Here the two components are combined to produce interference fringing at 1.8 MHz, which is supplied to the measurement electronics as the reference signal. The measurement signal is produced when the dual component beam emitted from the head interacts with various measurement optics.

**I** 

**1** 

**1** 

**I** 

**I** 

**I** 

**I** 

**I** 

**1** 

**I** 

**I** 

**I** 

**I** 

**I** 

**I** 

**I** 

**1** 

**1** 

**~I**  Figure **16** illustrates the operation of the linear measurement optics. A Doppler shift, caused by relative motion between the test retroreflector and the linear interferometer, produces a return beam at a frequency  $f2 + \Delta f2$ . When recombined with the fl component of the beam at the optical receiver, an interference fringe is produced at a slightly different frequency from the reference signal. By monitoring the difference in fringe counts, the measurement electronics (Counter or Fast Pulse Converter cards) produces a measure of the motion of the test retroreflector with respect to the linear interferometer.

> Angular motion and lateral deflections can be measured by using different optical arrangements. Figure 17 illustrates the angular optics. In this case, a Doppler shift along the axis of the laser beam will affect both frequency components equally, and thus produce no change in the interference fringing. Rotation of the angular reflector, however, will produce a positive increment in one component and a negative increment in the other, thus resulting in a measurable change in the interference fringing. To measure lateral deflection (straightness), the optics illustrated in Figure 18 are used. The interferometer consists of a Wollaston prism, which causes the beam components to diverge at **a** specific angle. The straightness reflector has two mirrors, each perpendicular to one of the components. When either the interferometer or the reflector moves perpendicular path length of the other component shortens. This produces the required change in the frequency difference between the two components. **to** the **mirror axis, the path length of one beam component lengthens while the**

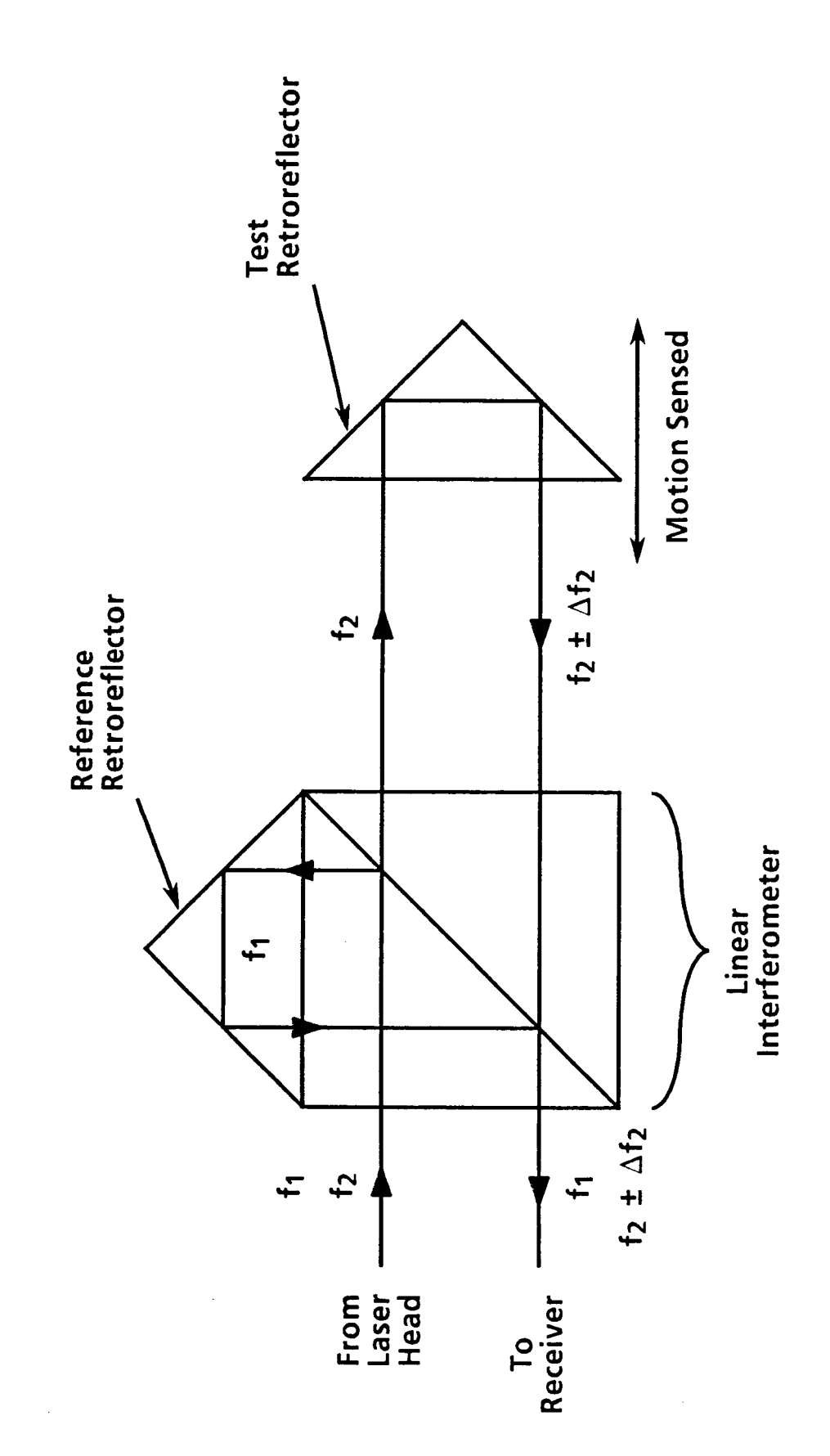

Figure 16. Linear Optics.

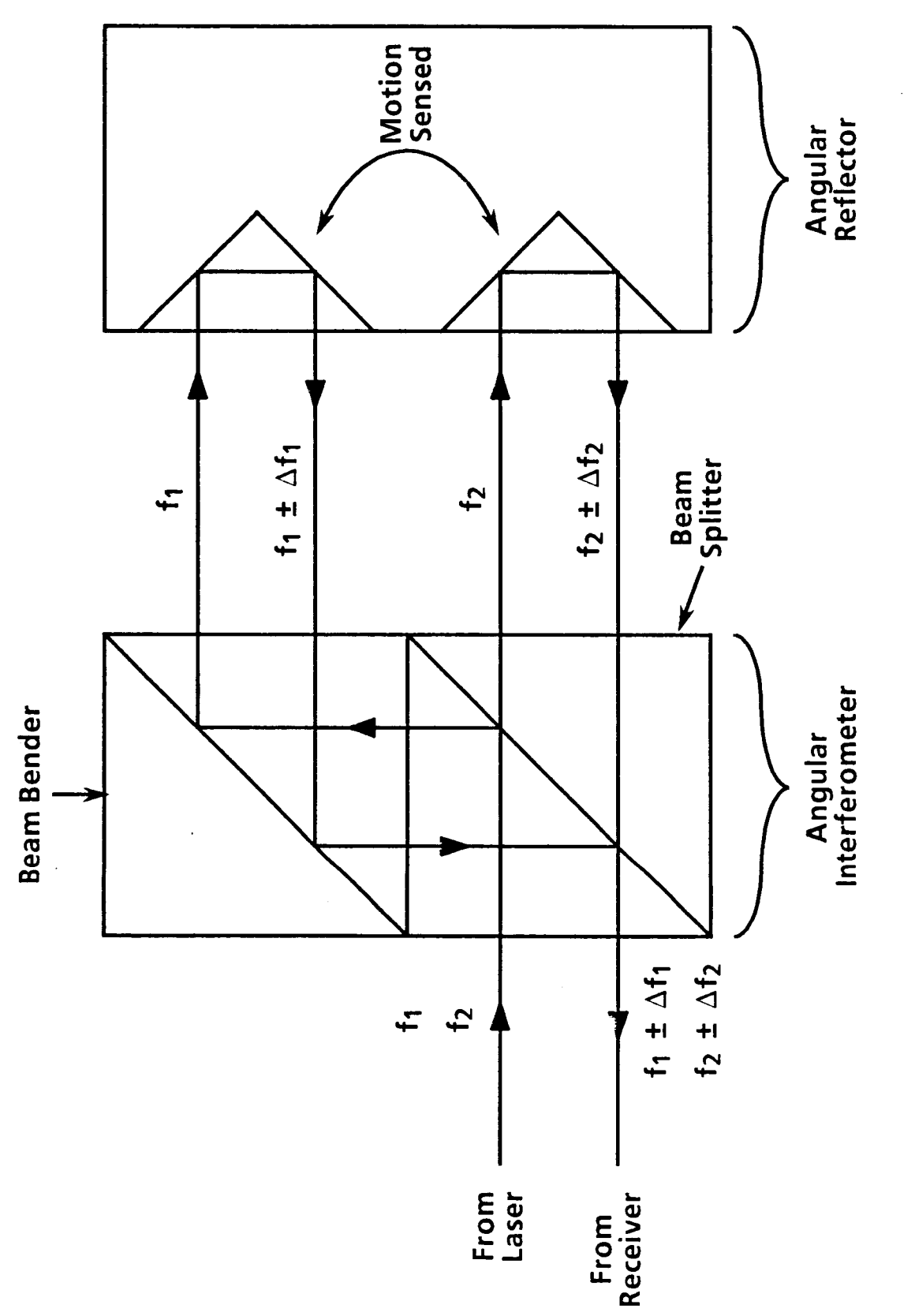

Figure 17. Angular Optics.

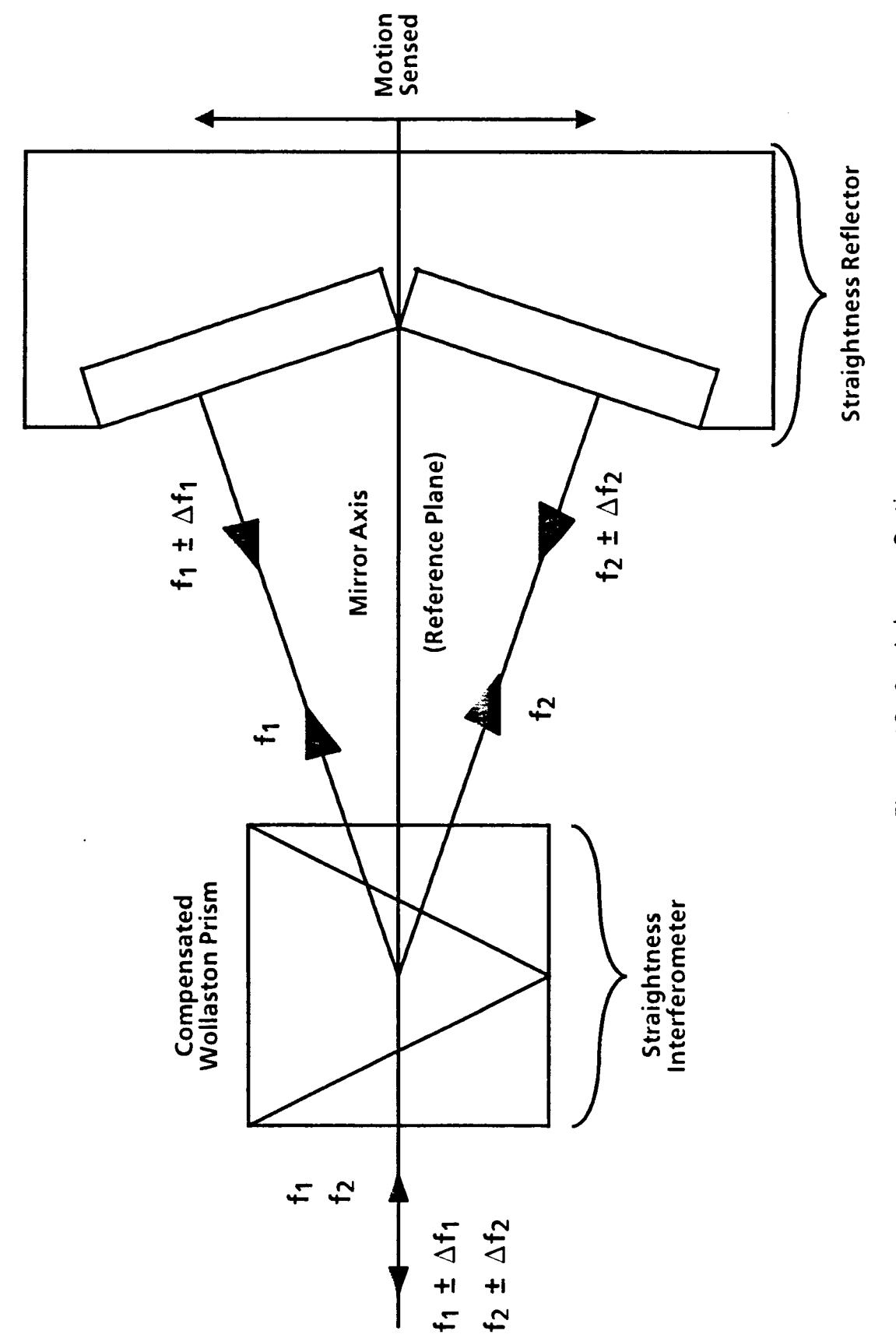

 $\ddot{\phantom{0}}$ 

Figure 18. Straightness Optics.

#### C.2 Laser Optics on the NASA-JSC Range

These three types of measurement optics (linear, angular, and straightness), are used in combination to fulfill the measurement requirements of the system. All optics are mounted on laser platforms attached to the structure as shown in Figure 19. These optical benches occupy two elevation levels. On the upper level, fixed benches are located at the northwest and southwest corners of the structure. Three moving benches are found on this level, one at each end of the translation beam, and one which moves with the probe cart. On the lower level are one fixed bench located directly beneath the bench at the northwest corner, and one bench directly beneath the moving bench at the north end of the translation beam. There is also a spare bench located directly beneath the bench at the south end of the beam, but it is currently unused. In Figures 20 a - ZOd, each group of measurement optics is identified on the benches it occupies.

The first measurement function listed above, that of positioning the probe at the points on the sample grid in the measurement plane, is accomplished using the linear optics groups illustrated in Figure 2Oa. Four laser heads (C, D, F, and I) supply the beams for four measurement signals. Receivers Xt and Xt' are used to monitor motion parallel to the X-axis of the south and north ends of the translation beams, respectively. Receiver Yc is used to monitor motion of the probe cart parallel to the Y-axis from north to south, and receiver Yc' is used for motion south to north. The motion of each end of the translation beam is monitored independently. The two signals used to monitor probe cart motion complement each other. However, a maximum speed for the probe cart of thirty inches/second was desired, which exceeds the maximum speed specified for the linear optics. Hewlett Packard representatives explained that this limit only applies to motion of the interferometer and retroreflector toward each other. Each set of probe cart optics can be used to monitor motion up to thirty inches/second in a direction which increases the separation, so probe cart motion may be characterized and controlled using two sets, each active for one direction only.

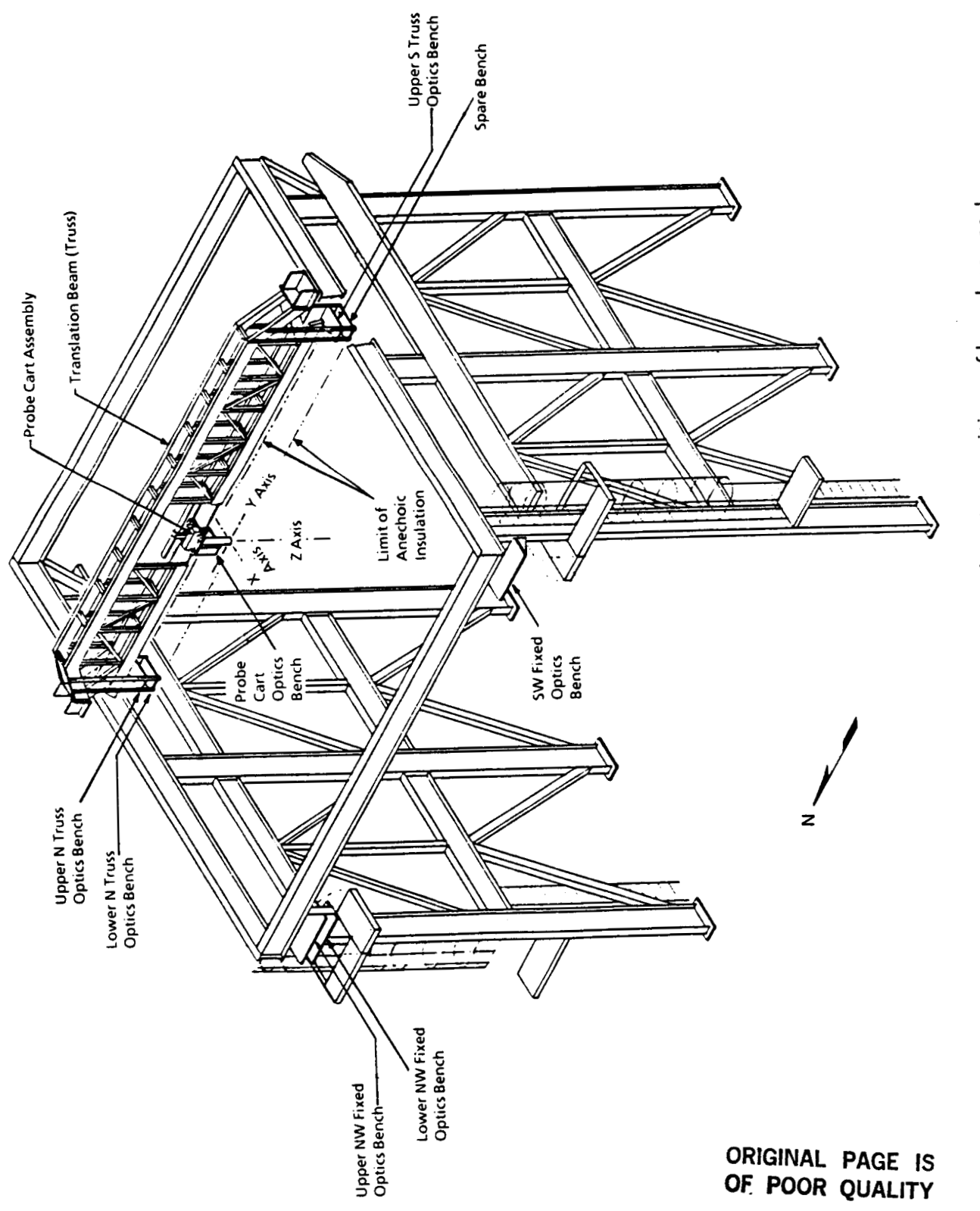

View of stucture showing position of benches used to support laser optics. Figure 19.

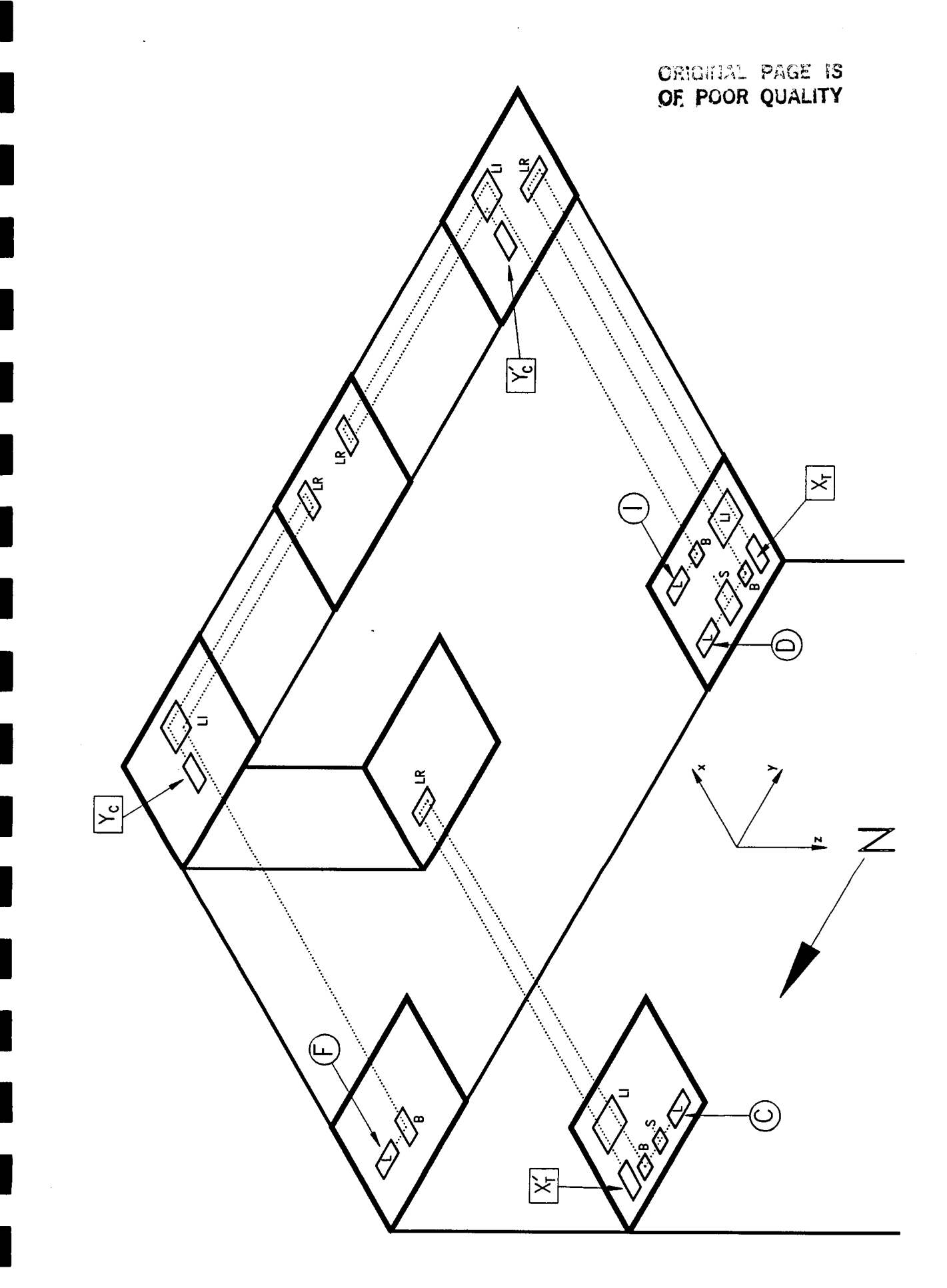

Figure 20a. Linear Position Optics.

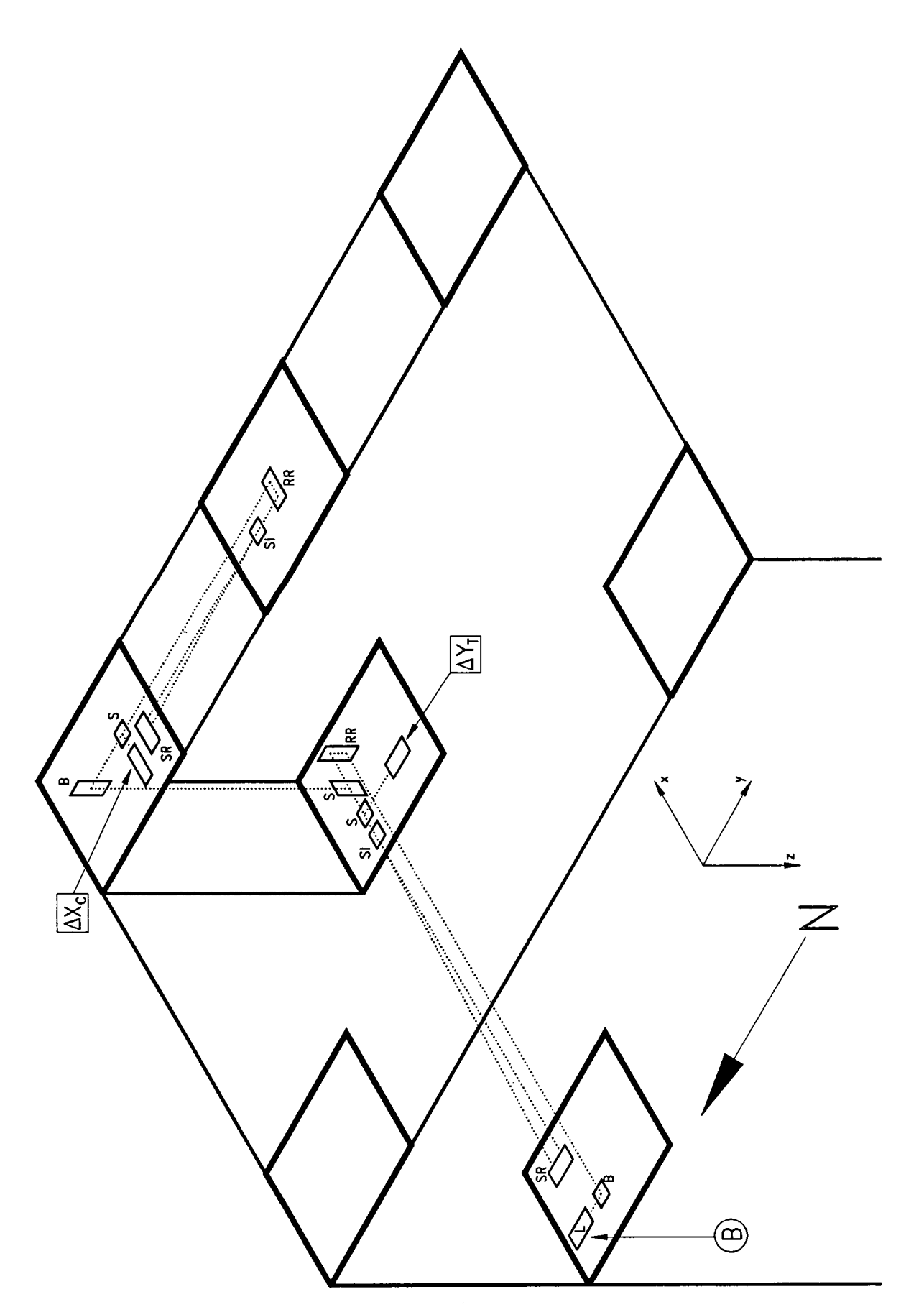

Figure 20b. Straightness Deflection Optics.

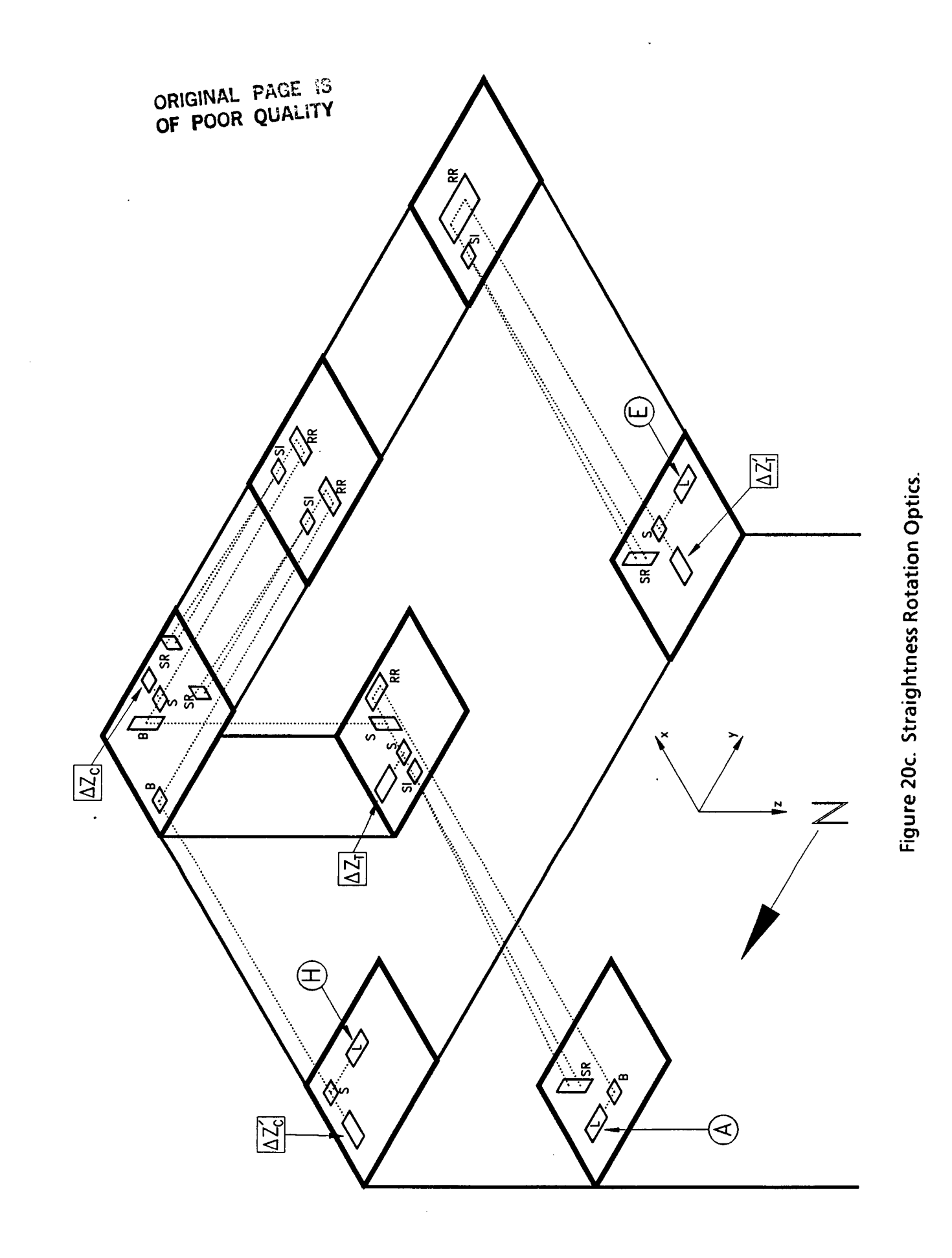

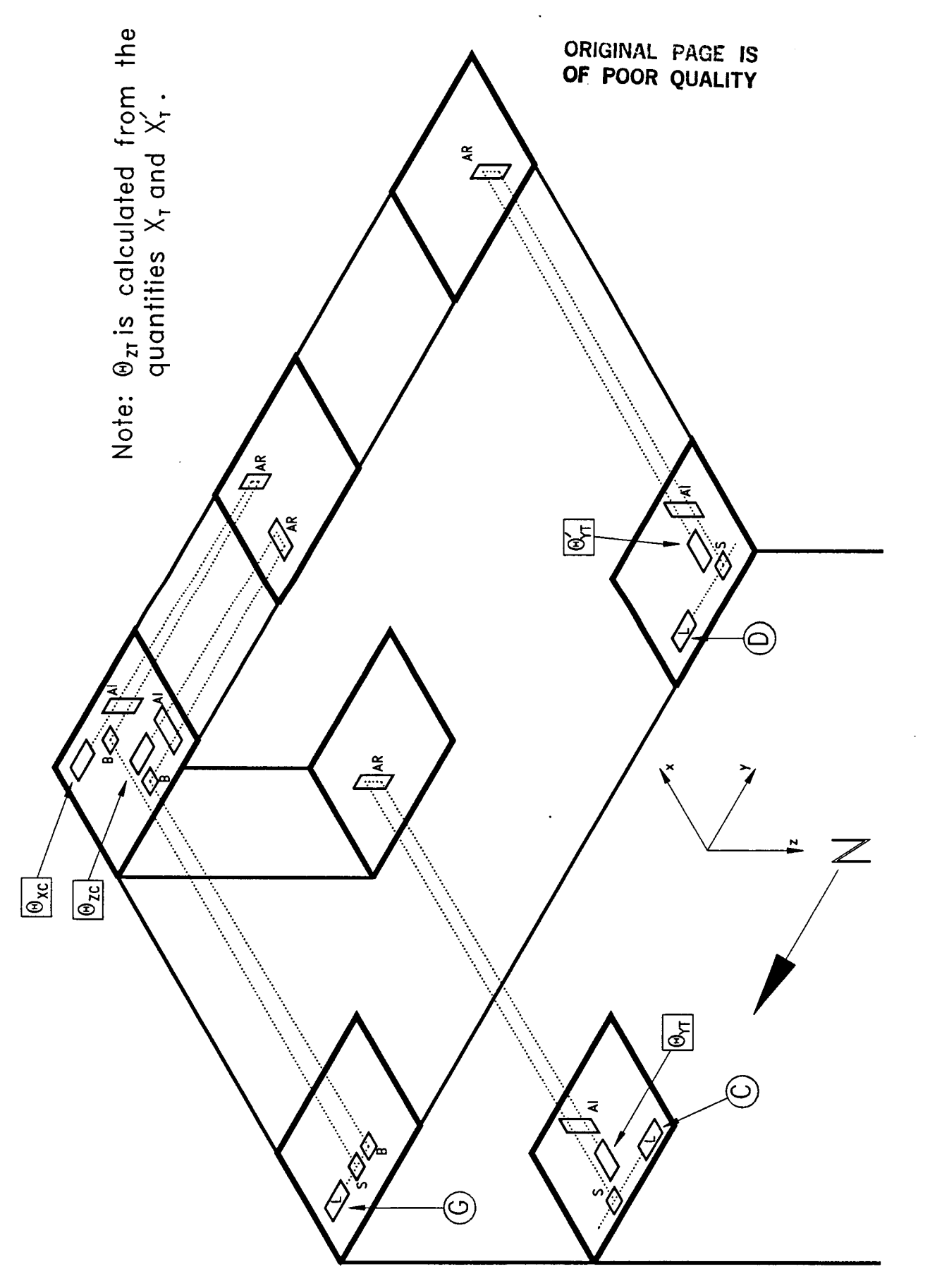

Figure 20d. Angular Rotation Optics.
#### **C.3** Probe Position Characterization

**I** 

**I** 

**I** 

**I** 

**I** 

**I** 

**I** 

**I** 

**I** 

**I** 

**I** 

**I** 

**I** 

**I** 

**I** 

**I** 

**I** 

**I** 

**I** 

The remaining optics illustrated in Figure 20 can be used to fulfill the second function previously identified, namely, characterizing the actual position of the probe aperture as it deviates from the ideal sampling positions in the measurement plane. This function has not yet been implemented, although it will be necessary when operation of the range is extended to 60 GHz. To do this, the probe cart and translation beams are considered rigid bodies capable of motion with six degrees of freedom (three linear and three rotational). The linear motions monitored by the optics in Figure 2Oa are the desired motions. The optics in Figure 2Ob are used to monitor undesired deflections in the horizontal measurement plane. To this end, the beam from laser head B is split and one half used to detect Y-axis deflections of the truss as it traverses the structure (via receiver  $\Delta Yt$ ). The other half is used to detect X-axis deflections of the cart as it traverses the truss (via receiver  $\Delta Xc$ ).

Motion in the third linear degree of freedom is obtained from the optics configuration shown in Figure 20c. Laser head **A** serves double duty, supplying the energy to receivers  $\Delta$ Zt and  $\Delta$ Zc. Receiver  $\Delta$ Zt provides information about the vertical deflection of the north end of the truss, while laser head E and receiver  $\Delta Zt'$ provide similar information about the south end. Together, information from the two ends yields both the vertical deflection of the truss and the rotation of the truss about the X-axis. Likewise, receiver AZc monitors the vertical deflection of the east side of the probe cart while laser head H and receiver  $\Delta Zc'$  yield the vertical deflection *of* the west side *of* the cart. Thus both the vertical motion of the cart and its rotation about the Y-axis can be determined.

In Figure 2Od the use of the angular optics is shown. Laser head G supplies energy to receiver  $\theta$ xc via a vertical angular reflector, thus yielding the rotation of the cart around the X-axis. Laser G **is** also used with receiver Bzc and a horizontal angular reflector to monitor rotation of the cart about the Z-axis. Rotation of the truss about the Y-axis is measured independently at each end. Laser head C and receiver  $\theta$ yt monitor the north end while laser head D and receiver  $\theta$ yt' are used at the south end. Together, information from the two receivers can be used to derive both the rotation and the twist in the truss. The last degree of freedom, rotation of the truss about the Z-axis, is obtained from receivers Xt and Xt', shown in Figure 2Oa.

Figure 21 shows how the signals from the laser optics are processed in the laser electronics. The actual counting of pulses in the reference and measurement signals is done in either a HP 10760 Counter card or a HP 10764 Fast Pulse Converter (FPC) card. The output of the Counter card is position information which is supplied to the system controller via the HP 10746 Binary Interface card. The output of the FPC card is supplied to a HP 10762 Comparator card. The Comparator card contains a destination register which can be loaded with a desired position from the system controller (again via the Binary interface card). The Comparator card compares position information input from the FPC card with the contents of its destination register and supplies an 18-bit digital error signal to an edge connector. The first function of the laser metrology system, that of aiding in the positioning of the probe cart and truss, is accomplished with the error signals derived from each of the receivers Xt, Xt', Yc, and Yc'. The error signals are each supplied to a Digital-to-Analog Converter driving a Controlled Motion Incorporated Servo Amplifier. One servo amp controls each drive motor **in** the system. Two motors drive the translation beam (one at each end) and one drives the probe cart. A multiplexer is used to select the appropriate error signal from receivers Yc and Yc' depending on the desired direction of travel of the probe.

**I** 

**I** 

**I** 

**I** 

**I** 

**1** 

**1** 

**I** 

**I** 

**I** 

**I** 

**I** 

**I** 

**I** 

**1** 

**I** 

**I** 

**I** 

**I** 

The second function of the laser metrology system, that of characterizing probe positioning errors, should be implemented as a future task. For example, the characterization could be accomplished prior to performing an actual measurement. First the probe would be scanned along the truss approximately twenty times in each direction while monitoring the quantities associated with probe motion. An average value for each quantity as a function of the probe position along the truss would then be stored in a file. Next, the truss would be scanned approximately twenty times in each direction across the structure while monitoring the quantities associated with truss motion. An average value for each quantity as a function of the truss X-position would also be stored in the file. With a pre-determined knowledge of the (fixed) position of the probe aperture with respect to the optics mounted on the probe cart, in conjunction with the measured position errors of the truss and cart, the actual positioning errors of the probe aperture can be determined at each sample point and an appropriate correction applied to the collected data.

*34* 

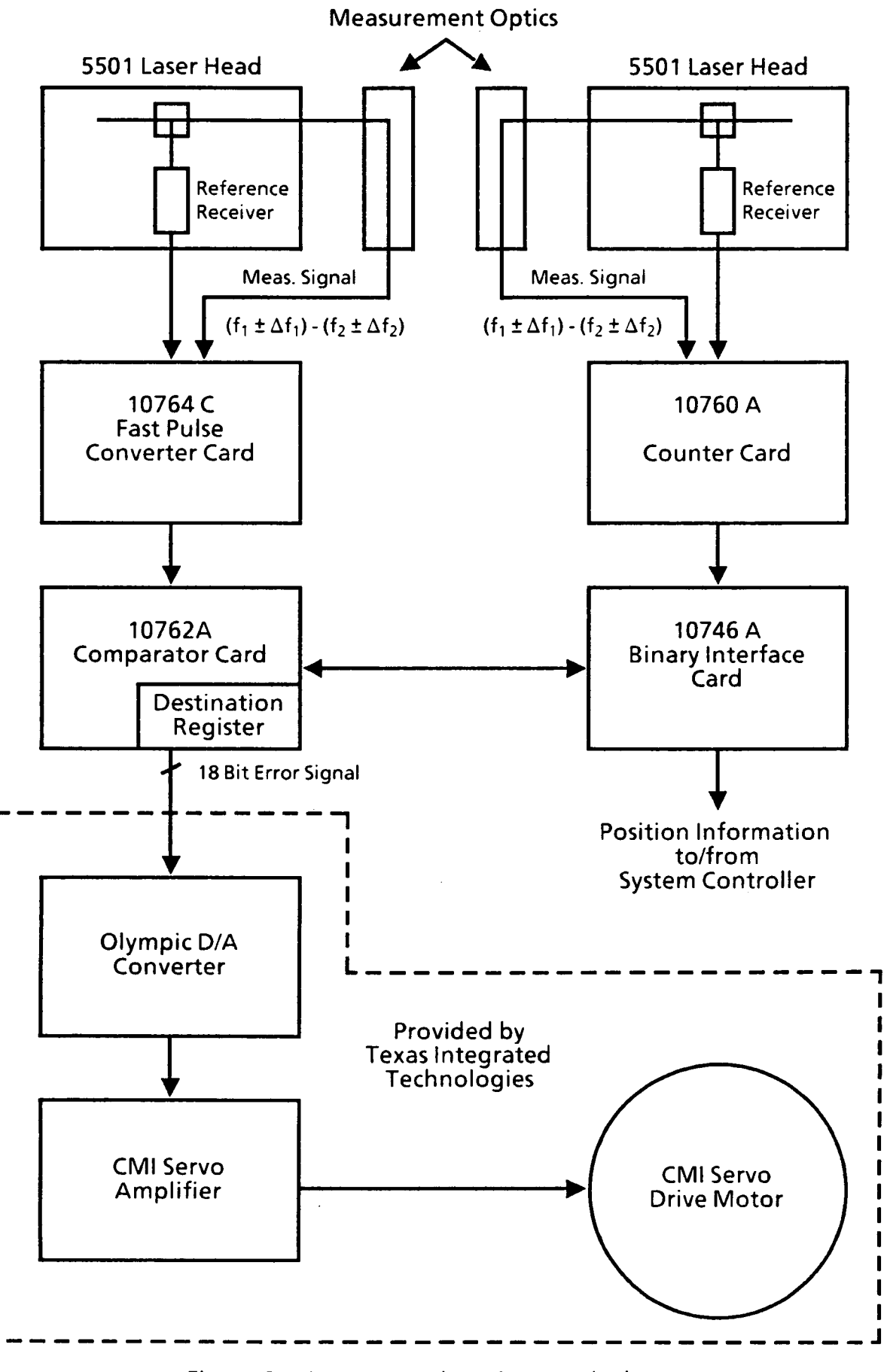

Figure 21. Laser Metrology System Block Diagram

#### D. Trigger control electronics

As part of its function to assist positioning of the probe, the laser metrology subsystem also provides a trigger pulse to the HP **8510's** at each point in the measurement grid to initiate sampling of data. The Trigger Control Electronics select and condition the trigger pulses according to commands from the system controller. The source of the trigger pulses is an extra pair of Comparator cards in the laser electronics. Each comparator card controlling a direction of motion of the probe cart has a sister card to generate the trigger pulses. While the first comparator card contains a destination at the end of the row to be scanned, its sister card contains the destination of the next point to be sampled. As each sample point is reached, the comparator card generates a trigger pulse for the HP 8510's, the trigger control electronics set a status line to indicate the destination has been reached, and the system controller then loads the comparator card with the destination of the next sample point. The trigger control electronics also act as a multiplexer to select the trigger pulse output of the appropriate comparator card as determined by the direction of probe travel. A schematic can be found in Appendix B.

**I** 

**I** 

**I** 

**I** 

**1** 

**1** 

**1** 

**1** 

**I** 

**1** 

**I** 

**I** 

**I** 

**I** 

**I** 

**1** 

**I** 

**I** 

**I** 

#### **SECTION III**

#### Near-Field Range Measurement Procedure

#### A. Introduction

**I** 

**I** 

**I** 

**I** 

**R** 

**I** 

**I** 

**I** 

**m** 

**B** 

**I** 

**I** 

**I** 

**I** 

**I** 

**I** 

**I** 

**I** 

**I** 

This section is designed to assist the user of the **NASA-JSC** near field range by presenting a typical procedure for operation of the range. Although a particular application may require some variations, the basic steps outlined below are provided as a general guide.

#### **6.** Measurement Procedure

1. AUT Mounting

The AUT platform is supported by three hydraulic jacks which are under manual control of the operator via a panel in the control room. The platform is monitored by two inclinometers mounted perpendicular to each other on the platform with displays in the control room. Using the inclinometers and jacks, the operator should level the table after the AUT is mounted and in position.

#### 2. Probe Selection

Probe selection will vary with the measurement application. This topic is explored in greater detail in a GTRI report **[SI.** 

**3.** Select Operating Mode

The near-field range can be operated with the AUT in either the transmit mode or the receive mode. The two configurations require different locations and interconnections of the receiver components. These are discussed in detail in Section II.B.2.

**37** 

#### 4. Initial Receiver System Set-Up

Turn system power on (See Section II.B.2) and allow several hours warmup time. Set attenuators and source power levels as required by operating frequency. A lookup table specifying these levels will be provided in the software at the time of installation.

**I** 

**1** 

**I** 

**I** 

**1** 

**1** 

**I** 

**1** 

**1** 

**I** 

**1** 

**I** 

**1** 

I

**1** 

**I** 

**1** 

**I** 

#### 5. Positioning the AUT Platform

The optimum separation distance between the scan plane of the probe aperture and the antenna under test is determined by the need to minimize multiple reflections. By moving the probe to a point of high signal level and monitoring the probe response as a function of separation distance, the operator can observe the minimum separation distance at which the multipath ripple becomes negligible. This separation distance should be confirmed at two or three distinct points in the measurement scan plane. A typical separation distance is 7-10 wavelengths.

#### 6. Receiver Dynamic Range Alignment

Scan measurement plane to locate maximum signal level. Position probe at this point and adjust IF attenuators for signal level of -10 dBm at input to HP 8510B's. (See Section ll.B.2) Note: In order to preserve relative signal levels between the two channels, both attenuators should be set to the same value.

#### 7. Operation Under Software Control

Determine the desired scan plane dimensions and sample point spacing based on the size of the test antenna aperture and frequency of operation. Selection of a suitable aperture scan plane is described in Reference 2. Run the data collection program, program XYZ, and select the operations desired from the main menu. The program is described in greater detail in Section IV.

#### **SECTION IV**

#### Software Documentation

#### **A.** Introduction

This section describes both the control and data reduction software for the NASA-JSC near-field range. The control software (Program **XYZ)** is a menu driven algorithm. After initializing the equipment, the main menu is displayed and the user selects the required program functions. The control algorithm features are described in the next section. A listing of program XYZ is provided in Appendix C.

The data reduction software (Program NFFT) provides many options for data reduction and output format. The user prompts which describe these options are explained in detail in Section 1V.C. Finally, Section 1V.D provides information necessary for compiling and loading these programs. A listing of program NFFT is provided in Appendix D.

#### **6.** Program **XYZ**

Listed below with explanatory notes are the options available to the user from the main menu:

#### **1.** Set Source *(55)*

**This selection allows the user to set the RF source power level** (in dBm) and frequency (in GHz). Also prompts the user for the number of polarizations to be collected. It is the user's responsibility to set the power level and frequency for the RF source and receiver, using this option, before collecting any data.

#### **2.** Initialize Scan Parameters **(IN)**

This selection sequentially prompts the user for the "scan parameters". The scan parameters define the scan plane over which data will be collected and also include other parameters to be stored in the data file's header record. The scan parameters must be defined before collecting any data.

**39** 

#### **3. List and Change Scan Parameters (LC)**

parameters to be modified. This differs from "IN", where the user must step through the whole list. This selection displays current scan parameters and allows individual

**1** 

**1** 

**I** 

**I** 

**1** 

**I** 

**I** 

**I** 

**I** 

**1** 

**I** 

I

**1** 

I

1

I

**I** 

**I** 

#### **4. Examine a File (EF)**

This selection allows the user to read a column of data into the data buffer from an existing data file. The data can then be listed or plotted on the CRT. NOTE: When "EF" is used, the scan parameters are modified to match those of the file being read in. This can be used as a quick way to modify the scan parameters if you already have a data file with the parameters you desire.

#### **5. ColumnRead (CR)**

number of polarizations specified in **"55"** is equal to 2, then both polarizations will be collected. The user specifies which data column, with respect to the scan parameters, is to be read in. Once the data column has been collected, it can be listed or plotted by using the "CL" and **"CP"** options, respectively. This selection collects a column of data and stores it in the buffer. If the

#### **6. Column List (CL)**

data could have been read into the buffer by using the "EF", **"CR", "AR"** or "CD" options. This selection lists the column of data currently stored in the buffer. The

#### **7. Column Plot (CP)**

This selection plots the column of data currently stored in the buffer.

#### **8. MoveProbe (MO)**

and moves the truss and cart to the destination position. This selection allows the user to specify an **(X,Y)** destination in inches,

#### **9. Add or Replace Columns (AR)**

a previously collected data set. The file name given here must correspond to an already existing file. Columns of data collected with this command will overwrite the corresponding columns in the existing data file. The scan This selection allows the user to collect a subset (one or more columns) of

*40* **I** 

parameters do not need to be set for this option since they will be modified automatically to match those of the existing data set. If the number of polarizations specified in **"55"** is equal to 2, then both polarizations will be collected.

#### **10. Collect Data (CD)**

parameters. The filename specified here must not already exist (overwrite protection). If the number of polarizations specified in **"55"** is equal to 2, then both polarizations will be collected. This selection allows the user to collect a data set using the current scan

#### **C. Program NFFT**

This program performs the Fourier transform to obtain the far-field antenna pattern from the near-field measurement. User prompts provided by the program are denoted by boldface type. The exact sequence of prompts will be determined both by the data set(s) being processed and by prior responses. The program begins with the following message:

#### \*\*\*\*\*\*\*\* PROGRAM NFFT \*\*\*\*\*\*\*\*

**Default responses are shown in parentheses. When a choice is displayed, the first response is the default. Defaults may be selected with the Return** key.

**1. How many polarizations will be analyzed? (1 or 2)** 

Here, the default choice **is** one polarization, which can be selected by merely pressing the return key. The program gives the user options to process co-polar and cross-polar data together or either polarization separately. If two polarizations are used, then the parameters entered in response to the following questions apply to both files.

If one polarization was selected, the next prompt is

#### 2. For the aperture data to be analyzed - Enter data file name:

**1** 

**I** 

**I** 

**I** 

**1** 

**1** 

**I** 

**1** 

**1** 

**I** 

**1** 

**1** 

**1** 

I

**1** 

**I** 

**1** 

**1** 

**I** 

If two polarizations are to be analyzed, the next two prompts will be

2a. For the parallel pole aperture data - Enter data file name:

#### 2b. For the cross pole aperture data - Enter data file name:

The name(s) of data file(s) should be entered in response to each prompt.

**3.** Enter row numbers for starting, ending X:

**4.** Enter row numbers for starting, ending Y:

These prompts allow the user to operate on a rectangular subset of the aperture data array. The default is the entire data set. The user should specify the index, or row number, of the desired rows, and not the physical position.

The program will read in data points starting and ending with the specified rows.

**5.** Enter X thinning increment: (1)

**6.** Enter Y thinning increment: (1)

Enter the increment, i. The program will read in every ith point in the given dimension, beginning with the starting point from question 3 or 4. Data thus thinned will be processed faster. As the thinning increment is increased, however, more information is lost from the higher spatial frequencies ( at the edges of the spectrum).

Ready to normalize the aperture data.

7. Enter the reference amplitude and phase in dB and degrees. (Use the feedthrough values if available. Default is the maximum amplitude.)

Enter the amplitude in dB and the phase in degrees. The user can normalize to reference values or input power levels if the feedthrough values are available. The program can then compute a predicted gain for the antenna under test if an openended waveguide probe was used. Also, two separate data collections can be more directly compared after processing. The default values used are the amplitude and phase of the peak point. If both polarizationsare being processed, the maximum of the co- polar file is used for both files.

### **8.** Enter normalized wave numbers (Kx,Ky) for the desired K-space translation: **(O.,O.)**

This can be used to apply a phase taper to aperture data before processing.

9a. Would you like increased resolution on the X-axis? (N/Y)

#### 9b. Would you like increased resolution on the Y-axis? (N/Y)

If the user selects either of these options, the aperture data set is padded with zeroes until the specified dimension reaches the next power of two. The result is increased resolution in the spectrum data. In effect, the FFT is used to interpolate more points in the spectrum data. The program will loop through these two questions until the user responds negatively for both dimensions. Each affirmative response will cause the specified dimension to be increased until the program limit of 4096 points is reached.

### 10. Does this data set contain independent column or row measurements?  $(N/Y)$

If the user answers yes, the data set is treated as a set of single-dimensioned arrays which are processed with a one- dimensional FFT. Thus, a number of independent, single row measurements may be stored in the same file to save on file overhead.

### 11a. Would you like to examine a sector of the data with greater resolution?  $(N/Y)$

The program allows the user to view a "close-up" of a rectangular subset of the spectrum data. If the user answers yes, the following prompts are received:

**I** 

**I** 

**I** 

**I** 

**I** 

**1** 

**I** 

**1** 

**I** 

**I** 

I

I

**1** 

I

**1** 

I

**1** 

**I** 

### 11 b. Enter the sector limits for Kx: (-1 **.,1.)**

### llc. Enter the sector limits for Ky: (-1 **.,1.)**

The responses, in normalized wave numbers, tell the program where to truncate the spectrum data in K-space. The specified region will be increased so that the number of data points in each dimension is equal to the smallest power of two which completely includes the specified region. Thus, if the specified sector is larger than half the size of the original data set in both dimensions, the user will end up with the same data set and no resolution enhancement will occur. If resolution enhancement is to be applied, the program will list the targeted resolution for each axis and the following prompts will appear next:

### 11d. Would you like increased resolution on the X-axis? **(N/Y)**

#### 11e. Would you like increased resolution on the Y-axis? (N/Y)

The program will continue to loop through these prompts until the user responds negatively for both axes. Each affirmative response will cause the specified dimension to be doubled until the program limit of 4096 points is reached.

Ready for probe correction section.

## 12. What direction is the first polarization? Enter angle (degrees) from **Y**axis toward minus X: (0.)

The requested direction is the angle of the polarization vector of the probe with respect to the Y-axis (counterclockwise rotation is positive angle). The default is zero degrees (parallel to the Y-axis). This information is used when the program generates a theoretical probe correction, or no probe correction at all. The theoretical correction assumes an open waveguide probe. The calculated pattern for the probe uses "vertical" (Y-axis) polarization, and this angle is used to rotate

the theoretical pattern. Uncorrected data is also assumed to be collected with a linearly polarized probe oriented at the given angle.

13a. Should a probe correction be used? **(N/Y)** 

13b. Empirical or Theoretical? **(En)** 

These questions are self-explanatory. A theoretical probe correction calculates the theoretical pattern of an open waveguide; an empirical probe correction requires the user to supply files containing the pattern of the probe.

13c. Enter the probe rotation: 1 for X into Y, or  $-1$  for Y into X :  $(-1)$ 

This refers to the rotation of the probe between data sets when the same probe is used in orthogonal orientations for two successive scans to collect data. 1 indicates a 90 degree rotation from the positive X-axis to the positive Y-axis; "-1 '' indicates a 90 degree rotation in the other direction.

13d. Enter the probe dimensions in inches. Enter large, small dimensions:

If a theoretical probe pattern is to be calculated, the program prompts the user for the probe dimensions (rectangular waveguide). The broad wall dimension is entered first.

13d. for the probe pattern (1st pole) - Enter data file name:

13e. For the probe pattern (2nd pole) - Enter data file name:

If an empirical probe correction is to be applied, the program prompts the user for the names of the files containing the probe patterns.

14a. Specify the type of output data desired:

To output the far-field pattern --

Enter **"Y"** for an azimuth/elevation system (conical about the Y-axis) . rotated about the **2** axis by a specified angle

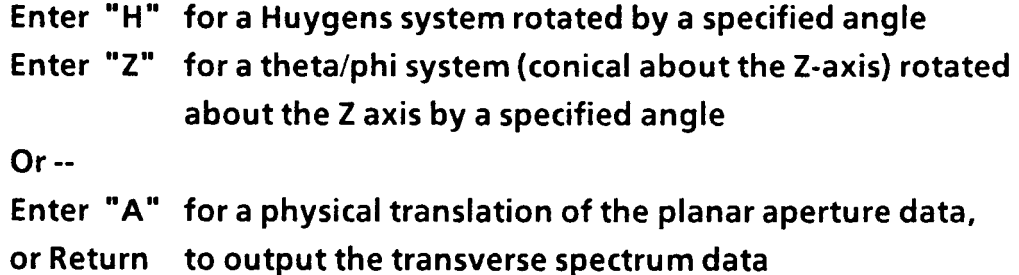

**1** 

**I** 

**I** 

**I** 

**I** 

**1** 

**I** 

**1** 

**I** 

**I** 

**I** 

**1** 

**1** 

I

**I** 

**I** 

**1** 

**I** 

After the data has been transformed and probe corrected, the user can output the results in one of three general forms. A carriage return will default to no further processing; i.e., the data will be stored as spectrum data. A response of "A" will direct the program to calculate the transverse fields on a plane parallel to the measurement aperture. Thus, for instance, one could determine the fields at the surface of a phased array for troubleshooting of element performance. Finally, a response of "Y", **"H",** or **"Z"** will direct the program to calculate the far field **radiation pattern** of **the test antenna using one of the three polarization models.**  The domain of the pattern data remains direction cosines, however. A standard abcissa of rotational angle requires interpolation of corresponding pattern points.

#### 14b. Would you like to output both polarizations? **(N/Y)**

If only one polarization of near-field data was collected; or in other words, if the cross polarized energy was considered negligible; the program will ask this question to allow the user the option of outputting both components of the far-field radiation pattern.

14c. Enter translation vector components in inches (X, Y, **2)** : **(O.,O.,O.)** 

### 14d. Enter low-pass filter radius in normalized wave-number units (Return for no filter)

These questions are asked only if a physical translation of aperture data was requested. A positive Z-component to the translation vector implies translation toward the test antenna. The filter is applied as a circle in the spectrum domain, so "low-pass" refers to spatial frequency. The default filter radius is the entire visible region, or an equivalent radius of one.

### 14c. What direction is the desired output polarization? Enter angle (degrees) from Y-axis toward minus X:

This is the "specified angle" referred to in question 14a. for responses \*'Y", **"H",** and **\*'Z".** The default value is the angle entered at question 12.

#### **15. Do you want to apply a Blackman filter (N/Y)?**

Ready to output spectrum data files.

16. This file contains .............. data. Enter data file name:

This prompt is used if there is only one polarization of output data. The two questions below are asked if the user will output both polarizations.

16a. The first file contains .......... data. Enter data file name:

**16b.** The second file contains ......... data. Enter data file name:

In all three of the prompts numbered 16, the ellipsis is replaced by a description of the data which is to be output into that particular file. The user then enters an appropriate file name, which is used in question 17:

**17.** The default title for file filename **is:** 

.................................. Enter a new title, or RETURN to default:

This gives the user the option of adding a descriptive title of his choosing to the header record of a file. The question is asked once for each output file.

#### D. Compiling and Loading

**All** source code for the routines in these programs is written in FORTRAN and should be compiled with the FTN7X compiler. Files which contain the source code

for main routines or subroutines are distinguished by the extension ".FTN". As an example, a typical compiler invocation for the file XYZ.FTN would be:

**I** 

**I** 

**I** 

**I** 

**I** 

**1** 

**I** 

**1** 

**1** 

I

**1** 

**I** 

**1** 

I

**I** 

**1** 

**1** 

**1** 

I

#### **CI** > **FTN7X, XYZ,,** -,, *<sup>5</sup>*

The .FTN extension is implied; the hyphen directs the compiler to put relocatable code in default file XYZ.REL; and the *"5"* is for the debug option. This option, together with option "DE" when the program is linked, allows use of the system debugger for program diagnostics.

A list of the routines necessary for each program can be found in the load file (denoted by the extension ".LOD"). The load file is the command file to be used when linking the compiled routines into an executable file. It may be necessary to modify the load files if the compiled routines are located in a different directory than expected. In addition, the load files assume that the HP graphics utility subroutines are available in a library called UPLIB CDS.LIB. Finally, the graphics subroutines in program XYZ make use of device drivers supplied by HP. Appropriate drivers must be linked into a work station program for each device which is to be used for graphics. The supplied plotting routines assume that the work station<br>program for the user's terminal is called WSP\_CDS.RUN::PROGRAMS. If a diffe<br>plotting dovise is desired, are different name is used for the weak program for the user's terminal is called WSP CDS-RUN: :PROGRAMS. If a different plotting device is desired, or a different name is used for the work station program, the subroutine PLOT-FTN will have to be modified accordingly.

#### Section V

#### Conclusions and Recommendations

#### A. Conclusions

Completion of this program represents the successful conclusion of three consecutive projects by GTRl to develop and implement a large near-field range for the NASA-Johson Space Center. The forty foot by forty foot measurement structure features a scan plane of approximately 36 feet by 36 feet. The current RF measurement system has a tunable frequency range of 1-26.5 **GHz.** It has been designed so that, in the future, it can be extended up to 60 **GHz.** The receiver is able to obtain 1000 data points per second. Depending on data quality, it can possibly operate as high as 4000 measurements per second. The laser metrology subsystem will support probe velocities up to 30 inches per second.

#### **6.** Recommendations

The following is a list of recommendations based on the results of this program:

1. Expand data processing software to compensate for probe positioning errors.

The NASA-JSC near-field range **is** a planar scanner designed *to* measure the electric field parallel to the antenna aperture. The data processing algorithm assumes that the near-field measurements are sampled at regularlyspaced intervals on a perfectly planar rectangular lattice. However, the mechanical positioning system can not guarantee a perfectly flat or precisely spaced sampling lattice. It should be noted that the NASA-JSC near-field range has an excellent mechanical location accuracy of *2* 0.001 inch in the XY axis and **f** 0.005 inch in the Z-axis. However, the out-of-plane (z-axis) errors can become a significant source of error, particularly at millimeter wave frequencies. Methods to convert both out-of-plane errors as well as in-plane measurement errors (XY-axis) can be developed for use in the data processing software. It is recommended that software be developed to compensate for probe position errors. An example of one probe position error correction

technique is K-correction. The addition of this capability will improve the accuracy of the far-field patterns computed from the near-field measurements.

**I** 

**1** 

**I** 

**I** 

**1** 

**I** 

**I** 

**1** 

**I** 

**1** 

**I** 

**1** 

**1** 

I

**I** 

**I** 

**1** 

**I** 

**I** 

#### **2.** Automate the AUTTable Leveling Procedure

Leveling of the AUT Table is accomplished manually by the range operator. This task can be automated by using the range cotrol computer. The software can be expanded so that AUTTable leveling can be accomplished by the range operator at the near-field range control console.

**3.** Automate the Receiver IF Attenuators.

Currently the receiver IF attenuators are manually operated. An improvement in the near-field range receiver alignment can be achieved by using computer-controlled attenuators. The range control computer could automatically set the dynamic range window to achieve the best receiver performance.

**4.** Add domain options to Pattern output data.

The data reduction software currently calculates pattern points evenly spaced as a function of direction cosine. However, the pattern data points are not evenly spaced as a function of angle. This can cause poor resolution in the far-out sidelobes. By addition of an interpolation algorithm, the quality of the pattern plotted as a function of angle can be improved and provide better comparison with standard output from far-field range pattern measurements.

#### Section VI

#### **References**

- 1. Cooke, W. P., Thompson, J. E., and Montgomery, J. P., "in-Situ Tile and Antenna Near-Field Measurement Systems Development," Second Interim Technical Report, Contract No. NAS 9-16353, GTRl Project A-2935, April 1984
- 2. Cooke, W. P., Dunn, A. G., Baugh, R. E., and Montgomery, J. P., "In-Situ Tile and Antenna Near-Field Measurement Systems Development," Final Technical Report, Contract No. NAS 9-16353, GTRl Project A-2935, August 1985
- **3.** Application Note 197-2, Model **HP** 5501 A, Laser and Optics Measurement System.
- **4.** User's Guide, Model HP 5528A Laser Measurement System, April 1984.
- 5. Cooke, W. P., Friederich, P. G., and Jenkins, B. M. "Probe Design Considerations for the NASA-JSC Near-field Antenna Test Facility," Final Technical Report, Lockheed EMSCO Contract No. 02001 18981, GTRl Project A-8029, November 1988.

This page intentionally left blank

## **APPENDIX A**

# **Receiver Wiring Dlagrams and Component Specifications**

This page intentionally left blank

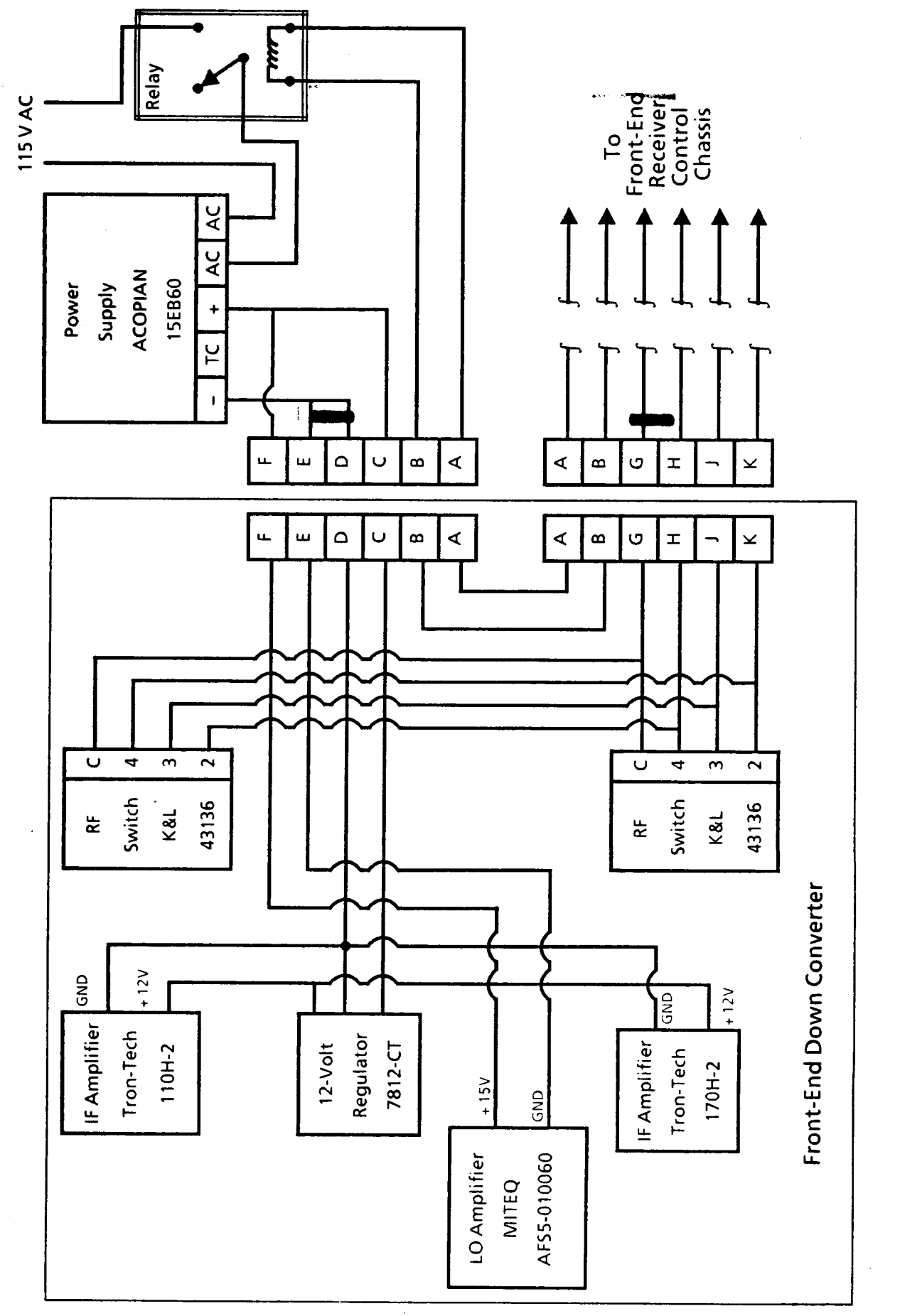

 $\ddot{\cdot}$ 

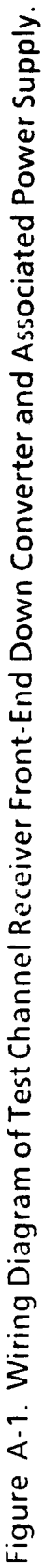

 $A-1$ 

I

I

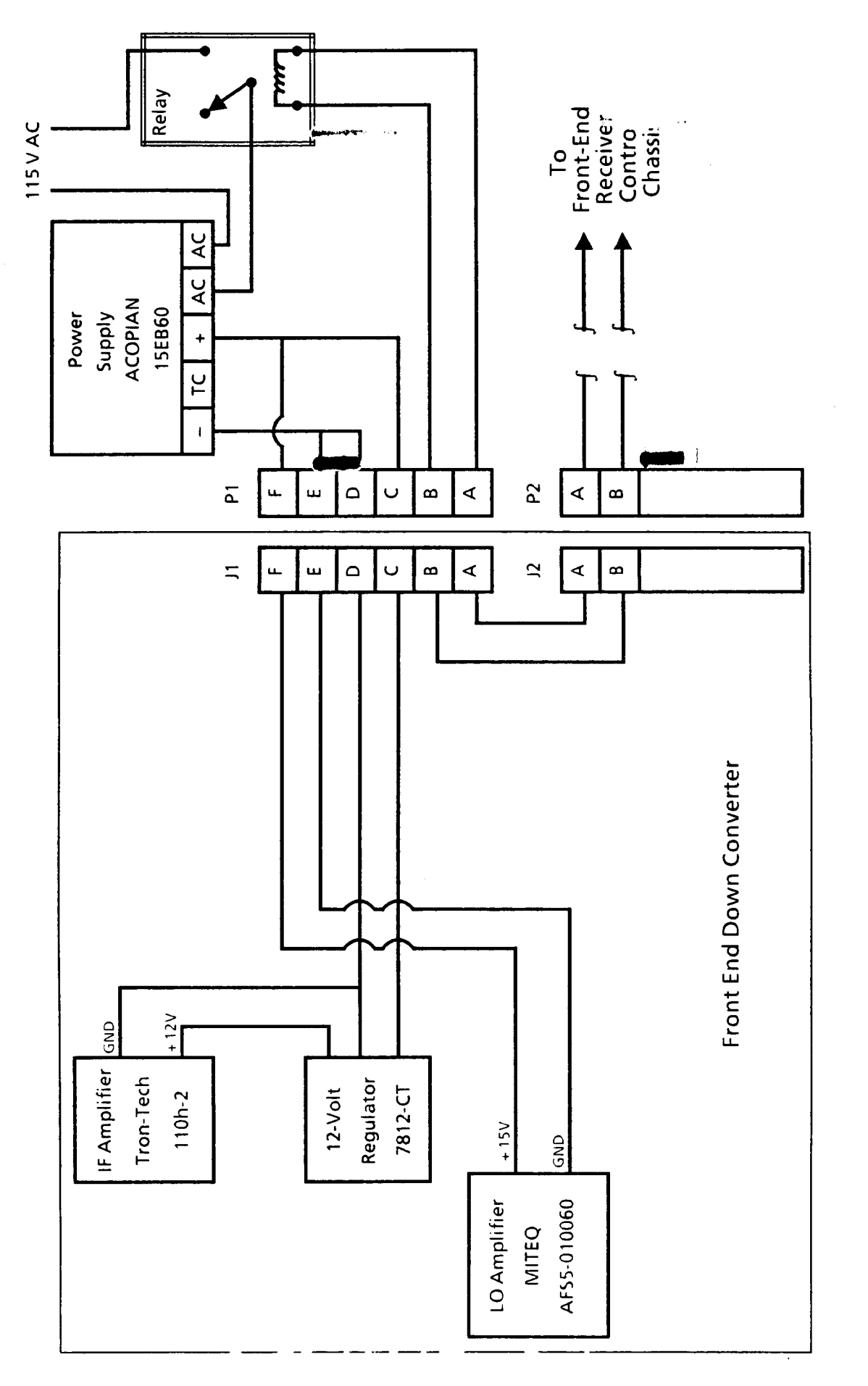

 $\frac{1}{4}$ 

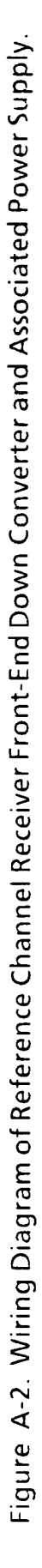

 $A-2$ 

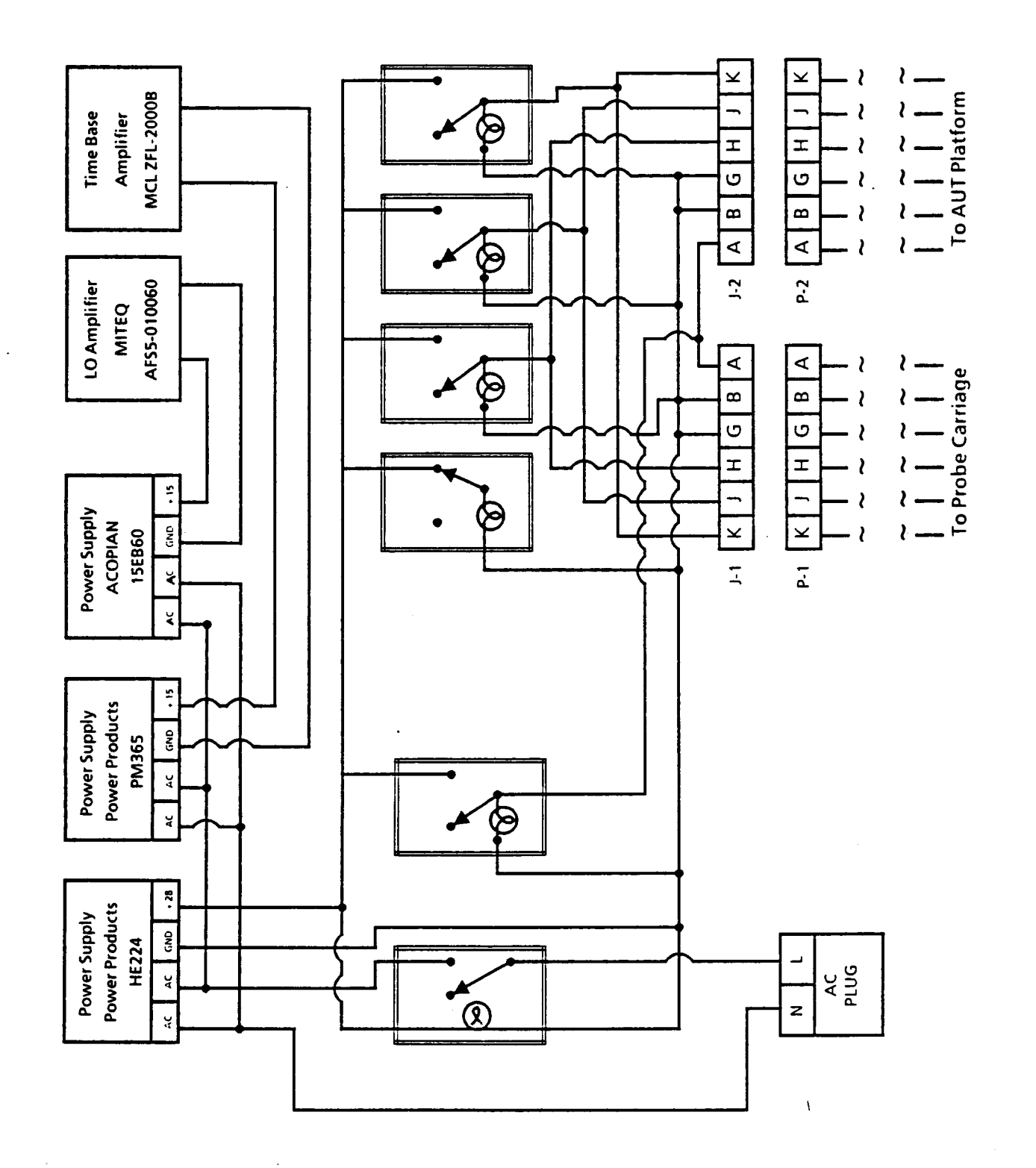

Figure A-3. Front-End Receiver Control Chassis Wiring Diagram

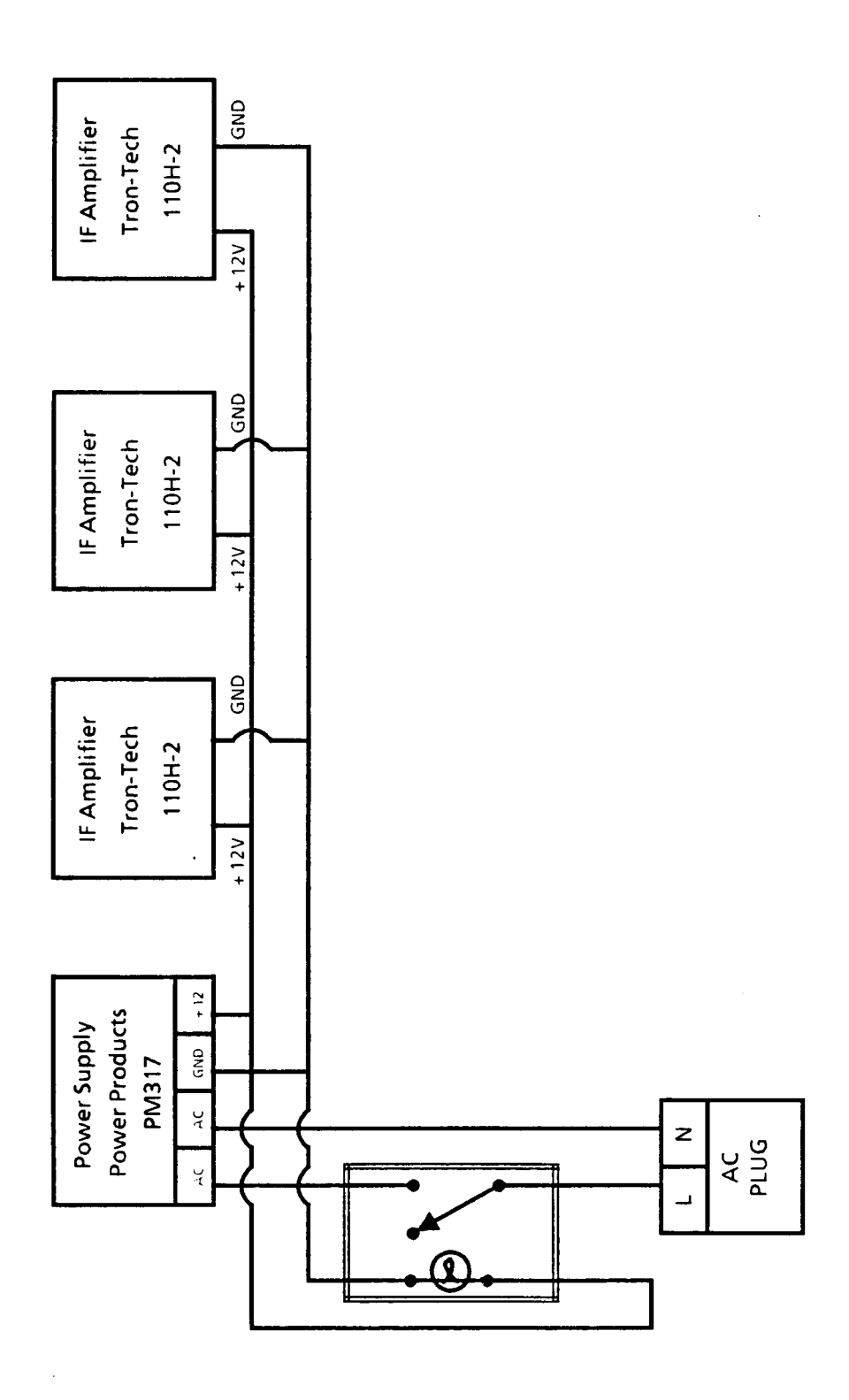

Figure A-4. Wiring Diagram of IF Control Chassis

 $A^{-4}$ 

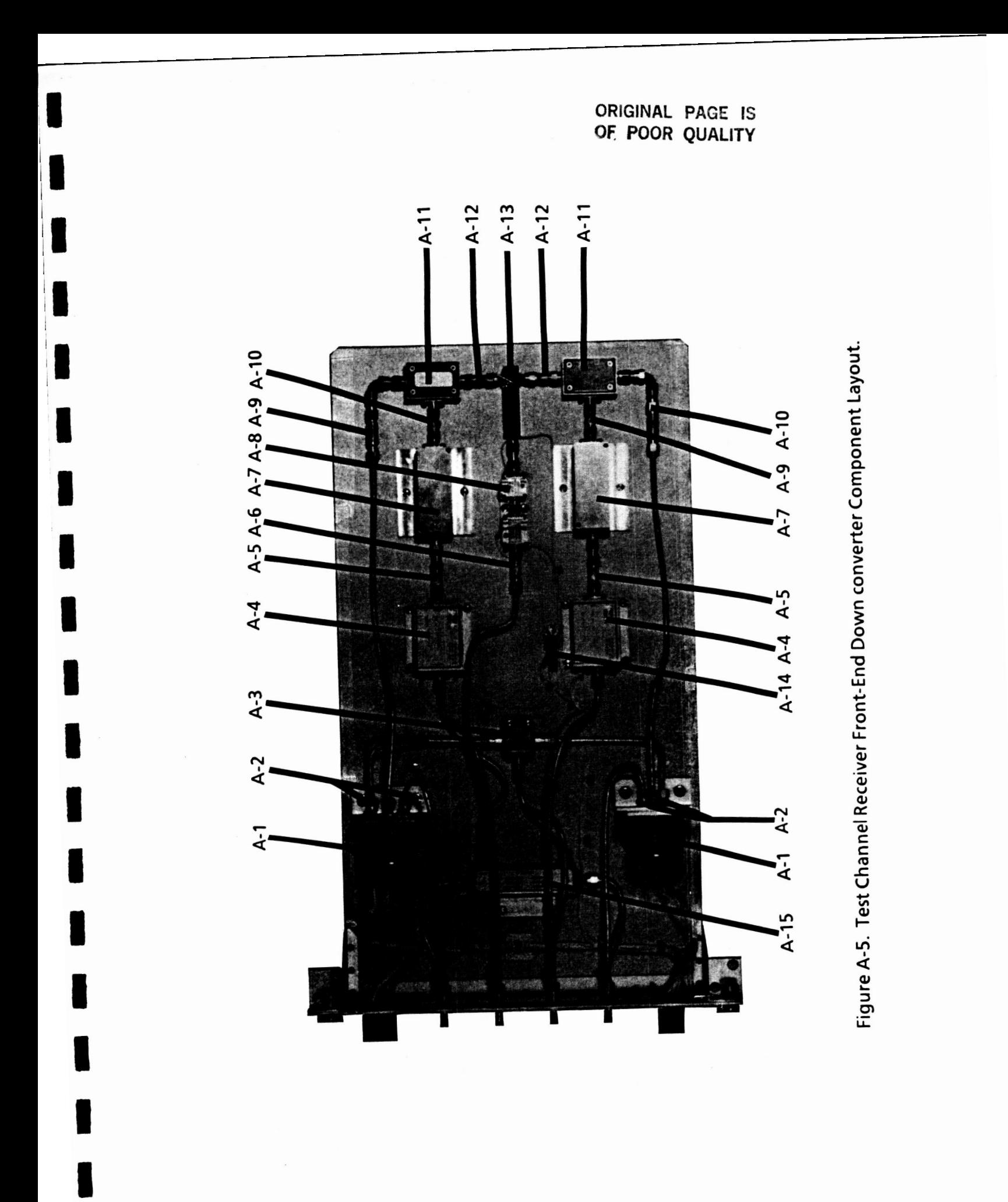

 $A-5$ 

TABLE A-1

TEST CHANNEL RECEIVER FRONT-END DOWN CONVERTER COMPONENT IDENTIFICATION

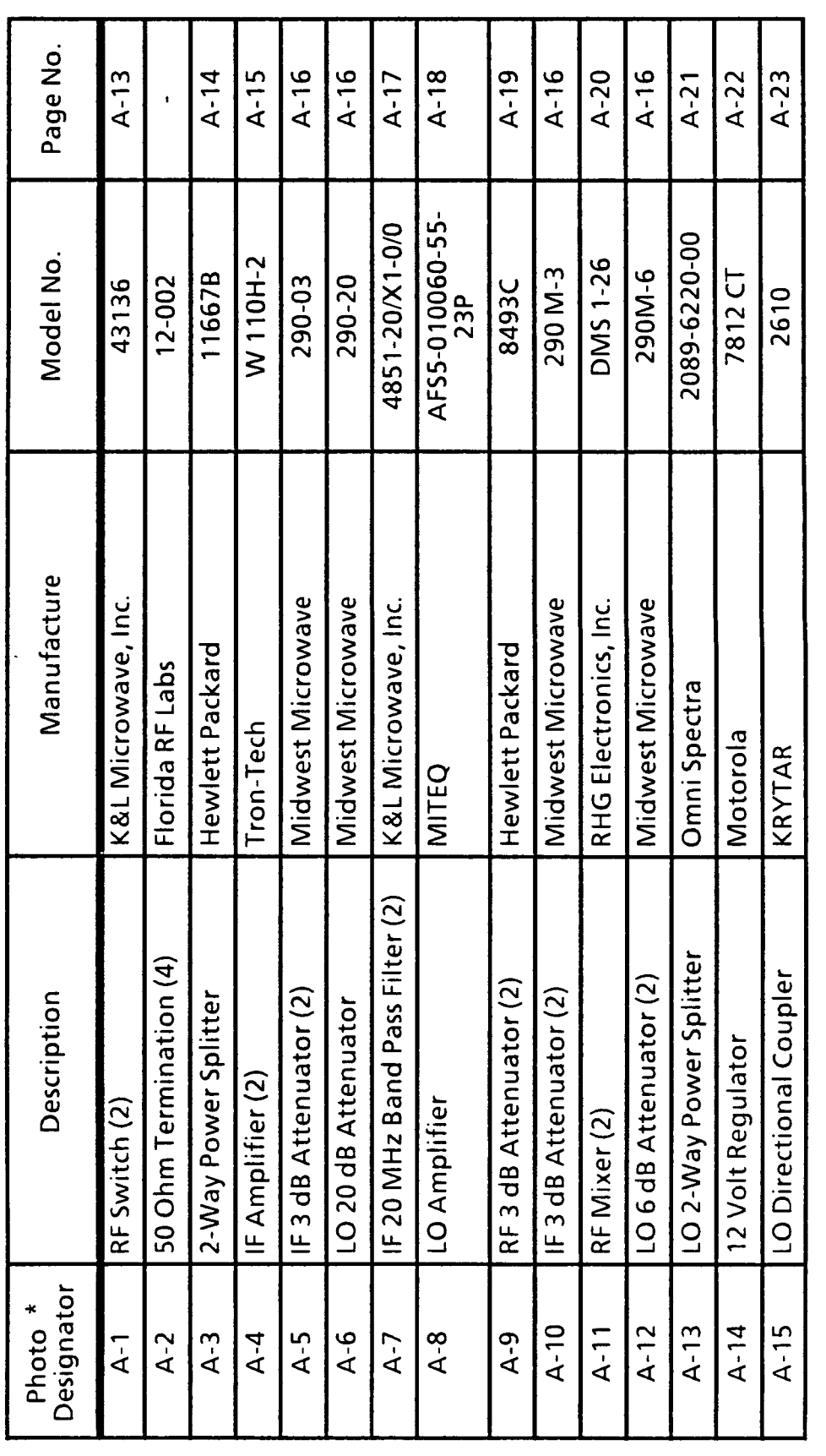

These designators identify the components shown in Figure A-5. When more than one component has the<br>same designator, the number of the identical components is given in parenthesis in the description column.

 $\star$ 

 $A - 6$ 

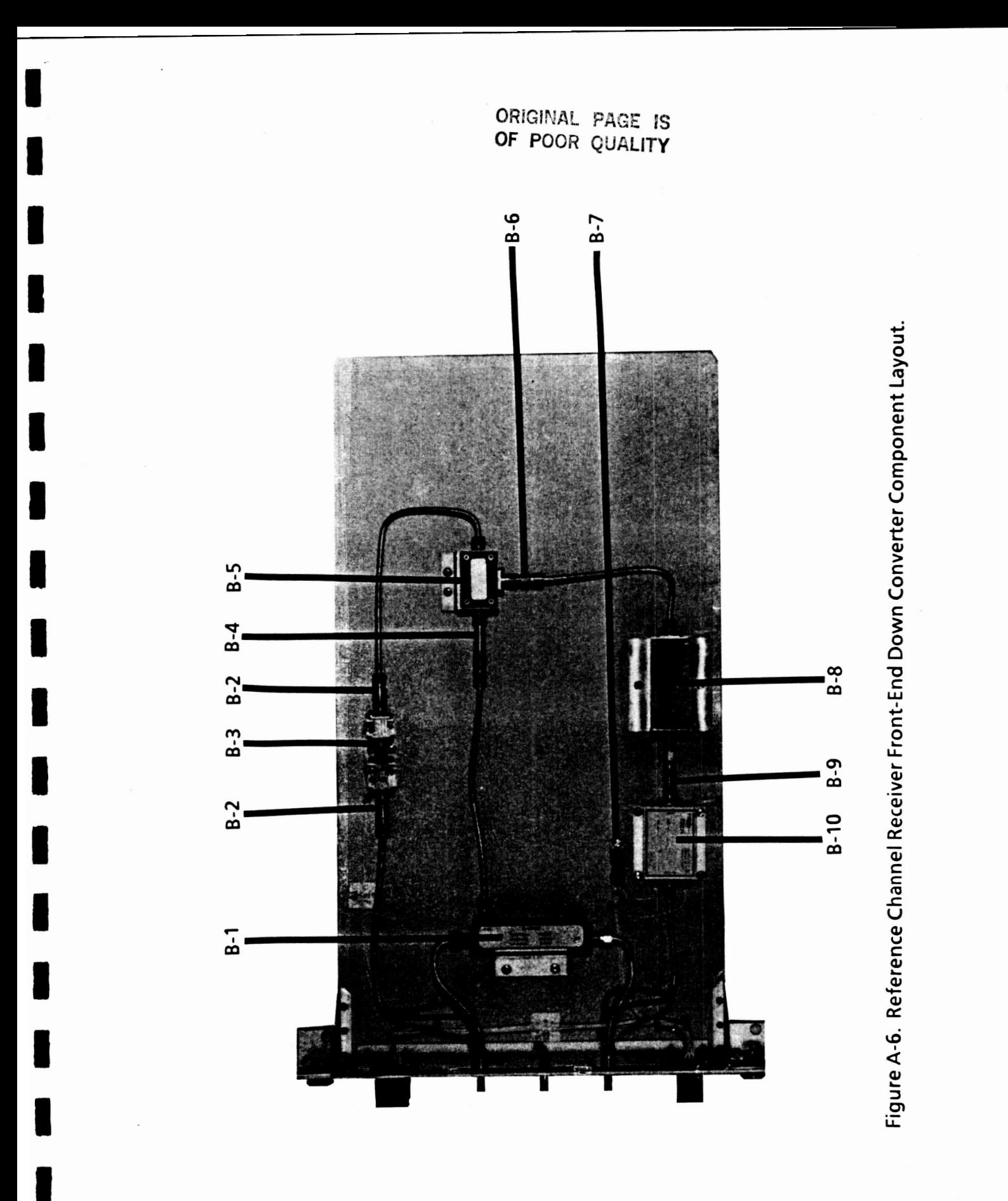

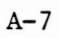

TABLE A-2<br>REFERENCE CHANNEL RECEIVER FRONT-END DOWN CONVERTER COMPONENT IDENTIFICATION

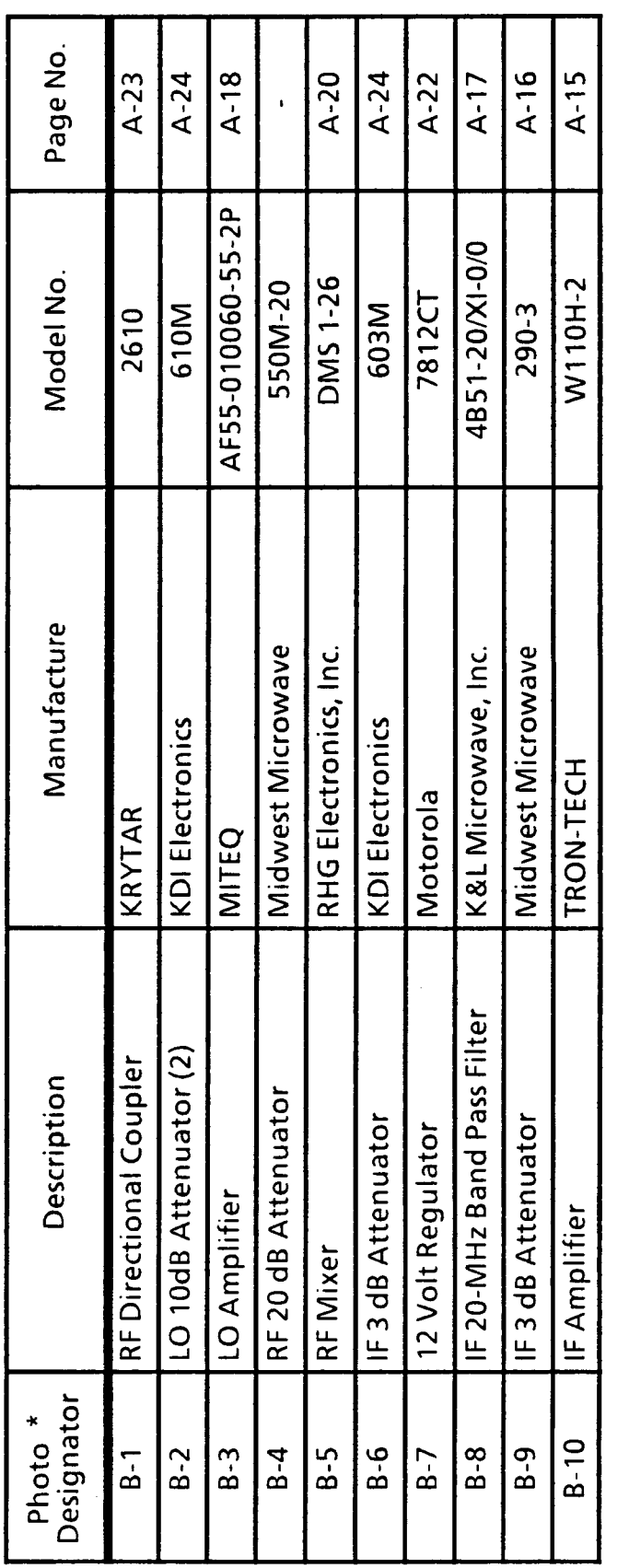

These designators identify the components shown in Figure A-6. When more than one component has the same designator, the number of identical components is given in parenthesis in the description column.

 $\star$ 

 $A - 8$ 

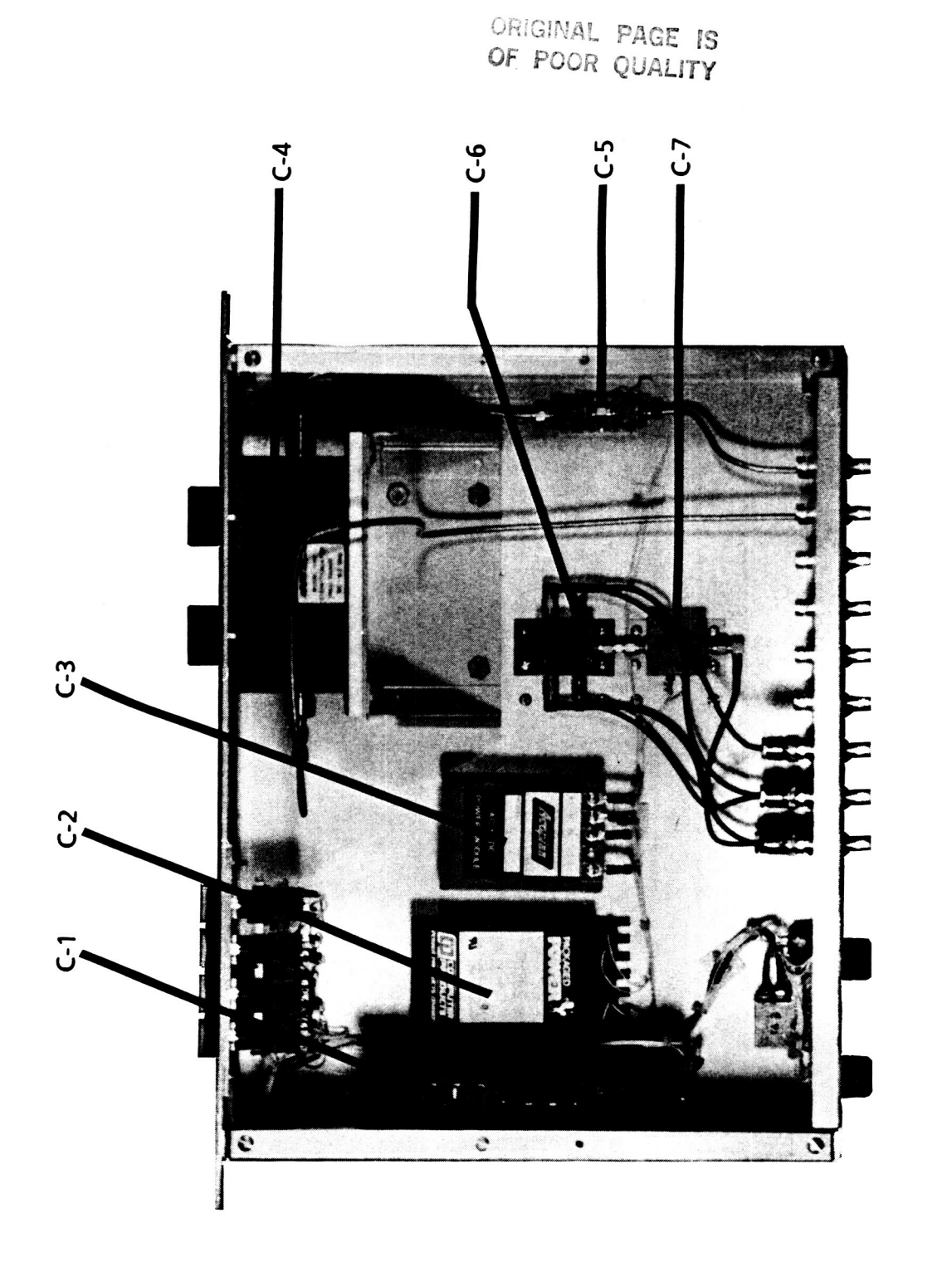

۱

▌

Figure A-7. Front-End Receiver Control Chassis Component Layout.

**FRONT-END RECEIVER CONTROL CHASSIS COMPONENT IDENTIFICATION** 

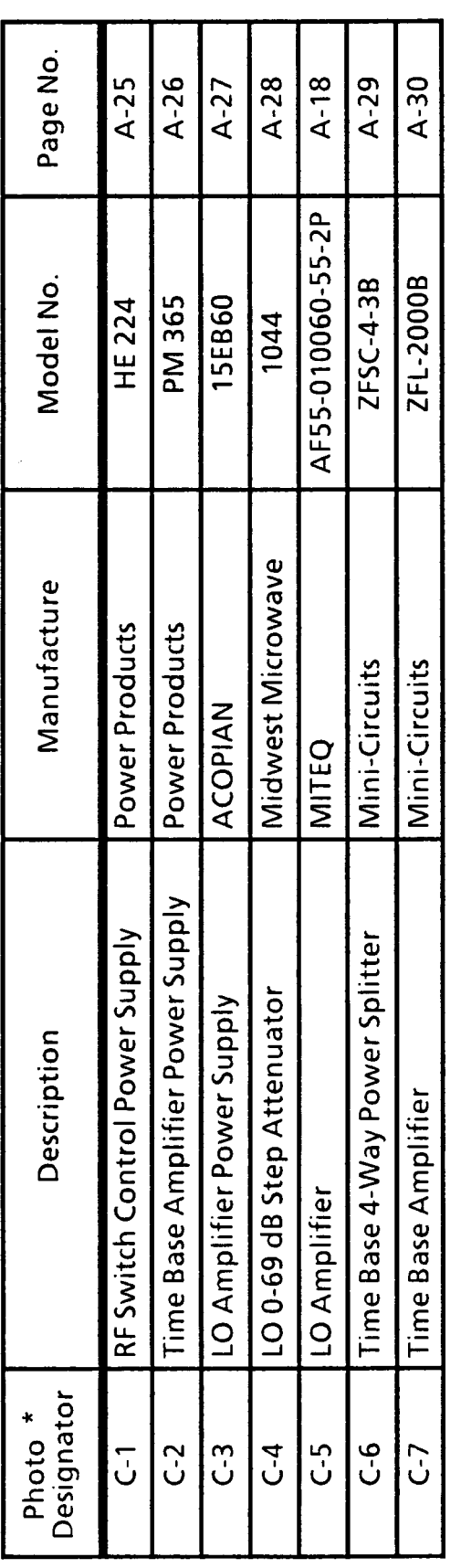

These designators identify the components shown in Figure A-7.

 $\star$ 

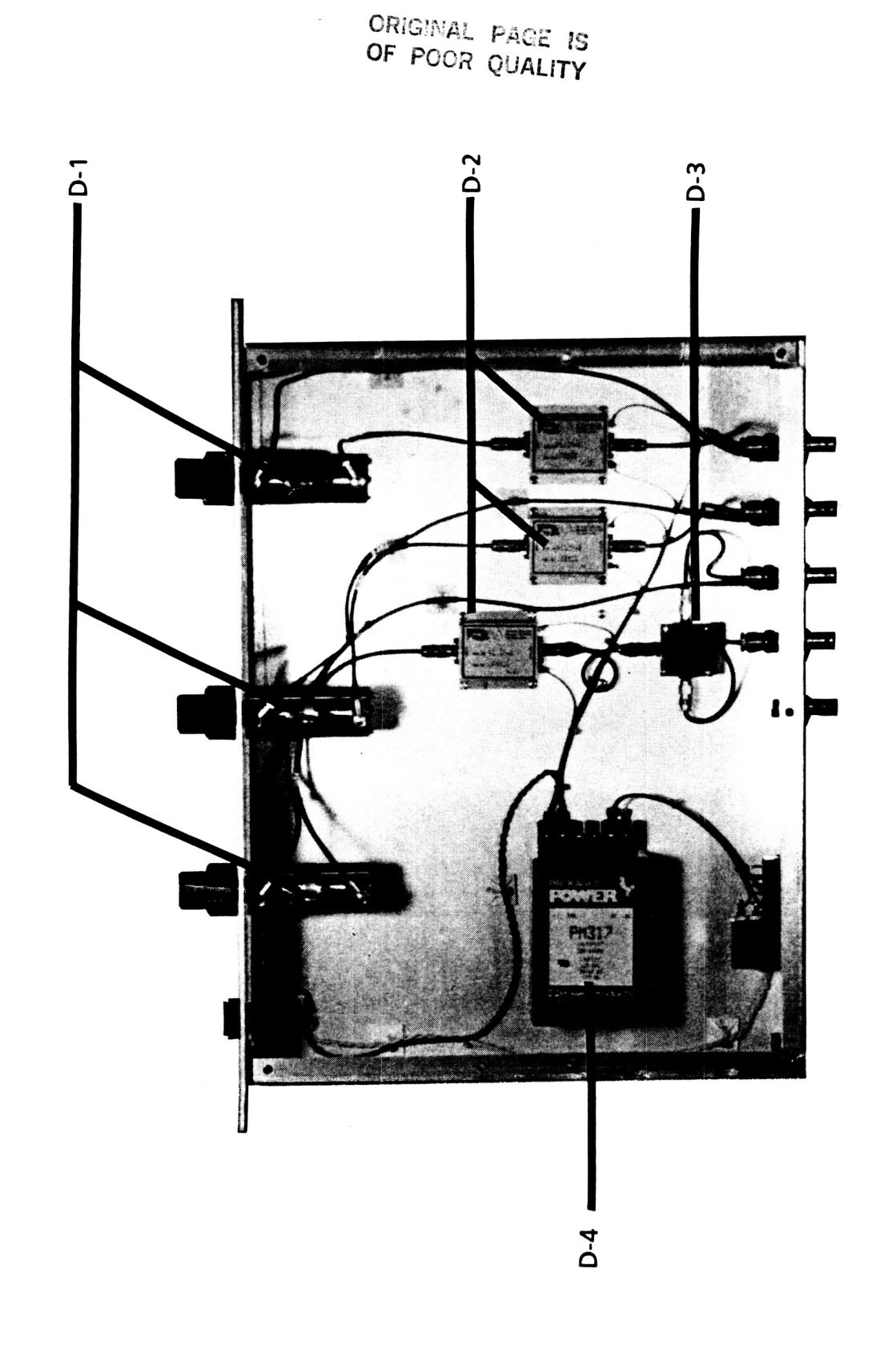

۰

ı

 $\blacksquare$ 

I

Figure A-8. IF Control Chassis Component Layout.

TABLE A-4<br>IF CONTROL CHASSIS COMPONENT IDENTIFICATION

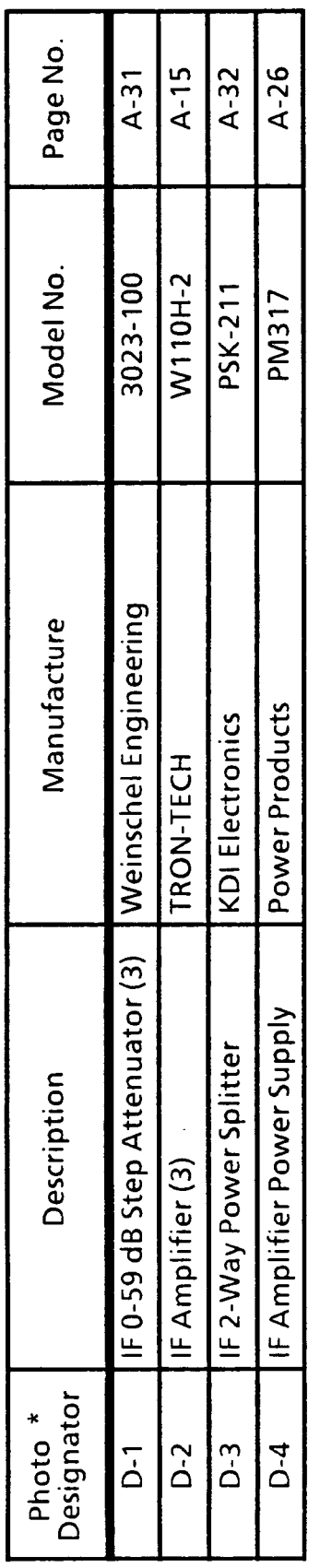

These designatoers identify the components shown in Figure A-8. When more than one component has the<br>same designator, the number of identical components is given in parenthesis in the Description column.

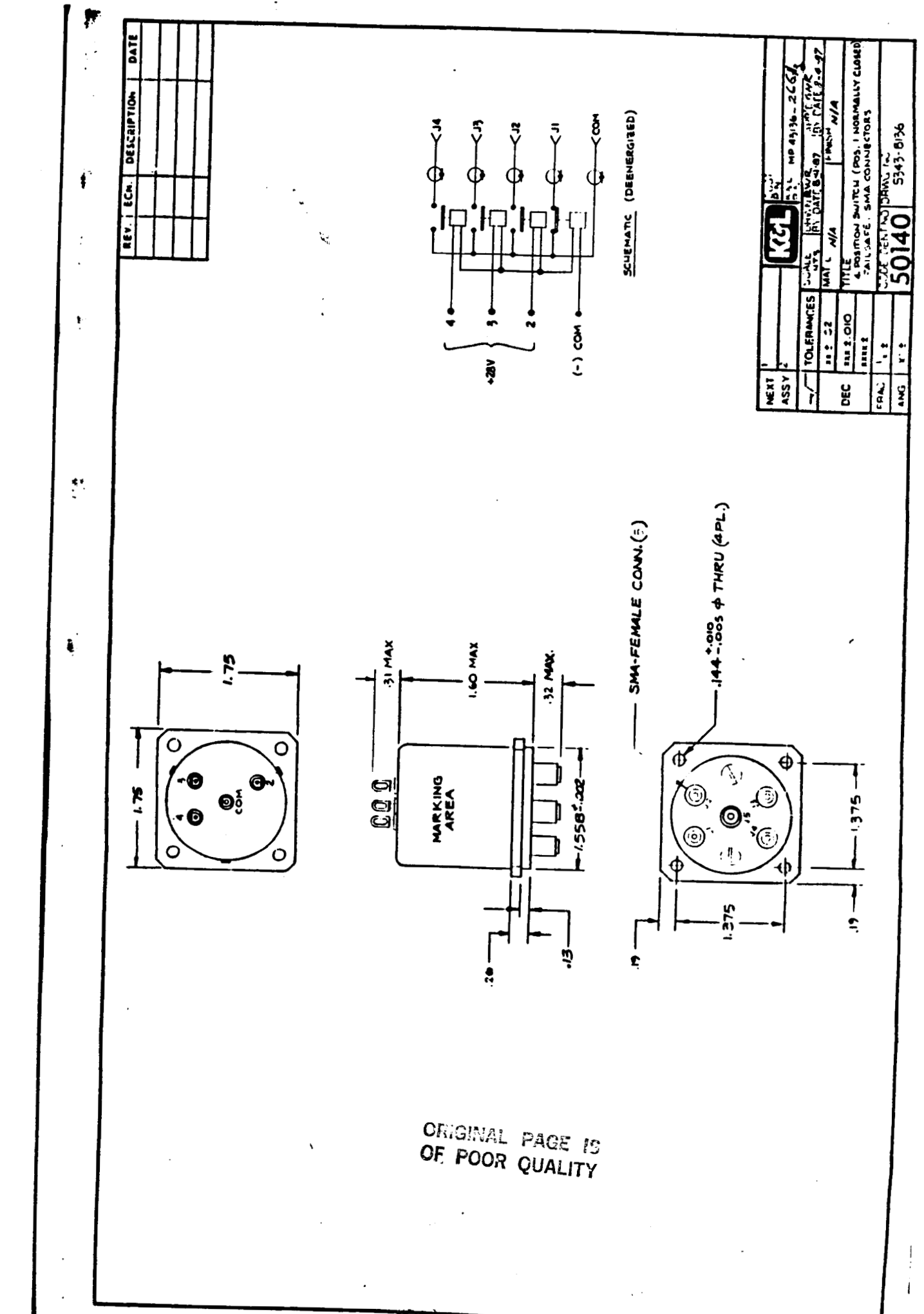

8748173273 ٠.

 $A-13$ 

**I** 

**I** 

1<br>-<br>-<br>-

**I** 

**I** 

**1** 

**I** 

**1** 

**I** 

**e'** 

I

**1** 

**1** 

**1** 

I

**I** 

**I** 

.I

I

#### *Table 1. Specifications*

**Frequency Rangc DC to 26.5 GHz** 

**Maximum Input Power: +27 dBm (0.5W)** 

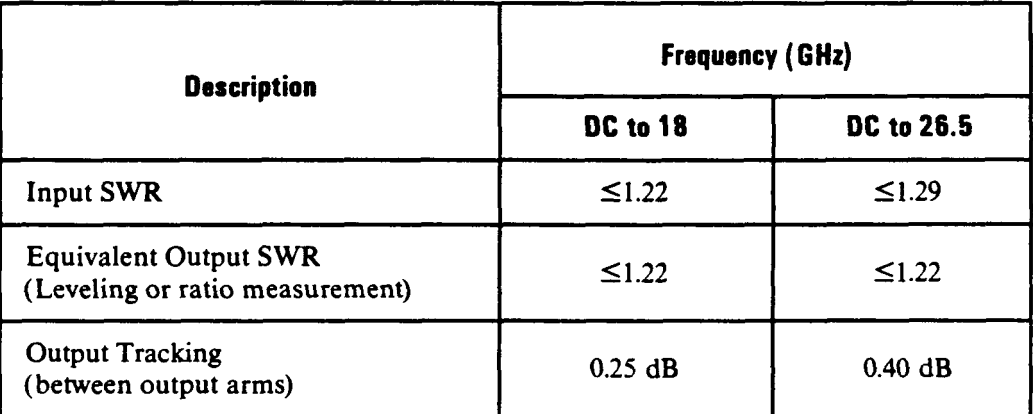

**Connectors: Precision 3.5mm Female on all ports** 

**Dimensions: 47 mm wide x 40 mm high x 10 mm deep (1.85 in x 1.57 in x 0.39 in)** 

**Shipping Weight 0.14 kg(4.94 02)** 

#### *Table 2. Supplemental Characteristics*

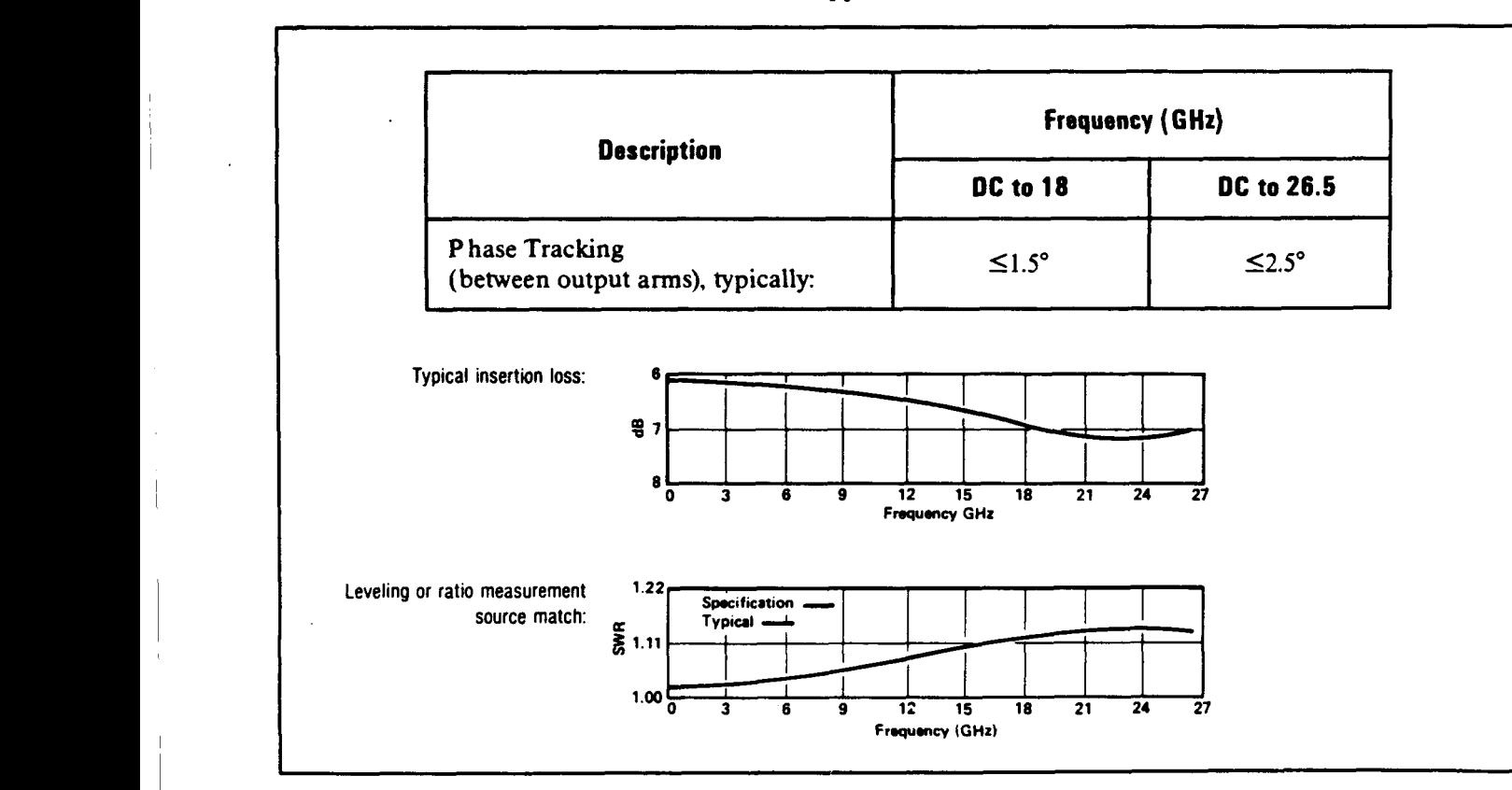
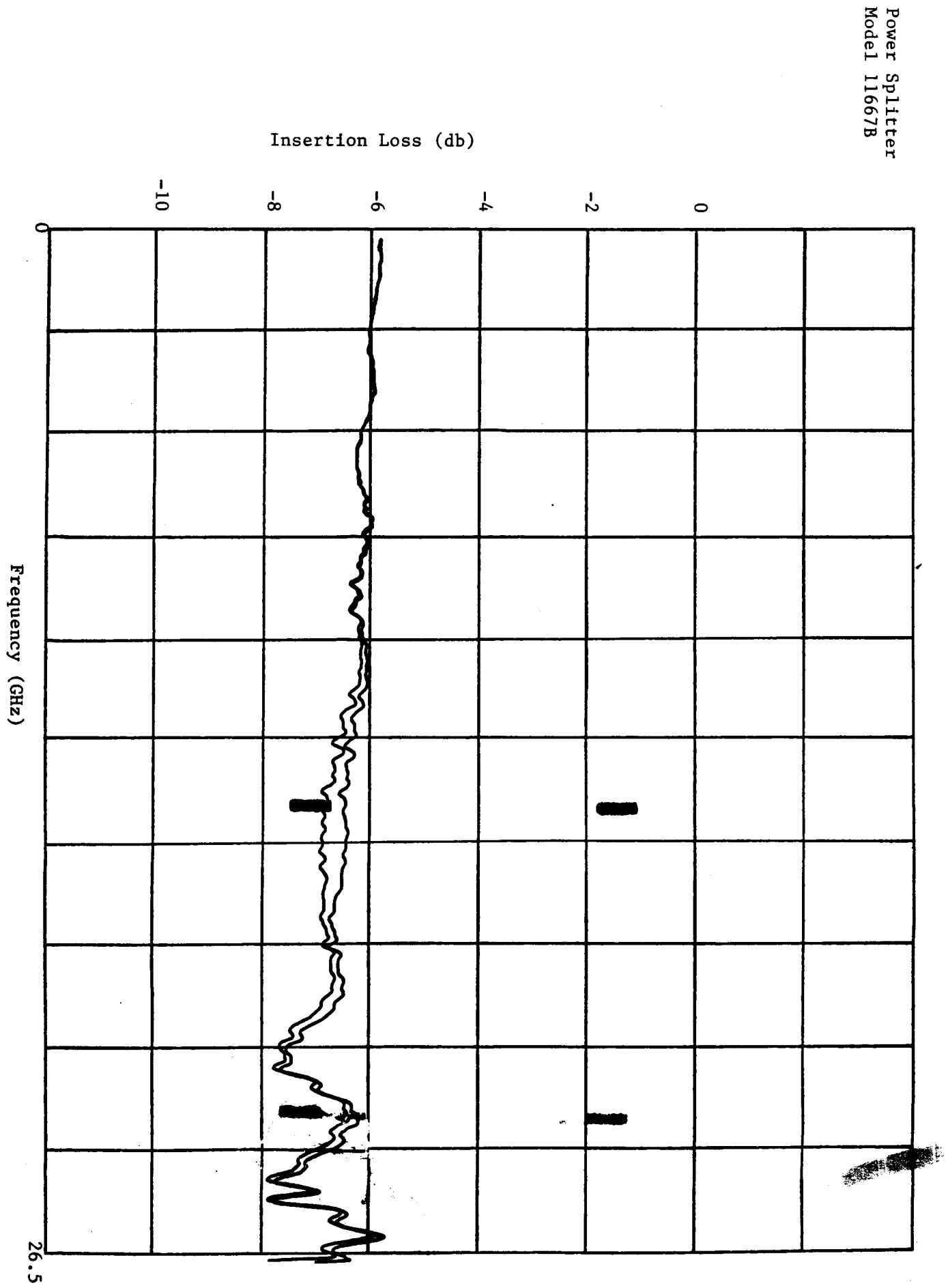

 $q_{\overline{v}}$  $q_{\overline{v}}$ 

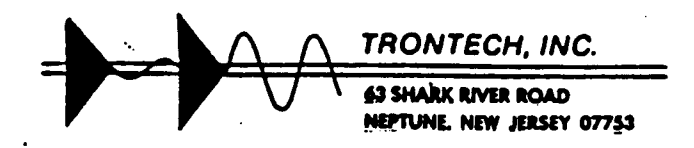

ORIGINAL PACT IS OF POOR QUALITY

CUSTOMER <u>LOCKHEED - Emsco</u> MODEL NUMBER WIIOH-2 SERIAL NUMBER L740 OL

 $\ddot{\phantom{a}}$ 

DATE 9/25/87

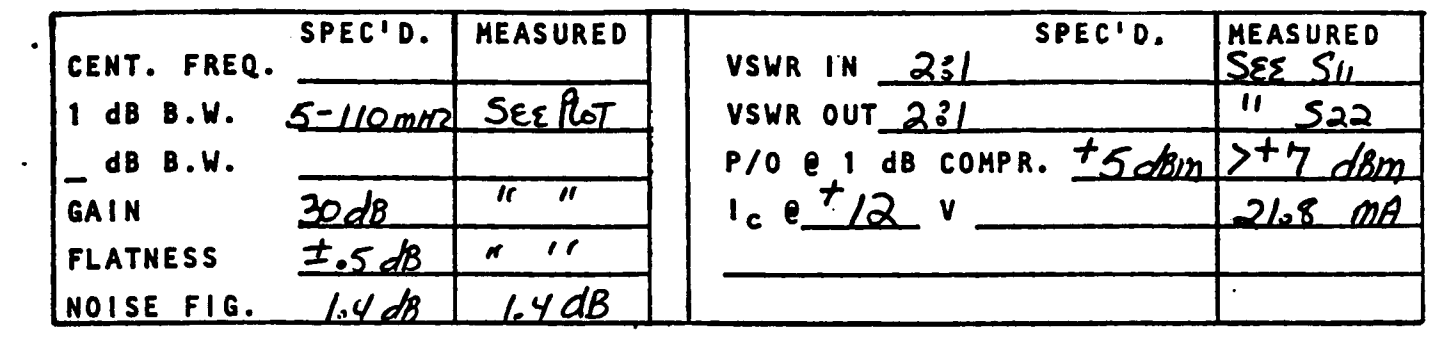

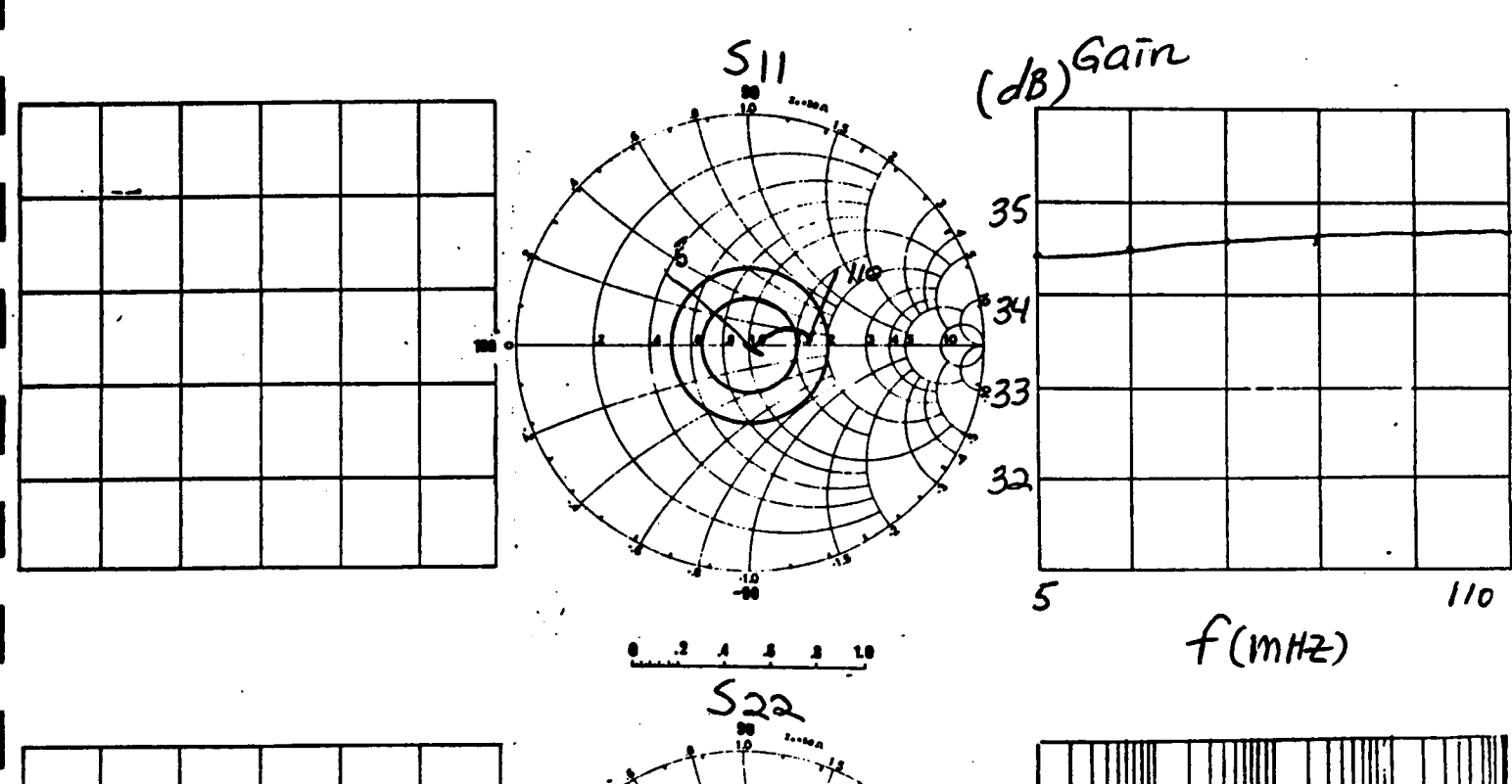

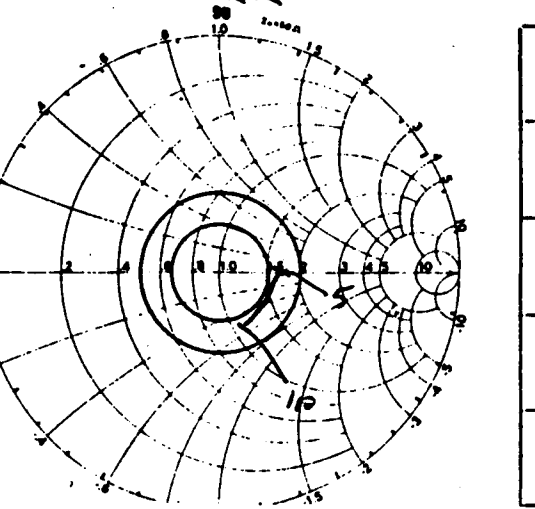

 $A-15a$ 

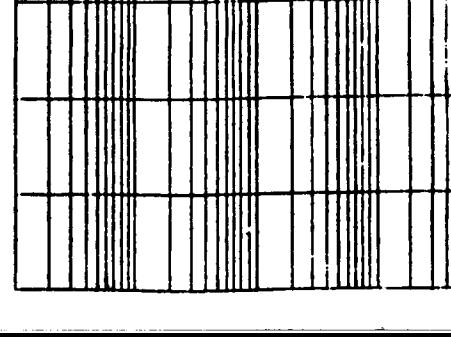

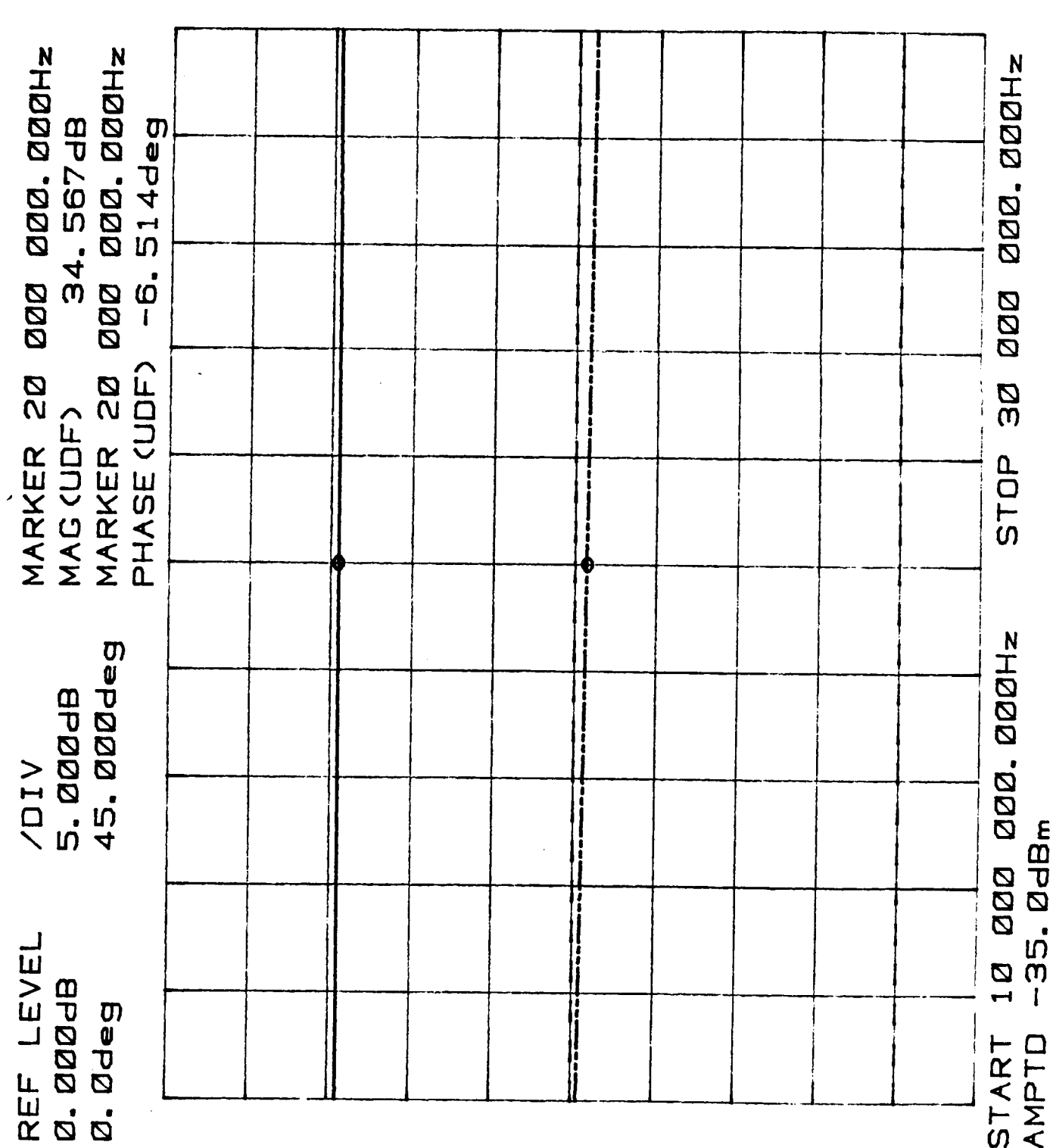

IF Amplifier<br>Model W110H-2<br>S/N L74001

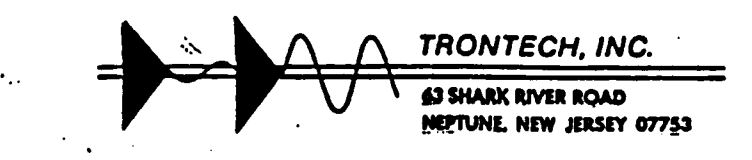

 $\ddot{\phantom{a}}$ 

ORIGINAL PAGE IS OF POOR QUALITY

poustomer<u>Lockheep-Emsco</u> NODEL NUMBER WIIOH-2 SERIAL NUMBER L740 02

 $\ddot{\phantom{0}}$ 

 $\ddotsc$ 

DATE  $9/25/87$ 

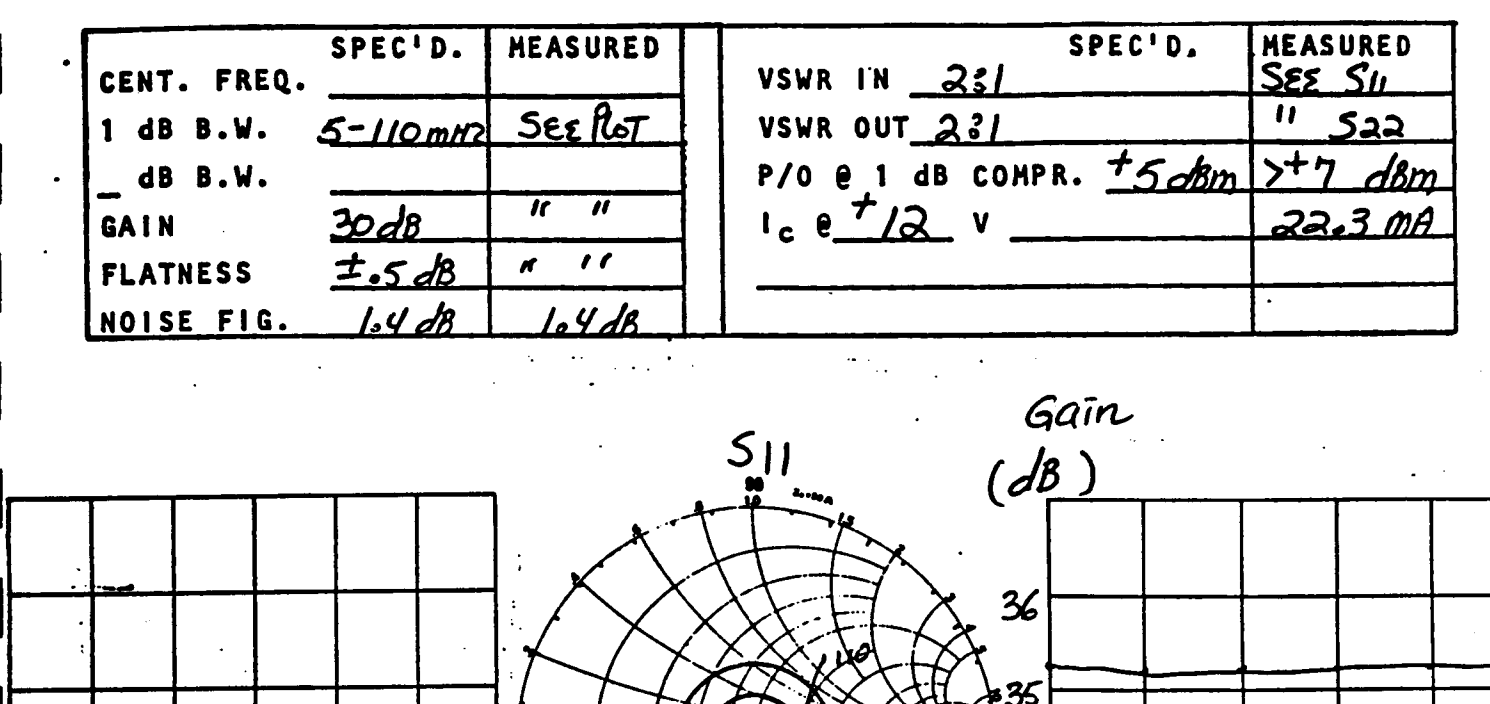

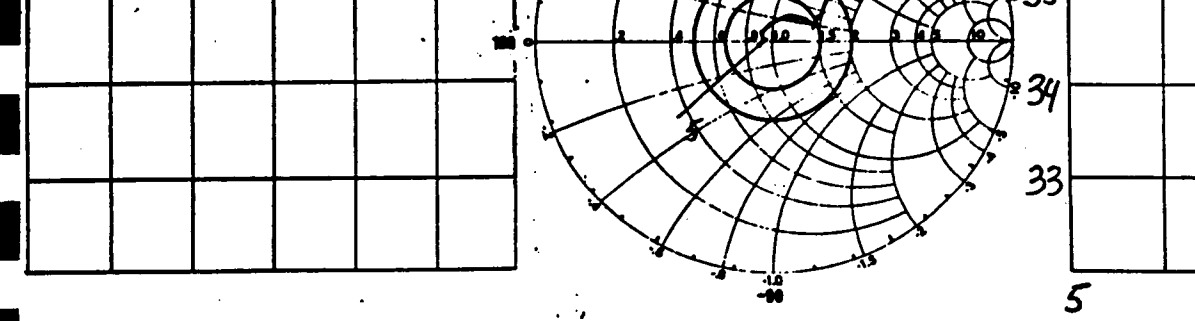

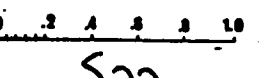

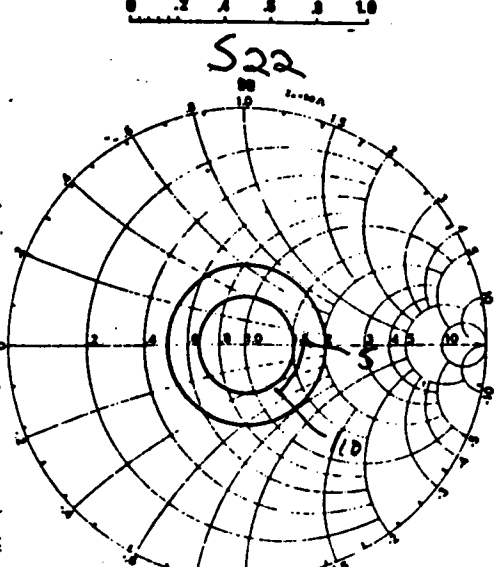

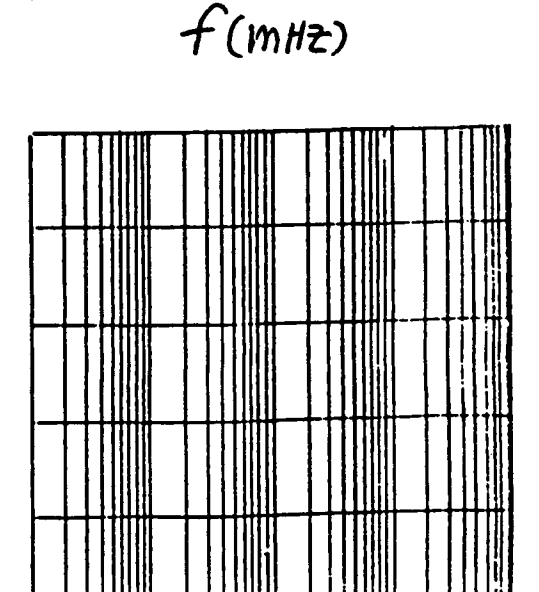

 $110$ 

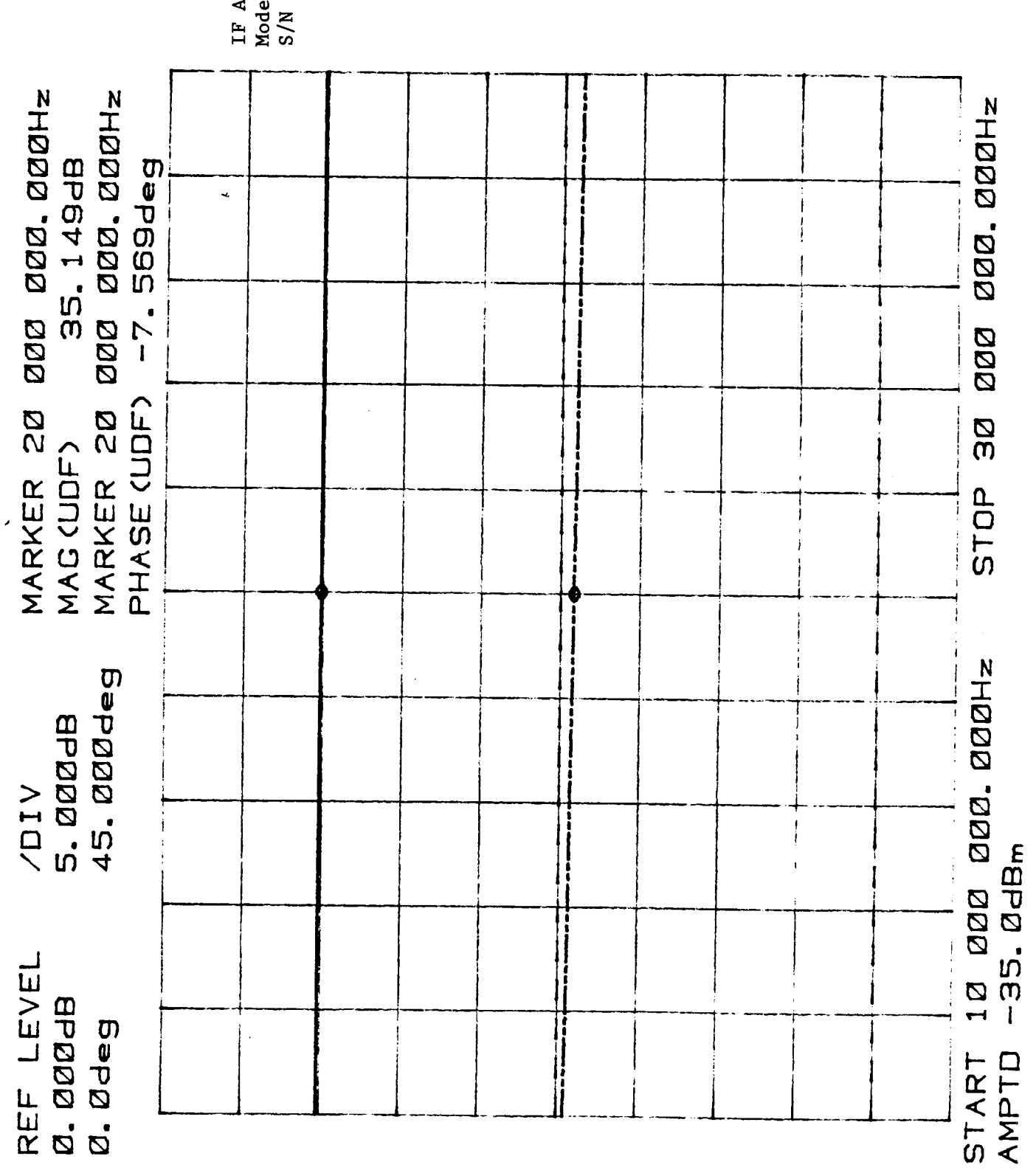

Amplifier<br>el Wl10H-2<br>L74002

 $\ddot{\phantom{a}}$ 

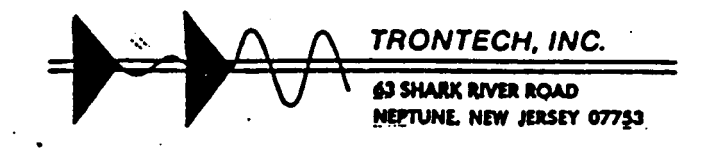

ORIGINAL PAGE IS OF POOR QUALITY

CUSTOMER <u>LockhEED-Emsco</u> MODEL NUMBER WIIOH-2 SERIAL NUHBER L74003

DATE 9/25/82

 $\mathbf{r}$ 

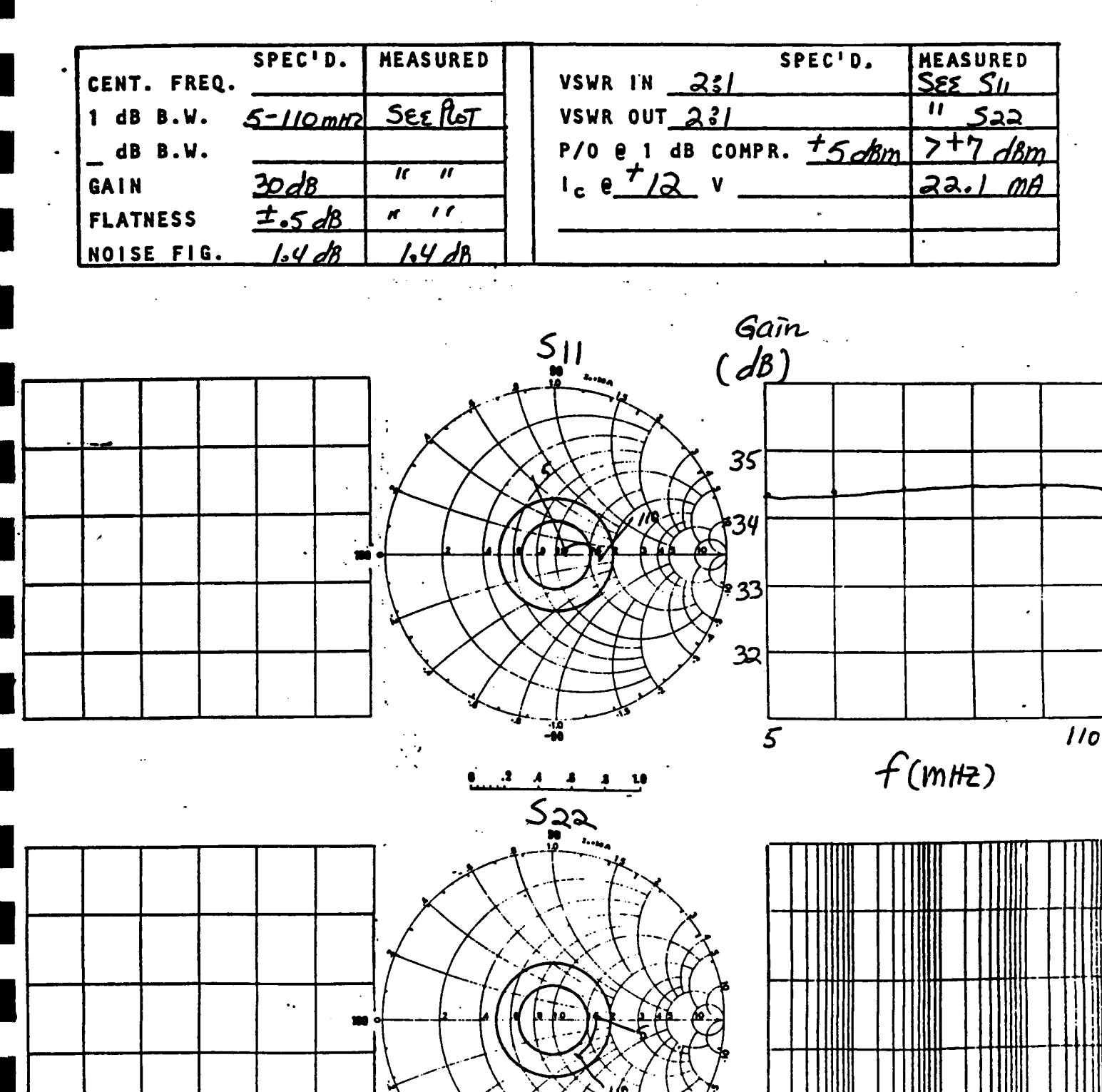

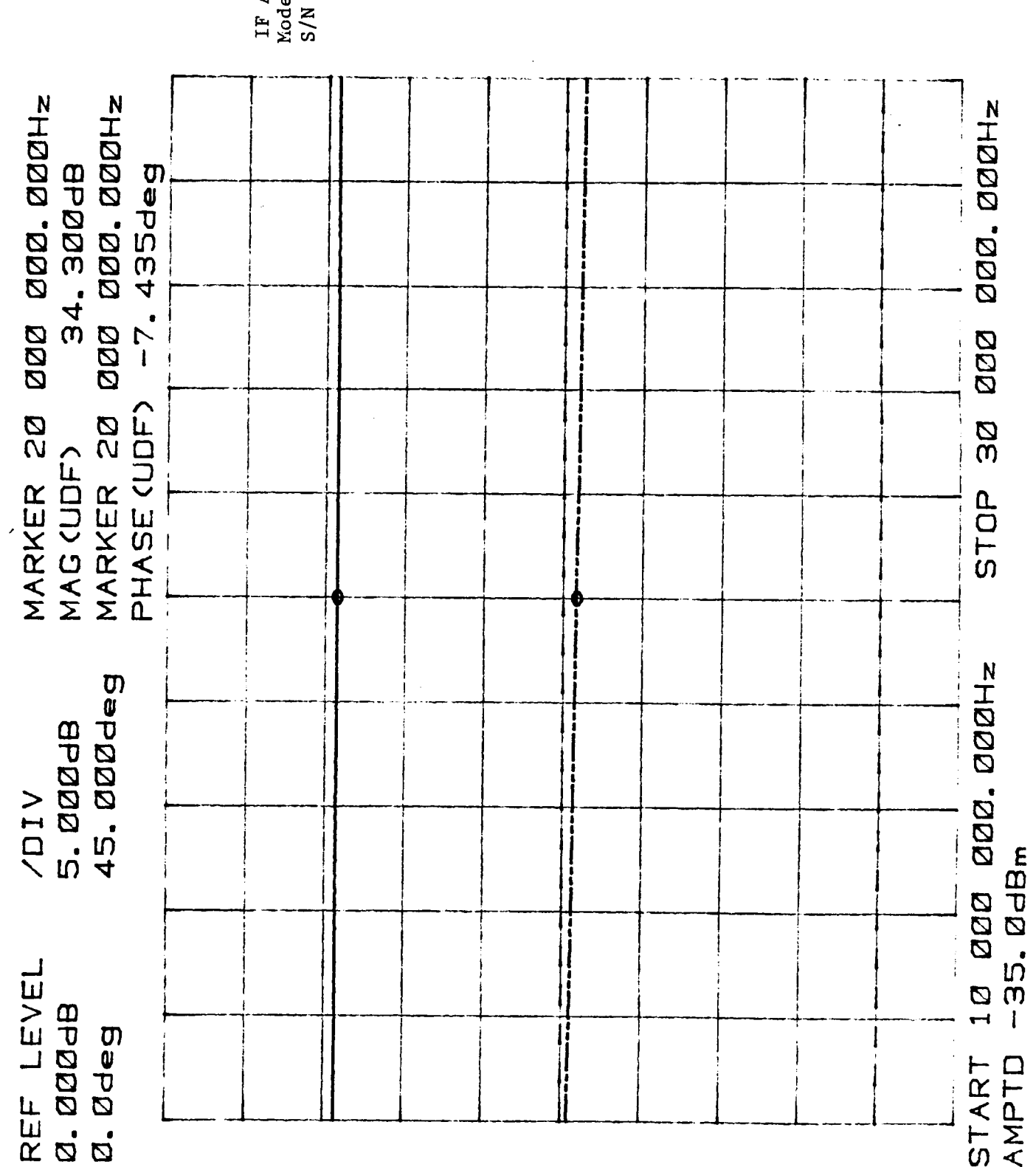

Amplifier<br>lel W110H-2<br>1 L74003

 $\bar{z}$ 

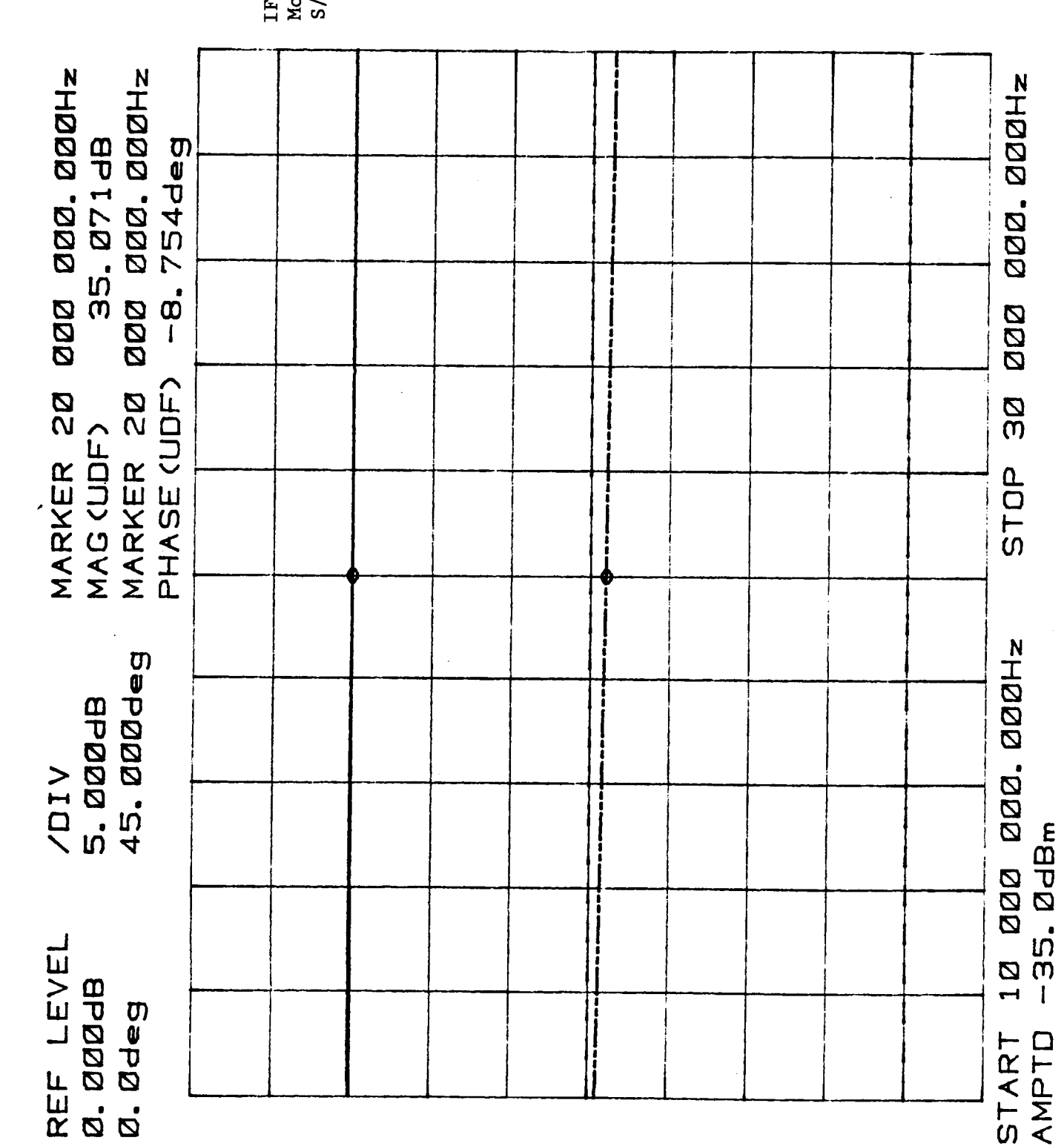

 $\ddot{\phantom{0}}$ 

F Amplifier<br>fodel Wl10H-2<br>5/N L73601

 $\bar{z}$ 

I

I

٦  $\overline{\phantom{a}}$ 

I

I

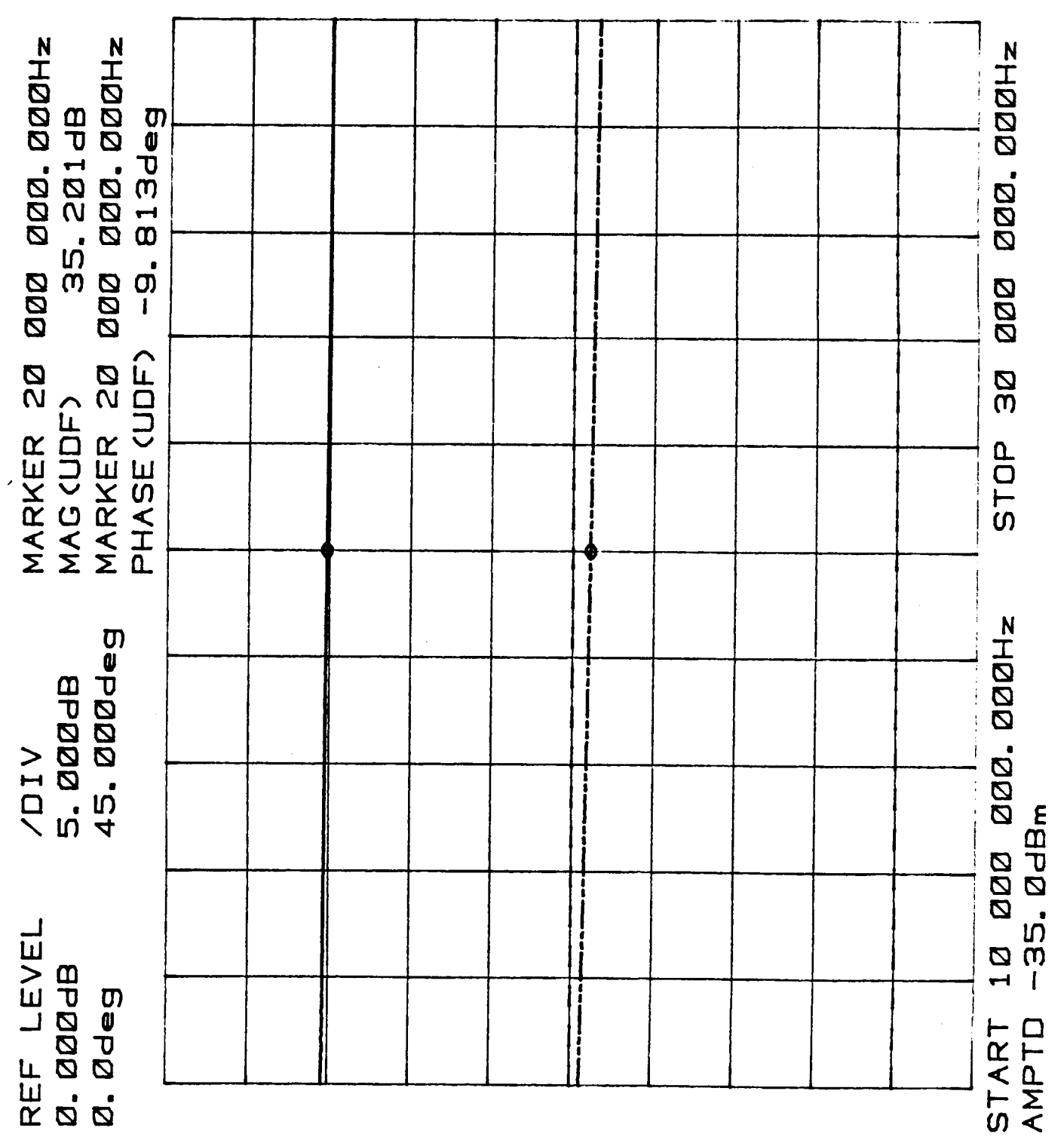

IF Amplifier<br>Model Wl10H-2<br>S/N L73602

 $\sim$ 

 $\bar{z}$ 

 $\cdots \cdots \cdots \cdots$ 

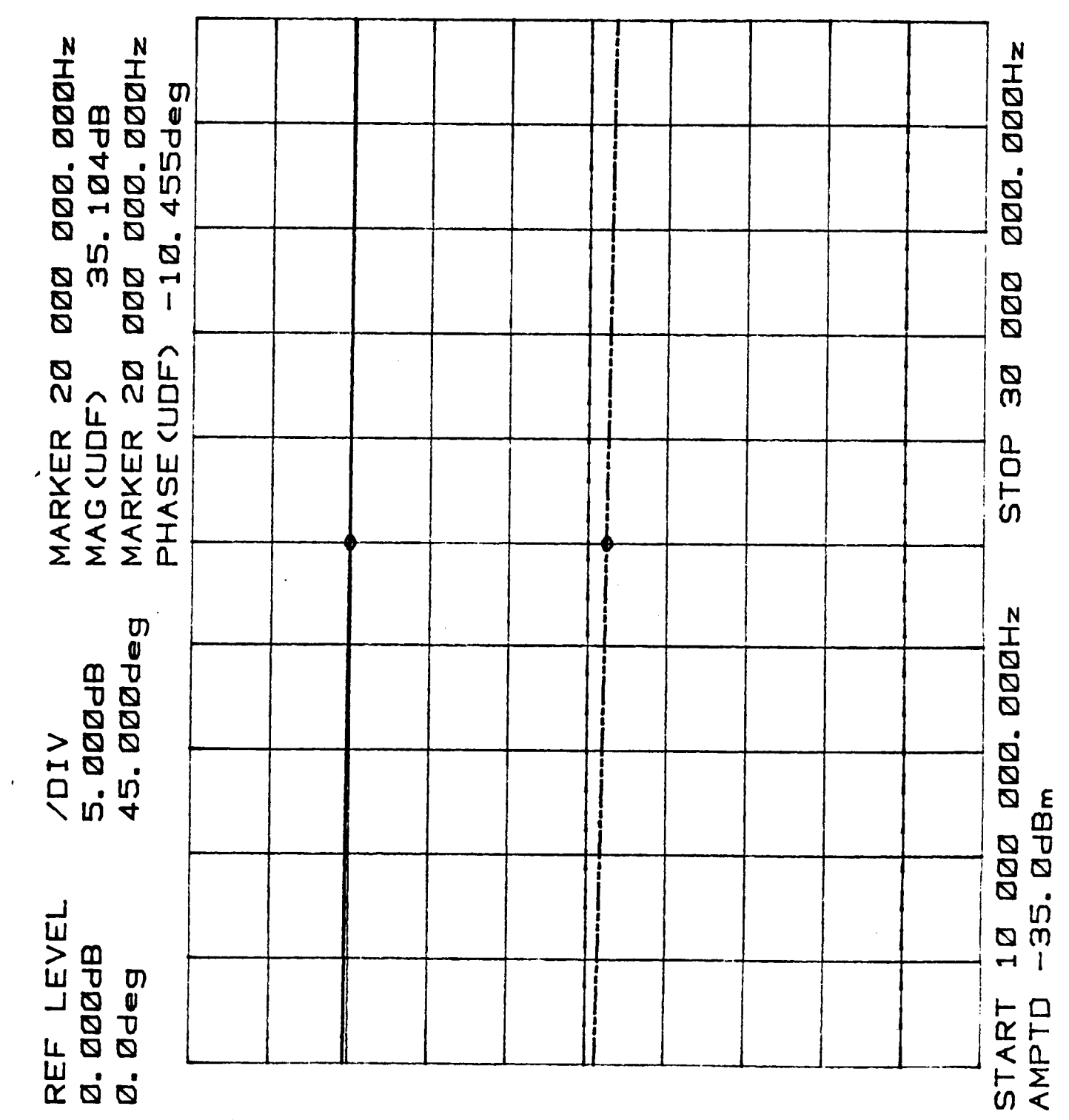

 $\begin{array}{l} \text{IF} \text{ Amplifter} \\ \text{Node1 W10H-2} \\ \text{S/N L73603} \end{array}$ 

I

۱

I

I

I

I

ł  $\overline{\phantom{a}}$ 

I

 $\ddot{\phantom{0}}$ 

 $\bar{\gamma}$  $\hat{\mathcal{A}}$ 

J.

# **FIXED ATTENUATORS SMA**

**ORIGINAL PAGE IS<br>OF POOR OUALITY** 

# **THE MINIPAD;**

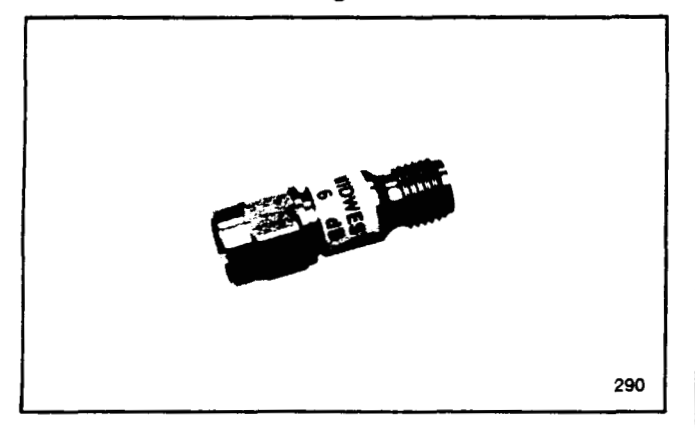

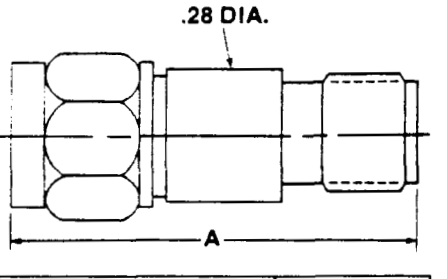

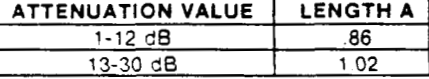

# **MINIPAD DOUBLE MALE**

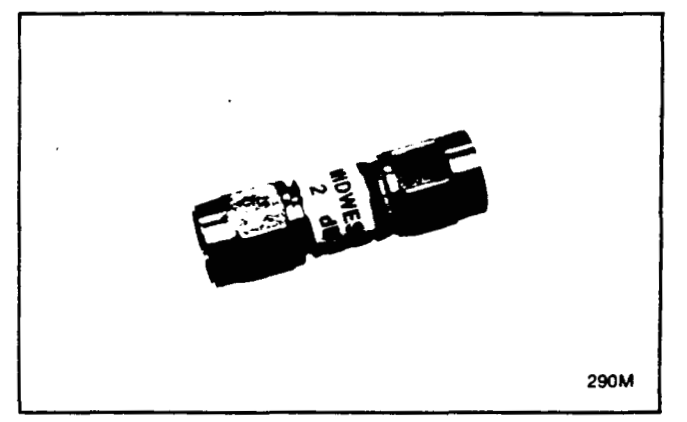

**.28 DIA.** 

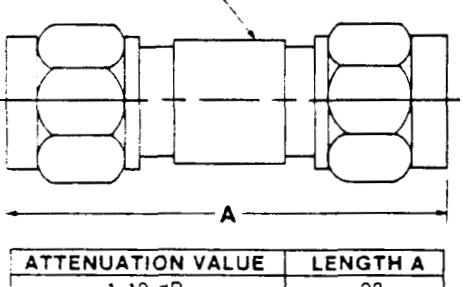

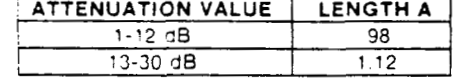

# **MINIPAD DOUBLE FEMALE**

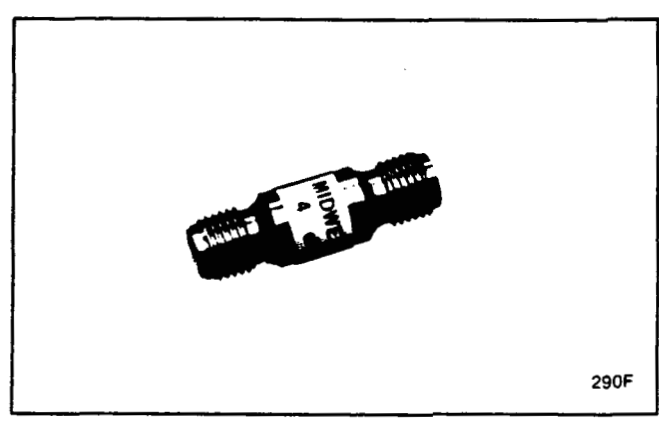

**I** 

**1** 

**1** 

**1** 

**I** 

**J** 

**1** 

I

**1** 

I

**1** 

I

I

**I** 

**I** 

**1** 

**I** 

**.28 DIA. ATTENUATION VALUE** LENGTH A 1-12 **dB**  90 13-30 CB  $1.03$ 

## **DC TO 18 GHz HIGH PERFORMANCE SPECIFICATIONS**

MODELS 290, 290M AND 290F FREQUENCY RANGE: DC TO 18 GHz CONNECTOR TYPE: STAINLESS STEEL **ATTENUATION VALUES: 1 THRU 30dB IN 1dB** INCREMENTS MAXIMUM VSWR: 1.07 +0.015fGHz MAXIMUM lNPUTPOWER:2 WATTSAVERAGE AT +25OC DERATED LINEARLYTO **0.5** WATTS AT+125OC OPERATING TEMPERATURE RANGE: SMA PER MIL-C-39012 ATTENUATION ACCURACY: 1 - 6dB ±0.3dB 7 - 20dB **+O.SdB N** 21 - 30 **d6 il.OdB**   $-65^{\circ}$ C TO +125 $^{\circ}$ C

## **DC TO 12.4 GHz HIGH PERFORMANCE SPECIFICATIONS**

MODELS 291, 291M AND 291F FREQUENCY RANGE: DC TO 12.4 GHz CONNECTOR TYPE: STAINLESS STEEL SMA PER MIL-C-39012 ATTENUATION VALUES: 1 THRU 30dB IN 1dB INCREMENTS MAXIMUM VSWR: 1.07 +O.OlSfGHz MAXIMUM INPUT POWER: 2 WATTS AVERAGE AT +25°C DERATED LINEARLY TO 0.5 WATTS AT+125°C OPERATING TEMPERATURE RANGE: ATTENUATION ACCURACY: 1 - 6dB ±0.3dB 7 - 20dB **k0.5dB** 21 - 30dB **tl.OdB**  -65°C TO +125°C

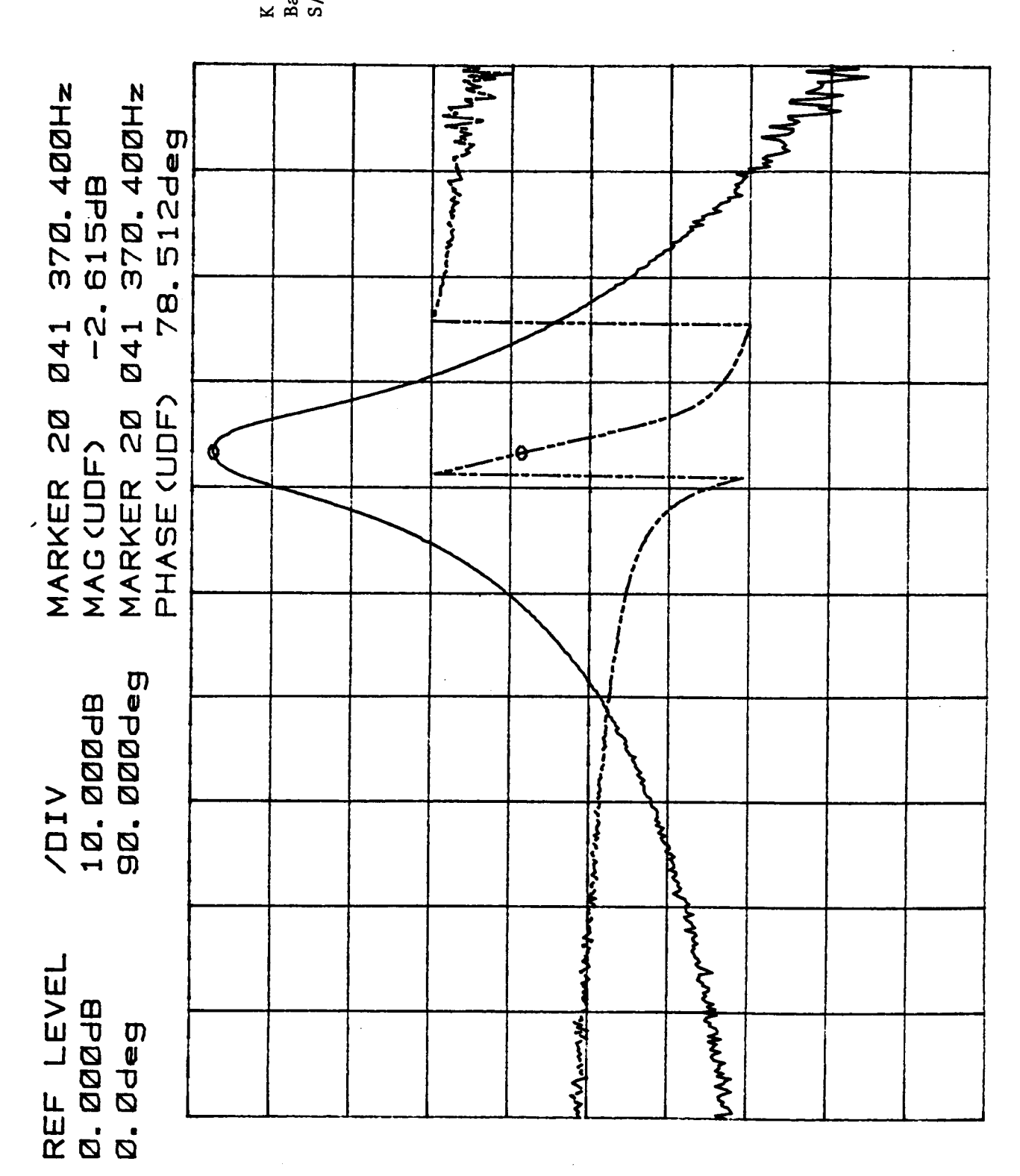

**200.000Hz** 

**BDD** 

ØG

STOP

START 10 000 000.000Hz

K & L Model 4851<br>Band Pass Filter<br>S/N l

I

 $A-17a$ 

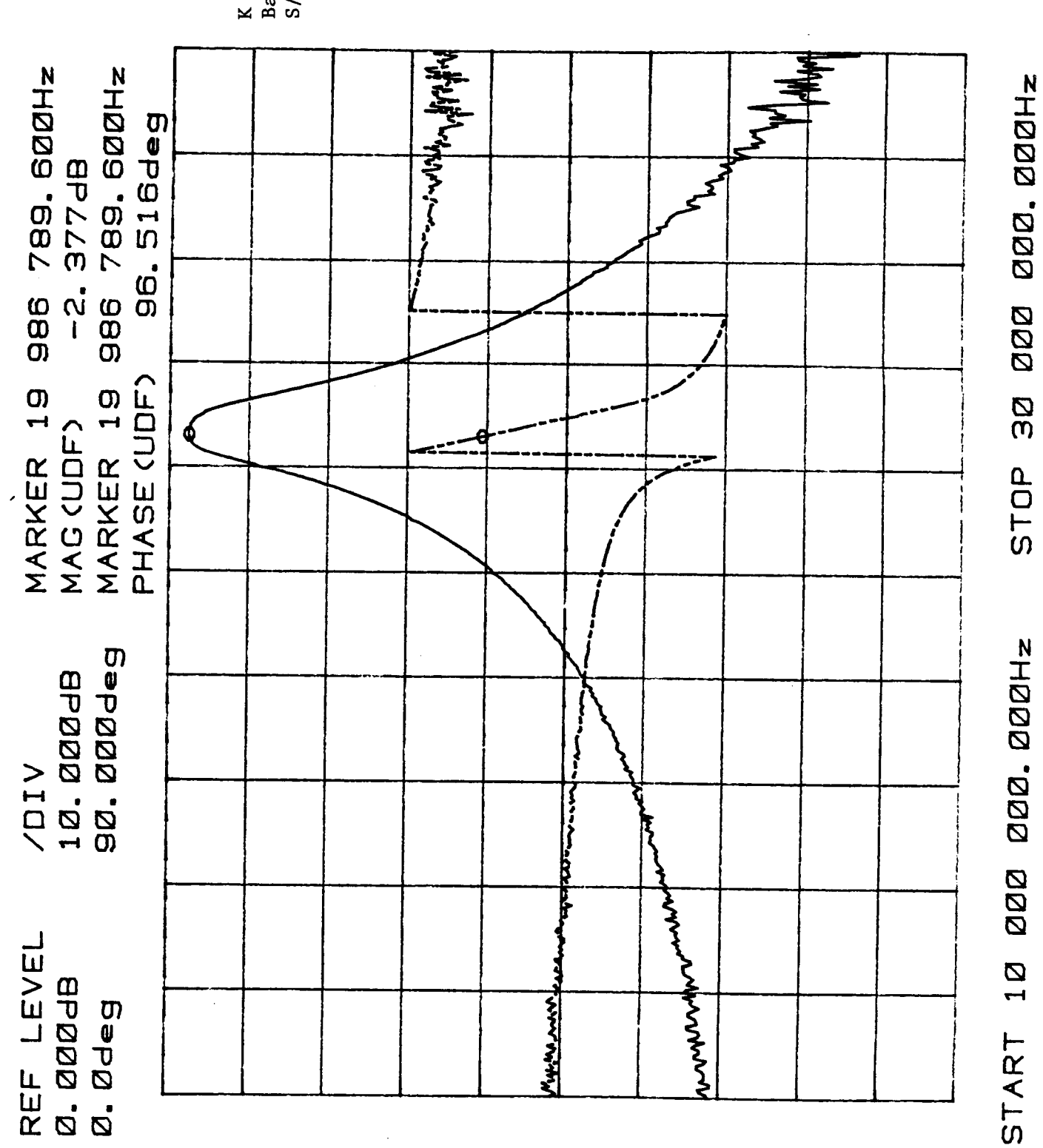

K & L Model 4851<br>Band Pass Filter<br>S/N 2

 $A-17b$ 

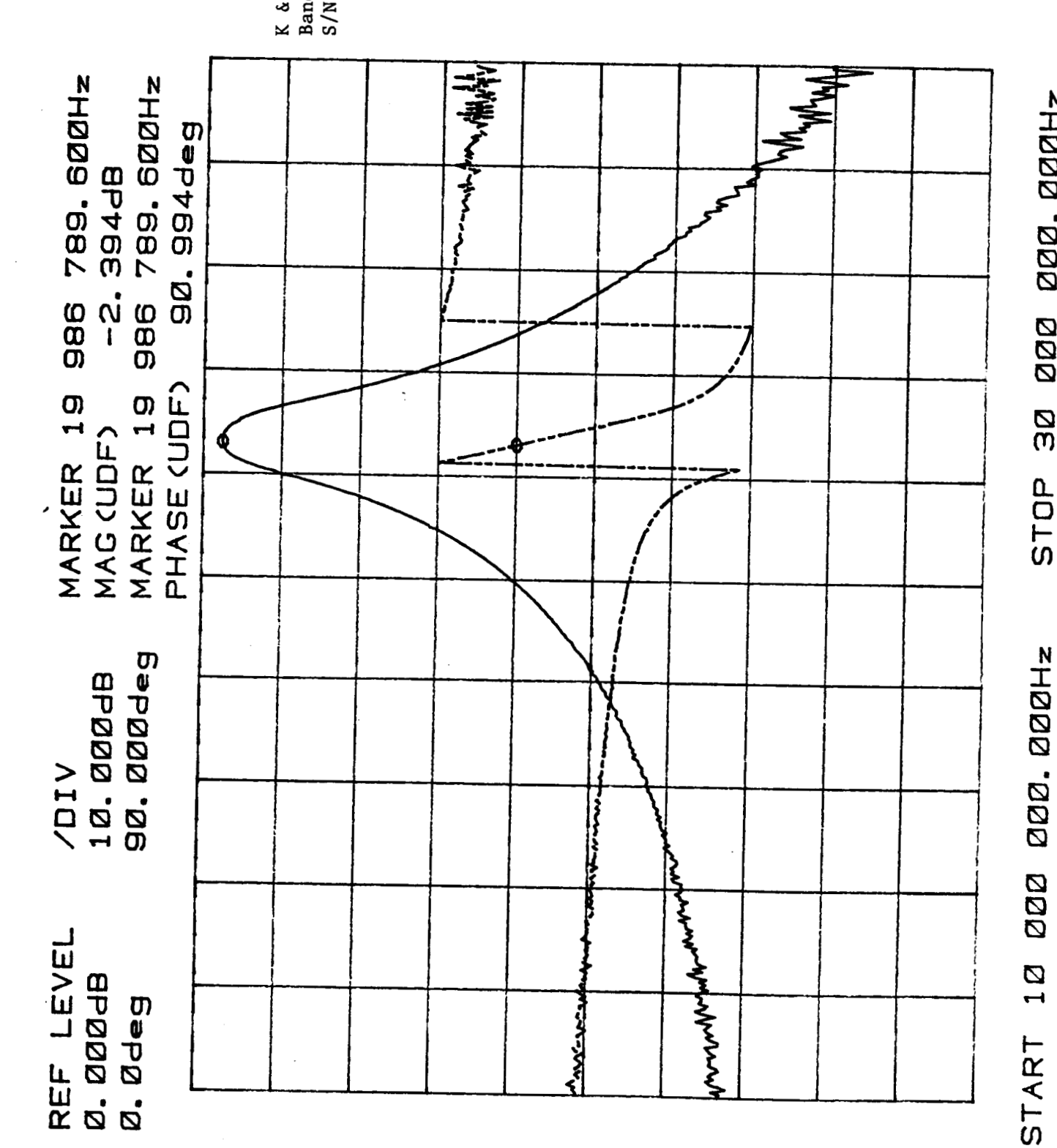

K & L Model 4851 Band Pass Filter<br>S/N 3

I

 $\blacksquare$ 

 $A-17c$ 

STOP 30 000 000.000Hz

**BDD** 

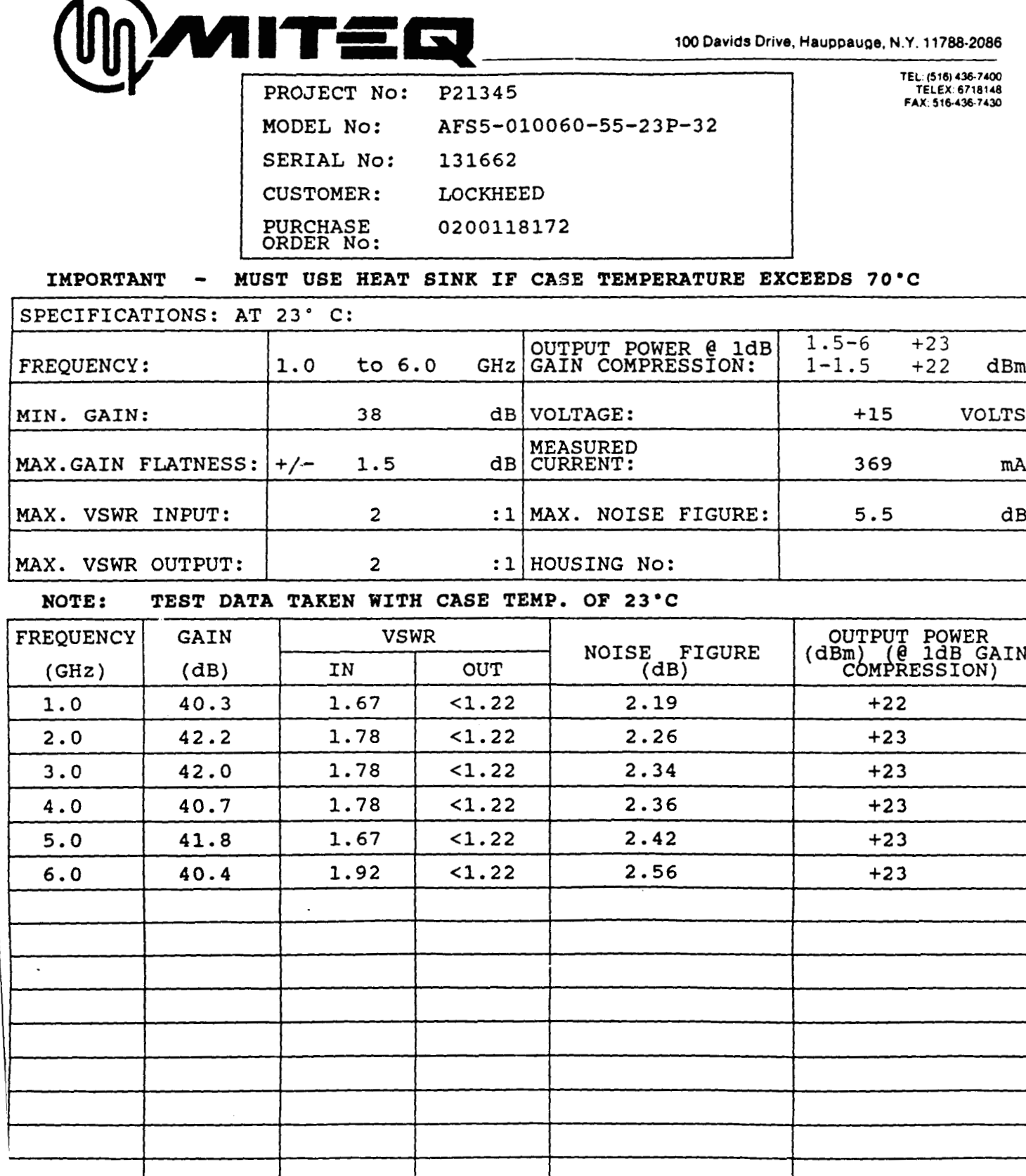

TESTED BY:

Den es

 $A-18a$ 

 $\cdot$ 

 $\overline{a}$ 

 $\lambda$ .

 $\begin{array}{c}\n\stackrel{\text{N}}{\rightarrow} \frac{\text{N}}{\text{D}} \\
\stackrel{\text{N}}{\rightarrow} \frac{\text{N}}{\text{D}} \\
\end{array}$ 0.500000000<br>6.500000000 START<br>STOP

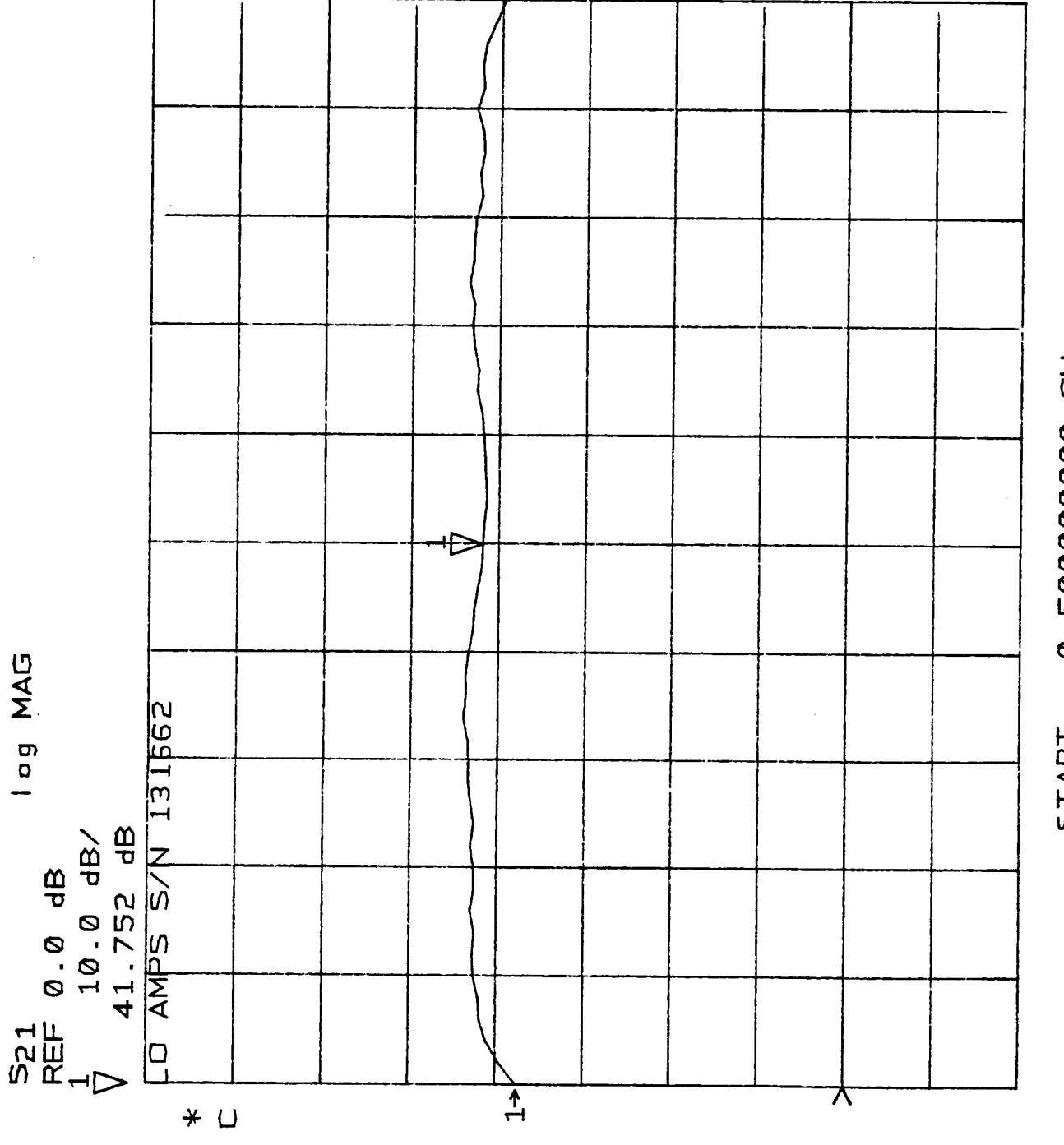

I

ł,

I

I

 $\blacksquare$ 

I

 $\blacksquare$ 

I

l

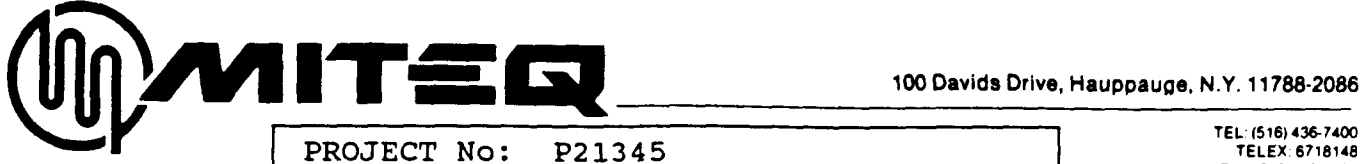

I

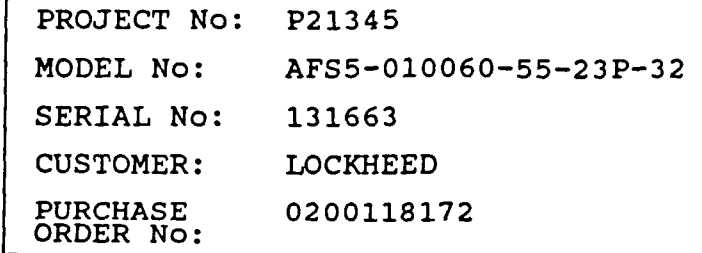

**TEL (516)4367400** 

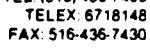

**1** 

**1** 

**I** 

**I** 

**I** 

**1** 

**I** 

**1** 

**1** 

**I** 

**1** 

**1** 

#### **IMPORTANT** MUST USE HEAT SINK IF CASE TEMPERATURE EXCEEDS 70°C  $\bullet$

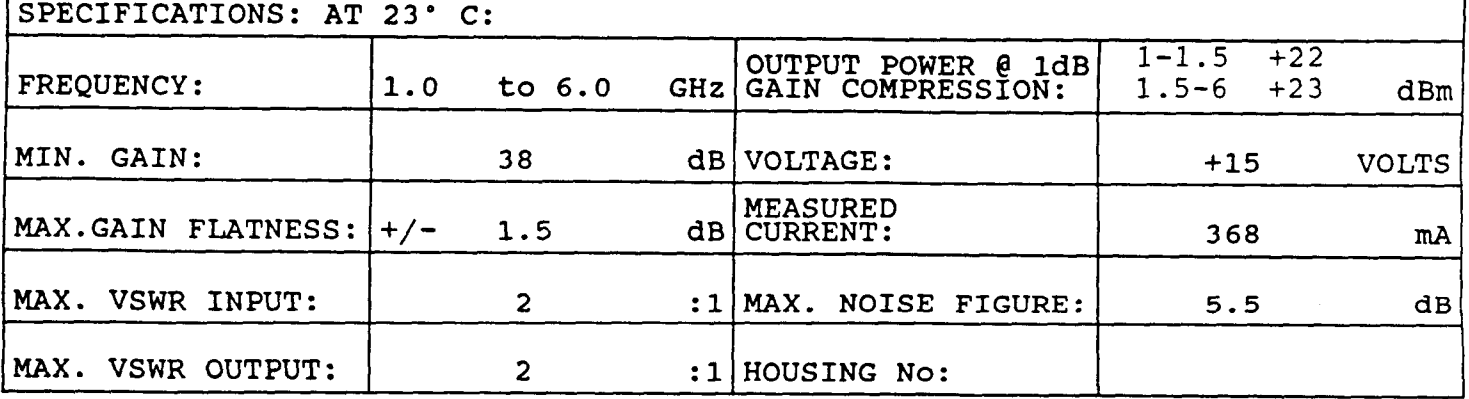

#### NOTE: TEST DATA TAKEN WITH CASE TEMP. OF 23'C

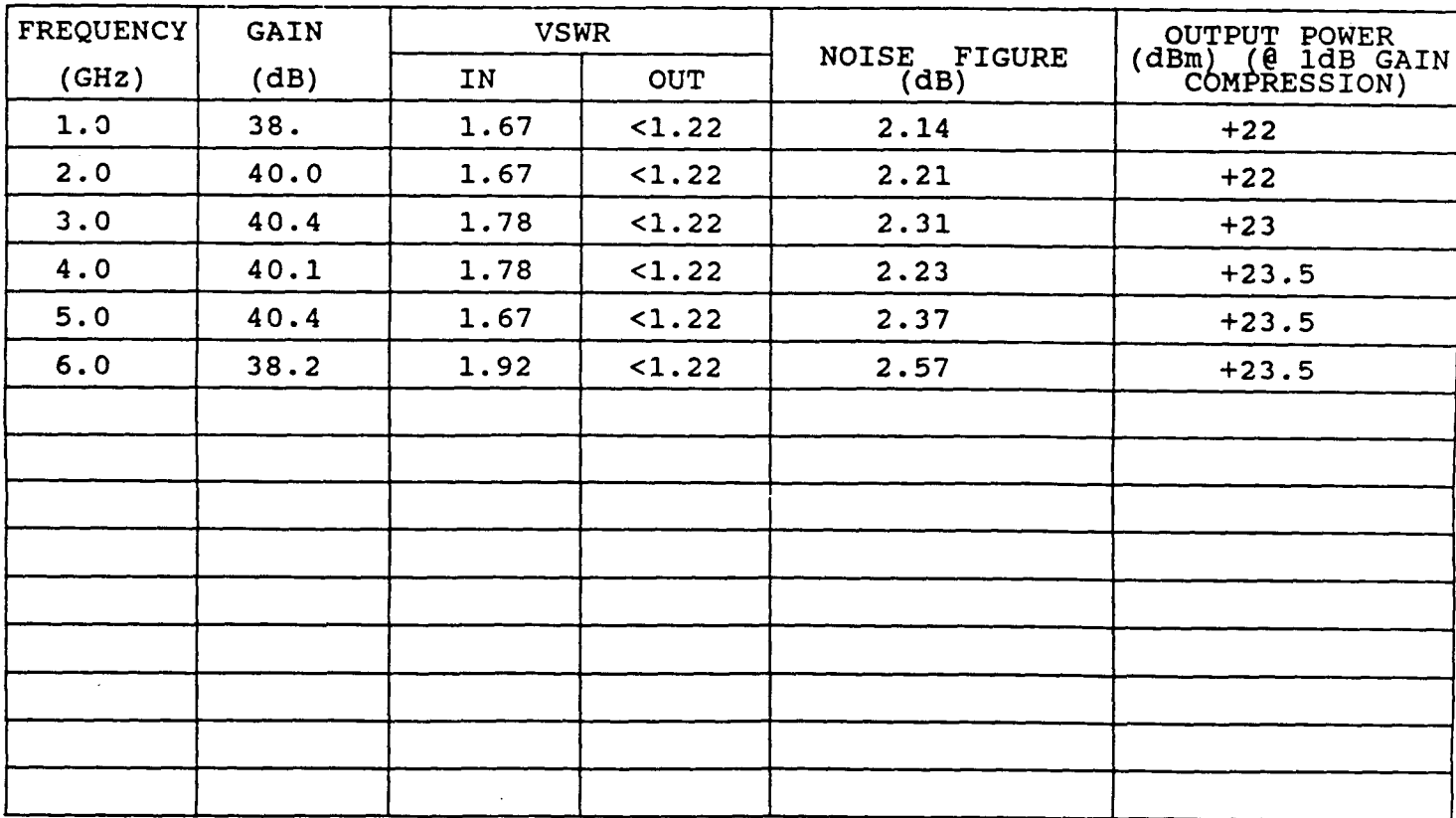

**TESTED BY:**  uruce **(DONALD MAURICE)** 

DATE: 04/28/88

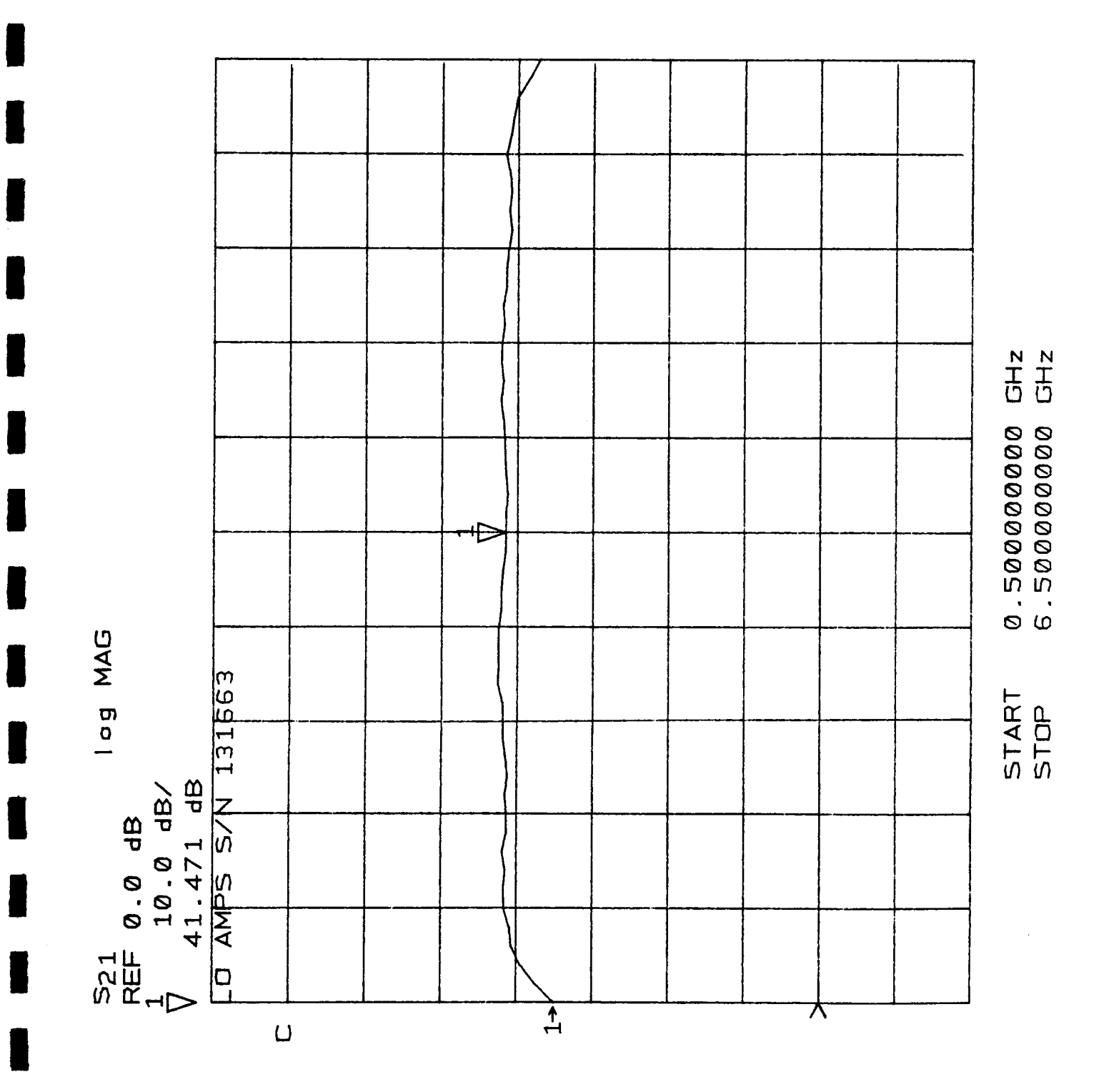

# **TEQ**

100 Davids Drive, Hauppauge, N.Y. 11788-2086

TEL: (516) 436-7400<br>TELEX: 6718148<br>FAX: 516-436-7430

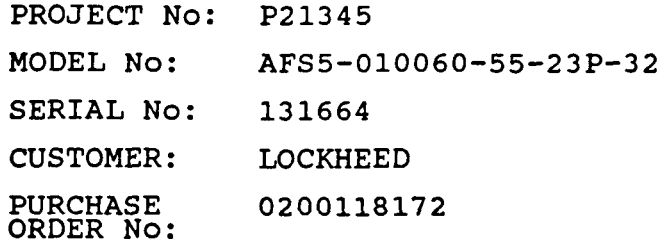

**IMPORTANT** MUST USE HEAT SINK IF CASE TEMPERATURE EXCEEDS 70°C

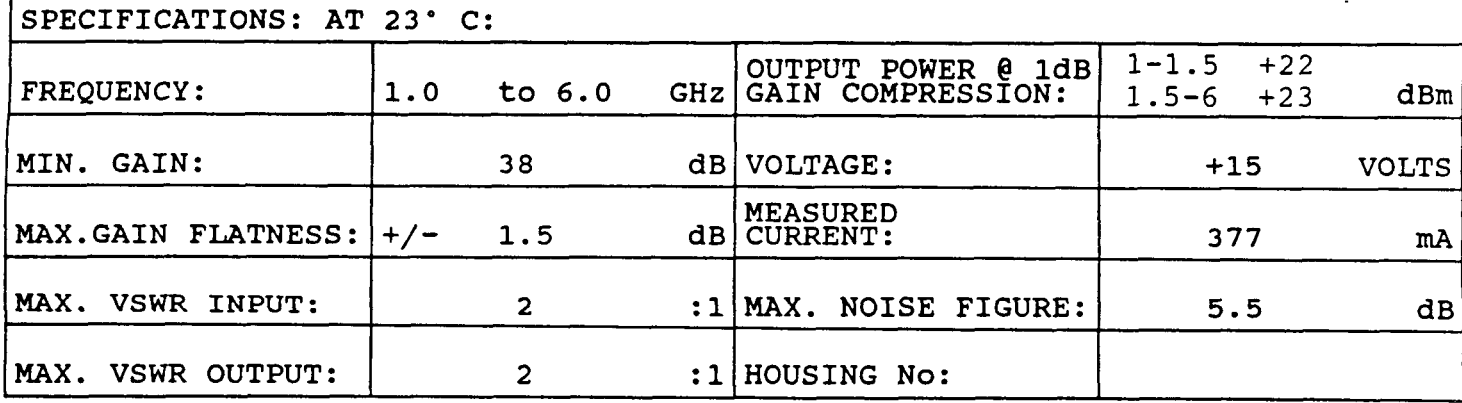

#### NOTE: TEST DATA TAKEN WITH CASE TEMP. OF 23°C

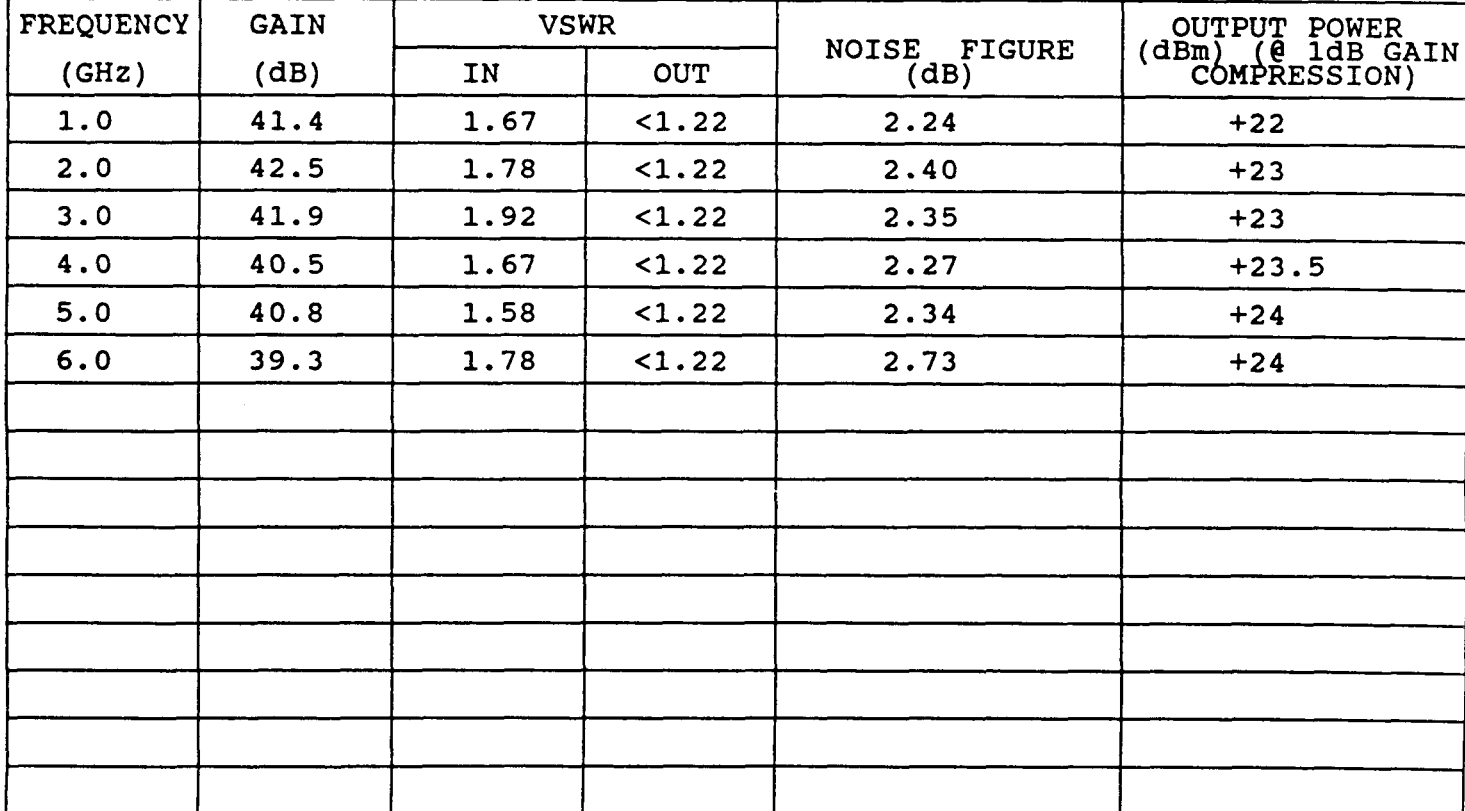

TESTED BY: Would Maurice (DONALD MAURICE)

ORIGINAL PAGE IS OF POOR QUALITY

 $\overline{\phantom{a}}$ 

DATE:  $04/28/88$ 

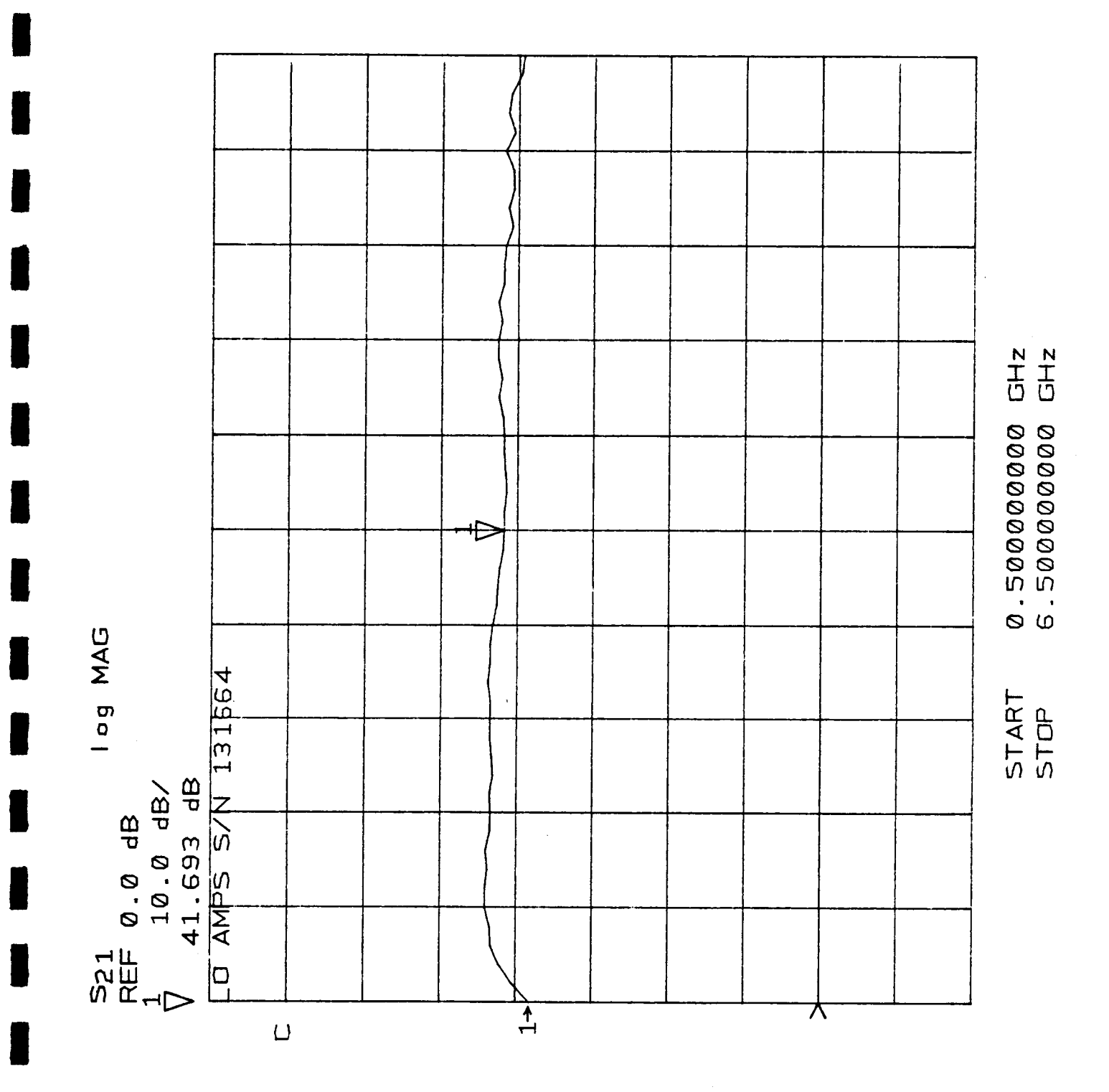

 $\hat{\boldsymbol{\beta}}$ 

 $\hat{\mathcal{A}}$ 

# **CALIBRATION DATA Cont'd**

## Table 1. SWR Data Uncertainties

| Connector<br>Type | Frequency<br>Range (GHz) | <b>SWR Data Uncertainties</b>      |                              |
|-------------------|--------------------------|------------------------------------|------------------------------|
|                   |                          | <b>Measured SWR</b><br>1.0 to 1.35 | Measured SWR<br>1.35 to 1.86 |
| APC 7 & Male      | dc to 12.4               | ±0.025                             | ±0.041                       |
| Type N            | 12.4 to 18.0             | ± 0.031                            | ± 0.050                      |
| Female            | dc to 8.0                | ±0.025                             | ±0.046                       |
| Type N            | 8.0 to 12.4              | ±0.031                             | ± 0.063                      |
|                   | 12 4 to 18.0             | ±0.042                             | ± 0.071                      |
| <b>Male SMA</b>   | dc to 8.0                | ±0.031                             | ±0.054                       |
|                   | 8.0 to 12.4              | ±0.045                             | ± 0.084                      |
|                   | 12.4 to 18.0             | ±0.077                             | ± 0.137                      |
| Female SMA        | dc to 8.0                | ±0.054                             | ±0.068                       |
|                   | 8.0 to 12.4              | ±0.077                             | ± 0.132                      |
|                   | 12.4 to 18.0             | ± 0.122                            | ±0.206                       |
| Male APC-3.5      | dc to 10                 | ±0.025                             | ± 0.041                      |
|                   | 10 to 18                 | ±0.031                             | ± 0.050                      |
|                   | 18 to 26.5               | ±0.045                             | ± 0.067                      |
| Female            | dc to 10                 | ± 0.020                            | ± 0.030                      |
| APC-3.5           | 10 to 18                 | ±0.025                             | ±0.037                       |
|                   | 18 to 26.5               | ±0.035                             | ±0.050                       |

Table 2. Coaxial Attenuator Calibration Frequencies\* (MHz)

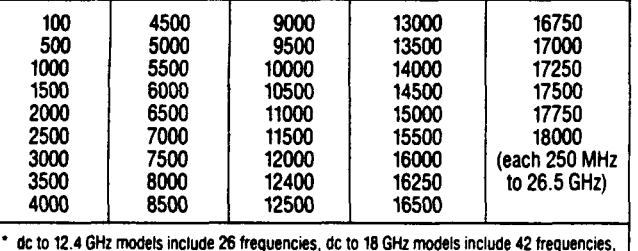

dc to 26.5 GHz models include 67 frequencies (2 to 26.5 GHz).

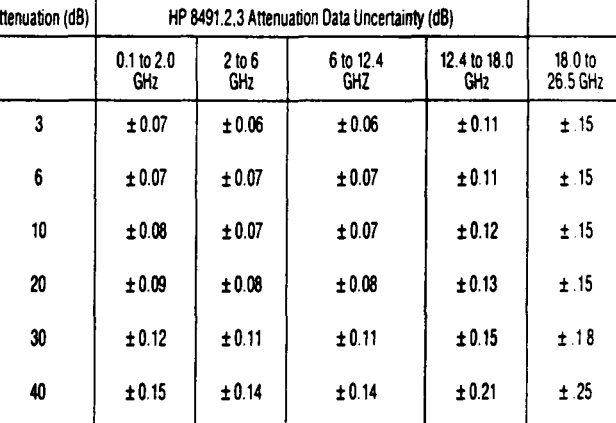

 $±0.23$ 

 $± 0.90$ <sup>\*</sup>

 $\pm 0.34$ 

 $±0.90$ 

 $n/a$ 

n/a

Table 3. Attenuation Data Uncertainties

\*The uncertainties noted represent 99.7% probability values.

 $± 0.23$ 

 $± 0.48$ <sup>\*</sup>

### **ORDERING INFORMATION**

 $\pm$  0.23

 $± 0.50"$ 

To order, basic model number and Option (specifies attenuation value) must be specified. Option 890 calibration data can also be ordered with the basic model number and attenuation value option.

#### Ordering example:

50

60

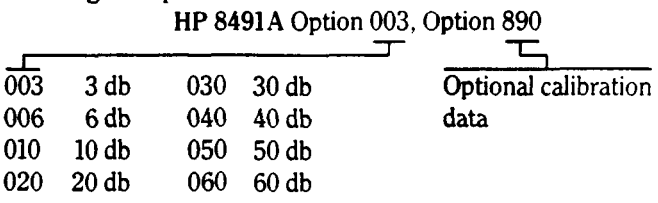

# **SPECIFICATIONS**

Specifications describe the instruments warranted performance. Supplemental characteristics (shown in italics) are intended to provide information useful in applying the instrument by giving typical, but non-warranted, performance parameters.

FREQUENCY RANGE: HP 8491A and 8493A, dc-12.4 GHz HP 8491B, 8493B and 8492A, dc-18 GHz HP 8493C, dc-26.5 GHz

#### ATTENUATION ACCURACY:

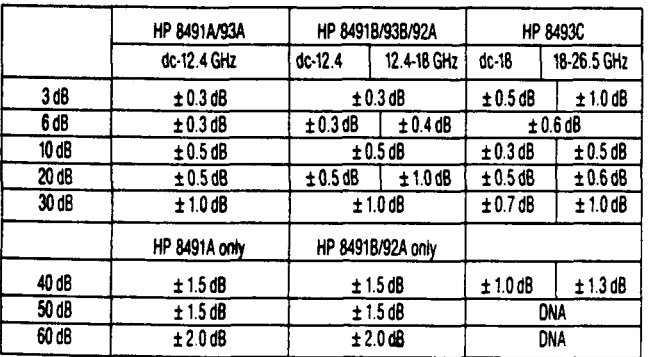

# SWR:

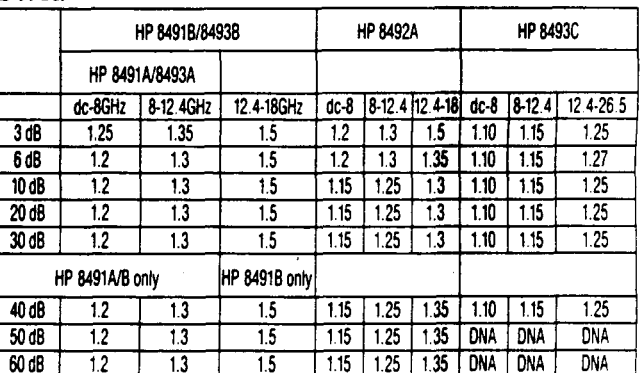

**ORIGINAL PAGE IS** OF POOR QUALITY

# **SPECIFICATIONS Cont'd**

# RIGINAL PAGE IS OF POOR QUALITY

### **ENVIRONMENTAL**

Temperature, non-operating:  $-55^{\circ}$  to  $+85^{\circ}$  C. Temperature, operating:  $0^{\circ}$  to + 55°C.

EMC: radiated interference is within the requirements of MIL STD. 461 method REO2, VDE 0871 and CISPR Publication 11.

**SUPPLEMENTAL CHARACTERISTICS** 

Temperature Stability: 0.0001 dB/dB/°C (all except HP 8493C) 0.0002 dB/dB/°C (HP 8493C)

Maximum input power: 2 W avg., 100 W peak<sup>3</sup> Power sensitivitu:

0.001 dB/dB/W (all except HP 8943C) 0.001 dB/W (HP 8493C)

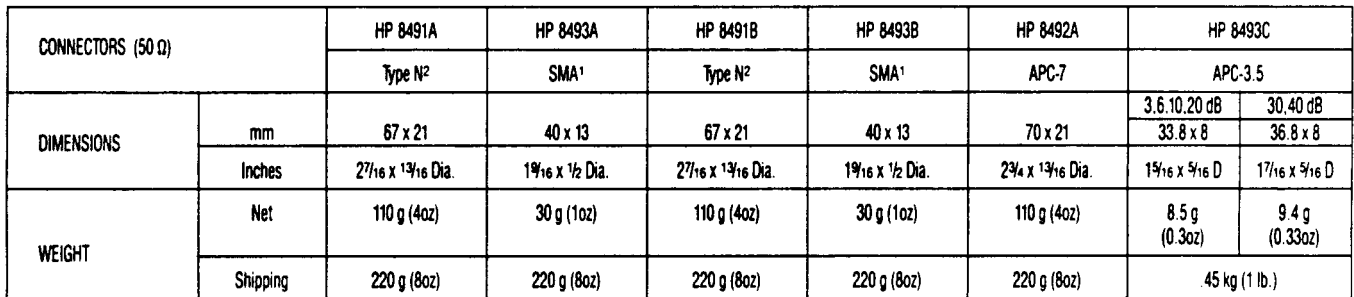

1 As per USASI Committee C83.2 compatible with OSM, ARM, WPM, BRM, NPM, etc.

2 Mate with MIL-C-71 or MIL-C-39012 connectors.

3 At 20°C derated to 1.3 W avg. at 55°C.

# **ATTENUATOR SETS**

## HP 11581A/11582A/11583A/11583C

A calibrated set of four HP fixed coaxial attenuators (3, 6, 10, and 20 dB) is available. Each set includes a calibration report certified traceable to the National Bureau of Standards. The reports included with the HP 11581A, 11582A and 11583A indicate the accuracy of measurement and list the attenuation and reflection coefficient at each port of the attenuator at dc, 4, 8, 12, and 18 GHz. Calibrations at other frequencies are available on request.

The HP 11583C attenuator set includes Option 890 calibration data. This option is also available for the HP 11581A. 11582A, and 11583A but must be ordered separately.

The set of four attenuators is furnished in a handsome walnut accessory case. In addition to protecting the units when not in use, the case is also a convenient storage place for the attenuators and the calibration reports.

### **SPECIFICATIONS**

ACCURACY OF INSERTION LOSS MEASUREMENTS  $(S_{21}, S_{12})$ : Attenuator Sets HP 11581A/11582A  $DC$  $± 0.01$  dB 4 - 18 GHz  $± 0.097 dB$ Attenuator Set HP 11583A  $DC$  $\pm 0.01$  dB  $4 - 18$  GHz  $± 0.085 dB$ ACCURACY OF RELECTION COEFFICIENT MEASURE-

MENTS  $(S_{11}, S_{22})$ : Attenuator Sets HP 11581 A/11582 A

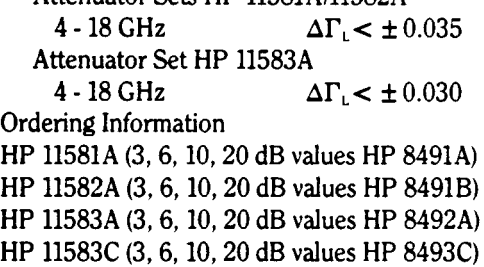

For more information, call your local HP sales office listed in the telephone directory white pages. Ask for the Electronic Instrument Department, or write to Hewlett-Packard: U.S.A. - P.O. Box 10301, Palo Alto, CA 94303-0890. Europe - P.O. Box 999, 1180 AZ Amstelveen, The Netherlands. Canada - 6877 Goreway Drive, Mississauga, LAV 1M8, Ontario. Japan - Yokogawa-Hewlett-Packard Ltd., 3-29-21, Takaido-Higashi, Suginami-Ku, Tokyo 168. Elsewhere in the world, write to Hewlett-Packard Intercontinental, 3495 Deer Creek Road, Palo Alto, CA 94304.

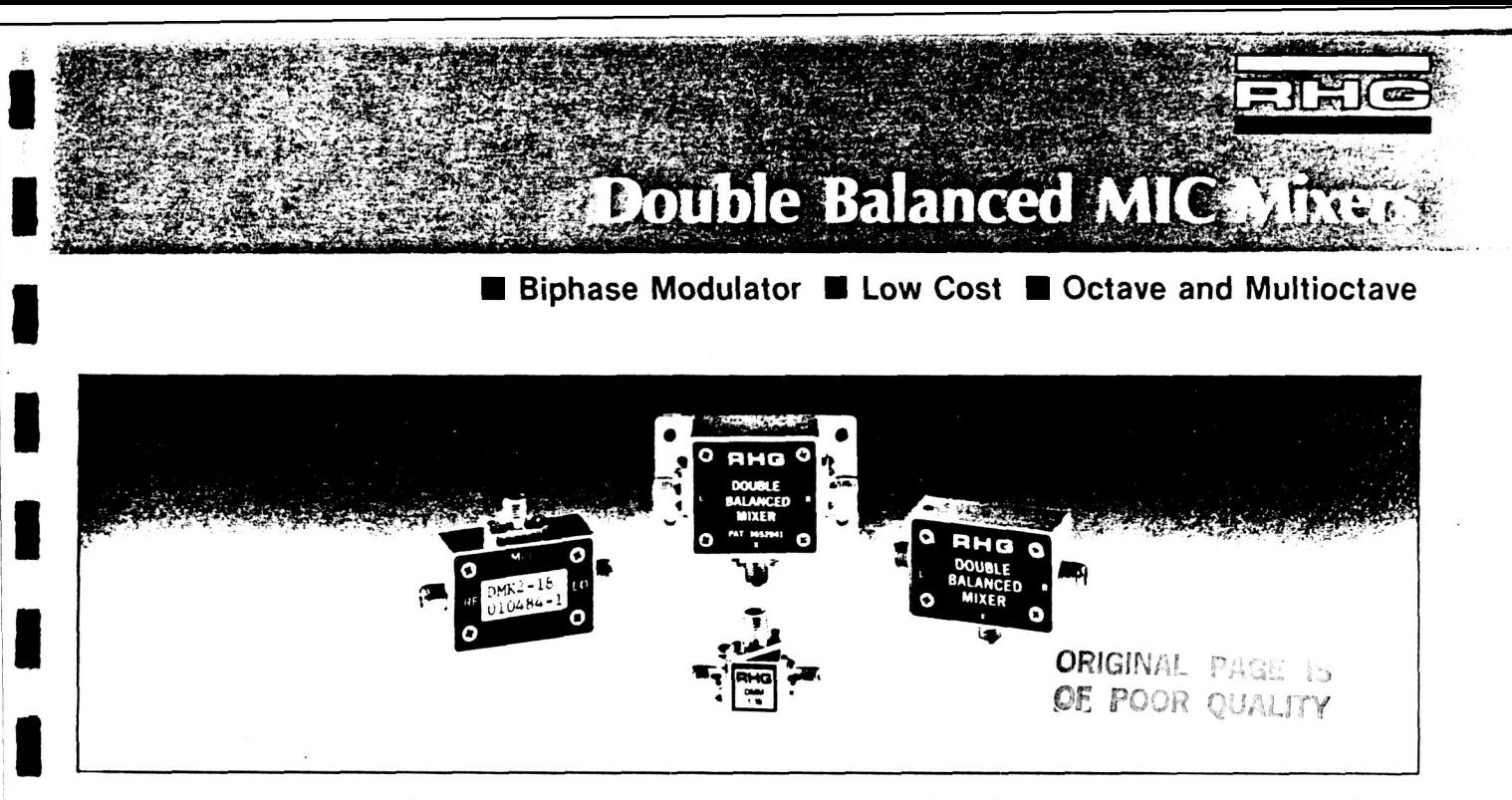

Three series of double balanced mixers with conventional IF's are offered on this page. The basic Three series of double balanced mixers with<br>conventional IF's are offered on this page. The basic<br>"DM" series, which utilizes a rugged cast aluminum<br>housing, is specified as a down converter for octave housing, is specified as a down converter for octave and multiocta\e frequency range5. The **DMSI-26A** is conventional IF's are offered on this page. The basic<br>
"DM" series, which utilizes a rugged cast aluminum<br>
housing, is specified as a down converter for octave<br>
and multioctave frequency ranges. The DMS1-26A is<br>
a high per GHz frequency range.

The models described above function well as up

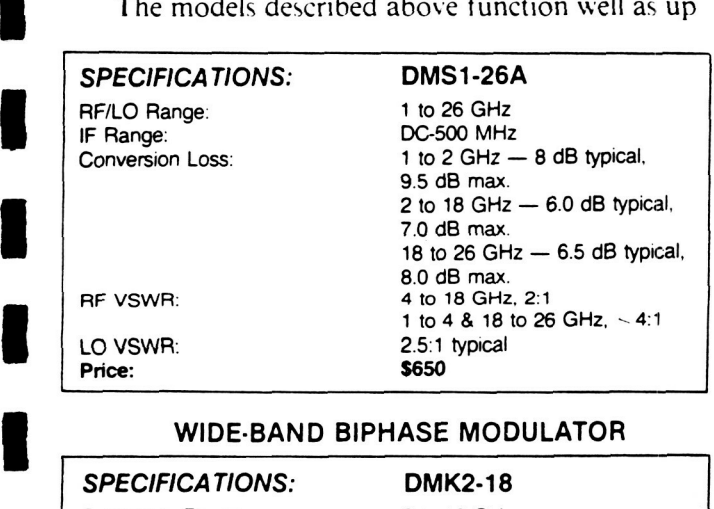

#### **WIDE-BAND BIPHASE MODULATOR**

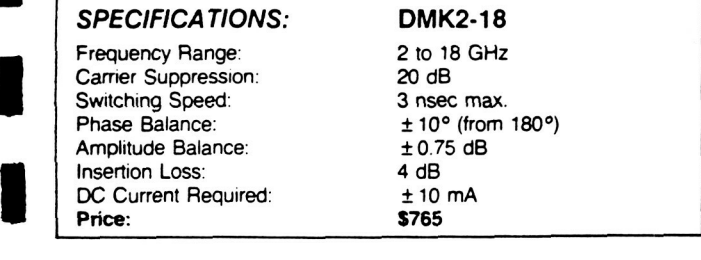

#### *NOTES:* **(When not otherwise** *specified)*

- **1.** LO Injection:  $+7$  dBm to  $+10$  dBm
- **2. RFlLO VSWR 2 5 1 (typ)**

*8* 

**I** 

- **3. LOlRF Isolation 20 dB min**
- **4. IF Response DC to** 500 **MHz**
- **5. Weight:** DMS 40 **g** (1.4 **oz) max**<br> **DMS 40 g** (1.4 **oz) max**<br>
DMK 10 g (0.4 **oz) max**<br> **DMK** 10 g (0.4 **oz) max 6. For outline drawings: See page 56.**
- 

converters, third harmonic mixers, and phase detec-**DMSI-26A** specified as a wideband biphase modulator. The **DMK2-18** uses a special diode quad with diodes selected for switching rather than mixing capability and special **IF** decoupling networks to produce a high performance modulator covering 2 to 18 GHz (usable I to **26** GHz). tors. The DMK2-18 is a special version of the

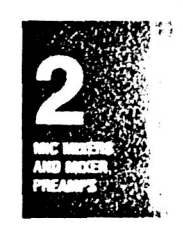

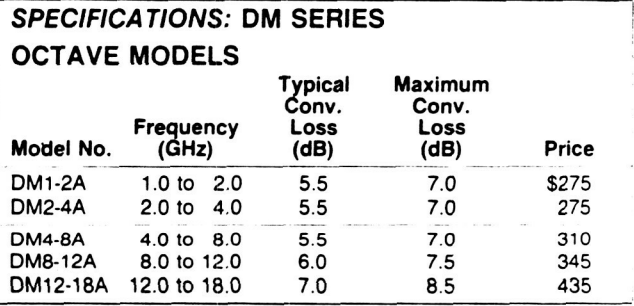

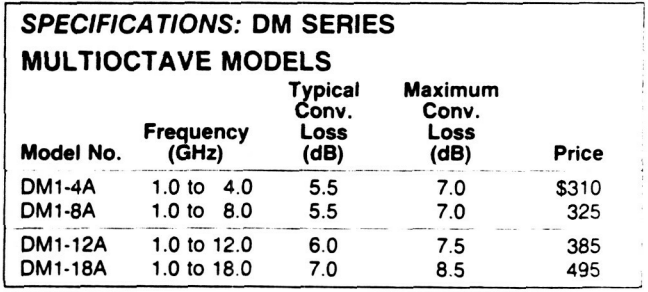

#### *OPTIONS:* **(Apply for DM and DMS series only. as noted)**

- **1. For improved intermodulation performance use** LO **injection level**  of + **13** lo + **16 dBm Add suffix "H".** \$80 **additional**
- **2. Low corner noise diodes (DM Series only) Reduce** llf **noise for "zero IF" applications Add suffix "8". \$65 additional**

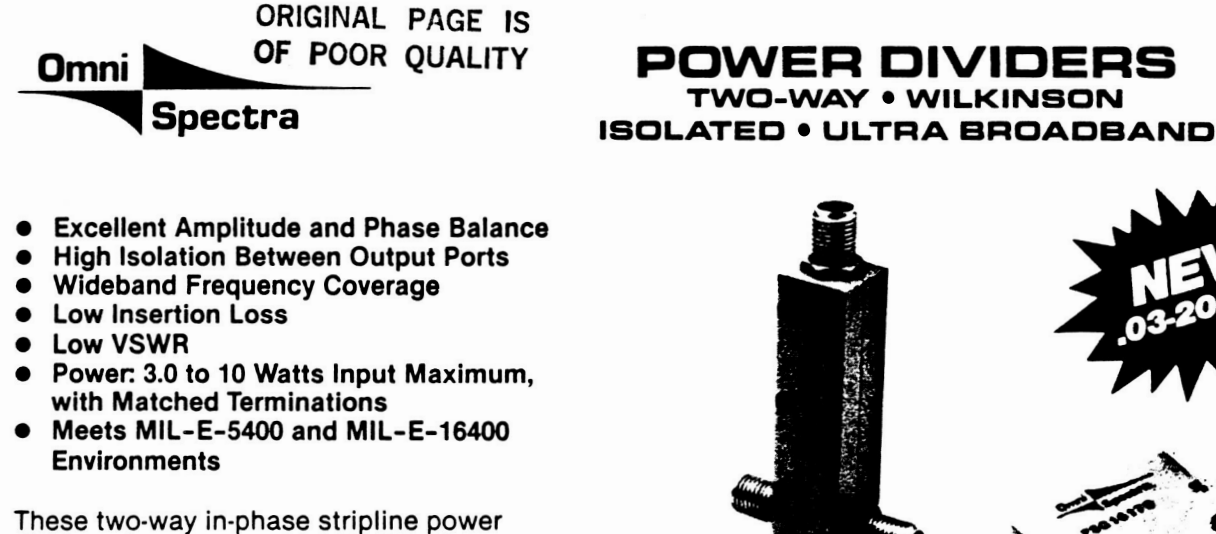

dividers demonstrate excellent performance across a broad frequency spectrum. The multi-octave power dividers exhibit high isolation, low VSWR and insertion loss, excellent amplitude balance and phase balance, all combined in a small package.

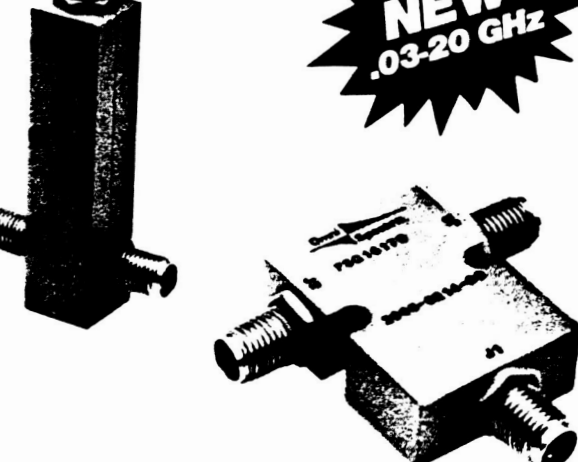

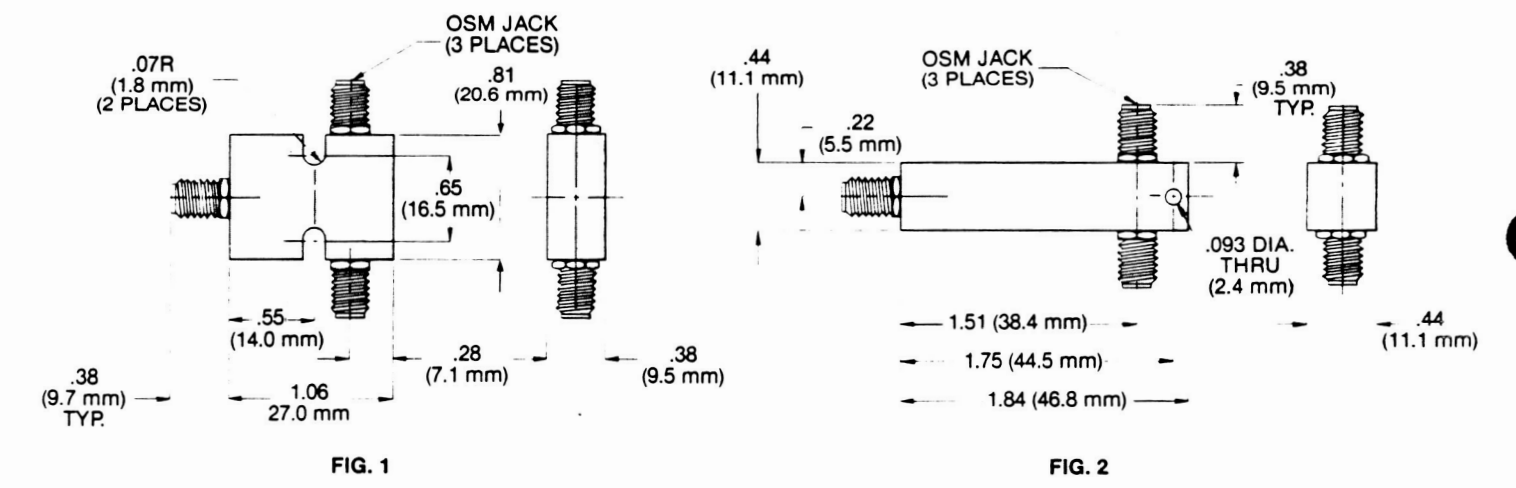

NOTE: All dimensions are  $\pm$  .020, except mounting hole diameters ( $\pm$  .005) and mounting hole location ( $\pm$  .010).

# **SPECIFICATIONS**

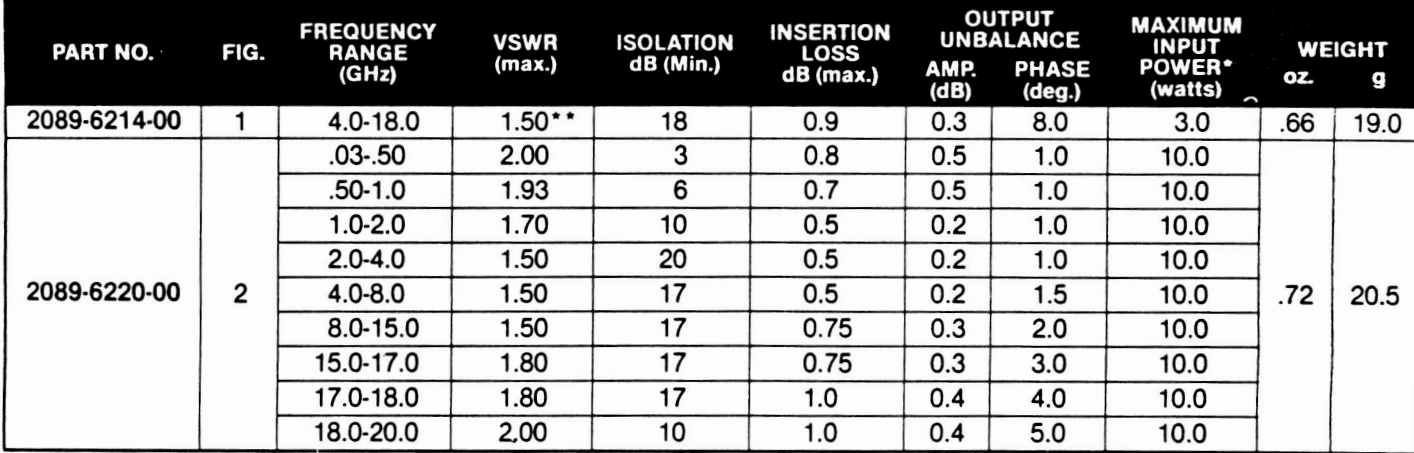

\*Maximum input power with output loads of VSWR 2.0:1.

Derate to 10% of listed value when arbitrarily terminated.

\*\* 1.7:1 from 4.0 to 5.0 GHz.

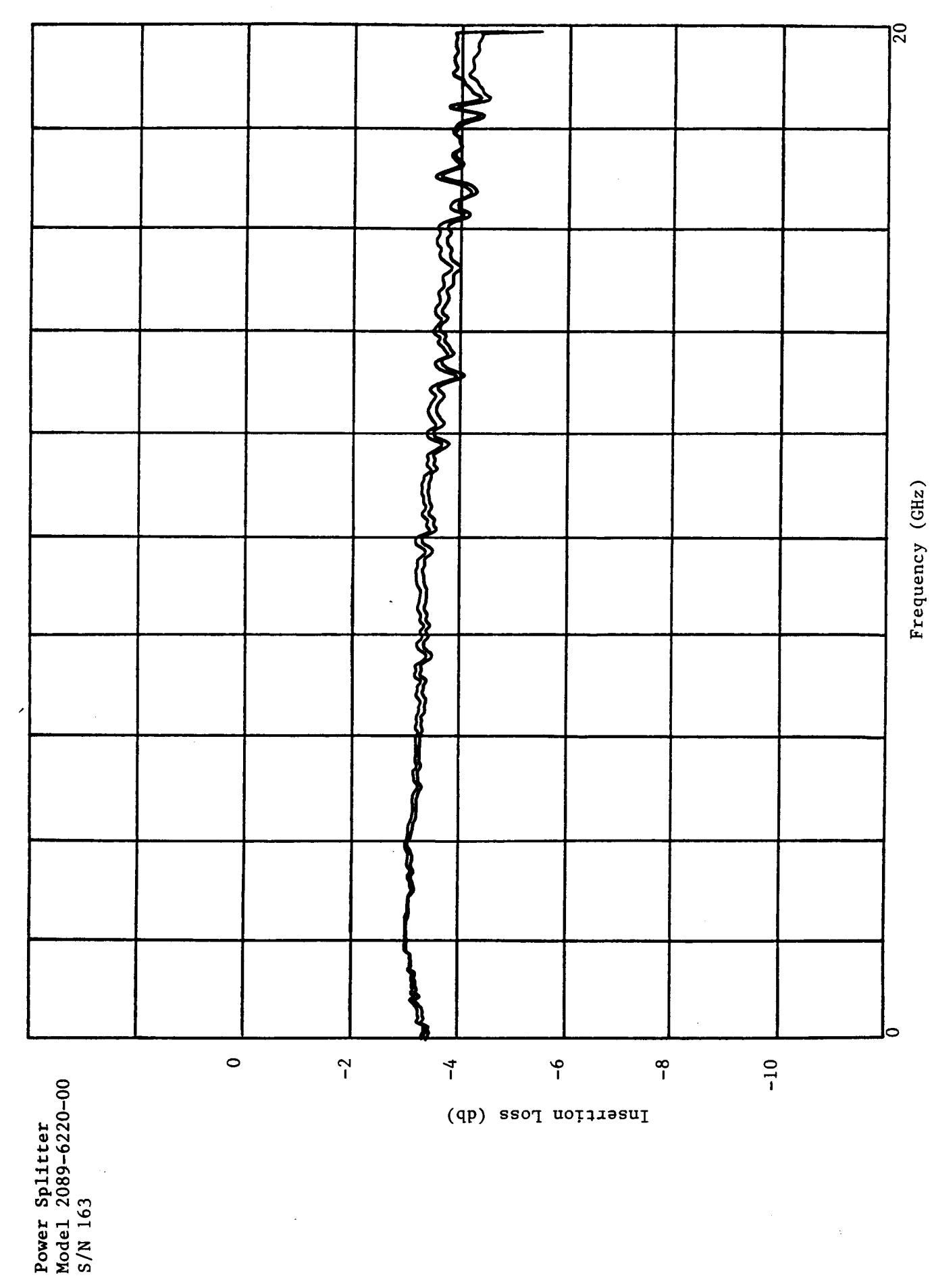

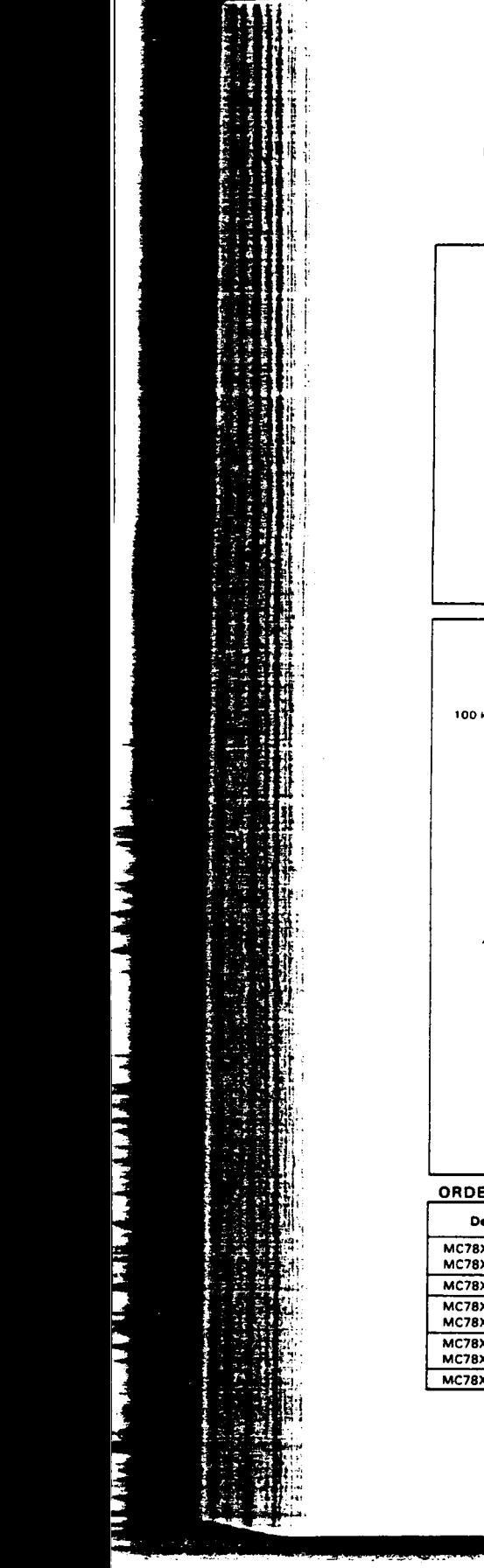

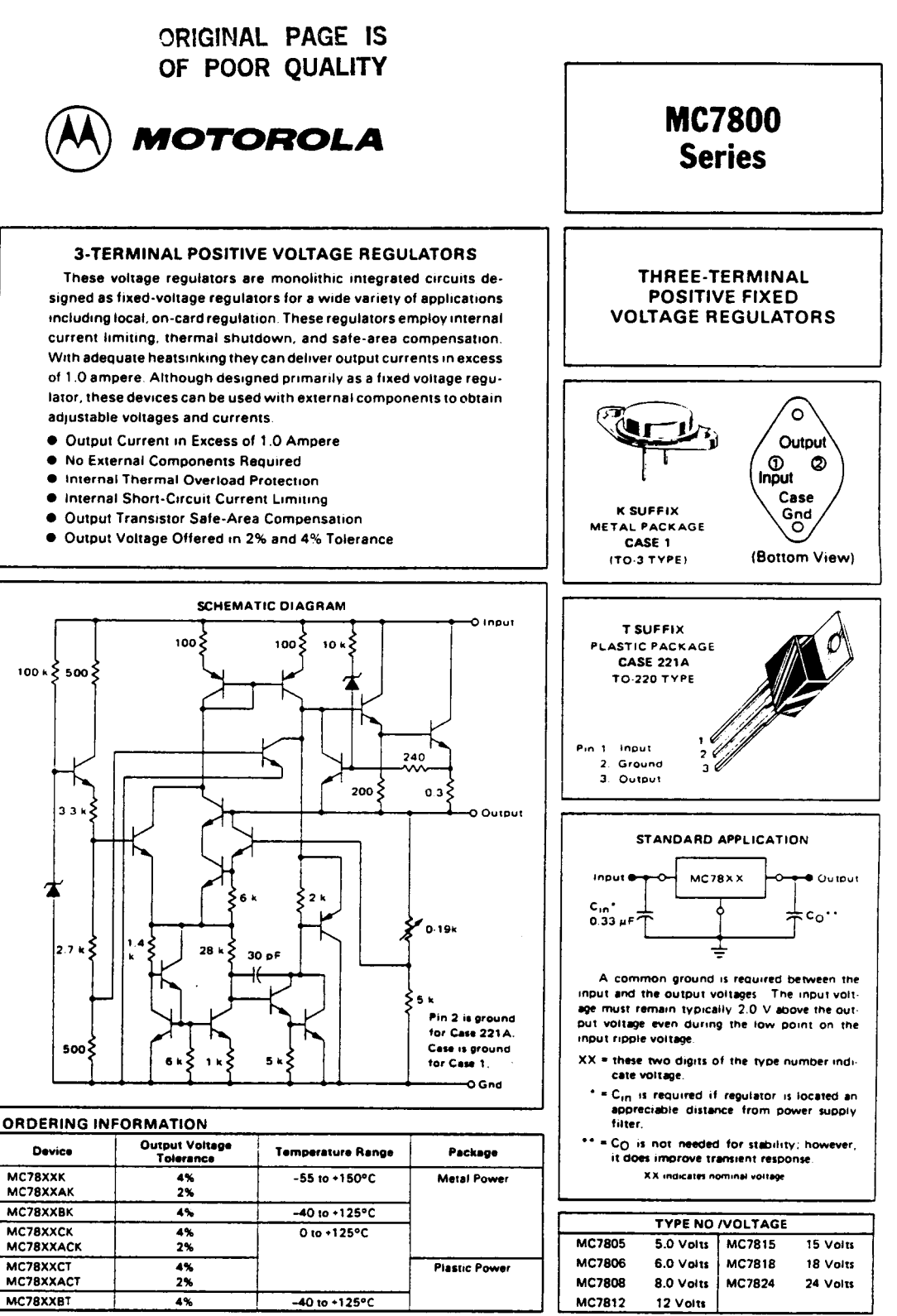

CRICIMAL PAGE IS OF POOR QUALITY

 $S$  KRYTAR

# **MODEL 2610 1-26.5 GHz DIRECTIONAL COUPLER**

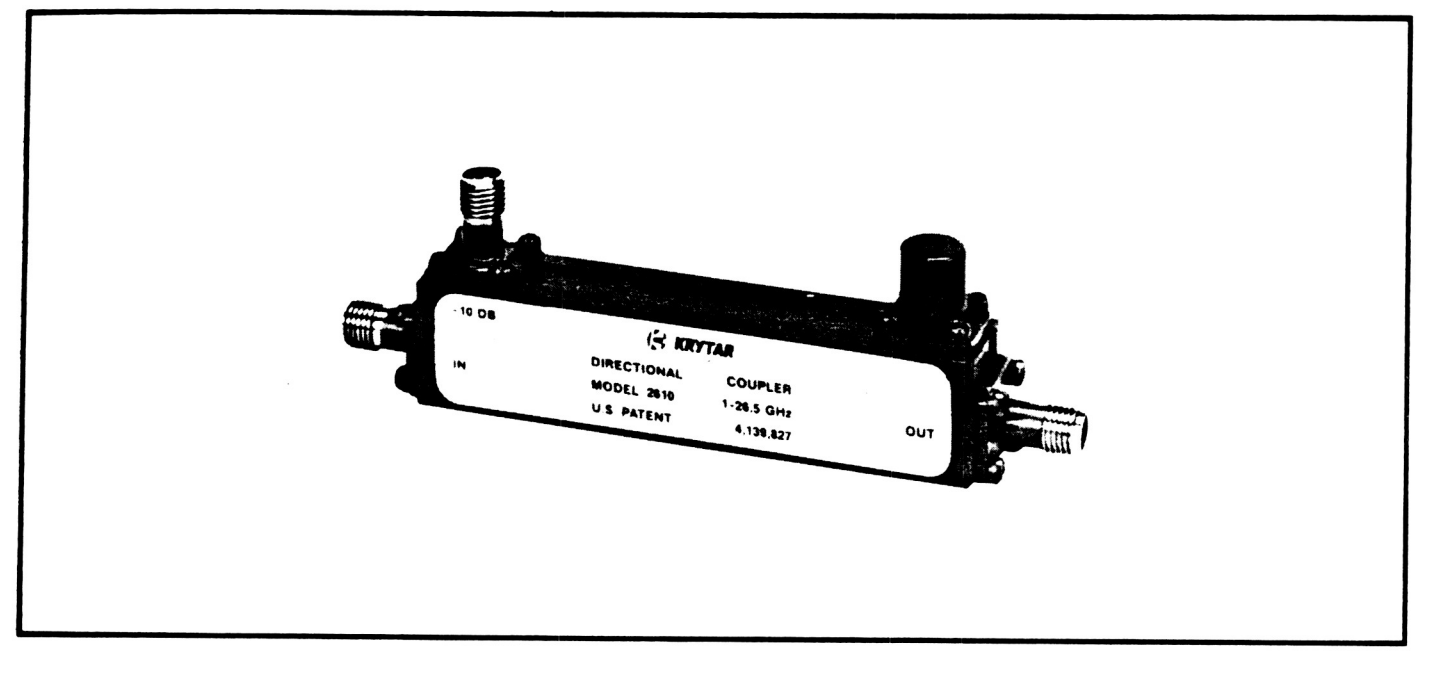

# SPECIFICATIONS DIMENSIONS

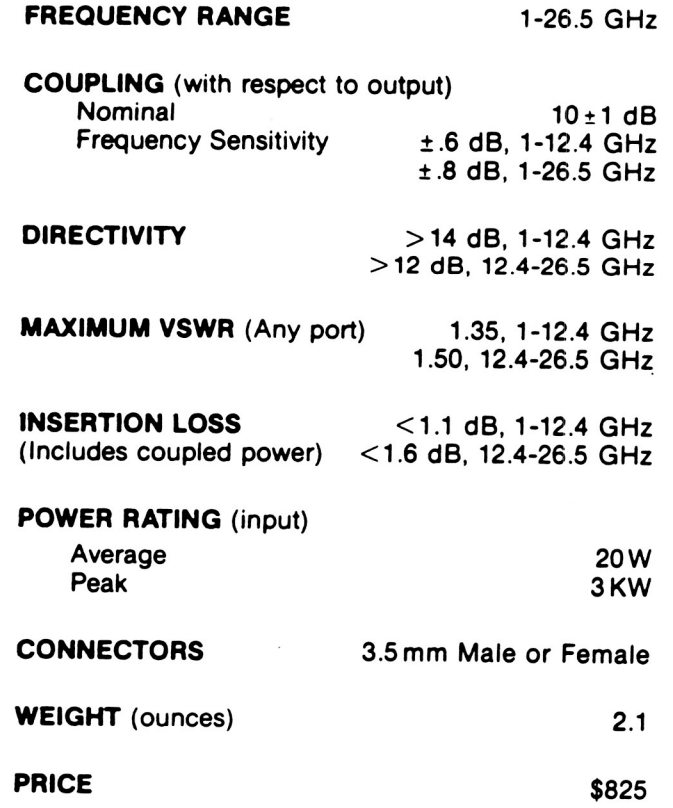

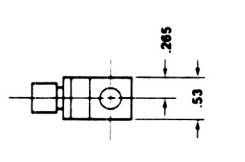

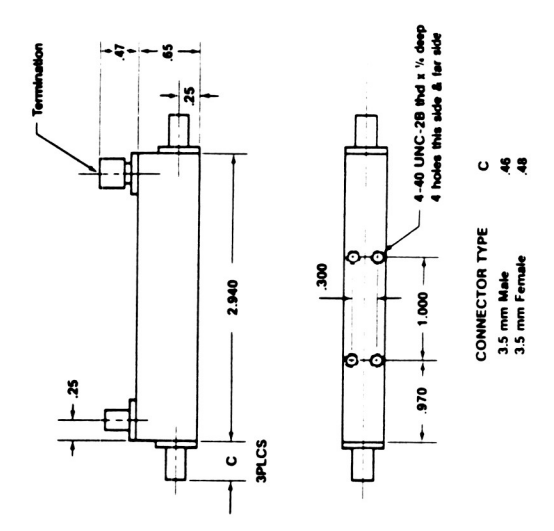

# **SMA COAXIAL attenuators** 1 TO 30 dB . DC TO 18 GHz

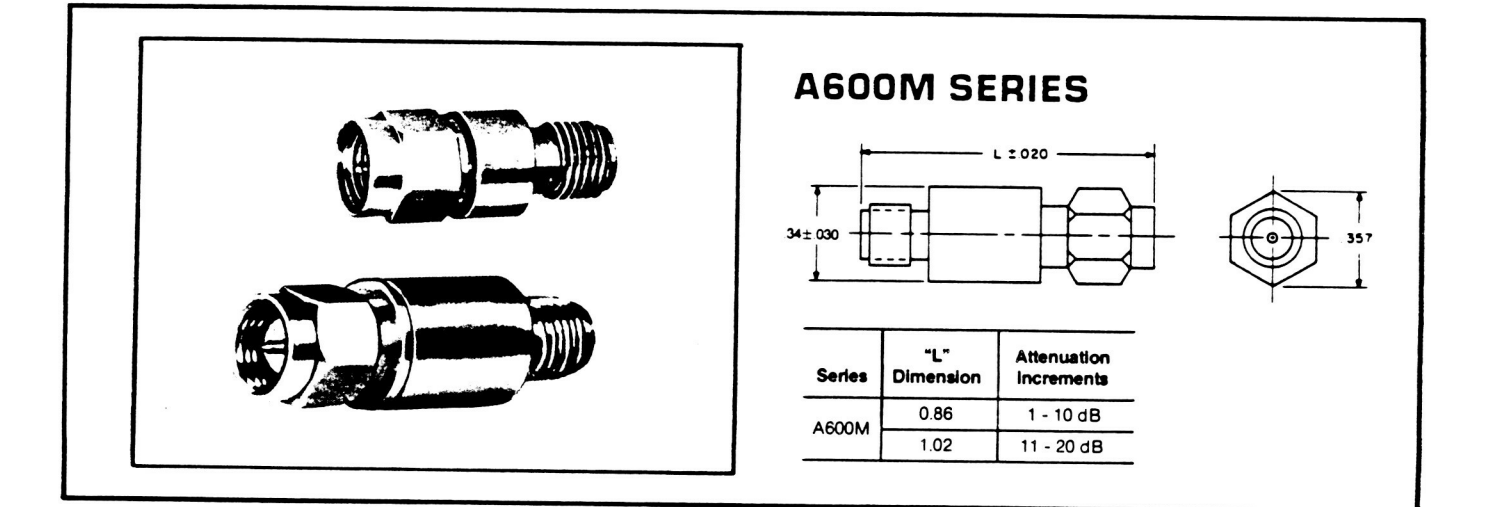

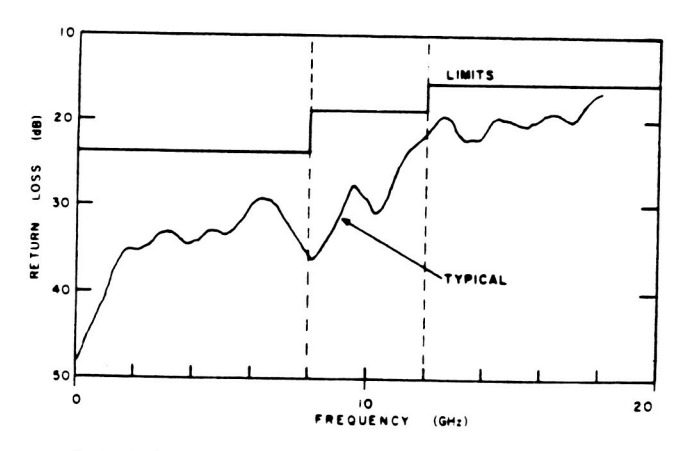

\* standard values only others slightly higher.

# **HIGH PERFORMANCE**

(SPACE QUALIFIED) (MEETS MIL-A-3933E)

# **GENERAL SPECIFICATIONS**

Frequency Range: DC to 18 GHz Impedance: 50 ohms Attenuation Stability: 0.0001 dB/dB/°C Attenuation Accuracy: 1-10 dB -  $\pm 0.3$  dB 11-20 dB -  $\pm 0.5$  dB<br>21-30 dB -  $\pm 1.0$  dB VSWR (Max.): DC - 8 GHz - 1.15:1 8 - 12 GHz - 1.25:1 12 - 18 GHz - 1.35:1 2 watt @ 25° C, derate to<br>0.5 watts @ 125° C; 200 watts peak Input Power: **Operating Temperature:**  $-65^{\circ}$ C + 125°C Housing: Stainless Steel, Passivated per QQ-P-35 Connector: SMA, Stainless Steel per MIL-C-39012 Center Conductor: Beryllium Copper, Gold Plated per MIL-G-45204

# **ORDERING INFORMATION**

 $\bar{z}$ 

The Coaxial Attenuators listed are available in 1 dB increments from 1 through 30 dB. When ordering, to specify the correct part number for the desired attenuation value, select from the two basic series and add the attenuation value desired to the basic series designation.

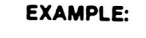

Basic -Series

A<sub>6</sub>

10 Desired dB Value  $(SMA)$ 

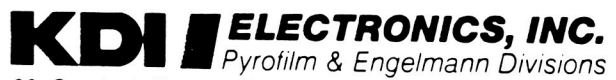

60 South Jefferson Road, Whippany, N.J. 07981 - TEL (201) 887-8100 - TWX (710) 986-8220 - FAX (201) 887-4645

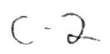

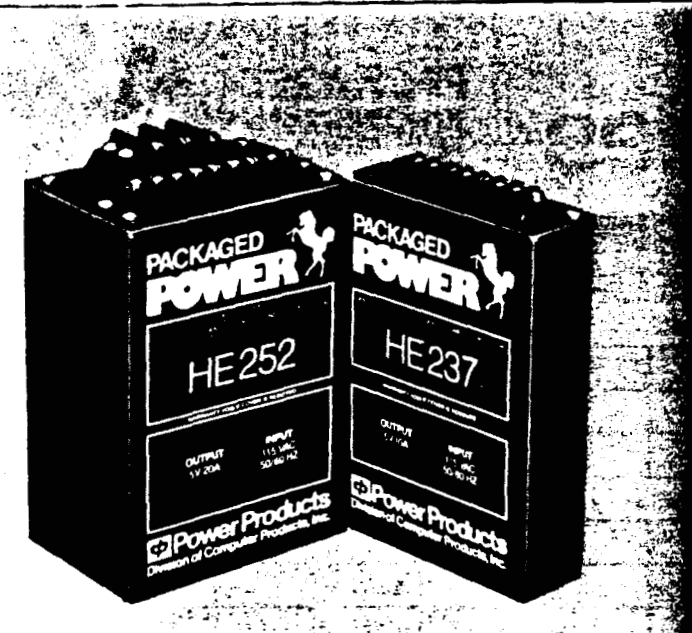

# **HE200 SERIES**

- **9 75% Efficiency**
- **Wide Input Range**
- **E** Low Ripple and Noise
- **9 OVP on 5-Volt Models.**

The HE200 series switching power. supplies consists of ten models with both single and dual output voltages. These models employ 25 KHz, pulse-width modulated switching circuitry to achieve 75% efficiency at up to 100 Watts output power. The output voltages are adjustable and line regulation is from .02% to 0.1% with load regulation from .05% to 0.1%. Output ripple and noise is held to 10 mV to 20 mV peak to peak, maximum. All outputs are short circuit protected for an indefinite time period. In addition, the 5volt outputs are over-voltage protected by means of a crowbar circuit and they have a remote sensing feature which compensates for line drops up to 0.3 volt. There are both U.S. and international versions of each model with wide input voltage ranges of 90 to 130 VAC or 180 to **260 VAC.** 

ower Products

ONIGHVAL PAGE IS OF POOR QUALITY

# 36-100W AC/

## **ELECTRICAL SPECIFICATIONS**

All Specifications Typical at Nominal Line, Full Load, and 25°C Unless Otherwise Noted.

# **INPUT SPECIFICATIONS**

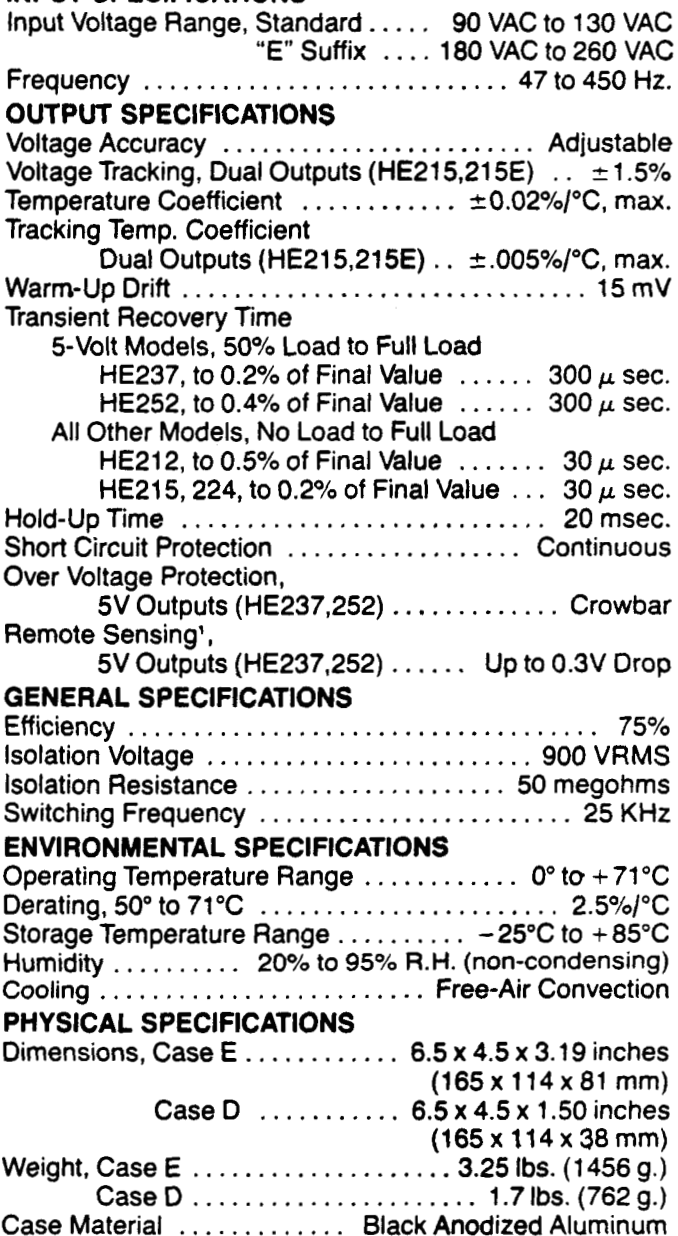

#### NOTE:

(1) For lines up to 60 feet. Sense leads should be twisted and a large capacitor added at sense point for switching loads.

#### **ADJUSTMENT RANGE**

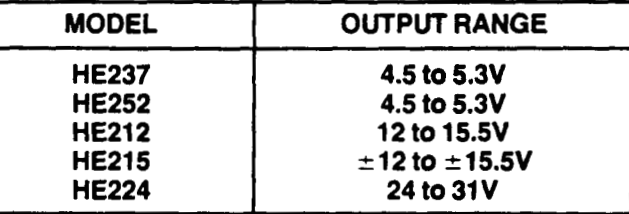

TWO-YEAR WARRANTY

# **DC Cased Switchers POWER**

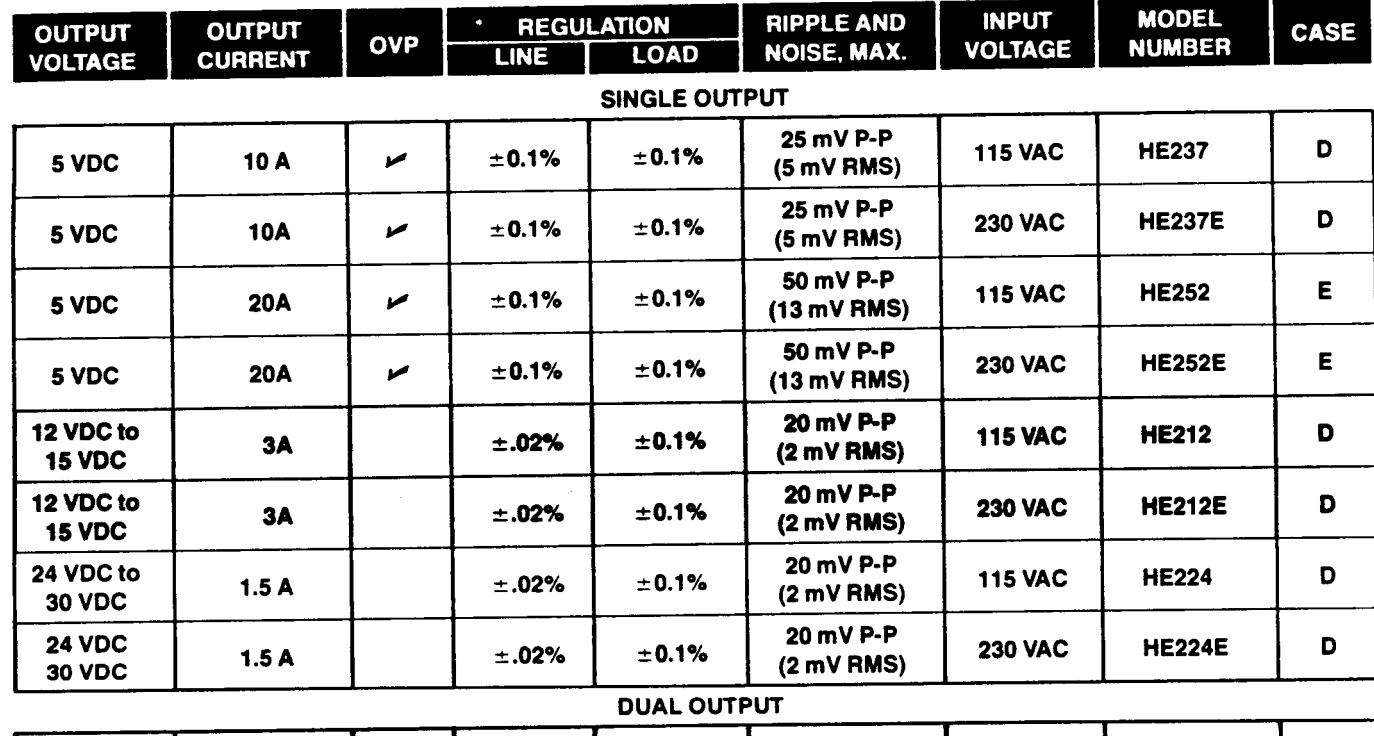

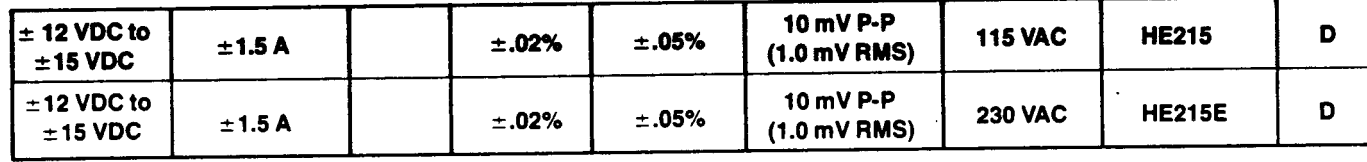

 $\mathbf{C}$  $\blacksquare$ ∍

> $\overline{\phantom{0}}$  $\blacksquare$

 $25<sub>b</sub>$ Ä

d  $\overline{\phantom{0}}$  $\blacksquare$ ٦

 $1.02$  $(25.9)$ 

 $\frac{1.00}{(25.4)}$ 

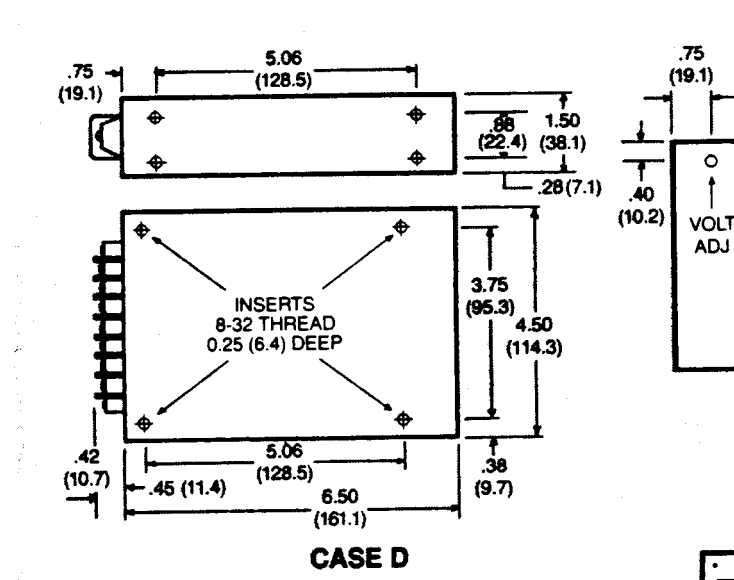

лĆ

# **ALL DIMENSIONS<br>IN INCHES (MM)**

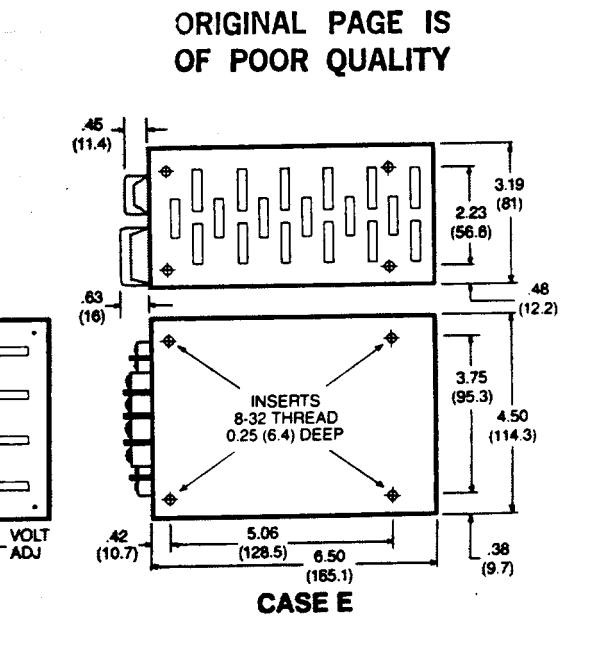

್ಲಿ ćģ.

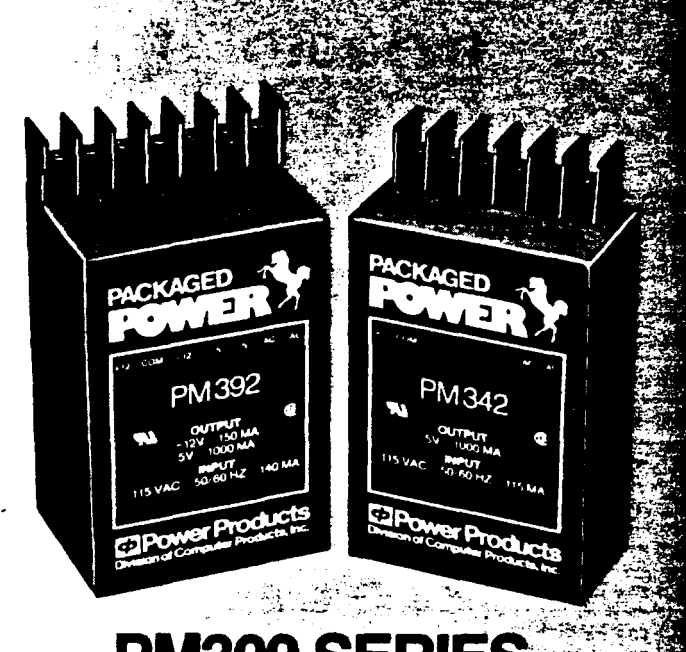

# **PM300 SERIES CHASSIS-MOUNTABLE SINGLES, DUALS & TRIPLES**

- **Terminal Strip Connections**
- **E** Split-Bobbin Wound
- **B** UL Recognized
- **n** CSA Certified

These popular chassis-mountable linear power modules feature 16 single, dual and triple output. models. This series is designed for special applications where mounting on a housing or metal chassis is required, input/output connections are made to screw terminals on a barrier terminal strip and mounting is convenient. by means of four threaded inserts in the bottom. of each module. Most models are UL recognized and CSA certified. For maximum. safety, all power transformers are split-bobbin wound, rather than layer wound, to give total. isolation with low coupling capacitance between. primary and secondary. Conservative design and rating of these power modules results in reliable operation and long life. Overvoltage crowbar protection is standard on all 5V outputs for protection of logic circuitry. Standard input voltage is 115 VAC at 50 to 400 Hz: other? optional inputs are 100, 220, and 240 VAC. Input/output isolation voltage is 2500 VAC and. output current limiting short circuit protection: is standard.

**CoPower Products** 

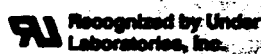

# **2.5-15 Watt AC**

 $\rightarrow$ 

'

# **ELECTRICAL SPECIFICATIONS**

All Specifications Typical at Nominal Line, Full Load, **and**  25°C Unless Otherwise Noted.

# **INPUT SPECIFICATIONS**

Input Voltage Range,

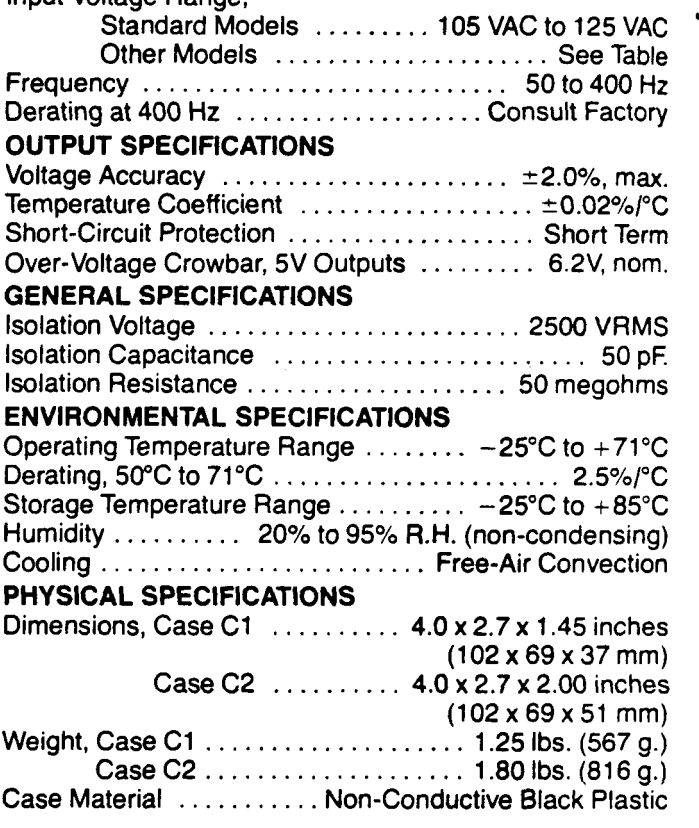

**NOTE:** All models are available with four optional input voltage ranges designated by the suffixes shown in table.

When ordering, specify the complete model number followed by the appropriate input voltage designation, if any. For example, PM342, PM342J. PM3420, etc.

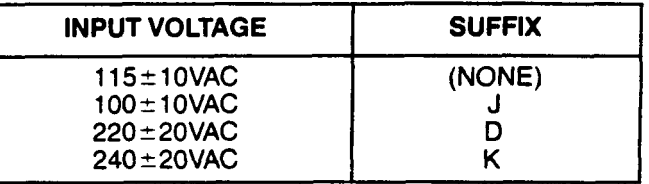

ORIGINAL PAGE IS OF POOR O'JALITY

**TWO-YEAR WARRANTY** 

# **DC Linear Modules POWE**

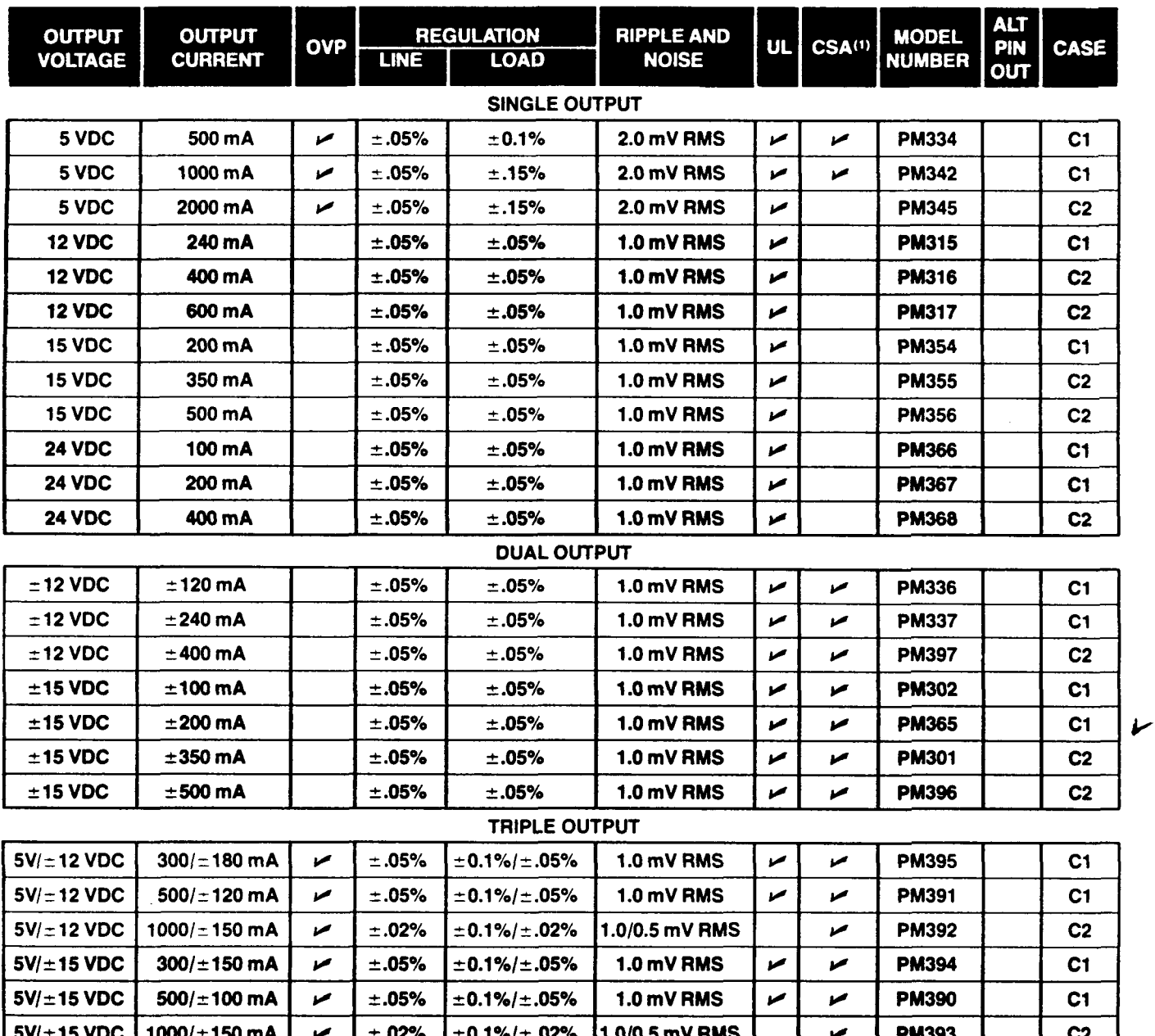

NOTE: (1) All Models CSA Certified ( $\nu$ ) or Pending.

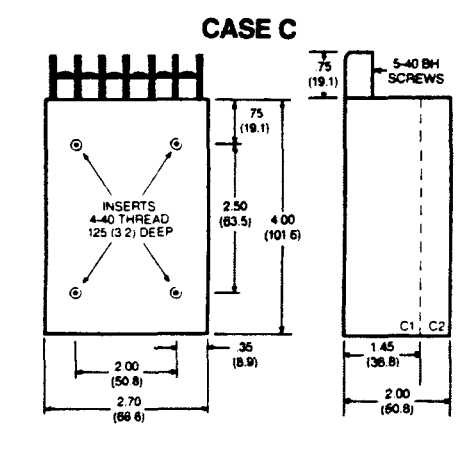

¥

주변 소속되

**OUTPUT MODELS**  $\sum$  $\mathbf{Z}$  AC  $\blacktriangleright$ 191  $\blacksquare$   $\blacksquare$  $\blacksquare$   $\blacksquare$ 

马拉尔门车

**SINGLE** 

**DUAL OUTPUT MODELS** 

医反反

**The Second** 

E

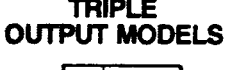

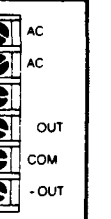

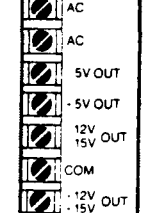

# ALL DIMENSIONS IN INCHES (MM)

ORIGINAL PAGE IS OF POOR QUALITY

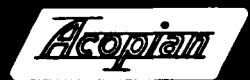

ORIGINAL PAGE IS OF POOR OUALITY

6

# **MINIATURIZED REGULATED Terminal Strip Connections**

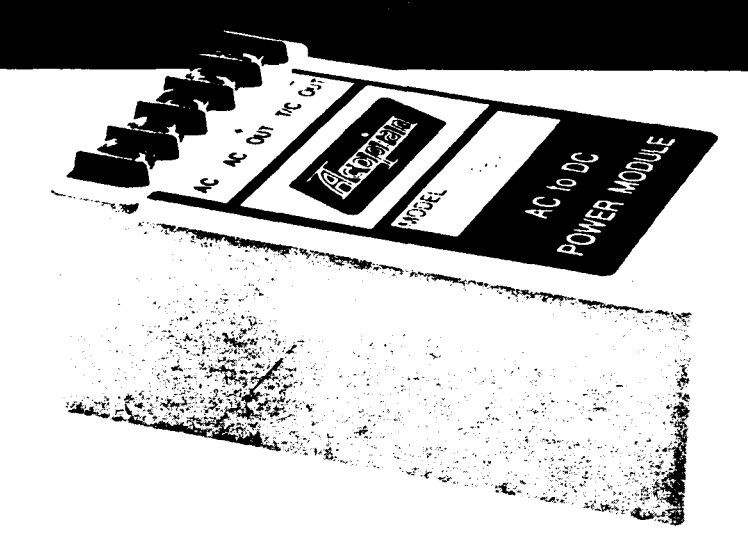

ALL MODELS U.L. RECOGNIZED

series regulated outputs ranging from 1 to 75 volts sockets or soldering. Short circuit protection, en-<br>and as high as 2.5 amps, may be mounted in an area capsulated construction, and conservative design and as high as 2.5 amps, may be mounted in an area capsulated construction, are only 3.5" x 2.5". Dual output models are available assure long term reliability. only  $3.5'' \times 2.5''$ . Dual output models are available with the ratings commonly required for driving op

Although small in size, these mini-modules offer amps and other balanced loads. Terminal strip high performance at modest prices. All models, with input/output connections eliminate all need for input/output connections eliminate all need for

#### STANDARD FEATURES

- May be used in series
- No derating or heat sinking required
- Short circuit protected
- Small, lightweight

#### **SPECIFICATIONS**

Input Voltage: 105-125 VAC, 47 to 420 Hz, single phase.

#### Output Specifications: See tables.

Output Voltage Trim Adjustment: Outputs factory preset to  $\pm 2\%$  (1 to 9 volt models) or  $\pm 1\%$  (10 to 75 volt models) of nominal output voltage. Single output models may be trimmed to the nominal voltage rating with an external trim resistor.

Polarity: Either positive or negative terminal of a single output module may be grounded. Dual output modules have a **positive/common/negative** output terminal configuration.

Ambient Operating Temperature:  $-20$  to  $+71^{\circ}$ C. (Model 5EB150,  $0$  to  $+71^{\circ}$ C.) No derating required.

Storage Temperature:  $-55$  to  $+85^{\circ}$ C.

Temperature Coefficient: From 9 to 75 volts, approximate TC is .015%/ $^{\circ}$ C; 1 to 8 volts, .03%/ $^{\circ}$ C. Impedance: 0.07 ohms at 1 kHz and 0.2 ohms at 10 kHz (approx.).

Optional **230** Volt Input: All models can be alternately furnished for operation on an input of 210 to 250 VAC, 47-420 Hz. To order, add suffix "-230" to model number and \$10.00 to price.

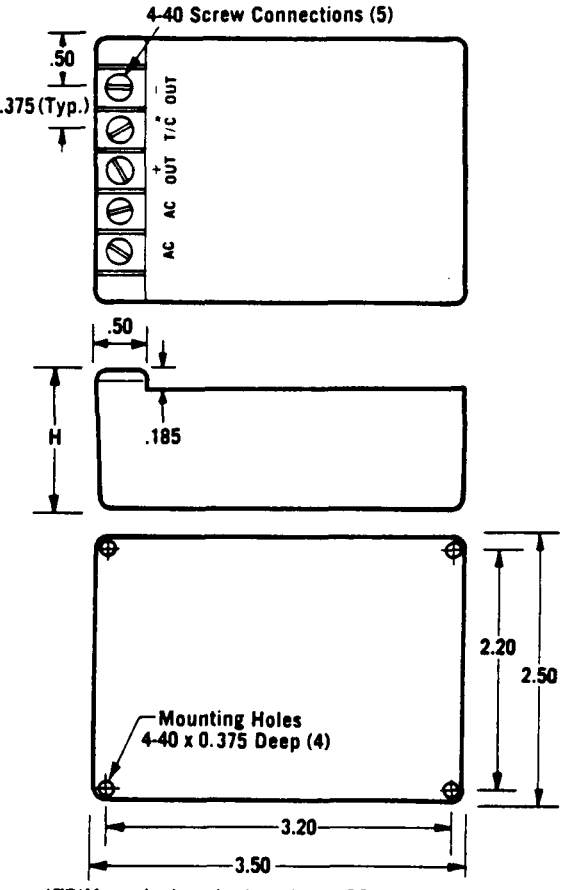

**\*TRIM on single output modules: COMMON on duals** 

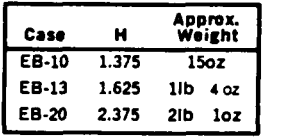

ORIGINAL PAGE IS OF POOR QUALITY

 $\overline{\mathbf{7}}$ 

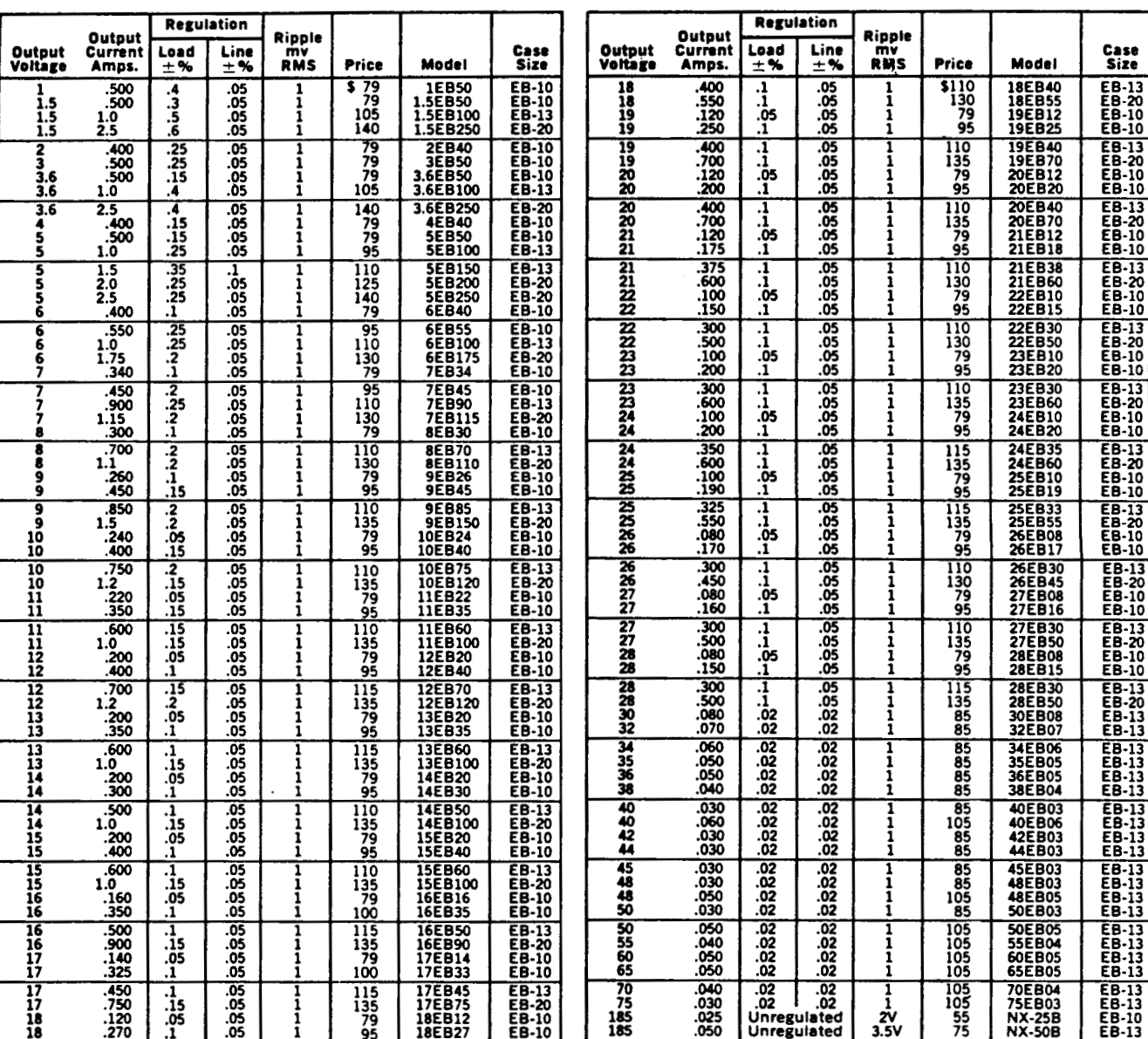

## SINGLE OUTPUT MODELS

# **DUAL OUTPUT MODELS**

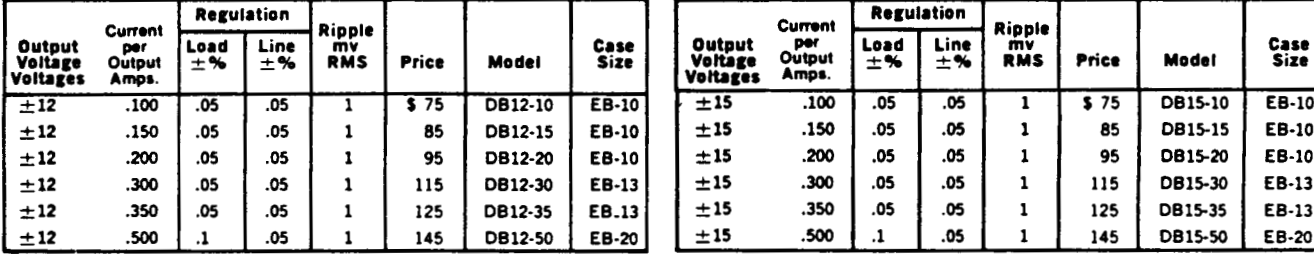

# **STEPATTENUATORS**

# **BENCH TOP**  *0* **TO 69dB'**

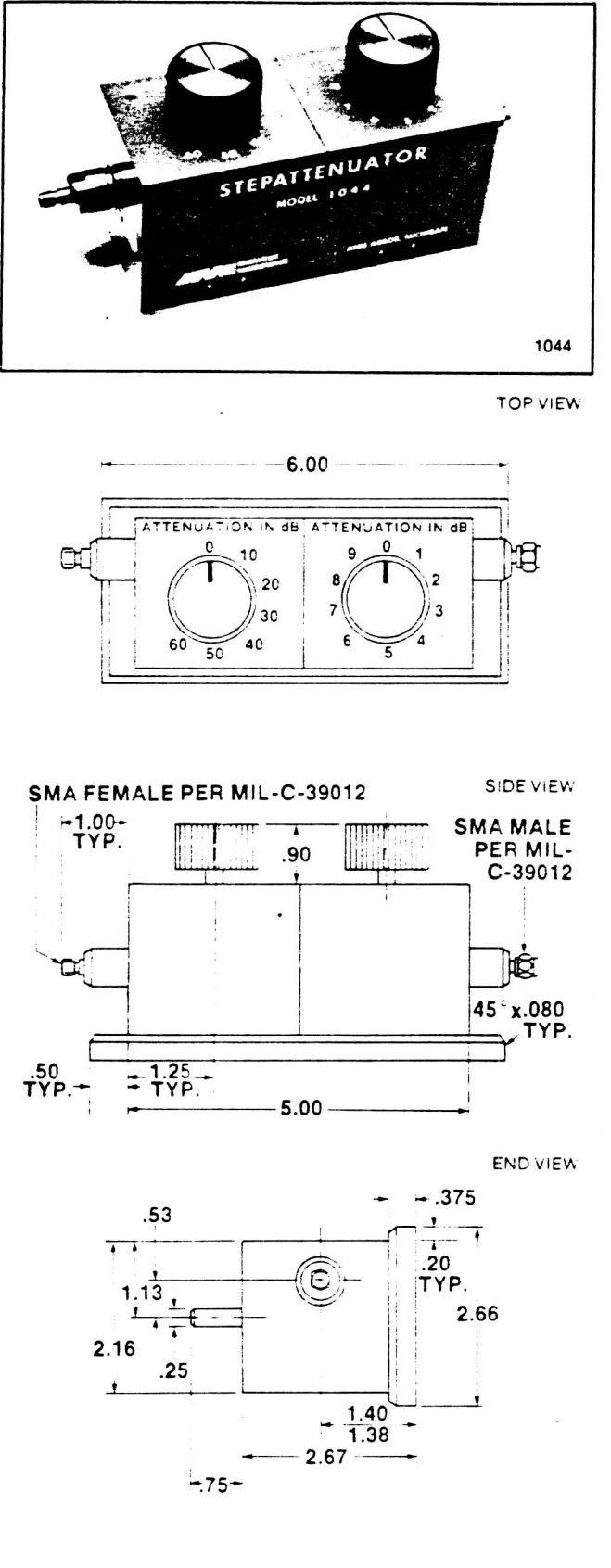

### *0* **TO** 69 **dB** SPECIFICATIONS

ACCURACY OF ATTENUATION: MODELS 1044-4, 1044-8. 1044.12 AND 1044-16

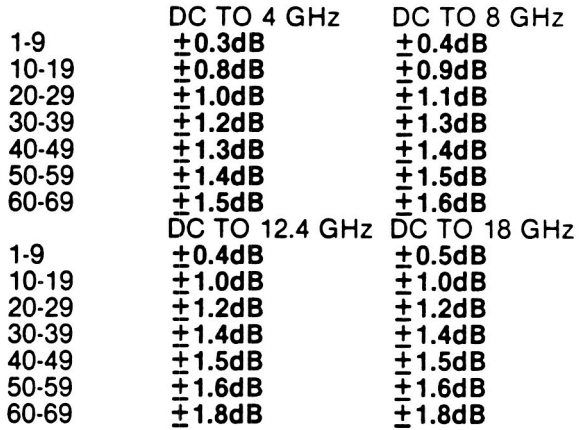

MAXIMUM VSWR: DC TO 4 GHz 1.35 **B**  4 to 12.4 GHz 1.50 12.4 TO 18 GHz 1.65 MAXIMUM ZERO POSITION INSERTION LOSS: DC TO 4 GHz 0.7dB ■ 4 TO 12.4 GHz 1.0dB **E** 12.4 TO 18 GHz 1.5dB CONNECTOR TYPES: STAINLESS STEEL TYPE N, PRECISION 7MM OR SMA MAXIMUM INPUT POWER: 2 WATTS AVERAGE OPERATING TEMPERATURE RANGE: 0°C TO +55°C **SWITCHING REPEATABILITY: 0.05dB** SWITCHING LIFE: 1,000,000 OPERATIONS MECHANICAL STOPS: CW AT MAXIMUM ATTENUATION **H** CCW AT MINIMUM **ATTENUATION** MODEL NUMBERING SYSTEM: MODEL 1044 IS 0 TO 69dB IN 1dB STEPS THE MAXIMUM FREQUENCY RANGE IS SPECIFIED **BY** USING -4, -8, -12 OR -18 THE CONNECTOR TYPE **IS** SPECIFIED **BY USING** N, SMA OR 7MM MODEL NUMBER EXAMPLE: DEL TO 4 GHZ U.76 B = 4 TO 12.4 GHZ<br>12.4 TO 18 GHZ U.76B<br>CONNECTOR TYPES: STAINLESS STE<br>PRECISION 7MM OR SMA<br>MAXIMUM INPUT POWER: 2 WATTS.<br>DPERATING TEMPERATURE RANGE: 0°C<br>SWITCHING REPEATABILITY: 0.05dB<br>SWITCHING REPEATAB

OTO69dB DCTO18GHz 7MMCONNECTORS

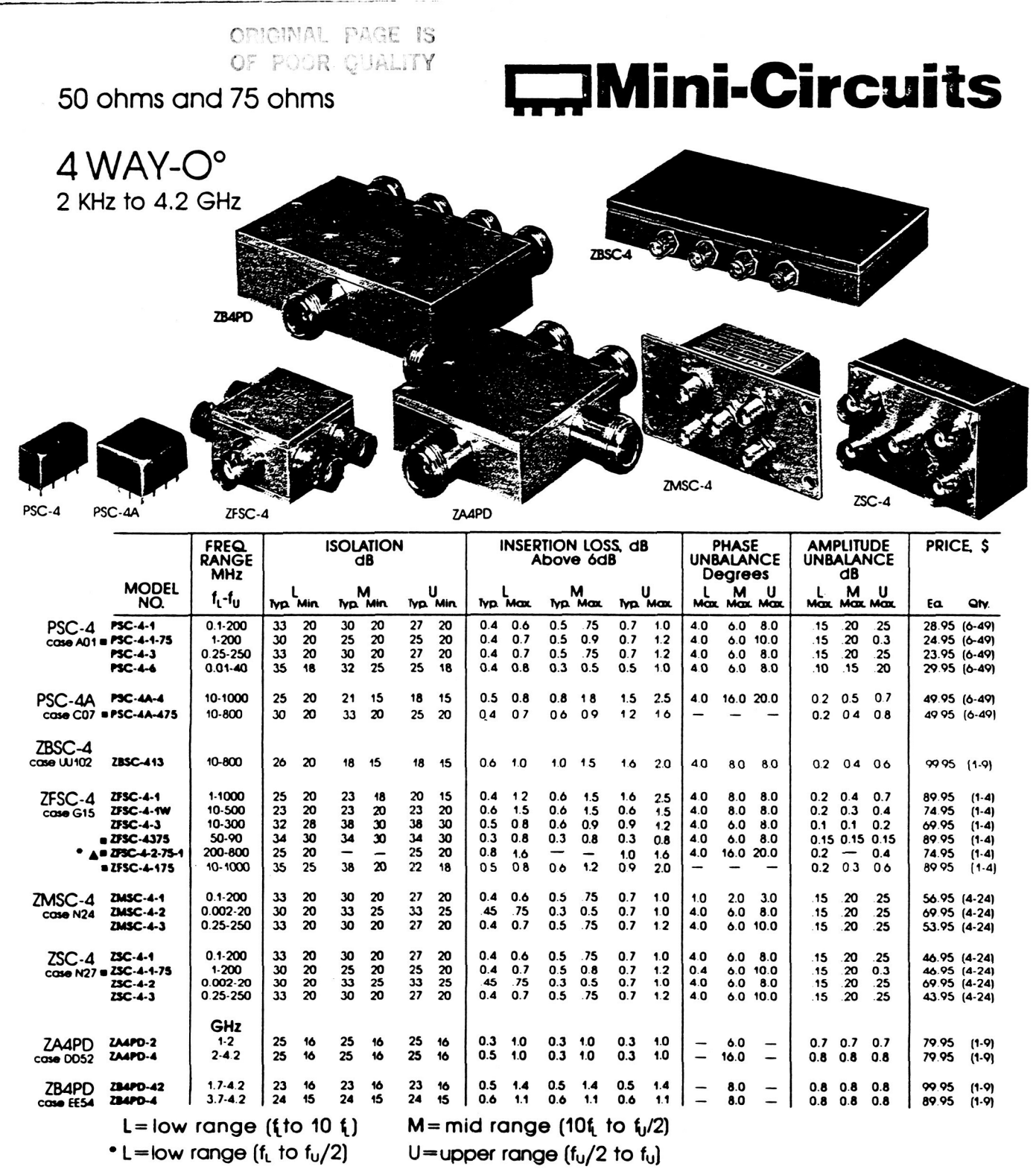

#### **NOTES:**

Denotes 75 ohm models, 75 ohm BNC connectors are standard.

· Model PSC-3-1 manufactured under license protected by patent 3,428,920.

A On Model ZFSC-4-2-75-1 up to 15V and 15mA DC may be passed from input to all outputs.

1. For quality control procedures, see Table of Contents.<br>2. For environmental specifications, see Table of Contents.

2. No entrustries a security is seen the of College 3.<br>3. Absolute Moximum Ratings:<br>Matched power rating 2A3PD, ZA4PD, ZB4PD (10W.)<br>all other models (1W)

Internal load dissipation

all 3-way models (0.375W) all 4-way models (0.25W)

4. For connector types and case mounting options;

see case style outline drawing.

5. Prices and specifications subject to change without notice.<br>6. All 3-way power dividers with exception of ZA3PD are licensed.

under U.S. Patent 3,428,920; reissued as RE 27,299.

# In Stock...Immediate Delivery
# broadband linear **Power Amplifiers**

up to  $100mW$   $(+20$  dBm)

50 KHz to 2000 MHz

ORIGINAL PAGE IS OF POOR QUALITY

case style selection outline drawings section 1

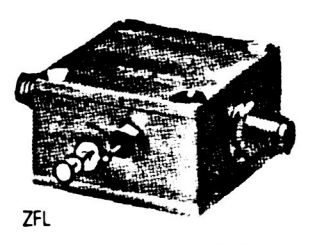

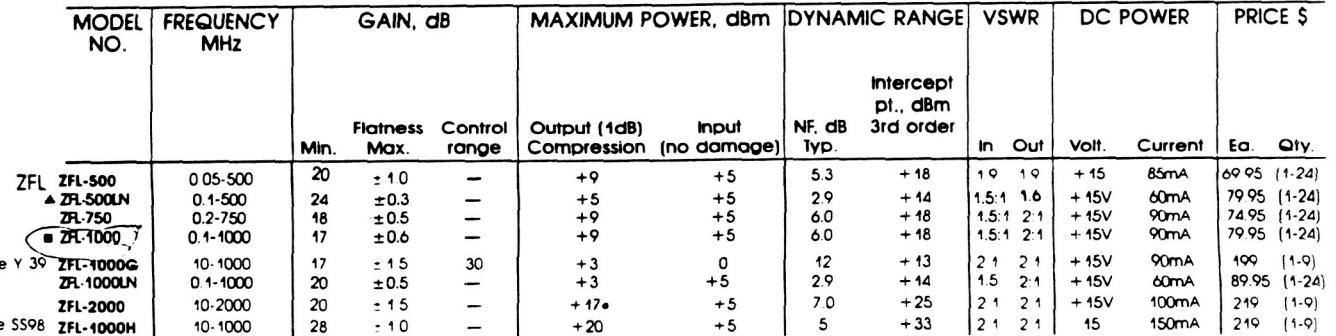

**NOTES:** 

cos

COS

.+15dBm below 1000 MHz.

ZEL-1000 output VSWR 2.8:1 maximum over 750-1000 MHz.

 $\triangle$  VSWR 1.6 maximum from 0.1 to 0.2 MHz.

1. Operating temperature is  $-55^{\circ}$ C to  $+74^{\circ}$ C except the ZFL-2000 is  $-55^{\circ}$ C to +100°C. When models ZFL-1000H and ZFL-2000 are mounted to chassis using a thermoconductive paste, their operating temperature range will be increased. 2. With no load output, derate maximum input power (no damage) by 10 dB.

3. Prices and specifications subject to change without notice

### **ZFL-500-LN ZFL-500 RETURN NOISE** LOSS **FREQ LINEARITY LINEARITY NOISE** GAN FREQ. GAIN, dB **VSWR**  $(dB)$  $P_{\text{out}}$  (dBm) (MHz) Comp **FIGURE** in. out FORWARD REVERSE Comp.  $P_{out}$ **FIGURE** 'n out  $(MHz)$  $(dBm)$  $(dB)$  $(dB)$  $(dB)$ 10.6 100 30.90 0.72  $7.65$ 33.84 16.81  $22.8$ <br> $22.9$ 37.70  $0.6$ Q<sub>50</sub>  $\frac{1}{2}$ 30.83 7.62 16.81<br>17.15 38.80  $0.6$  $10.9$  $1.33$ 1.09 300 .89  $\frac{1}{1}$ 27.01 104  $26.10$  $1.33$ <br> $1.34$ 1.09  $.217$ 23.0 38.70  $\overline{z}$ 11.0 .506 .87  $1.08$ 1.100 7.99 25.48 17.35 30.80 .453 23.4 38.60  $\frac{.8}{.7}$ 11.4  $.86$  $23.3$ 38.50  $11.3$  $1.35$ 1.09 2.390 30.77  $R<sub>3</sub>$ 7.77 25.30 17.43 943 25.25 17.53  $1.07$ 5.190 30.76  $.81$  $7.45$ 38.30  $6.0$ <br>5.9 1.35 1.966 23.4  $\overline{\bf 8}$ 11.4  $1.35$ <br> $1.35$ <br> $1.37$  $1.09$ <br> $1.07$ 30.76<br>30.74  $.80$ <br> $.77$ 7.39<br>7.36 2.52 25.19 17.56<br>17.55 4.098 23.5 38.30  $\boldsymbol{s}$  $11.4$ 10.130  $247$ 25.25 8.541  $11.4$ <br>11.4 5.9 23.5 38.20  $\frac{8}{8}$ 24.460 30.75  $7.35$ 2.50 25.09  $17.63$  $6.0$ <br>5.9  $1.08$ 40.490  $.76$ 38.30 23.4 22.738 23.4 38.20  $\overline{\mathbf{8}}$  $11.4$ 1.36 1.09 50.120 30.70 .75  $7.24$ 2.52 24.96 17.70 18.01<br>19.07 100.720 30.71  $.72$ 2.56 24.00 47.389 23.5 38.10  $\overline{a}$ 11.4  $5.8$ 1.36 1.07  $7.16$  $\frac{5.9}{5.9}$  $1.37$  $1.07$ <br> $1.07$ 30.67<br>30.72  $rac{67}{67}$ 6.97 98.767 38.00  $\tilde{\mathbf{9}}$ 190.970 2.57 21 77 23.6  $11.6$  $6.91$ 2.59  $20.21$ 20.28  $1.38$ <br> $1.38$  $11.7$ <br> $11.6$ 250.520 126.160 23.8 38.00  $\frac{8}{9}$  $5.8$ 1.09 322.330 30.75  $62$  $6.77$ 2.57 18.43 22 69 38.00 161.151 23.7 205.846 23.7 38.00  $\mathbf{Q}$ 11.6  $5.8$  $1.36$  $1.10$ 503.450 30.68 .56  $6.52$  $2.65$ 15.38 23.08 1.09 262.938 23.6 38.00 9 11.6  $5.8$ 1.39  $1.41$ <br> $1.44$ 335.865 23.5 37.70  $-8.9$ <br>.7  $11.4$  $5.7$ 1.08  $1.08$ 429.019<br>548.008  $23.1$ <br> $22.5$ 37.20 11.0 5.6  $5.6$ <br> $5.8$  $36.00$  $11.4$  $1.50$  $.11$ 34.90 700.000  $214$ 5  $9.3$ 1.56 1.16

Mini-Circuits P.O. BOX 350166, Brooklyn, New York 11235-0003 (718) 934-4500

**NSN GUIDE** 

MCL NO. NSN

ZFL-2000 5895-01-220-2213

ORIGINAL PAGE IS OF POOR QUALITY

# **I I I STEP ATTENUATORS FOR OEM**

**I** 

**I** 

**I** 

**I** 

**I** 

**I** 

**I** 

**I** 

**I** 

**I** 

**1** 

**I** 

**I** 

**1** 

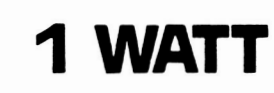

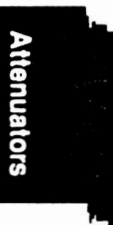

**MODEL 3000 SERIES** DC TO 2.5 GHZ

## **SMA FEMALE CONNECTORS**

 $\begin{array}{c} \n\bullet \quad - \\ \n\bullet \quad \quad \bullet \end{array}$ Available in 24  $attention$  ranges/steps  $$ see specifications table.

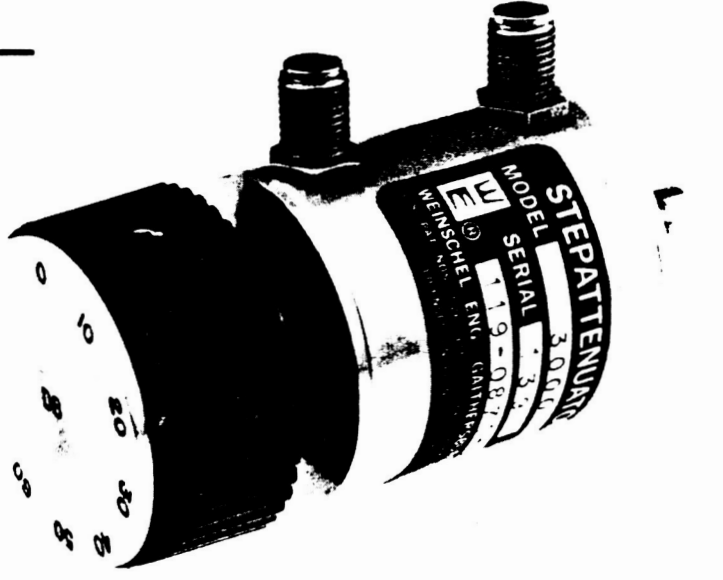

## **FEATURES**

**LOW VSWR**  $-$  Typically  $@1.10$  to 2.5 GHz

**HIGH RELIABILITY** — Repeatability better than 0.1 dB over frequency range and life. Weinschel patented<sup>1</sup> detent mechanism, tested to 1,000,000 operations at **+75°C**, operates dependably even down to  $-40^{\circ}$ C.

**PRODUCT UNIFORMITY - High volume fabrication** techniques, including injection molding, stamping, broaching and thick film printing ensure a cost effective and uniform product.

**LOW FREQUENCY SENSITIVITY - Typically 0.1 to 0.2** dB Up tO **2.5** GHZ.

**SHOCK RESISTANT - 100% spring contact system withstands mechanical and thermal shock and** eliminates the need for epoxy or solder.

**WIDE SELECTION - Wide choice of attenuation** ranges and increments in standard stock models. Single and dual drum configurations available.

**W.S.** Patent 4,107,634; **4,107,633** 

**WEINSCHEL ENGINEERING** 

One Weinschel Lane, Gaithersburg, Maryland 20877

## **STEP ATTENUATORS FOR OEM**

### ORIGINAL PAGE IS OF POOR QUALITY

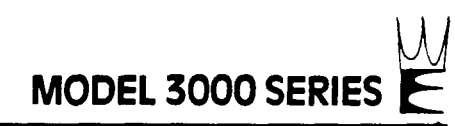

**1** 

**I** 

**I** 

**1** 

**I** 

I

I

I

**1** 

I

I

I

I

I

I

 $\overline{\phantom{a}}$ 

I

I

**1** 

## **EPEClFlCATlONS**

enuators

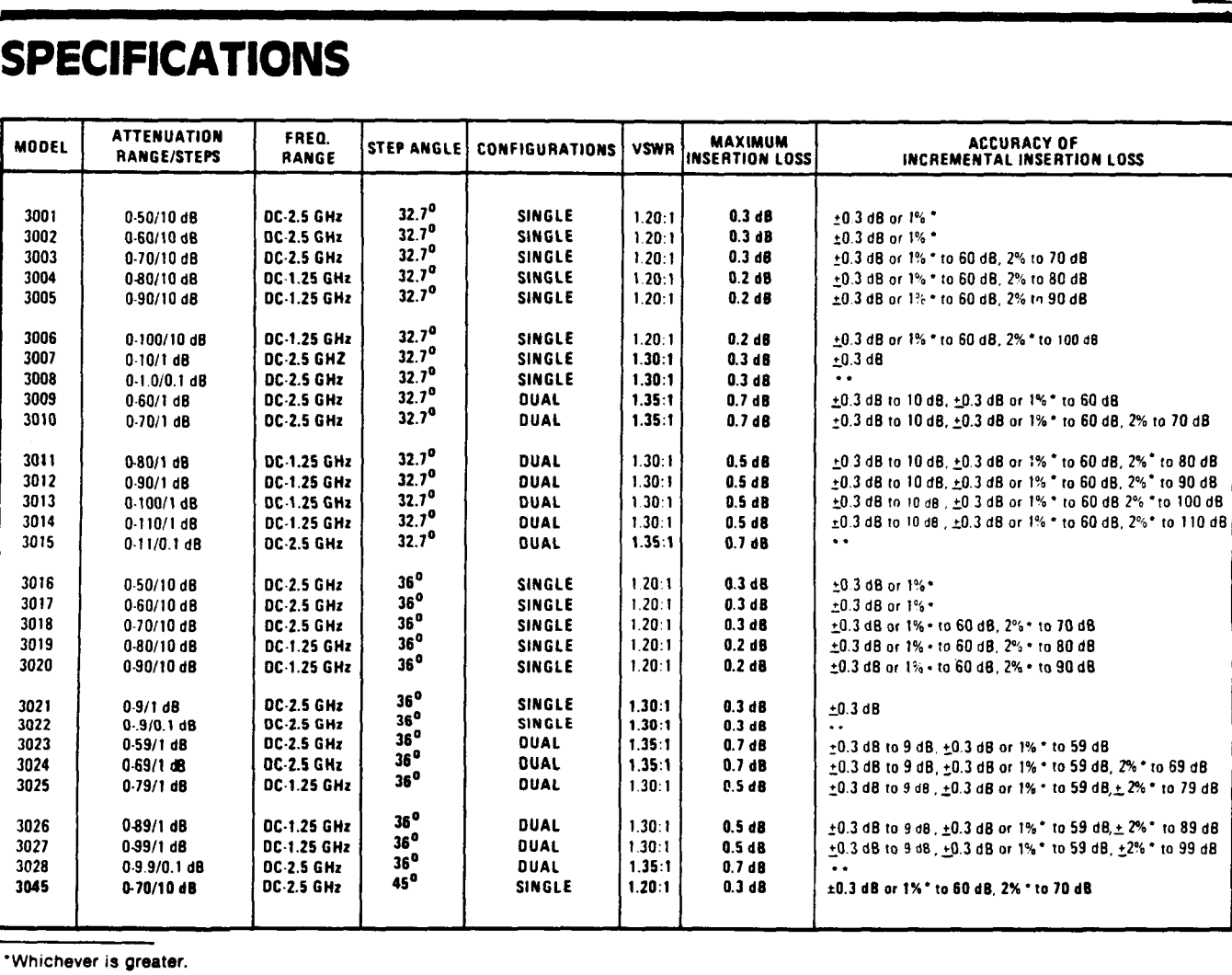

**'Whichever is greater.** 

**"The change of insertion loss between adjacent positions of the 0.1 dB drum will be a minimum of 0.05 dB to a maximum of 0.15 dB to 0.2 d6 maximum cumulative.** 

**IMPEDANCE: 50** ohms, nominal

**MAXIMUM RF POWER:** I watt average, **100** watts peak with 5 usec. maximum pulse width

**POWER COEFFICIENR** c0.006 dB/dB **x** W

**TEMPERATURE COEFFICIENT: <0.0001 dB/dB x °C** 

**TEMPERATURE RANGE:** Operating:  $-40^{\circ}$ C to  $+65^{\circ}$ C Non-Operating: -54°C to  $+85^{\circ}$ C

**SWITCHING LIFE: 1,000,000 steps** 

**REPEATABILITY:**  $\pm 0.1$  dB over frequency range and rated life

**SHAFT ROTATION:** ccw for increasing attenuation

**CONNECTORS:** stainless steel female SMA mates with male SMA per MIL-C-39012

**ROTATION STOPS:** Supplied on **10 dB** step drums. (Not supplied on 1 dB and 0.1 dB drums.)

**INCREMENTAL PHASE SHIFT:**  $\sim 0.25^\circ$  per dB  $\times$  f (GHz)

**MATERIALS AND FINISHES:** Shafting and external hardware and connector shells: CRES Type 303, PER QQ-S-764 Passivated per QQ-P-35.

Housing: AL ALLOY Gold Flash.

No fungus supporting nutrients used within or without.

Marking: Each unit individually marked with foil type nameplate giving model number and individual serial numbers.

Acceptance Tests: Each unit is individually tested to insure performance in accordance with specifica- tions. (NO test data is supplied.)

**WEINSCHEL ENGINEERING** 

One Weinschel Lane, Gaithersburg, Maryland 20877

**A-31b** 

## **STEP ATTENUATORS FOR OEM**

**ORIGINAL PAGE IS** OF POOR QUALITY

 $\frac{110(2.0)}{M_{\odot}AX}$ 

2.38 (6.6)

мат

 $\sharp$ 

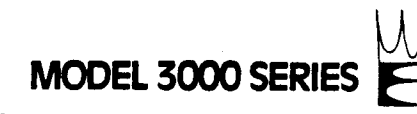

**SPECIFICATIONS (cont.)** 

ADAPTOR PLATES<br>REAR

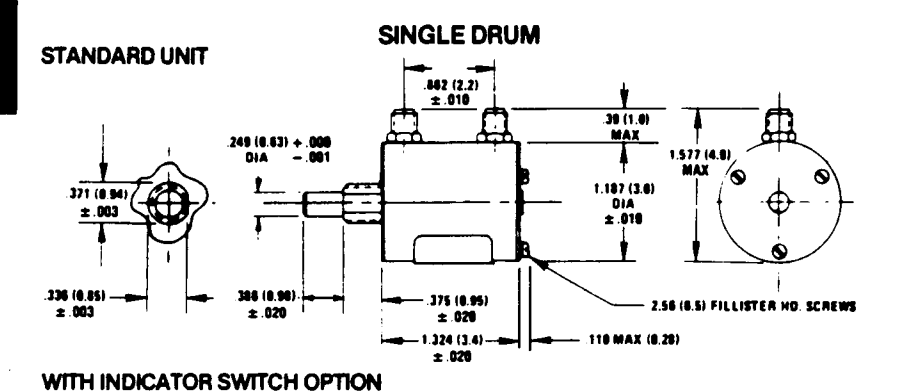

 $1750(4.4)$ 

 $± 010$ 

62 (1.6) + 810

8 है ठ्र ४

 $\overline{8}$ 

 $\mathbf{\hat{o}}$ 

 $1.375(3.5)$ 

 $± 010$ 

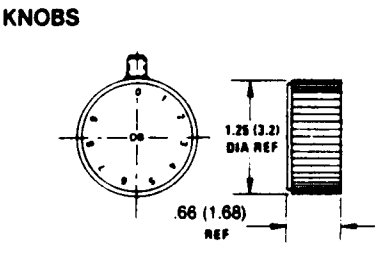

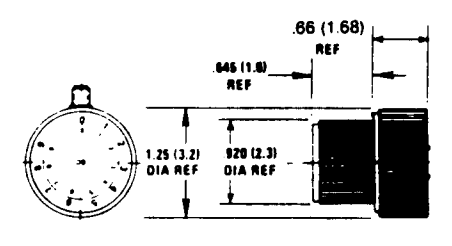

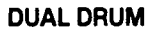

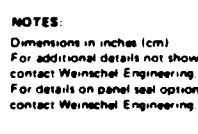

556 (4.2)

 $+ 929$ 

PC BOARD-

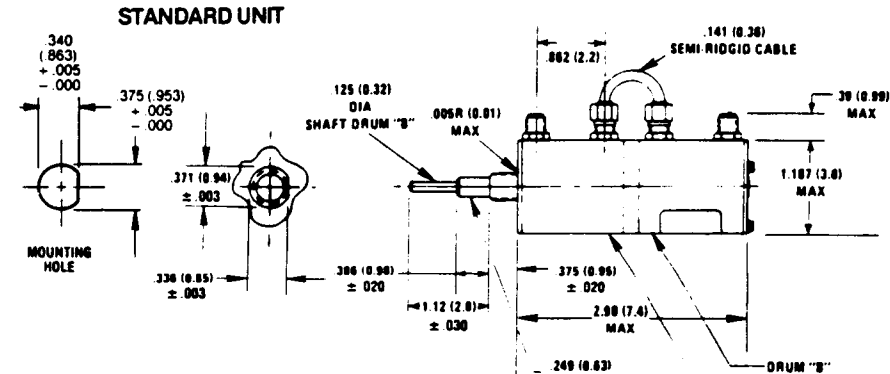

**SEALED PANEL OPTION** 

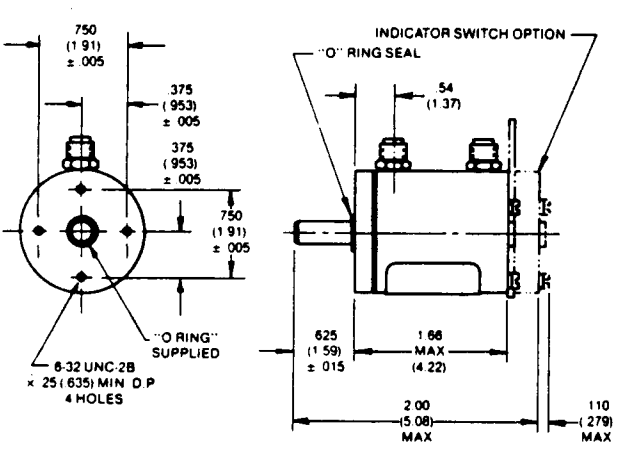

**WEINSCHEL ENGINEERING** 

### WITH INDICATOR SWITCH OPTION

DRUM "A"

DIA SHAFT DRUM "A"

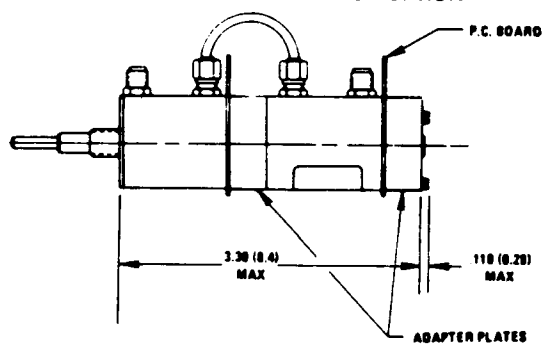

One Weinschel Lane, Gaithersburg, Maryland 20877

 $A - 31c$ 

### **ORIGINAL PAGE IS** OF POOR OUALITY

# **TOROIDAL power dividers CONNECTORIZED . 2-4 OUTPUTS . 0.01-1500 MHz**

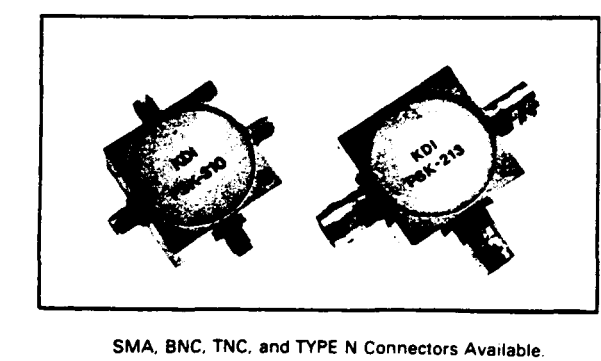

(last letter of Model = Connector type);  $M = SMA$  $N = TYPE N$  $B = BNC$ 

 $T = TNC$ 

## **GENERAL SPECIFICATIONS**

VSWR: Impedance: Matched Power Rating: Weight: Temperature Range: 1.30 Typical 50 Ohms Nominal 1 Watt Max. 5 Grams Connector Type, 42 Grams -55 to 100°C (operating & storage) **Grey Paint** 

### **ENVIRONMENTAL SPECS. MIL-STD-202E**

Moisture Resistance: Salt Spray: Vibration High Frequency: **Shock Test:** 

\*\*75 ohms

Finish:

Method 106D Method 101D Method 204C Method 213B

Workmanship in Accordance with MIL-STD-454D Requirements 5 and 9

### **Phase** No. of Freauency Ins. Loss Isolation Amp. Bal. **Balance** Outputs  $(MHz)$ **Model** (dB Max.)  $(dB Min.)$  $(\pm dB)$  $(\pm \text{Deg.})$ Outline  $0.2 - 1200$  $1.3$ **PSK-210**  $\overline{2}$  $0.3$ 20  $\boldsymbol{9}$ 110 1200-1500  $1,8$ **PSK-211**  $0.01 - 100$ 0.6  $20$  $0<sub>1</sub>$ 110 1 **PSK-212** 10-1000  $1.②$ 24  $0.2$ 3 110 **PSK-213\*** 10-400  $0.5$ 30  $0.1$  $\overline{2}$ 117 400-500  $0.5$ 25  $0,1$  $\overline{2}$ 117 PSK-270\*\* 55-85  $0.5$ 25  $0.1$  $\blacksquare$ 110  $\overline{\mathbf{3}}$ **PSK-310** 0.25-500  $12$  $20$  $04$ A 111 **PSK-311**  $0.01 - 25$  $0.5$ 20  $0.2$ 1 111 0.5-1000 **PSK-410** 18 18 0.5 Q 112 **PSK-411**  $0.01 - 100$  $1.0$ 20  $0.1$ 112 1 **PSK-413** 10-500  $1.0$ 25  $0.2$ 4 112 PSK-470\* 55-85  $1.0$ 25  $0.1$ 112 1

2 OUTPUT, 200 KHz - 1500 MHz  $\overline{\mathbf{u}}$ Ñ, SPEC  $\overline{3}$   $^2$ **ATION** ğ ಷ **FREQUENCY (MHz)** 

MODEL PSK-210

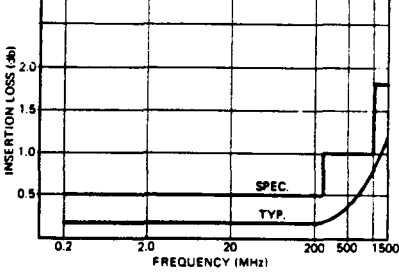

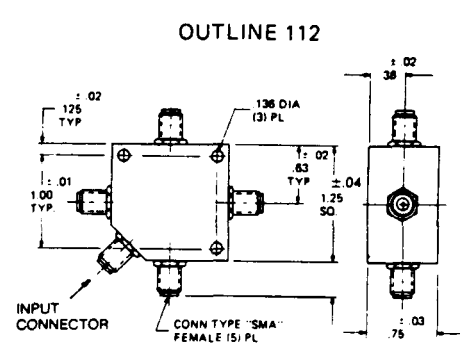

### ELECTRONICS, INC. Pyrofilm & Engelmann Divisions

TEL (201) 887-8100 · TWX (710) 986-8220 · FAX (201) 887-4645 · 60 South Jefferson Road, Whippany, N.J. 07981

# **2-4 OUTPUTS**

OUTLINE 110  $±.02$ 38 M 1 25<br>SQ.  $+02$  $\frac{1}{1}$ .or 02 .00<br>5Q Γē  $\overline{\mathbf{e}}$  $\cdot$  02 43<br>TYP e TYPE "SMA" FEMALE<br>(3) PLCS 136 DIA<br>THRU (4) HOLES

-MATES WITH MALE BNC CONN<br>PER MIL-C-39012

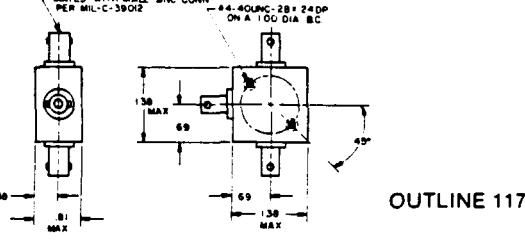

### $02\,$ n. 026 .125<br>TYP . 138 D. A<br>(4) PL  $±.04$ x.02 Ō. 1.00<br>TYP  $+$ ◉  $\alpha$ 38 Max  $03$ ,,

\*VSWR 1.3:1 Max.

**OUTLINE 111** 

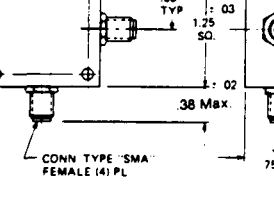

 $A-32a$ 

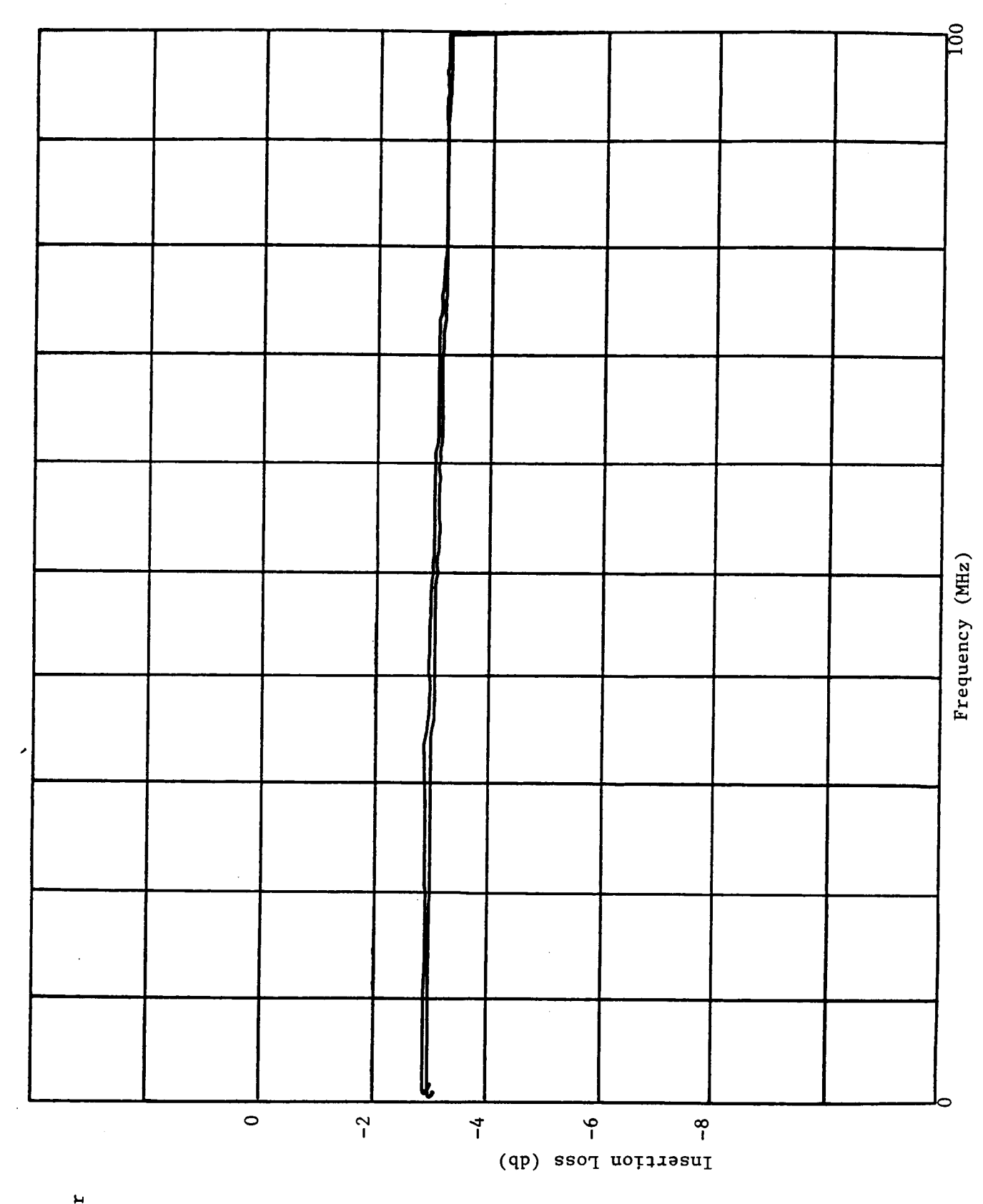

 $\frac{1}{2}$ 

Power Splitter<br>Model PSK-211

١

### **APPENDIX** B

 $- - - -$ 

**I** 

П

I

**Schematic Diagram for Trigger Control Electronics** 

**This page intentionally left blank** 

**I** 

**I** 

**I** 

**I** 

**I** 

**I** 

**I** 

**I** 

**I** 

**I** 

**I** 

**I** 

**I** 

**I** 

**I** 

**I** 

**I** 

**I** 

**I** 

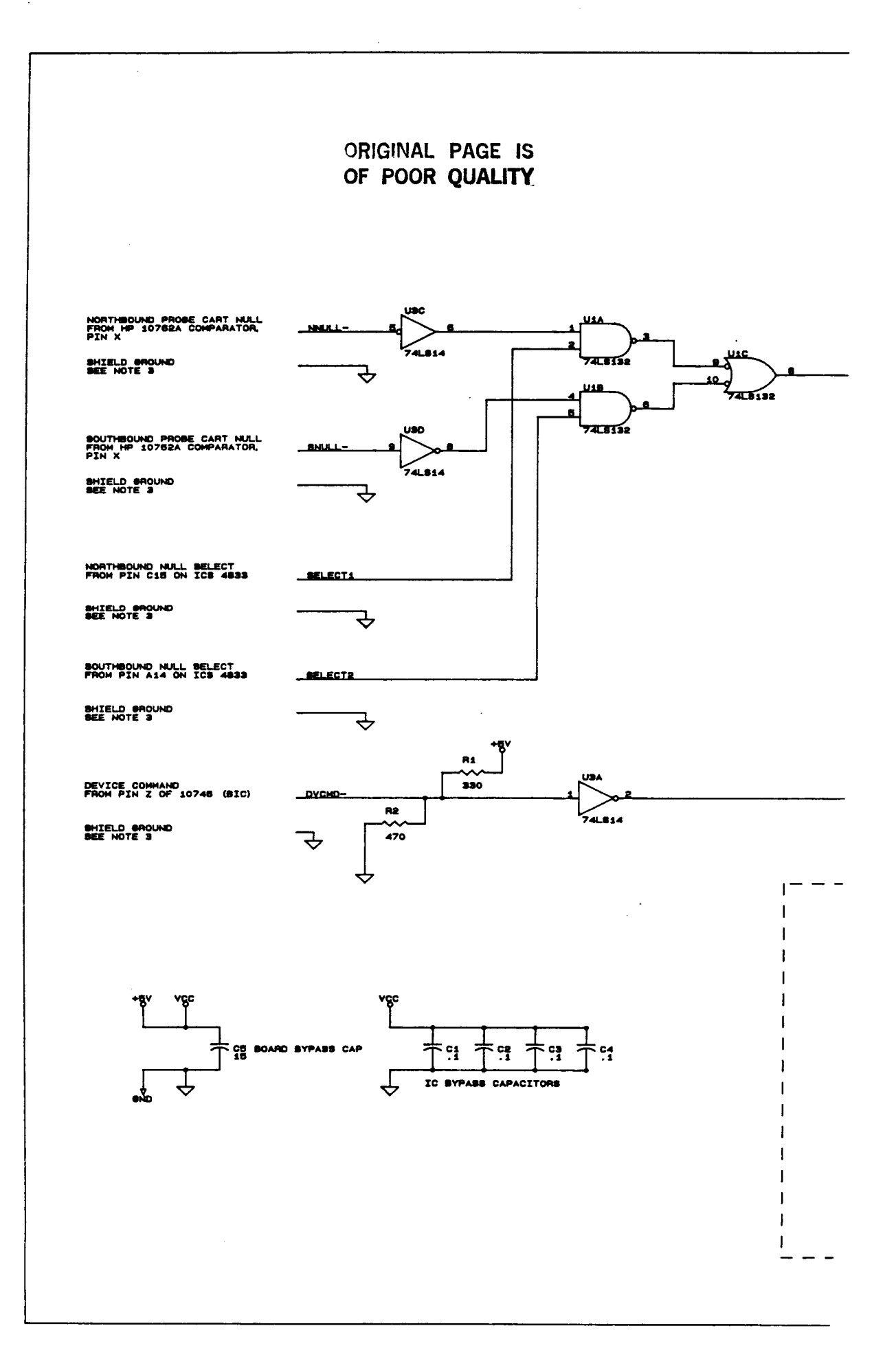

 $B-1$ 

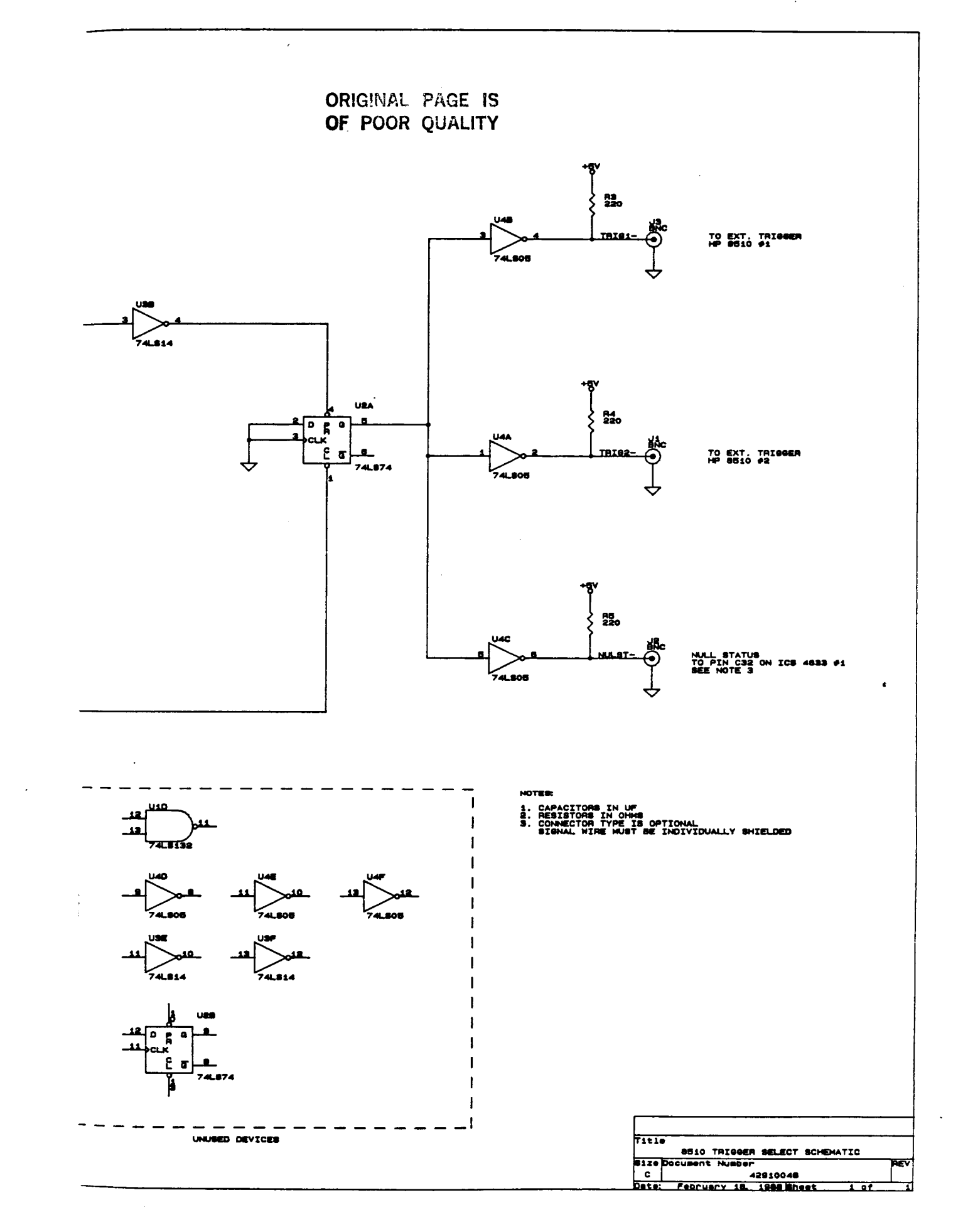

 $B-2$ 

This page intentionally left blank

### **APPENDIX C**

**I** 

**I** 

**I** 

**I** 

**I** 

**I** 

**I** 

 $\hat{\mathcal{L}} = \hat{\mathcal{L}}$ 

**I** 

**I** 

**I** 

**I** 

**I** 

**I** 

**I** 

**I** 

**I** 

**I** 

**I** 

**I** 

## Program **XYZ Listing**

**This page intentionally left blank** 

**I** 

**I** 

**I** 

**I** 

**I** 

**I** 

**I** 

**I** 

**I** 

**I** 

**I** 

**I** 

**I** 

**I** 

**I** 

**I** 

I

**I** 

**I** 

 $\bullet$ 

\* Program XYZ

**I** 

**I** 

**I** 

**I** 

**I** 

**I** 

**I** 

**I** 

**I** 

**I** 

**I** 

**I** 

**I** 

**I** 

**I** 

**I** 

**I** 

**I** 

**I** 

Comnand file for **Linking** loader \* Last Revised: 28 Nov *88*  \* EC DE RE XYZ.REL RE CLSTAT-REL RE COLLECT.REL RE COLREAD.REL RE DATETIME.REL::NASA RE DEFINE.REL::NASA RE DELAY.REL::NASA RE DRUJ.REL RE EFILE.REL RE ENCODE-REL RE ERRTRUSS.REL RE GO-HOME.REL RE GRIDREAD.REL RE HEADER.REL::NASA RE 1ERROR.REL RE INIT-REL RE LABJ.REL RE LASER.REL RE LISTBUFFER.REL RE LISTCHANGE.REL::NASA RE MAXMIN.REL RE MCART.REL RE MOVE.REL **RE MTRUSS.REL**  RE NAMFILE.REL::NASA RE NEGCOL-REL RE PDEF.REL::NASA RE PLOT.REL::NASA RE POSCHECK.REL RE POSCOL.REL RE POSITION.REL RE POSWATCH.REL RE READURITE.REL::NASA RE RECTOPOL.REL::NASA RE RESET.REL RE RMULTFIND.REL::NASA RE SCAN.REL RE SETSOURCE.REL RE SIDECHECK.REL

RE SOURCE.REL RE STO\_POSN.REL::NASA

 $\overline{\phantom{0}}$ 

RE SWIPE.REL::NASA RE VOLIN.REL RE VWPTJ.REL RE XINIT.REL

- Graphics Library SE UPLIB\_CDS.LIB
- Set Priority  $\bullet$ PR 89

EN XYZ.RUN

\$CDS ON \$FILES 0,3 \$EMA /BUFFER/,/BUFFER2/,/POSN/

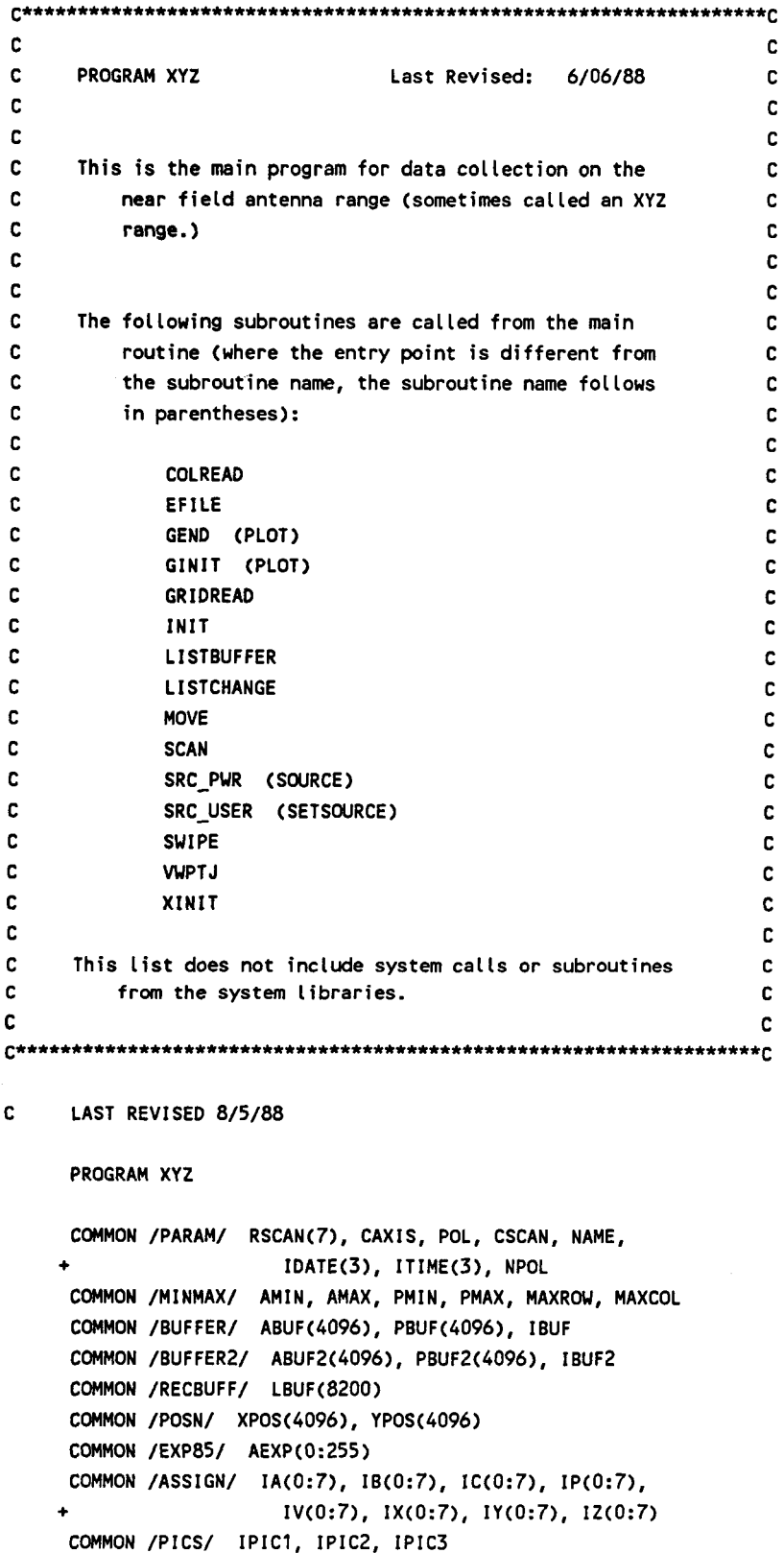

 $C-3$ 

**I** 

**I** 

**I** 

**I** 

**I** 

**I** 

**I** 

**I** 

**I** 

**I** 

**I** 

**I** 

**I** 

**I** 

**I** 

**I** 

**I** 

**I** 

**I** 

COMMON /HPIB/ 14833, J4833, 18510, J8510, 18340, J8340 COMMON /USER/ IWRITE, IREAD COMMON /LASER/ CTI, VOL, DPI, CPOS COMMON /DATA-DIR/ DDIR

```
CHARACTER CAXIS*1, POL*8, CSCAN*80, NAME*15
CHARACTER COM*2, DDIR*15
```
C Initialization

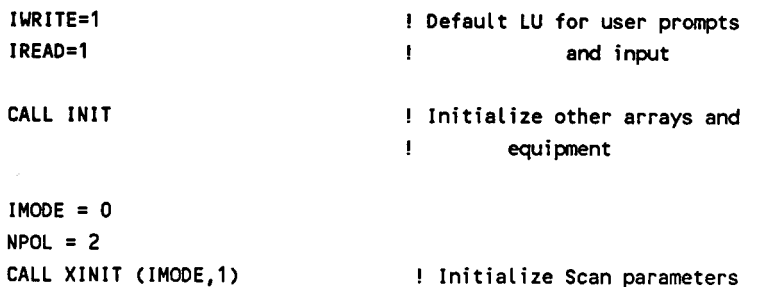

CPOS=O. **IAXIS=O**  ! Current cart position ! Data collection along Y-axis

```
ASP=0. Same in the set of the Max aspect ratio
IASP=O ! 
IDWORK=O 
13D=0 ! No 3-D plotting 
CALL GINIT(IDUORK,I3D,ASP,IASP) ! Enable graphics 
                         ! Plotting on terminal only
```

```
WRITE (1,*) 'Enter the directory name for data files \frac{1}{2},<br>t \frac{1}{2} \frac{1}{2} \frac{1}{2} \frac{1}{2} \frac{1}{2} \frac{1}{2} \frac{1}{2} \frac{1}{2} \frac{1}{2} \frac{1}{2} \frac{1}{2} \frac{1}{2} \frac{1}{2} \frac{1}{2} \frac{1}{2} \+ '(default = /XYZFILES):' 
  READ (1, '(A)') DDIR 
  IF (DDIR .LE. I I) DDIR = '/XYZFILES'
```
- C Enter comnand from user and execute (the comnand, not the user)
- 10 CALL SWIPE WRITE (1,19)
- 19 FORMAT(/ 'Enter a two letter cornand:' /)

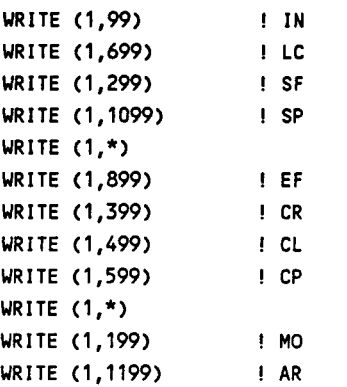

WRITE (1,799)  $\sqrt{1}$  CD WRITE  $(1,*)$ WRITE (1,1299)  $I$  EX WRITE (1,29) 29 FORMAT (/, 'Command?') READ (1,39) COM 39 FORMAT (A2) IF (COM .EQ. 'IN' .OR. COM .EQ. 'in') GOTO 100 IF (COM .EQ. 'MO' .OR. COM .EQ. 'mo') GOTO 200 IF (COM .EQ. 'SF' .OR. COM .EQ. 'sf') GOTO 300 IF (COM .EQ. 'CR' .OR. COM .EQ. 'cr') GOTO 400 IF (COM .EQ. 'CL' .OR. COM .EQ. 'cl') GOTO 500 IF (COM .EQ. 'CP' .OR. COM .EQ. 'cp') GOTO 600 IF (COM .EQ. 'LC' .OR. COM .EQ. 'Lc') GOTO 700 IF (COM .EQ. 'CD' .OR. COM .EQ. 'cd') GOTO 800 IF (COM .EQ. 'EF' .OR. COM .EQ. 'ef') GOTO 900 IF (COM .EQ. 'SP' .OR. COM .EQ. 'sp') GOTO 1100 IF (COM .EQ. 'AR' .OR. COM .EQ. 'ar') GOTO 1200 IF (COM .EQ. 'EX' .OR. COM .EQ. 'ex') GOTO 1300 GOTO 10  $\infty$ FORMAT ("IN"--INitialize the scan parameters")  $100<sub>1</sub>$ CALL SWIPE CALL XINIT (IMODE, 0) GO TO 10 199 FORMAT ("MO"--MOve the probe to a specified position") 200 CALL SWIPE CALL MOVE WRITE  $(1,*)$  'Hit RETURN to continue' READ (1,39) COM GOTO 10 299 FORMAT ("SF"--Set Source power and frequency") 300 CALL SWIPE CALL SRC\_USER (FREQ, IMODE, NPOL) GOTO 10 399 FORMAT ("CR" ·· Read a Column of data into the buffer') 400 CALL SWIPE CALL COLREAD (IROW, IAXIS) GOTO 10 499 FORMAT ("CL"--List the Column of data in the buffer') 500 CALL SWIPE CALL LISTBUFFER (IROW, IAXIS, ABUF, PBUF, IBUF) IF (NPOL .EQ. 2) THEN CALL SWIPE WRITE (IWRITE,\*) 'Second polarization: ' CALL LISTBUFFER (IROW, IAXIS, ABUF2, PBUF2, IBUF2)

END IF

END

**1** 

**I** 

**I** 

**I** 

**I** 

**1** 

**I** 

**I** 

**I** 

**I** 

**1** 

**I** 

**I** 

**I** 

**I** 

**I** 

**I** 

**I** 

**I** 

GOTO 10 599 FORMAT ("CP"--Plot the Column of data in the buffer') 600 CALL WPTJ (IROW,IAXIS,ABUF,PBUF) READ (1,39) COM IF (NPOL .Ea. 2) THEN CALL SWIPE WRITE (IWRITE,\*) 'Second polarization:' CALL VWPTJ (IROW, IAXIS, ABUF2, PBUF2) READ ( **1** ,391 COM END IF GOTO 10 699 700 CALL SWIPE FORMAT ('"LC''--List or Change the current scan parameters') CALL LISTCHANGE (IMODE) GOTO 10 799 800 CALL SWIPE FORMAT ('"CD"--Collect a Data set using the scan parameters') CALL SCAN (IROU, IAXIS) GOTO 10 899 FORMAT ('"EF"--Examine a File for plotting or listing') 900 CALL SWIPE CALL EFILE (IROW, IAXIS) CALL LISTCHANGE (IMODE) GOTO 10 1099 FORMAT ('tiSP1l--Set Source power **I) 1100** CALL SWIPE WRITE  $(1,*)$  'Which source  $(1 / 2)$ ?' READ  $(1,*)$  ISRC IADR = I8340 IF (ISRC.EQ.2) IADR = J8340 IF (ISRC.EQ.2) IADR = J8340<br>WRITE (1,\*) 'Enter the desired power level (dBm): WRITE (1,\*) 'Ente<br>READ (1,\*) PWR CALL SRC-PUR (IADR, PUR) GOTO 10 1199 FORMAT('"AR"--Add or Replace columns of an existing file') 1200 CALL GRIDREAD **(IROU,** IAXIS) GOTO 10 1299 FORMAT ('"EX"--EXit the program') 1300 WRITE (1 ,\*) 'Program complete. **I**  CALL GEND (IDWORK) !DISABLE WORK STATION

**I** 

**I** 

**I** 

**E** 

**I** 

**I** 

**I** 

**I** 

**I** 

**I** 

**I** 

**I** 

**I** 

**I** 

**I** 

**I** 

**I** 

SCDS ON **I---......----....-.------.-...-----..-------.......--------..----l**  ! If you have a set of the set of the set of the set of the set of the set of the set of the set of the set of ! SUBROUTINE CLSTAT Last Revised: 5/30/88 In the contract of the contract of the contract of the contract of the contract of ! ! Initializes 8510's to collect a rou of data by putting ! them in the Fast CW mode (which also clears their ! ! data buffers.) ! If you have a set of the set of the set of the set of the set of the set of the set of the set of the set of the ! Subroutines called: ! ! None ! In the second control of the second control of the second control of the second control of the second control of  $\mathbf{I}$ SUBROUTINE CLSTAT (NPOL) COMMON /PICS/ IPIC1, IPIC2, IPIC3 COMMON /HPIB/ 14833, 54833, 18510, J8510, 18340, J8340 WRITE (18510,\*) 'CLES;' | Clear Status bytes and SRQ URITE (I8510,\*) IS1NP;FASC;' ! Set up Single-point (Fast CU) mode 10 CALL STATS (18510, ISTAT) IF (BTEST(ISTAT,2)) THEN ! Uait for 8510 to be ready CALL TRIGR (18510) ! Send HPIB GET (External Trigger) ELSE GO TO 10 ! Not ready; sample again END IF IF (NPOL .EQ. 2) THEN WRITE (J8510,\*) 'CLES;' ! Clear Status bytes and SRQ WRITE (J8510,\*) 'S1NP;FASC;' ! Set up Fast **CU** mode **20 CALL STATS (J8510,ISTAT)**  IF (BTEST(ISTAT, 2)) THEN ! Wait for 8510 CALL TRIGR (J8510) ! Send HPIB GET ELSE **GO** TO 20 ! Not ready END IF END IF RETURN END

 $\overline{\text{PAGE}}$ 

```
SCDS ON 
SEMA /BUFFER/ ,/BUFFERZ/,/POSN/ I-------....--------....................--.-..---.--.-------.-------1 
! The contract of the contract of the contract of the contract of the contract of the contract of the contract of the contract of the contract of the contract of the contract of the contract of the contract of the contract
! SUBROUTINE COLLECT. Last Revised: 6/03/88 ! 
Product the contract of the contract of the contract of the contract of the contract of the contract of the contract of the contract of the contract of the contract of the contract of the contract of the contract of the co
      ! This subroutine is used to do the actual data collection. 
          ! The probe is scanned from row IBEG to row IEND. If ! 
          ! this represents the entire data set, then the min and ! 
          ! max values will be accurate. 
! If you have a set of the set of the set of the set of the set of the set of the set of the set of the set of
      ! Subroutines called: ! 
! MTRUSS ! 
! POSCHECK ! 
! SIDECHECK ! 
! VOLIN ! 
! VWPTJ I 
          ! WRITE-DATA (READWRITE) ! 
! ! 
1------....---------.....................-------.-------------------1 
                                                                       ! 
                                                                    I *. 
      SUBROUTINE COLLECT (IBEG, IEND, IROW, NPOL, IPLOT) 
      COMMON /MINMAX/ 
AMIN, AMAX, PMIN, PMAX, MAXY, MAXX 
      COMMON /MINMAXZ/ 
AMINZ, AMAXZ, PMINZ, PMAX2, MAXYZ, MAXX2 
      COMMON /BUFFER/ ABUF(40951, PBUF(40951, IBUF 
      COMMON /BUFFER2/ ABUF2(4095), PBUF2(4095), IBUF2 
      COMMON /POSN/ XPOS(4095), YPOS(4095) 
      COMMON /PICS/ IPIC1, IPICZ, IPIC3 
      COMMON /LASER/ CTI, VOL, DPI, CPOS 
      IAXIS-0 ! COLLECTING ALONG Y AXIS 
      IUNI 7.3! PRIMARY POLE UNIT # 
      IUN I T2=4 ! SECONDARY POLE UNIT # 
10 FORMAT(A)
      DO IROU=IBEG,IEND 
          CALL VOLIN (IPICl,VOL,IERR) !READ IN VOL COMP. # 
          TPOS=XPOS(IROW) !TRUSS POSITION 
          CALL POSCHECK !COMPARE AGAINST ENCODERS 
          CALL MTRUSS (TPOS,O) !MOVE TRUSS 
          CALL SIDECHECK (IROW) !COLLECT ROW OF DATA
          CALL WRITE-DATA (IUNIT,IROW,2,2,ABUF,PBUF,IBUF,AMIN,AMAX,PMIN, 
                                            + PMAX,MAXY,MAXX) 
          IF (NPOL .Ea. 2) CALL WRITE-DATA (IUNITZ,IROW,2,2,ABUF2,PBUF2, 
                              + I BUF2,AMI NZ,AMAXZ, PMI NZ, PMAXZ ,MAXYZ,MAXXZ) 
          IF (IPLOT .Ea. 1) CALL VWPTJ (IROW,IAXIS,ABUF,PBUF) !PLOT DATA 
      END DO 
      IROW=IROU-l
```
**RETURN** 

. .

END

**I** 

**I** 

**I** 

**1** 

**1** 

**I** 

**I** 

**I** 

**I** 

**I** 

**I** 

**1** 

**I** 

**1** 

**I** 

**i** 

**1** 

**I** 

```
SCDS ON 
SEMA /POSN/, /BUFFER/, /BUFFERZ/ 
I.---------..------..........---.--......---..------------- 
 In the second control of the second control of the second control of
! SUBROUTINE COLREAD Last Revised: 6/03/88
 If the contract of the contract of the contract of the contract of the contract of the contract of the contract
! This subroutine reads in one column of data and stores it
! in the buffer(s).
 If the contract of the contract of the contract of the contract of the contract of the contract of the contract
 In the contract of the contract of the contract of the contract of the contract of the contract of the contract of
                                                                        :<br>!
! Subroutines called: 
                                                                        ! 
          MTRUSS 
Ţ
! POSCHECK 
                                                                        !. 
                                                                        ! 
! SIDECHECK 
                                                                        ! 
          ! VOLIN 
                                                                        ! 
! 
                                                                    ----I 
    I--------.-.-....--------..-.-------- __ 
      SUBROUTINE COLREAD (IROW, IAXIS)
      COMMON /PARAM/ RSCAN(7), CAXIS, POL, CSCAN, NAME, 
                          + IDATE(3), ITIME(3), NPOL 
      COMMON /BUFFER/ ABUF(4096), PBUF<4096), IBUF 
      COMMON /BUFFER2/ ABUF2(4096), PBUF2(4096), IBUFZ 
      COMMON /POSN/ xPOS(4096), YPOS(4096) 
      COMMON /PICS/ IPIC1, IPIC2, IPIC3 
      COMMON /USER/ IURITE, IREAD 
      COMMON /LASER/ CTI, VOL, DPI, CPOS 
      CHARACTER CAXIS*1, POL*8, CSCAN*80, NAME*15
      CHARACTER ANS*4 
      IAXIS = 0 | Collecting along Y axis
      NROWS = RSCAN(3) ! Nunber of rows 
C Section to input row number from user 
      WRITE(IURITE,*) 'Which column do you wish to read?' 
10 READ (IREAD, '(A)') ANS 
      IF (ANS .LE. ' '1 RETURN ! Default is to quit 
      READ (ANS,*) IROU 
      IF ( (IROW .LT. 1) .OR. (IROW .GT. NROWS) ) THEN
          WRITE (1,*) 'Invalid column number! Try again...<sup>1</sup>
          GO TO 10 
      END IF 
C Section to collect data 
      CALL VOLIN (IPIC1, VOL, IERR) ! READ VOL COMP. # 
      TPOS = XPOS(IR0W) ! TRUSS POSITION 
      CALL POSCHECK ! COMPARE TO ENCODERS
      CALL MTRUSS (TPOS,O) ! MOVE TRUSS
```
 $C-10$ 

### PAGE<sub>2</sub>

CALL SIDECHECK (IROW) ! COLLECT COLUMN OF DATA

÷,

**RETURN END** 

П

J.

**1** 

**1** 

**I** 

**I** 

**I** 

**I** 

**I** 

**I** 

**1** 

**I** 

**I** 

**I** 

**I** 

**1** 

**I** 

**1** 

! ! ! ! ! ! ! **I**  ! ! ! ! ! ! **I**  ! !

### \$CDS ON

Ţ  $\mathbf{I}$  $\mathbf{I}$  $\mathbf{I}$ ÷ Ţ  $\mathbf{I}$  $\mathbf{I}$  $\mathbf{I}$  $\mathbf{I}$  $\overline{\mathbf{1}}$  $\mathbf{I}$ 

> ! !

```
\mathbf{I}.
        SUBROUTINE DATETIME Last Revised: 6/01/88 
     This routine gets the current date and time from the system 
     clock and returns them in two integer arrays as follows: 
             IDATE(1) = 2-digit year code 
             IDATE(2) = month code (1-12)IDATE(3) = day (1-31)ITIME(1) = hours (0-23)ITIME(2) = minutes
             ITIME(3) = seconds! 
     Subroutines called: 
! 
         None 
 ! 
     SUBROUTINE DATETIME (IDATE, ITIME) 
      INTEGER IDATE(3). ITIME(3), ITIME11(5), IYEAR, IBUFF(15) 
     CHARACTER FBUFF*30, MONTH*4 
     EQUIVALENCE (FBUFF,IBUFF) 
     CALL EXEC (11, ITIME11, IYEAR) ! Numerical time<br>CALL FTIME (IBUFF) ! Formatted time
     CALL FTIME (IBUFF)
     IDATE(1) = IYEAR - 1900ITIME(1) = ITIME11(4)ITIME(2) = ITIME11(3)ITIME(3) = ITIME11(2)READ (FBUFF, 90) IDATE(3), MONTH
90 FORMAT (16X, 12. 2X, A4) 
      IF (MONTH .EQ. 'JAN.') 
IDATE(2) = 1 
      IF (MONTH .EQ. 'FEB.') IDATE(2) □ 2
      IF (MONTH .EQ. 'MAR.') 
IDATE(2) = 3 
      IF (MONTH .EQ. 'APR.') 
IDATE(2) = 4 
      IF (MONTH .EO. 'MAY '1 
IDATE(2) = 5 
      IF (MONTH .EQ. 'JUNE') 
IDATE(2) = 6 
      IF (MONTH .Ea. 'JULY') 
IDATE(2) = 7 
      IF (MONTH .EO. 'AUG.') 
IDATE(2) = 8 
      IF (MONTH .EO. 'SEPT') 
IDATE(2) = 9 
      IF (MONTH .EO. 'OCT.') 
IDATE(2) = 10 
       IF (MONTH .EQ. 'NOV.') 
IDATE(2) = 11
```
RETURN

IF (MONTH .EQ. 'DEC.') IDATE(2) = 12

 $C-12$ 

**I** 

**I** 

**1** 

**1** 

**I** 

**I** 

**I** 

**I** 

**I** 

**I** 

**I** 

**I** 

**I** 

**I** 

**I** 

**E** 

**I** 

**I** 

**END** 

**1** 

**I** 

**I** 

**1** 

**1** 

**I** 

**I** 

**1** 

**4** 

**1** 

**1** 

**1** 

**I** 

**I** 

**I** 

**1** 

**I** 

**1** 

```
t CDS ON 
I-------.--.-----....-------.....-----..-------------------------- --I 
 like the second control of the second control of the second control of the second control of the second control of the second control of the second control of the second control of the second control of the second control 
! SUBROUTINE DEFINE Last Revised: 6/03/88
 The contract of the contract of the contract of the contract of the contract of the contract of the contract of
! Returns the scan parameters for a particular axis of the
! given data set. The scan parameters are the starting
! position (START), sample spacing (RINC), and number ! 
! of points per row (NUMPTS). Set IAXIS = 0 for ! 
            Y-axis cuts, 1 for X-axis cuts.
lead to the control of the control of the control of the control of the control of the control of the control o
leading the control of the control of the control of the control of the control of the control of the control of
! Subroutines called: ! 
             None ! 
J
Example 2008 The Contract of the Contract of the Contract of the Contract of the Contract of the Contract of the Contract of the Contract of the Contract of the Contract of the Contract of the Contract of the Contract of
I-------.------......---................------- -------------------------I 
       SUBROUTINE DEFINE (IAXIS, START, RINC, NUMPTS) 
       COMMON /PARAM/ RSCAN(71, CAXIS, POL, CSCAN, NAME, 
      + IDATE(3), ITIME(3), NPOL 
       CHARACTER CAXIS*l, POL*8, CSCAN*80, NAME*15 
       IF (IAXIS .EQ. 0) THEN ! Y-axis scan parameters
            START = RSCAN(4)RINC = RSCAN(5) 
            NUMPTS = RSCAN(6)ELSE ! X-axis scan parameters 
            START = RSCAN(1)RINC = RSCAN(2)NUMPTS = RSCAN(3)END IF 
       RETURN 
       END
```
*C-14* 

**PAGE 1 /NASA/DELAY. FTN** 

**SCDS ON** 

**I-----......--.---...-------.-----------...----......-....------..-.-l**  If the contract the contract of the contract of the contract of the contract of the contract of the contract of ! **SUBROUTINE DELAY Last Revised: 5/20/88** ! If the contract of the contract of the contract of the contract of the contract of the contract of the contract of the contract of the contract of the contract of the contract of the contract of the contract of the contrac ! ! **This subroutine kills time in a loop for the requested**  ! **nunber of milliseconds (INTERVAL). The resolution** ! ! **is 10 msec.** ! If the contract the contract of the contract of the contract of the contract of the contract of the contract of If you have a state of the state of the state of the state of the state of the state of the state of the state ! **Subroutines called:** ! ! **None** ! If the contract the contract of the contract of the contract of the contract of the contract of the contract of **I--.-...--.----....-----...----.-.-....------.--....-------....---.-l** 

**SUBROUTINE DELAY(1NTERVAL)** 

**INTEGER** *\*4* **Itirne,ElapsedTime** 

**CALL ResetTimer IT IME=E LapsedT ime( 1**  ! **Set ElapsedTime to 0** 

**DO WHILE (Itime .LT. INTERVAL) IT IME=ELapsedT ime(** ) **END DO** 

**RETURN END** 

**PAGE 1 /NASA/XYZ/DRWJ.FTN** 

**I** 

**I** 

**I** 

**I** 

**I** 

**I** 

**I** 

**I** 

**I** 

**1** 

**I** 

**1** 

**1** 

**I** 

**1** 

**I** 

**1** 

**I** 

**I** 

```
$CDS ON
```

```
SEMA /POSN/
! 
! 
     SUBROUTINE DRWJ Last Revised: 6/03/88
! 
                                                              ! 
                                                               ! 
! 
                                                               I 
! 
     This subroutine does the actual plotting of the data 
in ! 
! 
                                                               ! 
! 
         the buffer. 
                                                               ! 
            IGR = 0 - Plot amplitude data! 
! 
                = 1 - Plot phase data 
                                                               I 
                                                               ! 
            NP - Nunber of points to be plotted 
! 
                                                               ! 
! 
                                                               ! 
! 
                                                               ! 
! 
                                                               ! 
     Subroutines called: 
! 
        PDEF 
                                                               ! 
! 
                                                               ! 
! 
   ŧ
     SUBROUTINE DRUJ (IGR, IAXIS, NP, BUFR) 
     EMA BUFR(4096) 
     COMMON /PARAM/ RSCAN(7), CAXIS, POL, CSCAN, NAME, 
                       IDATE(3), ITIME(3), NPOL
     COMMON /POSN/ XPOS(4096), YPOS(4096) 
     COMMON /AMP/ VHI, VLO, YMAX, YMIN 
     CHARACTER CAXIS*I, POL*8, CSCAN*80, NAME*15 
     CALL JCOLR(ICR+Z) 
     H=PDEF( IAXIS,l) !STARTING PT 
     V=BUFR(1) !STARTING VALUE
     IF (IGR .EQ. 0 .AND. V .LT. VLO) V=VLO 
     CALL JZMOV (H,V) 
                      !MOVE TO FIRST PT 
     DO J=Z,NP 
         H=PDEF(IAXIS,J) !HORIZONTAL VALUE 
        V=BUFR(J) !VERTICAL VALUE
        IF (IGR .Ea. 0 .AND. V .LT. VLO) V=VLO 
        CALL J2DRW(H,V) !DRAW LINE TO NEXT PT
     END DO 
     RETURN 
     END
```
### **PAGE 1** /WASA/XYZ/EFILE.FTN

```
SCDS ON 
 SEMA /BUFFER/, /BUFFERZ/ 
 ! The contract of the contract of the contract of the contract of the contract of the contract of the contract of the contract of the contract of the contract of the contract of the contract of the contract of the contract
 ! SUBROUTINE EFILE Last Revised: 6/06/88
 I is a set of the set of the set of the set of the set of the set of the set of the set of the set of the set
 ! This subroutine opens a data file and allows the user to
 ! ! 
specify one row or colum at a time to be read into 
            memory. Each row can then be plotted or listed on
 ! the terminal screen.
                 I IROW identifies the row of data currently ! 
 ! in the buffer.
 ! IAXIS specifies along which axis the data was
 ! collected (only Y-axis scans are ! 
! implemented). ! 
 \mathbf{P} is a set of the set of the set of the set of the set of the set of the set of the set of the set of the set of the set of the set of the set of the set of the set of the set of the set of the set of the set of th
! Subroutines called: ! 
! HEADREAD (HEADER) ! 
 ! LISTBUFFER ! 
 ! NAMFILE !
I READ-DATA (READWRITE) ! 
 ! STO-POSN ! 
 example to the swift of the swift of the swift of the swift of the swift of the swift of the swift of the swift of the swift of the swift of the swift of the swift of the swift of the swift of the swift of the swift of the
 ! VUPT J ! 
 ! The contract of the contract of the contract of the contract of the contract of the contract of the contract of the contract of the contract of the contract of the contract of the contract of the contract of the contract
 I-----.-------...----...------...------..------..--------..-------.-l 
            I.....---.....---...---.----..--.....------....------..------...-------.--l 
C LAST REVISED 8/5/88 
       SUBROUTINE EFILE (IROW, IAXIS) 
       COMMON /PARAM/ RSCAN(7), CAXIS, POL, CSCAN, NAME,
      + IDATE(3), ITIME(3), NPOL
       COMMON /BUFFER/ ABUF(40961, PBUF(4096), IBUF 
       COMMON /BUFFERZ/ ABUF2(4096), PBUF2(4096), IBUFZ 
       COMMON /USER/ IWRITE, IREAD 
       COMMON /DATA-DIR/ DDIR 
       CHARACTER CAXIS*1, POL*8, CSCAN*80, NAME*15
       CHARACTER ANS*2, DDIR*15 
       IUNIT=3
       CALL NAMFILE (IUNIT,O,DDIR) 
       CALL HEADREAD (IUNIT,IRDAT) 
       CALL STO-POSN . ISTORE POSITION COORDINATES
       IF (CAXIS .EO. IYI) THEN !STORED BY COLUMNS 
                                                                  !OPEN OLD FILE 
            NPTS=RSCAN(3) 
            IAXIS=O 
           NPTS=RSCAN(6) 
           IAXIS=l 
       ELSE 
       END IF 
                                                         !STORED BY ROWS 
10 IF (CAXIS .EO. IX') THEN
```
**C-17** 

PAGE 2 /NASA/XYZ/EFILE.FTN

**1** 

**1** 

**I** 

**1** 

**4** 

**I** 

**1** 

**1** 

**1** 

**1** 

**1** 

**1** 

**I** 

**I** 

```
WRITE (IWRITE,*) 'Enter row number (RETURN to stop)'
          WRITE (IWRITE,*) 'Enter column number (RETURN to stop)'
      ELSE 
      END IF 
      READ (IREAD, '(A)') ANS
       IF CANS .LE. I '1 
THEN 
          CLOSE (IUNIT) 
          RETURN 
      END IF 
                                    !QUIT 
      READ (ANS,*) IROW
      IF (IROU.LT.l .OR. 1ROU.GT.NPTS) THEN 
          WRITE (1,*) 'Invalid column number! Try again...'
          GO TO 10 
      END IF 
      CALL READ-DATA (IUNIT,IROU,IRDAT,Z,ABUF,PBUF,IBUF) !READ IROU INTO BUFF 
      URITE (IWRITE,*) 'Enter 0 to Plot the data,' 
      URITE (IURITE,*) ' 1 to List the data on the terminal, or' 
      URITE (IURITE,*) ' 2 to do Both.' 
      URITE (IURITE,*) I RETURN defaults to 0' 
      READ (IREAD, 20) ANS
      ICHOICE=O 
      IF (ANS .GT. '1 READ (ANS,*) ICHOICE 
      IF (ICHOICE.EQ.0 .OR. ICHOICE.EQ.2) THEN 
         CALL VWPTJ (IROW, IAXIS, ABUF, PBUF) !PLOT ROW
         READ (IREAD.20) ANS 
         CALL SWIPE
      END IF 
      IF (ICHOICE.EQ.1 .OR. ICHOICE.EQ.2) THEN 
         CALL LISTBUFFER (IROU,IAXIS,ABUF,PBUF,IBUF) !LIST ROU 
     END IF 
      GOT0 10 
20 FORMAT (A)
```
END

!

 $\blacksquare$ 

 $\mathbf{I}$ Ţ

! ! ! ! ! ! !

SCDS ON  $1 - 1 - 1 - 1 - 1$ SUBROUTINE ENCODE Last Revised: 5/23/88 This subroutine reads positions of cart & truss ends from the rotary encoders. Arguments are as follows: ! CEPOS-- Cart encoder position output ! TSEPOS-- Truss south end encoder position output ! TNEPOS-- Truss north end encoder position output ! ! ! Subroutines called: ! None ! ! **I**  ................................................................ **<sup>I</sup>** *I--.*  SUBROUTINE **ENCODE(CEPOS,TSEPOS,TNEPOS)**  COMMON /PICS/ IPIC1, IPIC2, IPIC3 COMMON /HPIB/ 14833, J4833, 18510, J8510, 18340, J8340 INTEGER\*4 DPOSN, DBUF(2). CEPOS, TSEPOS, TNEPOS LOGICAL SIGN C Read probe cart position CALL EXEC **(1,** 14833, DBUF, -3) CALL MVBITS (DBUF, 12, 18, DPOSN, **0)**   $SIGN = BTEST(DBUF(1), 30)$ IF (SIGN) CEPOS = -1\*DPOSN C Read truss positions CALL EXEC **(1,** J4833, DBUF, -5) CALL MVBITS (DBUF, 12, 18, DPOSN, **0)** ! Get North posn  $SIGN = BTEST(DBUF(1), 30)$ IF (SIGN) TNEPOS = -1\*DPOSN CALL MVBITS (DBUF(Z), 24, 8, DPOSN, **0)** ! Get South posn CALL MVBITS (DBUF, 0, IO, DPOSN, 8) SIGN = BTEST(DBUF(l), **IO)**  IF (SIGN) TSEPOS = -1\*DPOSN RETURN END

**I** 

**1** 

**I** 

**1** 

**I** 

**I** 

**I** 

**I** 

*I* 

**I** 

**1** 

**I** 

**1** 

**I** 

**I** 

**I** 

**1** 

**I** 

**I** 

```
$CDS ON
I-..---------..--------...----------.---------....-------------- -.-.I 
I I
! SUBROUTINE ERRTRUSS Last Revised: 6/04/88
In the second control of the second control of the second control of the second control of the second control of
! This subroutine prints a warning if the program ever
! detects that the laser position indicators and the
          rotary encoders have conflicting readings.
              IERR - Error code from laser
              TEPOS - Truss position according to encoder
              TPOS - Truss position according to laser
If you have a set of the set of the set of the set of the set of the set of the set of the set of the set of t
If the contract the contract of the contract of the contract of the contract of the contract of the contract of
     Subroutines called:
! None ! 
If you have a set of the set of the set of the set of the set of the set of the set of the set of the set of t
            I------------..----------..----------.-------------..---------------l 
     SUBROUTINE ERRTRUSS (IERR, TEPOS, TPOS) 
     CHARACTER ANS*2 
     IF (IERR .EQ. 0 .OR. IERR .EQ.5) THEN
         WRITE (1,*) 'WARNING: Laser position indicators do not agree'
         WRITE (1,*) I with rotary encoders on position of'
         WRITE (l,*) I translation beam!!' 
         WRITE (1,*)WRITE (I,*) ' Encoder = I, TEPOS 
         WRITE (l,*) I Laser = I, TPOS 
          STOP
     END IF 
     WRITE (1,*) 'WARNING: Laser Error ', IERR, ' occurred on read',
                              + I of truss position at I, TPOS 
     WRITE (1,*) ' Hit RETURN to continue.'
     READ (l,*) ANS 
     RETURN
```
END

```
bCDS ON 
\cdots \cdots! 
! 
                                                                  ! 
! SUBROUTINE GO-HOME Last Revised: 6/06/88 
! 
! This subroutine checks that the encoders and lasers agree 
                                                                  ! 
         on the current truss position, and if so, moves the
                                                                  I 
! probe cart and truss to the home position. 
It assumes 
                                                                  ! 
                                                                  ! 
! that the encoders were reset to zero at the home 
                                                                  ! 
! position some time prior to the subroutine call. 
! 
                                                                  ! 
! 
                                                                  ! 
! Subroutines called: 
! ENCODE 
                                                                  ! 
                                                                  ! 
         ! MCART 
! MTRUSS 
                                                                  ! 
                                                                  ! 
         TRUSS CHECK (POSCHECK)
                                                                  ! 
! VOL I N
                                                                  ! 
! 
                                                                 -! 
I----..------------.---.---.---------.----------------.-------.--- 
     SUBROUTINE GO-HOME (CPOS) 
     COMMON /USER/ IURITE, IREAD 
     CaMMON /PICS/ IPIC1, IPICZ, 1P1C3 
     CALL TRUSS_CHECK | Compare with encoders
     CALL VOLlN (IPICl,VOL,IERR) ! Read VOL compensation 
     CALL MTRUSS (0.,1) ! Move truss 
     CALL ENCODE (CEPOS, TSEPOS, TNEPOS) 
     IF ( ABS( CPOS-CEPOS 1 .LE. .01) THEN 
         CALL MCART (O., O., 1) ! Encoder agrees w/ expected 
     ELSE 
         CPOS = CEPOS 
                                    ! Assune cart position not yet 
         CALL MCART (O., O., 1) ! initialized 
     END IF 
     RETURN 
     END
```
**I** 

**I** 

**I** 

**1** 

**I** 

**I** 

**I** 

**1** 

**I** 

**I** 

**I** 

**I** 

**I** 

**I** 

SCDS ON

\$EMA /BUFFER/,/BUFFER2/,/POSN/  $\mathbf{I}$  .  $\blacksquare$ !  $\pmb{\cdot}$ SUBROUTINE GRIDREAD Last Revised: 6/03/88 ! This subroutine is used to add or replace rows in an already !  $\blacksquare$ ! existing data set. The scan parameters are read from the header record of the primary-pole data file. If J. **I**  ! two poles were collected, the user is prompted for the ! second file name and both poles are added or replaced. ! ! ! NOTE: Program HILO should be run on any file ! modified with this subroutine to insure the ! ! ! max and min values are accurate. ! ! Subroutines called: ! **I**  ! **COLLECT** ! ! ! DATETIME ! **I**  HEADREAD (HEADER) ! HEADWRITE (HEADER) **I**  ! ! **MAXMIN** ! ! NAMFILE **I**  C LAST REVISED 8/5/88 SUBROUTINE GRIDREAD (IROU, IAXIS) COMMON /PARAM/ RSCAN(7), CAXIS, POL, CSCAN, NAME, IDATE(3), ITIME(3), NPOL COMMON /USER/ IWRITE, IREAD COMMON /DATA-DIR/ DDIR COMMON **/BUFFER/ABUF(4096),PBUF(4096),1BUF**  COMMON /BUFFERZ/ABUF2(4096) ,PBUF2(4096), IBUF2 COMMON /POSN/XPOS(4096), YPOS(4096) CHARACTER CAXIS\*1, POL\*8, CSCAN\*80, NAME\*15 CHARACTER COM\*I, DDIR\*15 IAXIS=O ! COLLECTING ALONG Y AXIS IUNIT=3 ! PRIMARY POLE UNIT # IUNIT2=4 ! SECONDARY POLE UNIT # 10 FORMAT(A) WRITE (IWRITE,\*) 'NOTE: Program HILO should be run on any file' WRITE (IURITE,\*) 'updated with this subroutine. Would you like' WRITE (IWRITE,\*) 'to run HILO automatically ? (Y/N)' READ (IREAD,10) COM IHILO=l IF (COM .EQ. 'N' .OR. COM .EQ. 'n') IHILO=0 CALL NAMFILE (IUNIT,O,DDIR) ! Open primary file

```
C 
C 
C 
17 
19 
      CALL HEADREAD (IUNIT,IRDAT) ! and read scan parameters 
      NPOL = 1IPOL = ICHAR(P0L) - 48 
      IF (IPOL.EQ.1 .OR. IPOL.EQ.2) NPOL=2
      IF (NPOL .Ea. 2) THEN 
          CALL NAMFILE (IUNITZ,O,DDIR) ! OPEN SECONDARY POLE FILE 
          CALL HEADREAD (IUNIT2,IRDAT) 
          CALL DATETIME (IDATE,ITIME) ! READ DATE AND TIME 
          CALL HEADWRITE (IUNIT2,IRDAT) ! UPDATE DATE AND TIME 
      END IF 
      CALL HEADREAD (IUNI1,IRDAT) I Get scan parameters from header 
      CALL DATETIME (IDATE,ITIME) ! READ DATE AND TIME 
      CALL HEADWRITE (IUNIT2,IRDAT) !UPDATE DATE AND TIME 
      IPLOT=O 
      WRITE (IWRITE,*) 'Shoud each row be plotted ',
      READ (IREAD,IO) COM 
      IF (COM .EP. 'Yl .OR. COM .EP. 'yo) IPLOT=l 
                           + 'after it is collected? (N/Y)' 
      IF (CAXIS .EQ. 'Y') THEN
          NROUS=RSCAN(3) !NUMBER OF DATA COLUMNS IN FILE 
          IAXIS=O 
          NROWS=RSCAN(6) 
          IAXIS=l 
      ELSE 
      END IF 
      WRITE (IWRITE,*) 'Enter first data column to be collected:' 
      READ (IREAD,*,ERR=17) IBEG 
      IF (IBEG .LT. 1 .OR. IBEG .GT. NROWS) GOT0 17 
     WRITE (IWRITE,*) 'Enter last data column to be collected:'
     READ (IREAD,*,ERR=19) IEND 
     IF (IEND .LT. IBEG .OR. IEND .GT. NROUS) GOTO 19 
     CALL COLLECT (IBEG, IEND, IROU, NPOL, IPLOT) 
     IF (IHILO .EQ. 1) CALL MAXMIN (IUNIT, 1) !MAX AND MIN INFO. FOR PRIM.
     CLOSE(IUN1T) 
     IF (NPOL .EQ. 2) THEN 
          IF (IHILO .EQ. 1) CALL MAXMIN (IUNIT2,2) IGET MAX AND MIN FOR SEC.
         CLOSE ( IUNIT2)
     END IF 
     RETURN 
     END
```
**1** 

**I** 

**1** 

**1** 

**I** 

**1** 

**I** 

**I** 

**I** 

**I** 

**1** 

```
$CDS ON
```

```
1 - - - - - - -! 
! 
      SUBROUTINE HEADER Last Revised: 6/03/88 
Ţ
                                                                 ! 
! 
                                                                 ! 
! 
     Entry points: 
                                                                 ! 
! 
         HEADREAD 
                                                                 ! 
! 
         HEADWRITE 
                                                                 ! 
I 
! 
     This routine reads or writes the header record of a data 
                                                                 ! 
! 
                                                                 ! 
         file depending on which entry point is used. 
! 
             IUNIT - Unit nunber of the data file. 
                                                                 ! 
! 
             IRDAT - Indicates whether amplitude and/or 
! 
                                                                 ! 
                    phase information is stored in the file. 
                                                                 ! 
I 
! 
                                                                 ! 
! 
     Subroutines called: 
                                                                 I 
! 
                                                                 ! 
         None 
                                                                 ! 
     SUBROUTINE HEADER 
     COMMON /PARAM/ RSCAN(7), CAXIS, POL, CSCAN, NAME, 
    + IDATE(3), ITIME(3), NPOL
     COMMON /MINMAX/ AMIN, AMAX, PMIN, PMAX, MAXY, MAXX 
     COMMON /USER/ IWRITE, IREAD 
     CHARACTER CAXIS*1, POL*8, CSCAN*80, NAME*15 
     ENTRY HEADWRITE (IUNIT,IRDAT) ! To write the header record 
     INPUIRE(UNIT=IUNIT,IOSTAT=IERR,ERR=17,RECL=IRECLB) !GET RECORD LENGTH 
     NDUM=(IRECLB-168)/2 !NUMBER OF DUMMY VAR. TO WRITE OUT 
     WRITE(UNIT=IUNIT,IOSTAT=IERR,ERR=17,REC=1) RSCAN,CAXIS,POL,CSCAN, 
    + NAME,IDATE,ITIME,AMIN,AMAX,PMIN,PMAX,MAXY,MAXX,IRDAT, 
                    + NPOL,(IDUM,I=I,NDUM) 
17 IF (IERR .GT. 0) THEN 
         WRITE(IWRITE,*) 'ERROR ',IERR,' WRITING HEADER' 
         PAUSE 
     END IF 
     RETURN 
C 
     ENTRY HEADREAD(IUNIT,IRDAT) ! To read the header record 
     READ (UNIT=IUNIT,IOSTAT=IERR,ERR=27,REC=I) RSCAN,CAXIS,POL,CSCAN, 
            + NAME,IDATE,ITIME,AMIN,AMAX,PMIN,PMAX,MAXY,MAXX,IRDAT, 
            + NPOL
```
**27 IF** (IERR .GT. **0)** THEN

 $\label{eq:1} \begin{split} \mathcal{L}_{\text{max}}(\mathcal{L}_{\text{max}},\mathcal{L}_{\text{max}}) = \mathcal{L}_{\text{max}}(\mathcal{L}_{\text{max}}) \end{split}$ 

 $\overline{\mathbf{A}}$ 

**WRITE(IWRITE,\*) 'ERROR ',IERR,' READING HEADER' END IF** 

 $\ddot{\phantom{a}}$ 

**RETURN** 

**END** 

```
SCDS ON 
         1 - - - -! 
      FUNCTION IERROR
                                  Last Revised: 5/26/88
! 
! 
                                                                   ! 
! 
! 
     Function to determine if error has occured in the laser
! 
         metrology system, and if so, whether or not it is
! 
         recoverable.
! 
                                                                   ! 
! 
         IERR \cdots upon entry contains the upper eight bits of the
! 
             most significant word read in from the binary ! 
! 
             interface card
! 
                                                                   ! 
! 
         IPIC -- LU of the PIC ! 
                                                                   .<br>!
! 
! 
                                                                   ! 
         IERROR -- upon exit contains error code. 
                                                                   ! 
! 
                 = 0 if no error has occured 
! 
                 = 1 if measurement error has occured
                                                                   ! 
! 
                                                                   ! 
                 = 2 if reference error has occured 
! 
                 = 3 if overflow error has occured 
                                                                   ! 
                                                                   ! 
! 
                 = 4 if VOL error has occured
                                                                   ! 
! 
                 = 5 if destination has been reached
                                                                   ! 
! 
.<br>!
                                                                   ! 
     Subroutines called: 
! 
         None 
! 
   FUNCTION IERROR (IERR, IPIC) 
     IF (IERR .LT. 240) THEN 
         I ERROR=O ! Upper 4 bits e 1111 (No error) 
     ELSE 
         IERR=NOT( IERR) 
         IF (BTEST(IERR,O)) THEN 
             WRITE(1,*) 'Measurement Error at LU <sup>1</sup>, IPIC, '!'
             IERROR=l 
         ELSE IF (BTEST(IERR,1)) THEN 
             WRITE(1,*) 'Reference Error at LU I, IPIC, I!' 
             IERROR=2 
         ELSE IF (BTEST(IERR,2)) THEN 
             WRITE(1,*) 'Overflow Error' ! Recoverable error 
             CALL EXEC(1, IPIC, IJUNK, 1,0) ! Finish previous read
             CALL EXEC(2,IPIC,240,1,0) ! Reset error bits 
             I ERROR=3 
         ELSE IF (BTEST(IERR,3)) THEN
```
WRITE(1,\*) 'VOL Error'

\_\_\_\_\_\_\_\_\_\_\_\_\_\_\_\_\_\_\_\_\_\_

```
CALL EXEC(l,IPIC,IJUNK,l,O) ! 
Finish previous read 
        CALL EXEC(2,IPIC,240,1,0) ! 
        IERROR=4 
    ELSE 
        URITE(l,*) 'Comparator match' 
         CALL EXEC(I,IPIC,IJUNK,I,O) ! 
Finish previous read 
        CALL EXEC(2,IPIC,240,1,0) ! 
        IERROR=S ! 
    END IF 
END IF 
                                       Reset error bits 
                                       Reset error bits 
                                       Comparator within tolerance 
RETURN 
END
```
**Construction Construction** 

**C-27** 

**I** 

**I** 

**I** 

**I** 

**1** 

**I** 

**1** 

**I** 

**1** 

**1** 

**I** 

**I** 

**1** 

**I** 

**I** 

**1** 

**1** 

**I** 

```
$CDS ON
```
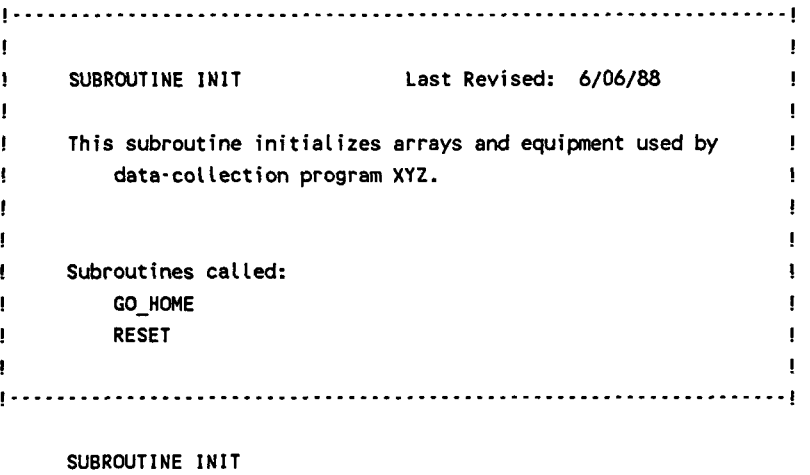

 $\sim$  $\sim$ 

```
COMMON /PARAM/ RSCAN(7), CAXIS, POL, CSCAN, NAME, 
+ IDATE(3), ITIME(3), NPOL 
COMMON /EXP85/ AEXP(O:255) 
COMMON /PICS/ IPICI, IPICZ, IPIC3 
COMMON /HPIB/ 14833, J4833, 18510, J8510, 18340, J8340 
COMMON /USER/ IURITE, IREAD 
COMMON /LASER/ CTI, VOL, DPI, CPOS 
COMMON /DATA-DIR/ DDIR 
COMMON /TITLE/ CTITL(10)
```

```
CHARACTER CAXIS*I, POL*8, CSCAN*80, NAME*15 
CHARACTER CBUF*76, CTITL*28
```
DIMENSION IBUF(40)

EQUIVALENCE (IBUF,CBUF)

C Initialize LU variables

```
14833 = 46J4833 = 47I8510 = 29 
J8510 = 35 
18340 = 49J8340 = 48
```
C See **BLOCK** DATA LASER for other variable initializations

C Initialize ICs 4833 HPIB-Parallel Interface Units

```
10 FORMAT ( IN', 12, I ,TB1 ,TP1 ,THO, El, I1 ,V0123456789ABCDEF,OO, I, 
    + 'LBO,LP1,LHO,S1,AO,BO,R1,X1,C1,MOO~)
```

```
I =7 
WRITE (CBUF, 10) I
CALL EXEC (2, 14833, IBUF, -76, 12)
```
~ -~ ~~

 $\mathbf{c}$ 

 $\mathbf{c}$ 

 $\mathbf{c}$ 

```
1=10 
WRITE (CBUF, 10) I
CALL EXEC (2, 54833, IBUF, -76, 12) 
Reset laser system 
CALL GO-HOME (CPOS) 
CALL RESET(IPIC1) | Zero laser counters
CALL RESET(IPIC2) 
CALL RESET(IPIC3)
                         ! Move to home position 
Set up exponent table for FORM1 (8510 internal format) 
DO 1=0,127
END DO 
   AEXP(I)=2.**(1-15) 
DO 1=128,255 
END DO 
   AEXP(I)=2.**( 1-271 1 
Initialize titles 
CTITL(l)=Il. Starting X- I 
CTITL(Z)=I2. X increment= I 
CTITL(3)='3. # X Pts= I 
CTITL(4)='4. Starting Y= 1
CTITL(5)='5. Y increment= I 
CTITL(6)=I6. # Y pts= I 
CTITL(7)=I7. Freq.(GHz)= I 
CTITL(8)='8. # Poles to collect = \blacksquareCTITL(9)='9. Polarization(8 char max)=I 
CTITL(lO)=llO. Title (70 char mx)= I 
CAXIS = lY1 
RETURN 
END 
                                           ! RSCAN(1) 
                                           ! RSCAN(2) 
                                           ! RSCAN(3) 
                                           ! RSCAN(4) 
                                           ! RSCAN(5) 
                                           ! RSCAN(6) 
                                         ! RSCAN(7) 
                                           ! NPOL 
                                            ! POL 
                                           ! CSCAN 
                                            ! Scan axis
```
**C-29** 

**I** 

**I** 

**I** 

**I** 

**1** 

**I** 

**1** 

**I** 

**I** 

**I** 

**I** 

**I** 

**I** 

**I** 

**I** 

**I** 

**1** 

**I** 

SCDS ON

DO 1=1,11

```
SEMA /POSN/
! 
      SUBROUTINE LABJ Last Revised: 6/03/88
                                                                         ! 
      This subroutine draws grids and labels on plots.
                                                                         ! 
           IPRT = 0 \cdot Plot amplitude values
                = 1 - Plot phase values
           IAXIS = 0 - Plot data from a Y-axis cut
           = 1 - Plot data from a X-axis cut<br>
IROW - Row or column being plotted
                  \cdot Row or column being plotted
          PO - Starting position
          P1 - Ending position
 I will be a set of the set of the set of the set of the set of the set of the set of the set of the set of the set of the set of the set of the set of the set of the set of the set of the set of the set of the set of the
If the contract of the contract of the contract of the contract of the contract of the contract of the contract of the contract of the contract of the contract of the contract of the contract of the contract of the contra
      Subroutines called:
! None ! 
 If the contract of the contract of the contract of the contract of the contract of the contract of the contract
I-------.....------..-.-----.-..-------..---------..-------..-------l 
      SUBROUTINE LABJ (IPRT, IAXIS, IROU, PO, PI) 
      COMMON /PARAM/ RSCAN(7), CAXIS, POL, CSCAN, NAME, 
                          IDATE(3), ITIME(3), NPOL
      COMMON /POSN/ XPOS(4096), YPOS(4096) 
      COMMON /AMP/ VHI, VLO, YMAX, YMIN 
      CHARACTER CAXIS*1, POL*8, CSCAN*80, NAME*15
      CHARACTER CROW*4, XLAB*6, YLAB*6, TEMP*80
      INTEGER X(3), Y(3), LROW(2), ITITL(40) 
      EQUIVALENCE (TEMP,ITITL), (CROU,LROW), (XLAB,X), (YLAB,Y) 
      CALL JDFNT(2,0.0,19,19HFONT2.DAT::GRAPHICS,O) !DEFINE FONT FILE 
      CALL JFONT(2) 32 | ACCESS FONT FILE
      SPACE=(P1-PO)/10. !BREAK INTERVAL INTO TENTH
      XSIZ=SPACE/8 !CHARACTER WIDTH 
      CTR=(Pl+P0)/2 !CENTER OF CHART 
      POS=PO-SPACE !INITIAL POSITION
10 FORMAT(F6.1) !FORMAT FOR LABELS 
20 FORMAT(16) 
      IF (IPRT .EQ. 1) GOT0 100 !PLOT PHASE OR AMP? 
C Section for drawing X-axis grid and labels for amplitude plots 
      CALL JJUST(.5,0.0) !JUSTIFIED BOTTOM CENTER 
      YSIZ=(VHI-VLO)/20. !CHARACTER HEIGHT
      CGAP=XSIZ/5. 
      CALL JCSIZ(XSIZ,YSIZ,CGAP) 
      CALL JCOLR(7)
```
POS=POS+SPACE CALL JZMOV(POS,VHI ) CALL JZDRW(POS, VLO) WRITE(XLAB,10) POS GAP=VHI+(VHI-VL0)/30 CALL JZMOV(POS,GAP) CALL JTEXM(6,X) !WRITE OUT LABELS !MOVE TO RIGHT PT ON X AXIS !DRAW GRID MARK !PUT VALUE IN XLAB !MOVE TO LABEL PT END DO CALL JJUST(.S,O.) !JUSTIFIED BOTTOM CENTER CALL J2MOV(CTR, YMIN) CALL JTEXM(22,ZZHAMPLITUDE VS. POSITION) !AMPLITUDE TITLE !BOTTOM CENTER OF VIEWPORT

C Section for drawing Y-axis grid and labels for amplitude plots

RINC=(VHI-VLO)/P. R=VHI+RINC CALL JJUST(1.0, .5) **DO** L=1,10 R=R-RINC CALL JZMOV(P0,R) CALL J2DRW(P1,R) WRITE (YLAB,10) R V=PO-XSI **z**  CALL JZMOV(V,R) CALL JTEXM(6,Y) END **DO**  !BREAK UP INTO 10 INTERVALS !JUSTIFIED CENTER RIGHT !MAKE L REAL NO. !MOVE TO Y AXIS !DRAW Y GRID LINE !PUT VALUE IN YLAB !LEAVE ROOM FOR ONE BLANK OFF AXIS !MOVE TO Y LABEL PT. !WRITE OUT LABELS

GOT0 **200** 

C Section for drawing X-axis grid and labels for phase plots

100 CALL JCOLR(7)

Y SI **Z=270** ./8. **CGAP=XSIZ/5.**  CALL JCSIZ(XSIZ,YSIZ,CGAP) !SET CHARACTER SIZE DO I=1,11 !CHARACTER WIDTH POS=POS+SPACE !INCREASE X POSITION CALL JZMOV(POS,-180.) !MOVE TO PT AT BOTTOM OF GRAPH CALL J2DRW(POS, 180.) !DRAW X GRID LINE END DO CALL JJUST(.5,0.) !JUSTIFIED BOTTOM CENTER CALL JZMOV(CTR, **-230.)** !BOTTOM CENTER CALL JTEXM(18,18HPHASE VS. POSITION) !WRITE OUT PHASE TITLE

C Section for drawing Y-axis grid and labels for phase plots

CALL JJUST(1 .O, .5) DO L=-180,180,90 !JUSTIFIED CENTER RIGHT R=L **NAKE** L REAL NO. CALL JZMOV(P0,R) CALL J2DRW(P1,R) !DRAW Y GRID LINE WRITE(YLAB, 20) L !PUT VALUE IN YLAB !MOVE TO PT ON Y AXIS

 $\sim$ 

**PAGE 3 /NASA/XYZ/LABJ.** FTN

**I** 

**I** 

**I** 

**I** 

**I** 

**I** 

**I** 

**1** 

**I** 

**I** 

**I** 

**I** 

**I** 

**I** 

**1** 

**I** 

**I** 

**I** 

**I** 

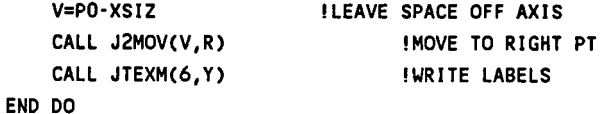

C Section for writing title

 $\sim$   $\sim$   $\sim$ 

CALL JJUST(.5,0.) !JUSTIFIED BOTTOM CENTER 13=INDEX(CSCAN,' **'1** !# ACTUAL CHAR. IN CSCAN IF (I3 .Ea. **0)** 13=80 14=INOEX(NAME,' **I)** !# ACTUAL CHAR. IN FILENAME IF (I4 .EQ. **0)** I4=15 I=I3+14+2 !TOTAL # OF CHARACTERS IF **(I .GT.** 80) I=80 TEMP=NAME(l:I4)//': '//CSCAN(1:13) CALL J2MOV(CTR,255.) !MOVE **TO** TOP CENTER OF VIEWPORT CALL JTEXM(I, ITITL) !WRITE OUT TITLE CALL J2MOV(CTR,210.)

IF (IAXIS .EQ. 0) THEN CALL JTEXM(7,7HCOLUMN ) !WRITE OUT COLUMN CALL JTEXM(4,4HROW **1**  !OR ROW HEADER ELSE END IF CALL JJUST(O.,O.) WRITE (CROW,'(I4)') IROW CALL JTEXM(4,LROW) !PUT VALUE IN CHAR. VARIABLE

200 RETURN

END

! ! ! !

 $\overline{\phantom{a}}$ 

! ! ! !

!

! ! !

! !

! ! ! !

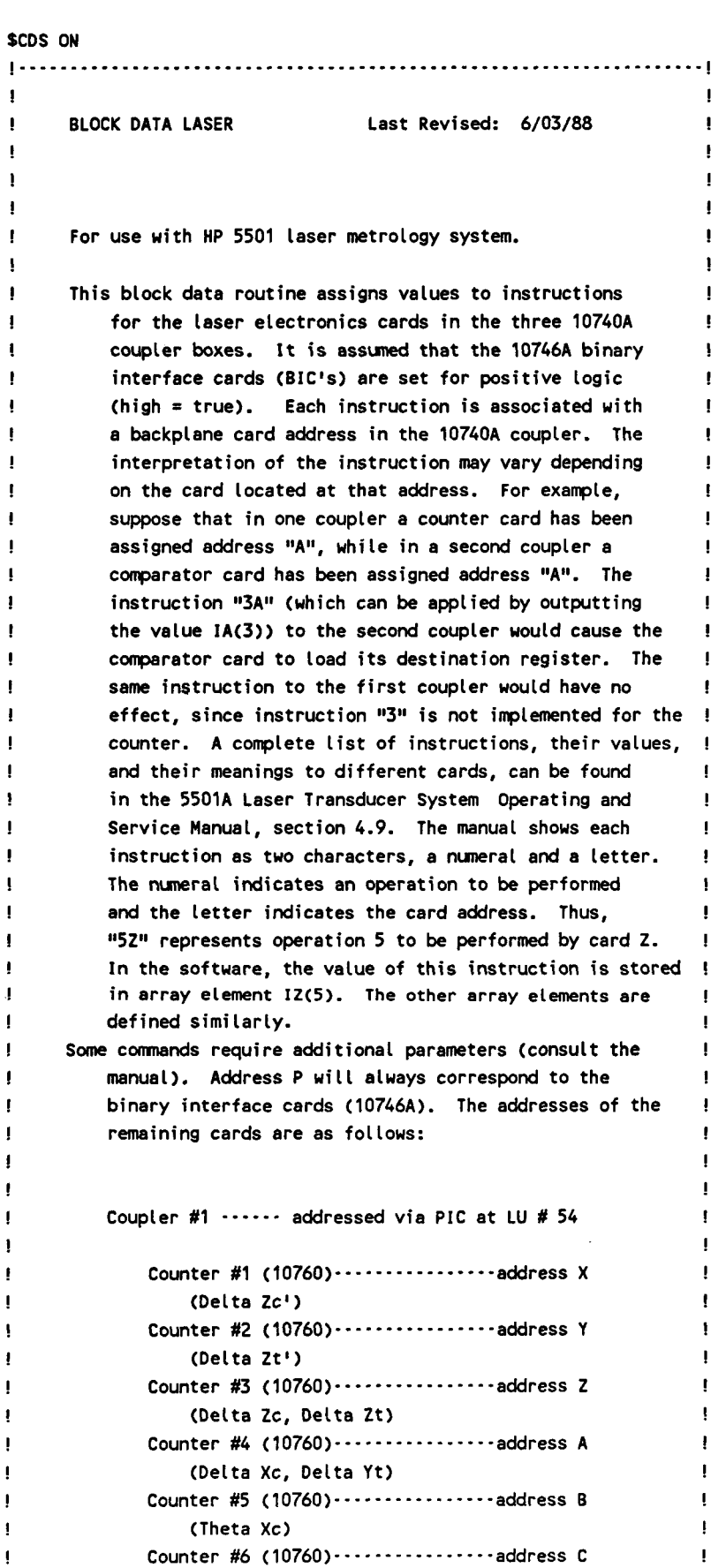

 $\mathcal{A}$ 

! ! ! !

> ! ! ! ! **I**  ! ! ! ! ! ! ! ! ! ! ! ! ! ! !

! ! ! ! ! ! ! ! ! **I**  ! ! ! ! ! ! **I**  ! ! ! ! ! !

!

**I** 

**I** 

**I** 

**I** 

**I** 

**I** 

**I** 

**1** 

**I** 

**1** 

**I** 

**I** 

**I** 

**I** 

**I** 

**1** 

**I** 

**I** 

**1** 

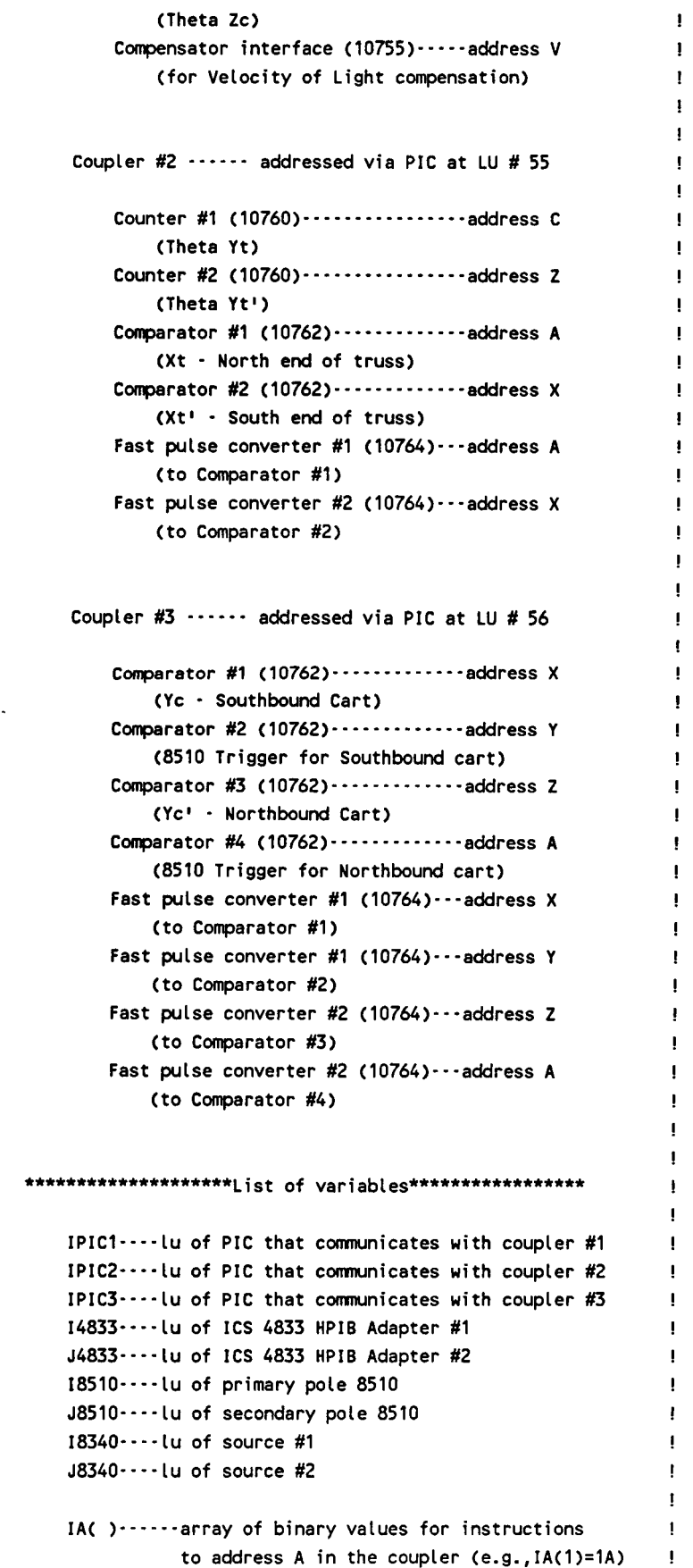

 $\mathbf{I}$ 

ł

 $\mathbf{I}$ 

Ţ  $\mathbf{I}$ 

 $\mathbf{I}$ 

The other array variables are similar **I**............ BLOCK DATA LASER COMMON /ASSIGN/ IA(O:7), IE(0:7), IC(O:7), IP(o:7), + IV(0:7), IX(0:7), IY(0:7), IZ(0:7) COMMON /PICS/ IPIC1, IPIC2, IPIC3 COMMON /HPIB/ 14833, J4833, 18510, 58510, 18340, J8340 COMMON /LASER/ CTI, VOL, DPI, CPOS DATA IA /16,17,18,19,20,21,22,23/ DATA I **B** */32,33,34,35,36,37,38,39/*  DATA IC */48,49,50,51,52,53,54,55/*  DATA IP /0,1,2,3,4,5,6,7/ DATA IV */96,97,98,99,100,101,102,103/*  DATA IX **/128,129,130,131,132,133,134,135/**  DATA IY */144,145,146,147,148,149,150,151/*  DATA 1 Z **/160,161,162,163,164,165,166,167/**  DATA IPIC1, IPIC2, IPIC3 /54, 55, 56/ DATA CTI, DPI /6.23E-6, o./

END

**I** 

**I** 

**I** 

**I** 

**I** 

**I** 

**1** 

**I** 

**I** 

**I** 

**I** 

**I** 

**I** 

**I** 

**1** 

**I** 

**I** 

**1** 

\$CDS ON

### \$EMA /BUFFER/, /BUFFER2/

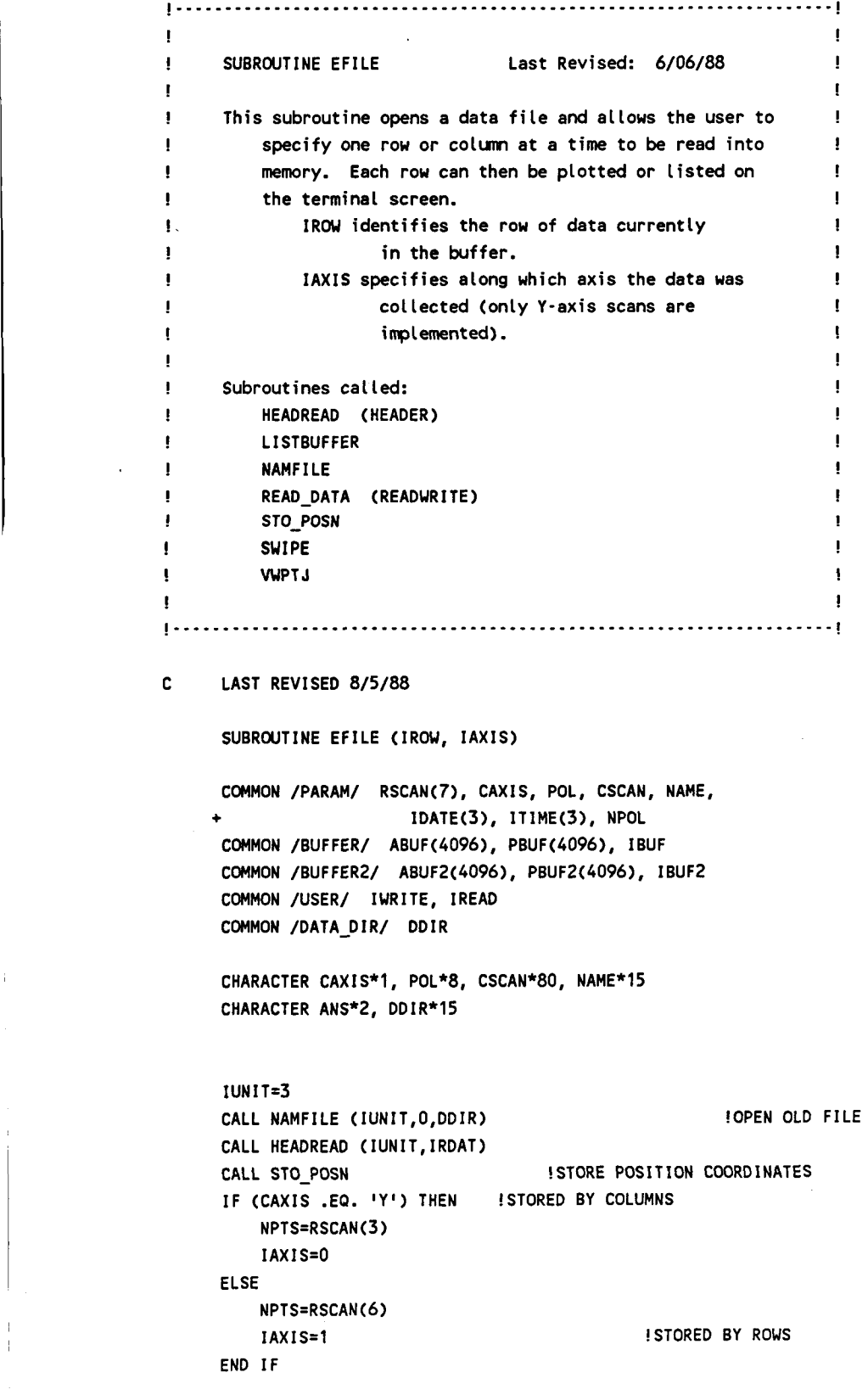

10 IF (CAXIS .EQ. 'X') THEN

```
WRITE (IWRITE,*) 'Enter row number (RETURN to stop)' 
          WRITE (IWRITE,*) 'Enter colum number (RETURN to stop)' 
      ELSE 
      END IF 
      READ (IREAD, '(A)') ANS 
      IF CANS .LE. I '1 THEN 
          CLOSE (IUNIT) 
          RETURN !QUIT
      END IF 
      READ (ANS,*) IROW 
      IF (IROW.LT.l .OR. 1ROW.GT.NPTS) THEN 
         WRITE (1,*) 'Invalid column number! Try again...'
          GO TO 10 
      END IF 
      CALL READ-DATA (IUNIT,IROW,IRDAT,Z,ABUF,PBUF,IBUF) !READ IROW INTO BUFF 
      WRITE (IWRITE,*) 'Enter 0 to Plot the data,' 
      WRITE (IWRITE,*) ' 1 to List the data on the terminal, or'
      WRITE (IWRITE,*) ' 2 to do Both.'
      WRITE (IWRITE,*) I RETURN defaults to 0' 
      READ (IREAD,20) ANS 
      ICHOICE=O 
      IF (ANS .GT. ' I) READ (ANS,*) ICHOICE 
      IF (ICHOICE.EQ.0 .OR. ICHOICE.EQ.2) THEN
         CALL WPTJ (IROW,IAXIS,ABUF,PBUF) !PLOT ROW 
         READ (IREAD, 20) ANS
         CALL SWIPE 
     END IF 
      IF (ICHOICE.EQ.1 .OR. ICHOICE.EQ.2) THEN
         CALL LISTBUFFER (IROW,IAXIS,ABUF,PBUF,IBUF) !LIST ROW 
     END IF 
     GOT0 10 
20 FORMAT (A) 
     END
```
**I** 

**I** 

**I** 

**1** 

**I** 

**I** 

**I** 

**1** 

**I** 

**I** 

**I** 

**I** 

**I** 

**I** 

**1** 

**I** 

**I** 

**I** 

SCDS ON

```
! 
                                                          ! 
     SUBROUTINE LISTCHANGE Last Revised: 5/19/88
! 
                                                          ! 
 ! 
     This subroutine will list the scan parameters and accept
! 
        changes from the user. ! 
! 
                                                          ! 
! 
 ! 
                                                          ! 
     Subroutines called: ! 
! 
 ! 
         SWIPE Example 2008
        STO_POSN
! 
! 
                                                          ! 
    SUBROUTINE LISTCHANGE 
     COMMON /PARAM/RSCAN( 7), CAXI S, POL, CSCAN, NAME, IDATE(3), IT IME(3) 
     COMMON /TITLE/CTITL 
     COMMON /USER/IWRITE,IREAD 
     CHARACTER CTITL(lO)*28,CAXIS*1,POL*8,CSCAN*8O,NAME*l5,ANS*2 
C Print out scan parameters 
10 CALL SWIPE 
     WRITE(IWRITE,*) I SCAN PARAMETERS'
     WRITE(IWRITE,*)
     DO I=1,7 
        WRITE(IWRITE,*) CTITL(I),RSCAN(I) 
     END DO 
     CAXIS= IY I 
     WRITE(IWRITE,*) CTITL(8), CAXIS
     WRITE(IWRITE,*) CTITL(9), POL
     WRITE( IWRITE,*) CTITLC 10) ,CSCAN 
     WRITE(IWRITE,*)
C Get changes from user 
     WRITE(IWRITE,*) 'Enter the number of any parameter you wish to I 
     WRITE(IWRITE,*) 'change (hit RETURN if everything is correct)'
     READ(IREAD,ZO) ANS 
     IF (ICHAR(ANS) .EQ. 32) THEN
        CALL STO-POSN 
        RETURN
```

```
ELSE
```
**I** 

**I** 

**1** 

```
READ (ANS,*) IOPT
      END IF 
13 IF (IOPT .LE. 0 .OR. IOPT .GT. 10) THEN 
          GOTO 10 
      ELSE 
17 WRITE( I WRI TE, *) CTI TL( IOPT 1, I? ' 
          IF (IOPT .EQ. 9) READ(IREAD,ZO) POL !POLARIZATION 
          IF (IOPT .Ea. IO) READ(IREAD,ZO) CSCAN !TITLE 
          IF (IOPT .LT. 81 THEN 
              READ(IREAD,*) RSCAN(IOP1) 
              IF (RSCAN(IOP1) .LT. 0) GOTO 17 
              IF (IOPT .EQ. 3 .OR. IOPT .Ea. 6) THEN 
                                                !READ INTO REAL ARRAY 
                  IF (RSCAN(I0PT) .NE. INT(RSCAN(IOP1))) GOTO 17 
              END IF 
          END IF 
      END IF 
      GOTO 10 
20 FORMAT (A) 
      END 
                                     !ANY MORE CHANGES?
```
 $\mathcal{F}^{\mathcal{G}}_{\mathcal{G}}$  , where  $\mathcal{F}^{\mathcal{G}}_{\mathcal{G}}$  , where  $\mathcal{F}^{\mathcal{G}}_{\mathcal{G}}$ 

 $\label{eq:reduced} \mathcal{L}_{\text{R}}(\mathbf{r}) = \mathcal{L}_{\text{R}}(\mathbf{r}) = \mathcal{L}_{\text{R}}(\mathbf{r}) = \mathcal{L}_{\text{R}}(\mathbf{r}) = \mathcal{L}_{\text{R}}(\mathbf{r}) = \mathcal{L}_{\text{R}}(\mathbf{r}) = \mathcal{L}_{\text{R}}(\mathbf{r}) = \mathcal{L}_{\text{R}}(\mathbf{r}) = \mathcal{L}_{\text{R}}(\mathbf{r}) = \mathcal{L}_{\text{R}}(\mathbf{r}) = \mathcal{L}_{\text{R}}(\mathbf{r}) = \mathcal{L}_{\text{R}}(\mathbf$ 

**c-39** 

!

!

**I** 

**I** 

**I** 

**1** 

**I** 

**I** 

**I** 

**I** 

**I** 

**I** 

**I** 

**I** 

**I** 

**I** 

**I** 

**I** 

**I** 

**I** 

**I** 

```
SCDS ON 
SEMA /BUFFER/, /BUFFERZ/ 
I.--.--------------.---..--.---....-.....-..------------------------l 
If the contract the contract of the contract of the contract of the contract of the contract of the contract of
! SUBROUTINE MAXMIN Last Revised: 6/06/88
! If the same of the same of the same of the same of the same of the same of the same of the same of the same of the same of the same of the same of the same of the same of the same of the same of the same of the same of
! This subroutine finds the maximum and minimum amplitude
! and phase values in a data set and writes them into
          the header record.
      Subroutines called:
          ! HEADREAD (HEADER) 
          HEADWRITE (HEADER)
          READ_DATA (READWRITE)
    SUBROUTINE MAXMIN (IUNIT, IPOL) 
      COMMON /PARAM/ RSCAN(7), CAXIS, POL, CSCAN, NAME, 
                         IDATE(3), ITIME(3), NPOL
      COMMON /MINMAX/ AMIN, AMAX, PMIN, PMAX, MAXY, MAXX 
     COMMON /MINMAXZ/ AMINZ, AMAXZ, PMINZ, PMAXZ, MAXYZ, MAXXZ 
     COMMON /BUFFER/ ABUF(4096), PBUF(4096), IBUF
     COMMON /BUFFERZ/ ABUFZ(40961, PBUF2(4096), IBUFZ 
     CHARACTER CAXIS*1, POL*8, CSCAN*80, NAME*15
     CALL HEADREAD (IUNIT, IRDAT) !GET OLD FILE AND READ HEADER
     IF (CAXIS .EQ. 'X') THEN
         MAX1=RSCAN(3)
         MAXZ=RSCAN(6) !DATA STORE0 BY ROWS 
     ELSE 
         MAX1=RSCAN(6) !DATA STORED BY COLUMNS
         MAXZ=RSCAN (3) 
     END IF 
     IF (IPOL.EQ.1) THEN
         AMAX=-100. 
         AMIN=100.
         PMAX=-180. 
         PMIN=180.
         DO IROW=l,MAXZ ! Check row-by-row 
              CALL READ-DATA (IUNIT,IROW,IRDAT,IRDAT,ABUF,PBUF,IBUF) 
              DO I=1,MAX1IF (ABUF(1) .GT. AMAX) THEN 
                      AMAX=ABUF(I) ! highest amplitude 
                      IF (CAXIS .Ea. 'Y') THEN 
                          MAXY¤IROW ! Position coordinates of
                          MAXX=I ! data point with
```
*C-40* 

```
PAGE 2
```

```
ELSE I the highest
                 MAXY=I I amplitude
                 MAXX=IROW !
              END IF 
          END IF 
          IF (ABUF('I) .LT. AMIN) AMIN=ABUF(I) 
          IF (PBUF(1) .LT. PMIN) PMIN=PBUF(I) ! lowest phase 
          IF (PBUF(1) .GT. PMAX) PMAX=PBUF(I) ! highest phase 
                                              ! lowest amp 
       END DO 
   END DO 
ELSE 
   AMAX2=-100. 
   AMIN2=100. 
   PMAX2=-180. 
   PMIN2=180. 
   DO IROW=l,MAXZ ! Check row-by-row 
       CALL READ-DAT A ( IUN IT, IROU, SRDAT , S RDAT , ABUFZ , PBUFZ, I BUFZ) 
       DO I=1, MAX1
          IF (ABUFZ(1) .GT. AMAX) THEN 
              AMAX=ABUFZ(I) ! highest amplitude 
              IF (CAXIS .Ea. 'Y') THEN 
                 MAXY2=IROW ! Position coordinates of
                 MAXX2=I ! data point with
                 MAXYZ=I ! amplitude 
                 MAXXZ= I ROU ! 
              ELSE ! the highest
              END IF 
          END IF 
          IF (ABUFZ(1) .LT. AMIN) AMIN=ABUFZ(I) ! lowest amp 
          IF (PBUFZ(1) .LT. PMIN) PMIN=PBUFZ(I) ! lowest phase 
          IF (PBUFZ(1) .GT. PMAX) PMAX=PBUFZ(I) ! highest phase 
       END DO 
   END DO 
END IF 
CALL HEADWRITE(IUNIT,IRDAT) ! Update header record 
RETURN 
END
```
**I** 

**I** 

**1** 

**I** 

**I** 

**I** 

**I** 

**I** 

**I** 

**I** 

**I** 

**I** 

**I** 

**I** 

**I** 

**I** 

**I** 

**I** 

```
$CDS ON
```

```
! 
                                                             ! 
     SUBROUTINE MCART Last Revised: 6/03/88 
                                                             ! 
! 
                                                             ! 
! 
                                                             ! 
! 
     Subroutine to move probe cart to desired position. 
                                                             ! 
! 
                                                             ! 
! 
     Parameter definitions: 
                                                             ! 
! 
         DCPOS--Desired cart position 
                                                             ! 
! 
         CPOS--Current cart position 
                                                             ! 
         TPOS--Truss position 
! 
                                                             ! 
! 
         IDIS = 1 
Display position on terminal 
                                                             ! 
! 
             = 0 No display
! 
                                                              ! 
                                                              ! 
! 
! 
                                                              ! 
     Subroutines called: 
! 
         POSOUT (POSITION)
                                                              ! 
! 
                                                              ! 
         POSWATCH
! 
                                                              ! 
             SUBROUTINE MCART(DCPOS,TPOS,IDIS) 
     COMMON /ASSIGN/ IA(O:7), IB(O:7), IC(0:7), IP(0:7), 
                      + IV(0:7), IX(0:7), IY(O:7), IUO:7) 
     COMMON /PICS/ IPIC1, IPIC2, IPIC3 
     COMMON /HPIB/ 14833, J4833, 18510, J8510, 18340, J8340 
     COMMON /LASER/ CTI, VOL, DPI, CPOS 
10IDIR=SIGN(l.,DCPOS-CPOS) ! +1 FOR SOUTH TRAVEL,-1 FOR NORTH 
     POFF=ABS(DCPOS-CPOS) ! OFFSET FROM CURRENT POSITION 
     IF (IDIR .EQ. 1) THEN 
        BADR=IX(0) ! MOVING SOUTH
     ELSE 
        BADR=IZ(0) | MOVING NORTH
     END IF 
     CALL EXEC (Z,IPIC3,BADR,1,0) !RESET COMPARATOR 
     CALL POSOUT (IPIC3,POFF,15) !OUTPUT POS. TO BIC 
     CALL EXEC (2,IPIC3,BADR+3,1,0) !LOAD UP CART DEST. REGISTER 
     CALL EXEC (2,IPIC3,BADR+1,1,0) !SAMPLE TO START DIGITAL DIFF. 
C Section to switch trigger MUX and enable motion 
     IF (IDIR .EQ. 1) THEN 
        URITE (I4833,*) '01' ! SUITCH MUX TRIGGER SOUTH BOUND 
        URITE (I4833,*) '11' ! ENABLE CART MOTION 
     ELSE 
        WRITE (14833,*) '02' ! SWITCH MUX NORTH BOUND 
        WRITE (I4833,*) '12' ! ENABLE CART MOTION 
     END IF
```
 $\frac{1}{2}$ 

**CALL POSWATCH( I PIC3, EADR, TPOS,DCPOS, 1, ID IS, I ERR) IF (IERR .NE. 0 .AND. IERR .NE. 5) GOT0 10** 

**CPOS=DCPOS !UPDATE CURRENT CART POSITION WRITE (14833,\*) '0' !DISABLE CART MOTION** 

 $\mathcal{A}^{\mathcal{A}}$ 

**RETURN END** 

 $\bar{z}$ 

**1** 

**I** 

**I** 

**I** 

**I** 

**I** 

**I** 

**I** 

**I** 

**I** 

**I** 

**I** 

\$CDS ON **I----------...-------------.---...........----------------------.---l**  If the contract the contract of the contract of the contract of the contract of the contract of the contract of ! SUBROUTINE MOVE Last Revised: 6/06/88 ! If  $\mathbb{R}^n$  is a set of the set of the set of the set of the set of the set of the set of the set of the set ! This subroutine prompts the user for the X & Y coordinates ! ! of the desired position and then moves truss and ! ! probe cart to the destination. ! **I** the contract of the contract of the contract of the contract of the contract of the contract of the contract of the contract of the contract of the contract of the contract of the contract of the contract of the contra In the contract of the contract of the contract of the contract of the contract of ! Subroutines called: ! **POSCHECK I** ! VOLIN ! ! MCART ! ! MTRUSS ! ! The contract of the contract of the contract of the contract of the contract of the contract of the contract of the contract of the contract of the contract of the contract of the contract of the contract of the contract **I-------------..--.-------------------..----------------------------l**  10 20 SUBROUTINE MOVE COMMON /USER/ IWRITE, IREAD COMMON /PICS/ IPIC1, IPICZ, IPIC3 WRITE (IWRITE,\*) 'Enter desired X position: **I**  READ (IREAD,\*,ERR=lO) TPOS WRITE (IWRITE,\*) 'Enter desired Y position: **I**  READ (IREAD,\*,ERR=20) DCPOS CALL POSCHECK ! Compare with encoders CALL VOLIN (IPIC1, VOL, IERR) ! Read VOL compensation CALL MTRUSS (TPOS, 1) | Move truss CALL MCART (DCPOS, TPOS, 1) ! Move cart URITE (IWRITE,\*) **OX=** ',TPOS,', **Y=** ',DCPOS RETURN END

### SCDS ON

**!----.-..........-------.--.------.----.------.-.....---.-----.----......l**  If the contract of the contract of the contract of the contract of the contract of the contract of the contract of the contract of the contract of the contract of the contract of the contract of the contract of the contrac ! SUBROUTINE MTRUSS Last Revised: 6/03/88 ! If the contract the contract of the contract of the contract of the contract of the contract of the contract of ! Subroutine to move truss to desired position If the contract the contract of the contract of the contract of the contract of the contract of the contract of ! TPOS--Desired truss position ! ! CPOS--Cart position !  $1DIS = 1 Display position on terminal$  $= 0$  No display If  $\mathbb{R}^n$  is a set of the contract of the contract of the contract of the contract of the contract of the contract of the contract of the contract of the contract of the contract of the contract of the contract of the  $\mathbf{P} = \{P_1, \ldots, P_n\}$  . The contract of the contract of the contract of the contract of the contract of the contract of the contract of the contract of the contract of the contract of the contract of the contract of the ! Subroutines called: ! POSOUT (POSITION) ! POSWATCH ! If the contract the contract of the contract of the contract of the contract of the contract of the contract of SUBROUTINE MTRUSS (TPOS, IDIS) COMMON /ASSIGN/ IA(0:7), IB(0:7), IC(0:7), IP(0:7), IV(0:7), IX(0:7), IY(0:7), IZ(0:7) COMMON /PICS/ IPIC1, IPIC2, IPIC3 COMMON /HPIB/ 14833, J4833, 18510, J8510, 18340, J8340 C Section to load **up** comparators 10 CALL POSOUT (IPIC2, TPOS, 15) ! Output position to BIC CALL EXEC **(2,** IPICZ, IA(3),1 **,O)** ! Load truss north end CALL EXEC  $(2,IPIC2,IX(3),1,0)$  ! Load truss south end CALL EXEC (2,1PICZ,IA(1),1,0) ! sample to start digital diff. CALL EXEC (2, IPIC2, IX(1), 1, 0) ! " " " " " " WRITE (14833,\*) **'2'** ! Enable truss C Section to monitor truss position. Looks for null on north end of C truss first, then checks south end. CALL POSWATCH( IPICZ, IA(O),TPOS,TPOS,O, IDIS, IERR) IF (IERR .NE. 0 .AND. IERR .NE. **5) GOTO** 10 CALL POSWATCH( I PI C2, **IX(O),** TPOS, TPOS, **0,** ID **IS, I** ERR) IF (IERR .NE. 0 .AND. IERR .NE. **5) GOTO 10**  WRITE (14833,\*) **'0'** ! Disable truss 30 RETURN END

PAGE

**I** 

**1** 

**I** 

**I** 

**I** 

**I** 

**I** 

**1** 

**I** 

**I** 

**I** 

**I** 

I

**I** 

I

I

**I** 

**I** 

I

\$CDS ON

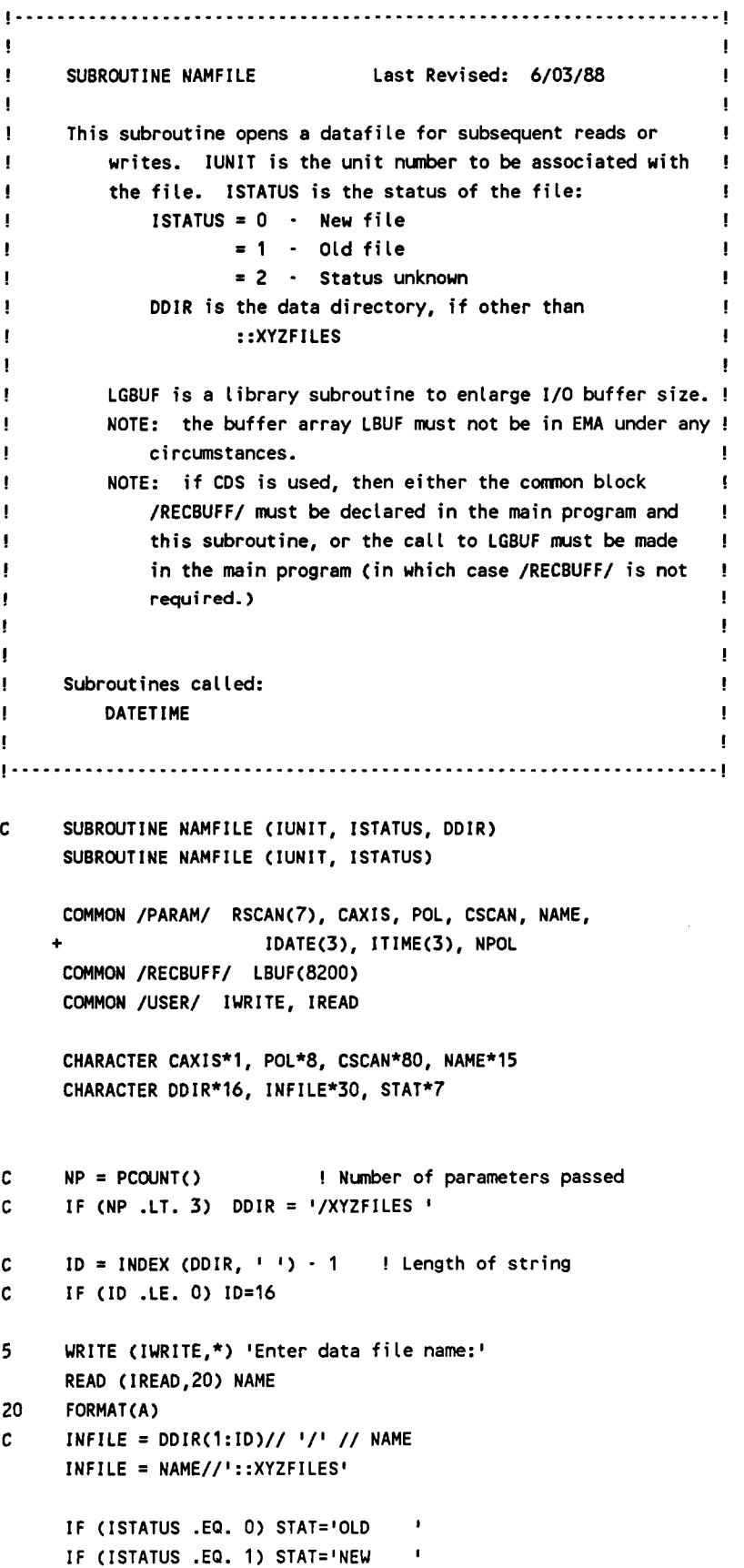

 $\overline{a}$ 

(I

**I** 

**I** 

**I** 

**I** 

**I** 

**I** 

**II** 

**I** 

**I** 

**I** 

*8* 

**I** 

**I** 

**I** 

**I** 

**I** 

**I** 

**I** 

```
IF (ISTATUS .Ea. 2) STAT='UNKNOWN' 
      IF (STAT .Ea. 'NEW') THEN 
          NPTS=RSCAN (6) 
          IF (CAXIS .EP. 'XI) NPTS=RSCAN(3) 
          IRECLB=(NPTS*4)+2 
!RECORD LENGTH(BYTES1--AMP OR PHASE AND STATUS 
          IF (IRECLB .LT. 180) IRECLB=180 !INSURE ENOUGH ROOM FOR HEADER REC. 
          CALL DATETIME (IDATE,ITIME) 
          INQUIRE(FILE=INFILE,IOSTAT=IERR,ERR=65,RECL=lRECLB) !READ RECORD LTH 
      ELSE 
      END IF 
      OPEN(UNIT=IUNIT,FILE=INFILE,ACCESS='DIRECT~,FORM=~UNFORMATTED~, 
     + RECL=IRECLB,IOSTAT=IERR,ERR=65,STATUS=STAT) 
65 IF (IERR .GT. 0) THEN 
          WRITE(IWRITE,*) 'ERROR ',IERR,' ON OPENING FILE' 
          GOT0 5 
      ELSE 
          CALL LGBUF (LBUF,IRECLB/2) !ENLARGE 1/0 BUFFER TO #BYTES/Z 
      END IF 
      RETURN
```
**END** 

**I** 

**I** 

**I** 

**I** 

**I** 

**I** 

**1** 

**I** 

**I** 

**I** 

**I** 

**I** 

**I** 

**I** 

**I** 

**I** 

**I** 

**I** 

**SCDS ON** 

\$EMA /BUFFER/, /BUFFER2/, /POSN/  $\mathbf{1}$ . Last Revised: 6/03/88 SUBROUTINE NEGCOL  $\blacksquare$ Collects data in a negative direction (probe moving t northbound). Subroutines called: **CLSTAT MCART** POSOUT (POSITION) **POSWATCH RECTOPOL** C LAST REVISED 8/5/88 **SUBROUTINE NECCOL CIROW)**  COMMON /PARAM/ RSCAN(7), CAXIS, POL, CSCAN, NAME, IDATE(3), ITIME(3), NPOL COMMON /BUFFER/ ABUF(4096), PBUF(4096), IBUF COMMON /BUFFERZ/ ABUF2(4096), PBUF2(4096), IBUFZ COMMON /POSN/ XPOS(4096), YPOS(4096) COMMON /EXP85/ AEXP(O:255) COMMON /ASSIGN/ IA(O:7), IB(0:7), IC(0:7), IP(0:7), + IV(0:7), IX(0:7), IY(0:7), 12(0:7) COMMON /PICS/ IPICI, IPICZ, IPIC3 COMMON /HPIB/ 14833, J4833, 18510, J8510, 18340, J8340 COMMON /LASER/ CTI, VOL, DPI, CPOS CHARACTER CAXIS\*1, POL\*8, CSCAN\*80, NAME\*15 COMPLEX CDAT DIMENSION **I** DBUF (3,4096), **I** DBUF2(3,4096) LOGICAL NULL INTEGER CLASSI, CLASSlU, CLASS2, CLASS2U, AREG, BREG ICONT1 = I8510+100b ! Control words for 8510 EXEC calls. 100b ICONTZ = J8510+100b ! is the code for normal binary format NP = RSCAN(6) ! # of points to be sampled in data column  $IFC1 = 18510 + 5100b$  ! Control code for a IFC2 = J8510 + 5100b ! 10 mec IFC on HPIB ! Start at last point 10 DCPOS = YPOS(NP) ! Move cart to start CALL MCART (OCPOS,O.,O)

C Section to set up the "motion Comparator" to control the probe scan **by**  C loading the destination register with the location of the last point.

**I** 

**I** 

**I** 

**I** 

**I** 

**I** 

**I** 

**I** 

**I** 

**I** 

**1** 

**I** 

**I** 

**I** 

**I** 

**I** 

**I** 

**I** 

CALL EXEC (Z,IPIC3,12(0),1,0) ! Reset motion comparator DEST = ABS( CPOS-YPOS(1) **1** ! Offset to beginning of data row CALL POSOUT (IPIC3,DEST,15) ! Output destination to BIC CALL EXEC (2, IPIC3,12(3),1,0) ! Load destination to motion Comp. CALL EXEC (2,IPIC3,12(1),1,0) ! Start generating digital difference C Section to prepare "sample Comparator" and 8510(s) for data collection. C The destination register of the sample comparator is loaded with the C location of the next data point to **be** sampled. As each point is C reached the comparator's null output automatically triggers the C 8510(s) (via the Trigger Control Electronics) to sample a data point. C A Class Read is used to get data from 8510's so this program does not C monitor the 8510's during a scan. The null line from the comparator C is monitored so the program knows when to load the location of the C next data point to be sampled. CALL EXEC (2, IPIC3, IA(0), 1,0) ! Reset sample Comparator CALL EXEC (3, IFC1, 1) ! CLear both interface cards CALL EXEC **(3,** IFCZ, **1)** !  $CLASS1W = 0$ ! Initialize Class Nunbers  $CLASS2W = 0$ ! CALL CLRQ (1, CLASSlW) ! Reserve class numbers from the system CALL CLRQ (1, CLASS2W) ! for 8510 class reads CLASSlW = IBSET( CLASSlW, 13 ) ! Set ''Save Class Nunber" bit CLASSZW = IBSET( CLASSZW, 13 **1** ! CLASS1 = IBSET( CLASSIW, 15 ) ! Set **llMo** Wait'' bit  $CLASS2 = IBSET(CLASS2W, 15)$  ! CALL CLSTAT (MPOL, 18510, J8510) ! Set 8510's in Fast **CU** mode CALL EXEC (17, ICONT1, IDBUF1, NP\*3, **0, 0,** CLASS1) ! Do Class Read CALL ABREG (AREG, BREG) ! and check for LOCATION=1 **errors** IF (AREG.NE.0) GO TO *999* ! IF (NPOL .EQ. *2)* THEN CALL EXEC (17, ICONTZ, IDBUFZ, NP\*3, **0, 0,** CLASSZ) ! Ditto, for CALL ABREG (AREG, BREG) | 2nd 8510 LOCATION=2 interval and the set of the set of the set of the set of the set of the set of the set of the set of the set of the set of the set of the set of the set of the set of the set of the set of the set of the set of IF (AREG.NE.0) GO TO *999* ! END IF

C Section to do the actual data collection

WRITE (IWRITE,\*) ICollecting data for Column ',IROW

WRITE (I4833,\*) **'02'** ! Select Northbound

**I** 

**I** 

**I** 

**I** 

**I** 

**I** 

**1** 

**I** 

**I** 

**I** 

**I** 

**I** 

**I** 

**I** 

**I** 

**I** 

**I** 

I

```
WRITE (14833,*) '12' ! Enable motion 
      DO I=NP,1,-1 
          POFF = ABS(CPOS-YPOS(I)) | 90ffset to sample point
          CALL POSOUT (IPIC3, POFF, 15) ! Output dest. to BIC
          CALL EXEC (2,IPIC3,IA(3),1,0) ! Load up Sample Comparator 
          CALL EXEC (2, IPIC3, IA(1), 1, 0) | Start digital difference
\mathbf{c}CALL POSWATCH (IPIC3, IA(0), 0., POFF, 1, 0, IERR) ! Wait
\mathbf cIF (IERR .NE. 0 .AND. IERR .NE. 5) THEN 
\mathbf cWRITE (IURITE,*) 'Error reading Laser position. Move to' 
\mathbf cWRITE (IWRITE,*) I Home postion and start over.' 
\mathbf cSTOP
c
          END IF 
          NULL = .FALSE.DO WHILE (.NOT. NULL) 
              CALL EXEC (1, 14833, INULL, -1) ! Read null from Sample comp. 
              NULL = BTEST (INULL, 7) ! Null line at bit 7 
          END DO 
      END DO 
C Section to check for successful completion of column scan
      CALL POSWATCH (IPIC3, IZ(O), O., DEST, 1, 0, IERR) 
      IF (IERR .NE. 0 .AND. IERR .NE. 5) THEN 
          WRITE (IWRITE,*) 'ERROR in scan of column # ', IROW
          CALL CLRQ (2, CLASSlW) 
          CALL CLRQ (2, CLASSZW) 
          GO TO 10 
     END IF 
     WRITE(I4833,*) '0' ! Disable motion 
      CPOS=YPOS(1) ! New cart position 
C Section to get the last point(s) from the Class Reads 
     CALL EXEC (21, CLASSIW, IDBUFI, NP*3) ! Class Get 
     CALL ABREG (AREG, BREG) 
     LOCATION =3 
     IF (AREG .LT. 0) GO TO 999 
     IF (NPOL .EQ. 2) THEN 
         CALL EXEC (21, CLASSZW, IDBUF2, NP*3) ! Class Get 
         CALL ABREG (AREG, BREG) 
         LOCATION =4 
         IF (AREG .LT. 0) GO TO 999 
     END IF
```

```
C Section to convert data to amplitude/phase format
```
**C-50** 

لأنتصب

**I** 

**I** 

**I** 

**I** 

**I** 

**I** 

**I** 

**1** 

**I** 

**I** 

**I** 

**I** 

**I** 

**I** 

**I** 

**I** 

**I** 

**I** 

**I** 

```
DO I=l,NP 
          J = NP-I+1EX = AEXP( IAND( IDBUF(3,1), 255 ) ) | Exponent
          RE = IDBUF(2,1)*EX                             ! Real part<br>RIM = IDBUF(1,1)*EX                         ! Imaginary part
          RIM = IDBUF(1,1)*EX
          CDAT = CMPLX(RE,RIM) ! Convert to complex form and 
          CALL RECTOPOL (CDAT, AMP, PHSE) ! then to amplitude, phase<br>ABUF(J) = AMP : i Store in buffers
                                               ! Store in buffers
          PBUF(J) = PHSE !
              RE = IDBUF2(2, I)*EXRIM = IDBUF2(1,1)*EXCDAT = CMPLX(RE,RIM) 
              CALL RECTOPOL(CDAT,AMP,PHSE) 
              ABUF2(J)=AMP 
              PBUFZ(J)=PHSE 
          END IF 
     END DO 
          IF (NPOL .Ea. 2) THEN 
              EX = AEXP( IAND( IDBUF2(3,1), 255 ) ) ! Do the same
                                                          ! for the 
                                                          ! second 
                                                          ! pole data 
                                                          ! 
                                                          ! 
                                                          ! 
     RETURN 
999 WRITE (IWRITE,*) 'ERROR on Class Read or Get at location ',
    + LOCAT ION 
     STOP
     END
```
. . . . . . . . . .

 $\ddot{\phantom{a}}$ 

!

!

! ! **I** 

**I** 

**I** 

**I** 

**I** 

**I** 

**1** 

**I** 

**I** 

**I** 

**I** 

**I** 

**I** 

**I** 

**I** 

**I** 

**I** 

**SCDS ON** 

**SEMA /POSN/**  Ţ **FUNCTION PDEF Last Revised: 6/01/88** !  $\mathbf{I}$  $\mathbf{I}$ Ţ. **This function returns the location of point IPT.** ! **If LBUF** = **0 program returns Y-position;** ! Ť  $= 1$   $<sup>n</sup>$   $<sup>u</sup>$  X-position.</sup></sup> ľ Ţ ! **Subroutines called:**  ! **None**  ! **FUNCTION PDEF (LBUF, IPT)**  COMMON /POSN/ XPOS(4096), YPOS(4096) **IF (LBUF .EO. 0) PDEF=YPOS(IPT) IF (LBUF .EO. 1) PDEF=XPOS(IPT)** 

 $\ddot{\phantom{a}}$ 

**RETURN** 

**END** 

\$CDS ON

!

! !

! ! !

! ! ! !

٦

L

٠

! ! !

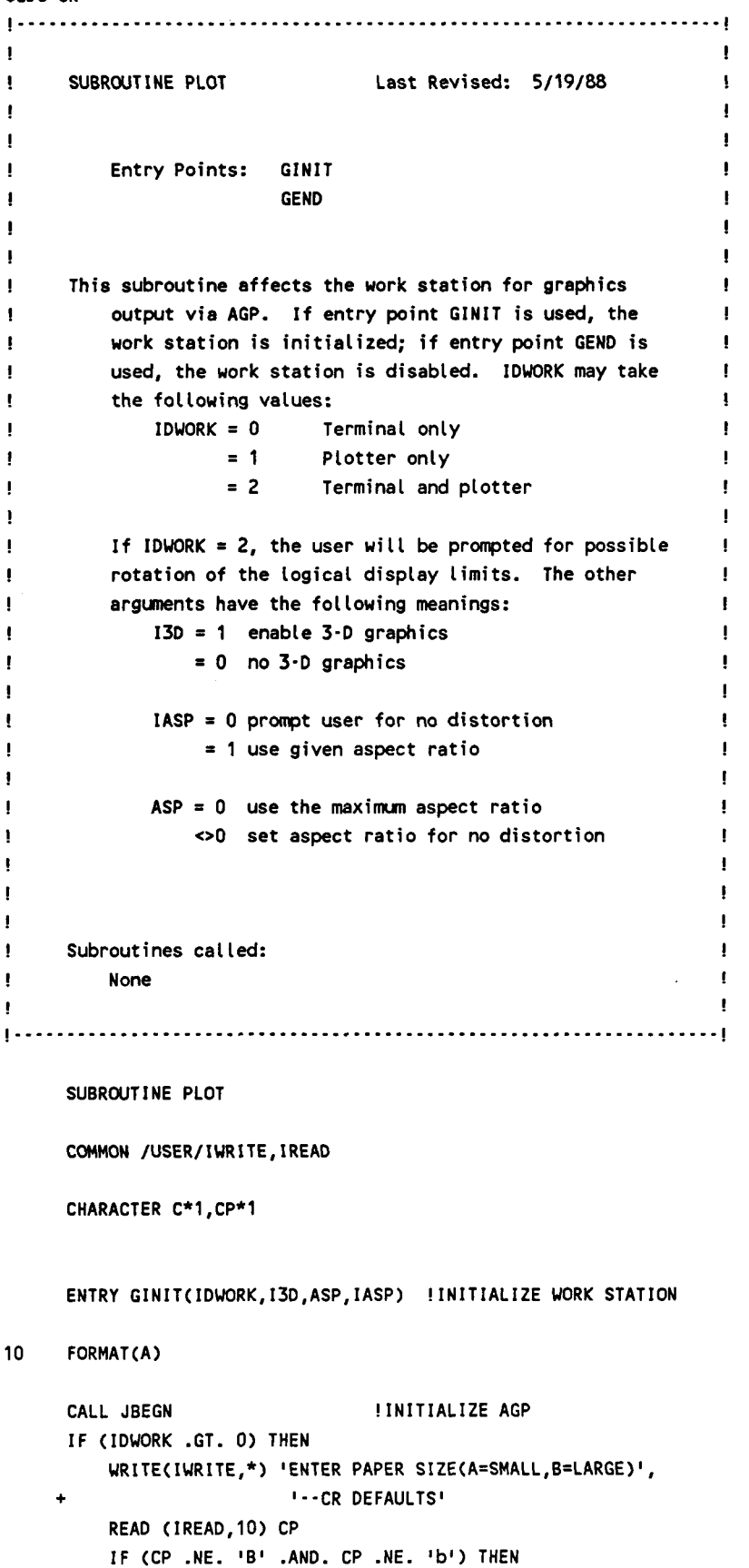

# PAGE 1 /NASA/PLOT.FTN

 $\overline{a}$ 

 $\cdots$ 

 $\cdots$   $\cdots$ 

**I** 

**I** 

**1** 

**1** 

**I** 

**I** 

**I** 

**I** 

**I** 

**1** 

**I** 

**1** 

**I** 

**I** 

**I** 

**I** 

**I** 

**I** 

I

```
URITE(53,*) IPS 4 ;I !SET SMALL PAPER SIZE 
        CP=IA' 
        WRITE(53,*) IPS 0 ;I !SET LARGE PAPER SIZE 
        CP=IBELSE 
    END IF 
    WRITE(IWRITE,*) 'WOULD YOU LIKE TO ROTATE THE COORDINATE',
                   + I SYSTEM OF THE PLOTTER(N/Y)?' 
    READ(IREAD, 10) C
    IROTATE=O 
    IF (C .EP. 'Yl .OR. C .EP. Iy8) IROTATE=IBSET(IROTATE,8) 
END IF 
 IF (IASP .NE. 1) THEN !DETERMINE ASPECT RATIO 
    IF (ASP .EQ. 0) THEN !USE DEFAULTS
        IF (IDWORK .EQ. 0) THEN
            ASP=.762793 !ASPECT RATIO FOR TERMINAL 
        ELSE 
            IF (CP .EQ. 'B') THEN
                ASP=.6229 !FOR LARGE PAPER
                IF (BTEST(IROTATE,E)) ASP=1./.6229 
            ELSE 
               ASP=.75 !FOR SMALL PAPER 
               IF (BTEST(IROTATE,8)) ASP=1./.75 
            END IF 
        END IF 
    ELSE 
        WRITE(IWRITE,*) 'WOULD YOU LIKE TO SET THE ASPECT RATIO', 
+ 'FOR NO DISTORTION(N/Y)?' 
        READ (IREAD, 10) C
        IF (C .NE. IYl .AND. C .NE. 'yl) ASP=.762793 
    END IF 
END IF 
IF (ASP .LT. 1.0) THEN 
    XSIZE=l .O 
    YSI ZE=ASP 
    XSIZE=l./ASP 
    YSIZE=l .O 
ELSE 
END IF 
CALL JASPK(XSIZE,YSIZE) !SET ASPECT RATIO 
IF (I3D .Ea. 1) CALL JHAND(1) !MAKE IT A RIGHT-HANDED COORD. SYS. 
IF (IDUORK .NE. 1) THEN 
    CALL JDINT(1,22,22HWSP-CDS.RUN::PROGRAMS ,l,O) !WSP FOR 2397A 
    CALL JIERR(IERR,ILEV,IND,INFO) !SEE IF ERROR OCCURED 
    IF (IERR .GT. 0) THEN !IF SO ,CHANGE WSP 
        CALL JDINT(1,24,24HWSP23-CDS.RUN::PROGRAMS ,1,0) !WSP FOR 2623A 
    END IF 
    CALL JWON(1) !ENABLE GRAPHICS OUTPUT
    DO I=1,6 
    END DO 
       CALL JEDEV(1, I, 1) !ENABLE LOGICAL DEVICES
```
 $\sim$ 

END IF

 $\overline{\phantom{0}}$ 

 $\bar{z}$ 

```
IF (IDWORK .GT. 0) THEN 
   CALL JD INT(Z,24,Z4HWSPPEN_CDS. RUN: :PROGRAMS, 53, IROTATE) 
   CALL JWON(2) 2008 2012 11:30 PLOTTER
END IF
```

```
RETURN
```
## C

```
ENTRY GEND(IDWORK) !DISABLE WORK STATION
IF (IDWORK .NE. 1) THEN 
   DO I=1,6 !FOR TERMINAL
       CALL JDDEV(1,1) !DISABLE LOGICAL DEVICES
   END DO 
   CALL JWOFF(1) !DISABLE GRAPHICS OUTPUT
   CALL JWEND(1) !DISABLE WORK STATION
END IF 
IF (IDUORK .GT. 0) THEN 
   CALL JWOFF(2) 
   CALL JWEND(2) !DO SAME FOR PLOTTER 
END IF 
CALL JEND
```
RETURN

END

**I** 

**I** 

**i** 

**I** 

**I** 

**1** 

**I** 

**I** 

*I* 

**I** 

**1** 

**I** 

**I** 

**1** 

**I** 

**1** 

**I** 

**1** 

\$CDS ON

```
I-..-........-.-------.---...............-------.....-..-.-.--------l 
 I I am a strong that the contract of the contract of the contract of the contract of the contract of the contract of the contract of the contract of the contract of the contract of the contract of the contract of the con
! SUBROUTINE POSCHECK Last Revised: 6/03/88
 ! If the same state of the same state of the same state of the same state of the same state \mathbf{H}! Entry points:
! TRUSS-CHECK ! 
 ! I
! This subroutine compares the position measured by the
 ! ! 
encoders to the position measured by the laser system. 
           If they are not in agreement, the lasers are reset.
 If the contract of the contract of the contract of the contract of the contract of the contract of the contract of the contract of the contract of the contract of the contract of the contract of the contract of the contra
 If the contract of the contract of the contract of the contract of the contract of the contract of the contract of
! Subroutines called: ! 
 ! ENCODE ENCODE
 ! ERRTRUSS ! 
! POSIN (POSITION) ! 
 POSTA (POSTTION)
 In the contract of the contract of the contract of the contract of the contract of the contract of the contract of the contract of the contract of the contract of the contract of the contract of the contract of the contrac
            I-. .................................................................. 
       SUBROUTINE POSCHECK 
       COMMON /ASSIGN/ IA(0:7), IB(0:7), IC(0:7), IP(0:7),
                             IV(0:7), IX(0:7), IY(0:7), IZ(0:7)
       COMMON /PICS/ IPIC1, IPIC2, IPIC3
       COMMON /LASER/ CTI, VOL, DPI, CPOS
       CHARACTER ANS*2 
       CALL VOLIN(IPICl,VOL,IERR) ! Read VOL compensation 
       CALL ENCODE(CEPOS,TSEPOS,TNEPOS) ! Read encoder positions 
       IF (ABS(CEP0S-CPOS) .GT. .01) THEN 
           WRITE (1,*) 'WARNING: Encoder reading disagrees with ',
                          + 'expected cart position!' 
           WRITE (1,*) ' Hit RETURN to accept encoder ',
                          + 'reading and continue ...I 
           READ (1,*) ANS
           CPOS = CEPOS 
      END IF 
      GO TO 10 ! Skip redundant reads 
C 
      ENTRY TRUSS_CHECK
      CALL VOLIN(IPICI,VOL,IERR) ! Read VOL compensation 
      CALL ENCODE(CEPOS,TSEPOS,TNEPOS) ! Read encoder positions
```
**C-56** 

10 CALL EXEC(2,IPIC2,IA(1),1,0) CALL EXEC(2, IPIC2,IA(2),1,0) **I** Sample truss North end CALL POSIN(IPIC2, TNPOS, IERR) **I** and input position IF (IERR .NE. 0 .AND. IERR .NE. 5 + .OR. ABS(TNEP0S-TNPOS) .GT. .01) THEN CALL ERRTRUSS (IERR, TNEPOS, TPOS) GO TO 10 END IF 20 CALL EXEC(2, IPIC2, IX(1), 1, 0) CALL EXEC(2,IPICZ,IX(2),1,0) ! Sample truss South end CALL POSIN(IPIC2,TSPOS,IERR) ! and input position IF (IERR .NE. 0 .AND. IERR .NE. 5 + .OR. ABS(TSEP0S-TSPOS) **.GT. .01)** THEN CALL ERRTRUSS (IERR, TSEPOS, TPOS) GO **TO** 20 END IF RETURN END

 $\ddot{\phantom{0}}$ 

### PAGE 1 /NASA/XYZ/POSCOL.FTN

**1** 

**I** 

**d** 

**1** 

**I** 

**1** 

**1** 

**I** 

**I** 

**1** 

**I** 

**1** 

**I** 

**I** 

**1** 

**I** 

**1** 

**1** 

**I** 

**SCDS ON** \$EMA /BUFFER/, /BUFFER2/, /POSN/  $\mathbf{I}$ ! ! **I**  ! SUBROUTINE POSCOL Last Revised: 6/03/88 ! ! ! ! Collects data **in** a positive direction (probe moving ! ! southbound). ! ! ! ! ! Subroutines called: ! ! CLSTAT ! MCART ! ! ! POSOUT (POSITION) ! ! POSWATCH ! ! **RECTOPOL** ! ! C LAST REVISED 8/5/88 SUBROUTINE POSCOL (IROU) COMMON /PARAM/ RSCAN(7), CAXIS, POL, CSCAN, NAME, IDATE(3), ITIME(3), NPOL COMMON /BUFFER/ ABUF(4096), PBUF(4096), IBUF COMMON /BUFFERZ/ ABUF2(4096), PBUF2(4096), IBUF2 COMMON /POSN/ XPOS(4096), YPOS(4096) COMMON /EXP85/ AEXP(O:255) COMMON /ASSIGN/ IA(O:7), 1B(0:7), IC(0:7), 1P(0:7), + IV(0:7), IX(0:7), IY(0:7), **12(0:7)**  COMMON /PICS/ IPICI, IPIC2, IPIC3 COMMON /HPIB/ 14833, J4833, 18510, J8510, 18340, J8340 **COMMON** /LASER/ CTI, VOL, DPI, CPOS CHARACTER CAXIS\*I, POL\*8, CSCAN\*80, NAME\*15 COMPLEX CDAT DIMENSION IDBUF(3,4096), IDBUF2(3,4096) LOGICAL NULL INTEGER CLASS1, CLASS1W, CLASS2, CLASS2W, AREG, BREG ICONT1 = I8510+100b ! Control words for 8510 EXEC calls. 100b ICONT2 = J8510+100b ! is the code for normal binary format NP = RSCAN(6) ! # of points to be sampled in data column IFCl = 18510 + 5100b ! Control code for a ! 10 mec IFC on HPIB IFC2 = J8510 + 5100b 10 DCPOS = YPOS(1) ! Start at first point CALL MCART (DCPOS, 0., 0) | Move cart to start

C Section to set up the "motion Comparator" to control the probe scan by **C-58** 

```
C loading the destination register with the location of the last point.
```
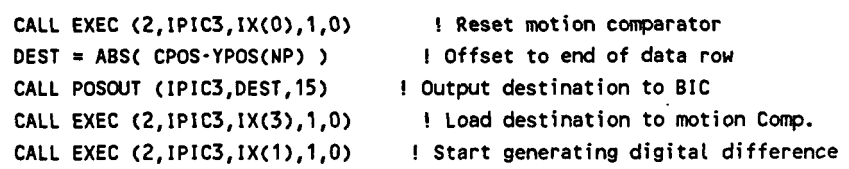

C Section to prepare "sample Comparator" and 8510(s) for data collection. c The destination register of the sample comparator is loaded with the  $\mathbf{c}$ location of the next data point to be sampled. As each point is  $\mathbf{c}$ reached the comparator's null output automatically triggers the 8510(s) (via the Trigger Control Electronics) to sample a data point.  $\mathbf{c}$ c. A Class Read is used to get data from 8510's so this program does not monitor the 8510's during a scan. The null line from the comparator c.  $\mathbf{c}$ is monitored so the program knows when to load the location of the  $\mathbf{c}$ next data point to be sampled.

CALL EXEC (2,IPIC3,IY(O),1,0) ! Reset sample Comparator CALL EXEC (3, IFC1, 1) ! Clear both interface cards CALL EXEC (3, IFC2, 1) |  $CLASS1W = 0$  $CLASS2W = 0$ ! Initialize Class Numbers ! CALL CLRQ (1, CLASS1W) ! Reserve class numbers from the system CALL CLRQ (1, CLASSZW) ! for 8510 class reads CLASSlW = IBSET( CLASSlW, 13 ) ! Set "Save Class Nunber" bit  $CLASS2W = IBSET(CLASS2W, 13)$  ! CLASS1 = IBSET( CLASSlW, 15 ) ! Set **'IN0** Wait" bit  $CLASS2 = IBSET(CLASS2W, 15)$  ! CALL CLSTAT (NPOL, 18510, **J8510)** ! Set 8510's in Fast CW mode CALL EXEC (17, ICONT1, IDBUF1, NP\*3, 0, **0,** CLASSI) ! Do Class Read CALL ABREG (AREG, BREG) ! and check for LOCATION=l ! errors **IF** (AREG.NE.0) GO TO *999* ! **IF** (NPOL .Ea. 2) THEN CALL EXEC (17, ICONTZ, IDBUFZ, NP\*3, **0, 0,** CLASS2) ! Ditto, for CALL ABREG (AREC, BREG) LOCATION=2 ! ! 2nd 8510

IF (AREG.NE.0) GO TO 999<br>
END IF<br>
C Section to do the actual data collection

END IF

WRITE (IWRITE,\*) 'COLLECTING DATA FOR COLUMN ', IROW

IF (AREG.NE.0) GO **TO** *999* !
**1** 

**I** 

**4** 

**I** 

**I** 

**1** 

**1** 

**I** 

**I** 

**1** 

**I** 

**1** 

**I** 

**1** 

**1** 

**1** 

**1** 

**1** 

I

```
WRITE (14833,*) '01' ! Select Southbound
      WRITE (14833,*) '11' ! Enable motion
       DO 
I=l ,NP 
C 
\mathbf{C}C 
C 
C 
C 
          POFF = ABS(CPOS-YPOS(I)) | Offset to sample point
          CALL POSOUT (IPIC3, POFF, 15) ! Output dest. to BIC
          CALL EXEC (2, IPIC3, IY(3),1,O) ! Load up Sample Comparator 
          CALL EXEC (2, IPIC3, IY(1), 1, 0) | Start digital difference
          CALL POSWATCH ( IPI C3, IY (01, O., POFF, 1 ,O, IERR) ! Wait 
          IF (IERR .NE. 0 .AND. IERR .NE. 5) THEN 
              WRITE (IWRITE,*) 'Error reading laser position. Move to' 
              WRITE (IWRITE,*) I Home postion and start over.' 
              STOP
          END IF 
          NULL = .FALSE. 
          DO WHILE (.NOT. NULL) 
              CALL EXEC (1, 14833, INULL, -1) ! Read null from Sample comp. 
              NULL = BTEST (INULL, 7) ! Null line at bit 7 
          END DO 
      END DO 
C Section to check for successful completion of column scan 
      CALL POSWATCH (IPIC3,IX(O),O.,DEST,l,O,IERR) 
      IF (IERR .NE. 0 .AND. IERR .NE. 5) THEN 
          WRITE (IWRITE,*) 'ERROR in scan of column # ', IROW
          CALL CLRQ (2, CLASSlW) 
          CALL CLRQ (2, CLASSZW) 
      END IF 
     WRITE (14833,*) '0' ! Disable motion 
      CPOS = YPOS(NP) ! New cart position 
C Section to get the last point(s) from the Class Reads 
      CALL EXEC (21, CLASSlW, IDBUF1, NP*3) ! Class Get 
      CALL ABREG (AREG, BREG) 
      LOCATION =3 
      IF (AREG .LT. 0) GO TO 999 
      IF (NPOL .EQ. 2) THEN 
          CALL EXEC (21, CLASSZU, IDBUF2, NP*3) ! Class Get 
          CALL ABREG (AREG, BREG) 
          LOCATION =4
          IF (AREG .LT. 0) GO TO 999 
      END IF
```

```
C Section to convert data to amplitude/phase format
```

```
DO I=l,NP 
       EX = AEXP( IAND( IDBUF(3,1), 255! Exponent 
       RE = IDENTBUTE(2,1)*EXRIM = IDBUF(I,I)*EX ! Imaginary part 
       CDAT = CMPLX(RE,RIM) ! Convert to complex form and 
       CALL RECTOPOL (CDAT,AMP,PHSE) ! then to amplitude, phase 
       ABUF(1) = AMP ! Store in buffers 
       PBUFCI) = PHSE ! 
       IF (NPOL .Ea. 2) THEN 
          EX = AEXP( IAND( IDBUF2(3,1), 255 ) I Do the Same 
          RE = IDBUFZ(Z,I)*EX ! for the 
          RIM = IDBUF2(1,1)*EX ! second 
          CDAT = CMPLX(RE,RIM) I pole data 
          CALL RECTOPOL(CDAT,AMP,PHSE) ! 
          ABUFZ(I)=AMP ! 
          PBUFZ(I)=PHSE ! 
       END IF 
    END DO 
    RETURN 
599 WRITE (]WRITE,*) 'ERROR on Class Read or Get at location I, 
   + LOCAT ION 
    STOP
```
 $\mathcal{L}^{\text{max}}$ 

**END** 

**1** 

**I** 

**I** 

**I** 

**1** 

**1** 

**I** 

**I** 

**I** 

**I** 

**I** 

**I** 

**I** 

**1** 

**1** 

**I** 

**1** 

**1** 

**1** 

SCDS ON

!

Ţ

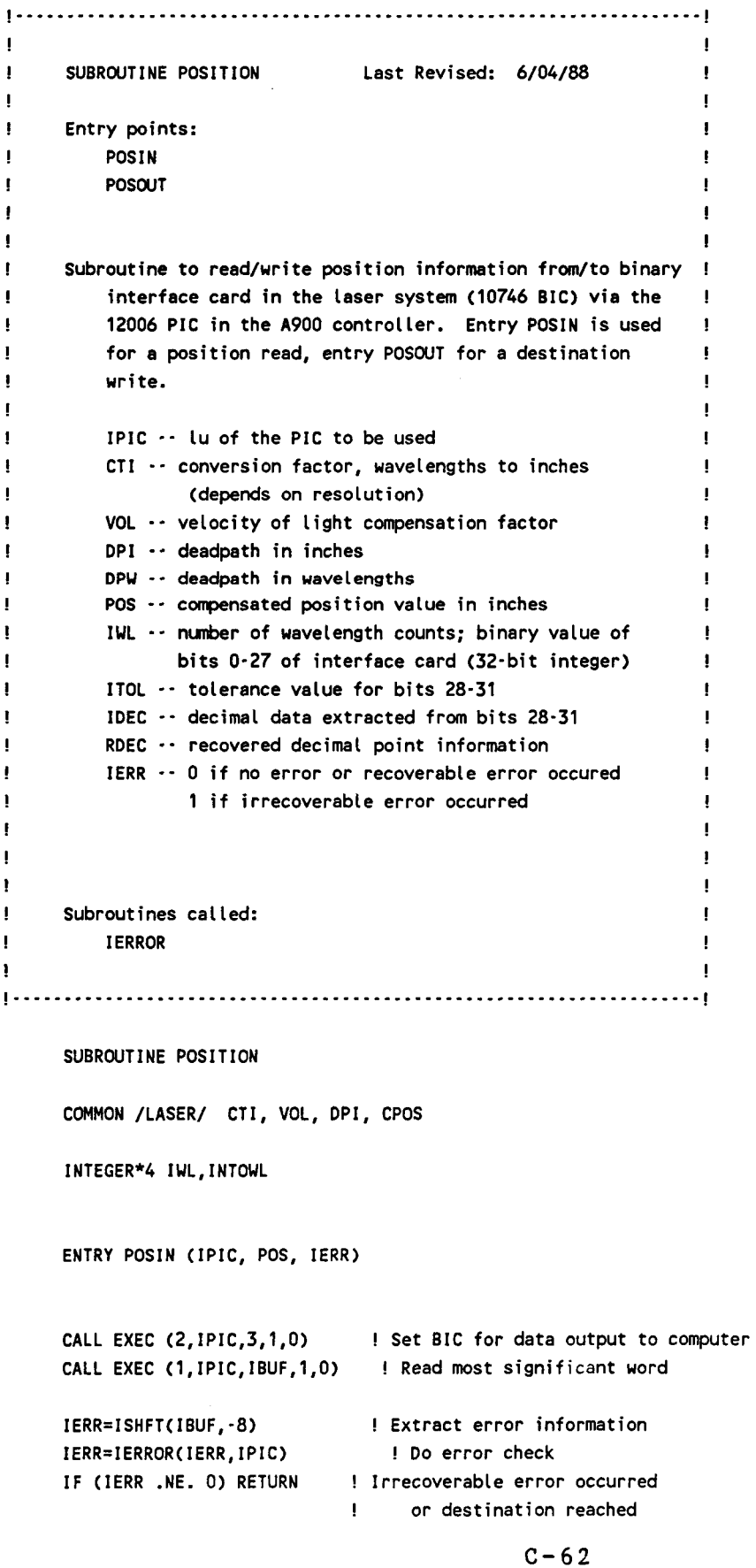

**C** 

```
IDEC=ISHFT( IBUF, -12) ! Get decimal information 
RDEC=z-IDEC 
I WL=O ! Initialize 
CALL MVBITS (IBUF,O,12,IUL,16) 
! Move 12 data bits into upper word 
CALL EXEC (I,IPIC,IBUF,1,0) ! Read least significant word 
CALL MVBITS (IBUF,O,16,IWL,O) ! Combine with upper bits 
DPW = DPI/CTI ! Deadpath in wavelengths 
WLTOIN = (IWL-l60)*(1O.**RDEC) ! Subtract 160 and apply decimal info. 
POS = (DPW+WLTOIN)*(VOL*CTI)-DPI ! Convert to inches 
RETURN 
ENTRY POSOUT(IPIC, POS, ITOL) 
CALL EXEC (2,IPIC,4,1,0) 
DPU = DPI/CTI ! Deadpath, in wavelengths 
IWL = (POS+DPI)/(VOL*CTI )-DPU +160 ! Convert to wavelengths 
CALL MVBlTS (ITOL,0,4,IWL,28) ! Specify tolerance 
CALL MVBITS (IWL,16,16, IBUF,O) 
CALL EXEC (2,IPIC,IBUF,I,O) 
CALL MVBITS (IWL,O,16,IBUF,O) ! Load lower 16 bits for output 
CALL EXEC (2,IPIC,IBUF,I,O) ! Output lower word 
CALL EXEC (2,IPIC,2,1,0) ! Transfer BIC data to backplane 
                           ! Prepare BIC to input data from computer 
                                   ! Load upper 16 bits for output 
                               ! Output upper word
```
**RETURN** 

**END** 

ś

J

**1** 

**I** 

**1** 

**1** 

**1** 

**1** 

**1** 

**I** 

**1** 

**I** 

**I** 

*I* 

**I** 

**1** 

**1** 

**I** 

**1** 

**1** 

**1** 

! ! ! !

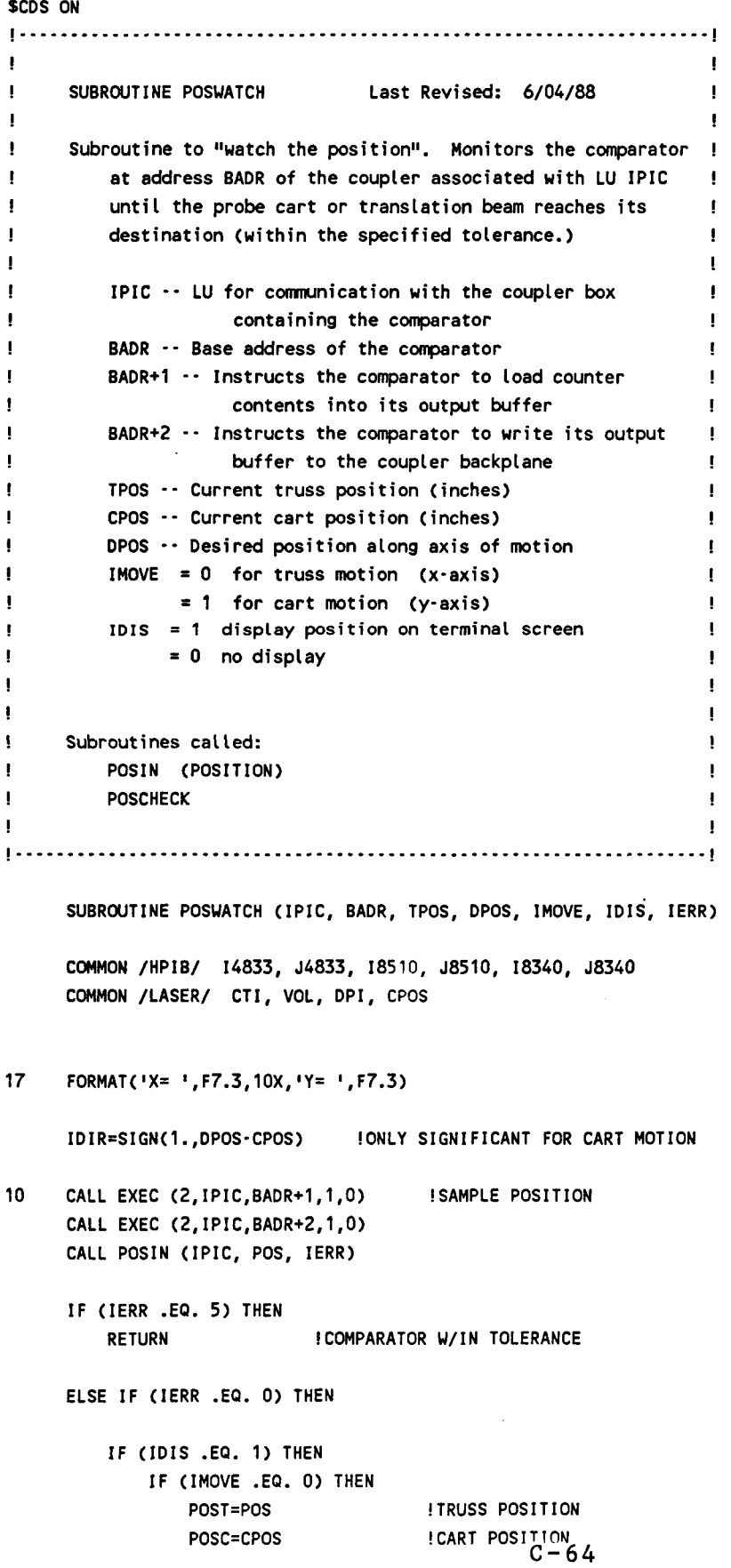

 $\label{eq:1} \begin{array}{lllllllllllllllll} \mathbf{1}_{\mathbf{1}_{1}}\mathbf{1}_{\mathbf{1}_{2}}\mathbf{1}_{\mathbf{1}_{3}}\mathbf{1}_{\mathbf{1}_{3}}\mathbf{1}_{\mathbf{1}_{3}}\mathbf{1}_{\mathbf{1}_{3}}\mathbf{1}_{\mathbf{1}_{3}}\mathbf{1}_{\mathbf{1}_{3}}\mathbf{1}_{\mathbf{1}_{3}}\mathbf{1}_{\mathbf{1}_{3}}\mathbf{1}_{\mathbf{1}_{3}}\mathbf{1}_{\mathbf{1}_{3}}\mathbf{1}_{\mathbf{1}_{3}}\mathbf{1}_{\mathbf{1}_{3}}\math$ 

 $\cdots \cdots \cdots \cdots$ 

```
ELSE 
      POST=TPOS !TRUSS POSITION 
       POSC=CPOS+(IDIR)*POS !CART POSITION 
   END IF 
   WRITE(1,17) POST,POSC !DISPLAY POSITION 
END IF 
GOT0 10 
               !KEEP WATCHING
```
### **ELSE**

**R** 

**1** 

**I** 

**I** 

**1** 

**R** 

**I** 

**E** 

**I** 

**1** 

*8* 

**I** 

**E** 

**4** 

**8** 

**i** 

**WR I TE** ( **14833,** \* ) **IO0 I**  ! **Disable any motion** 

**IF (IMOVE .Ea. 1) THEN WRITE (I,\*) 'ERROR I,IERR,I on read of probe cart Laser!' ELSE CALL POSCHECK**  ! **Try once more END IF END IF** 

**RETURN END** 

**I** 

**I** 

**I** 

**I** 

**1** 

**I** 

**I** 

**1** 

**I** 

**1** 

**I** 

**1** 

**1** 

*I* 

**1** 

**I** 

**1** 

**1** 

**I** 

**SCDS ON** 

```
1 - 1! 
                                                               ! 
 ! 
      SUBROUTINE READWRITE Last Revised: 6/04/88 ! 
 ! 
                                                               ! 
 ! 
     Entry points:
         READ DATA
 ! 
 ! 
         WRITE_DATA
 ! 
                                                               ! 
 ! 
     Depending on which entry point is used, this routine reads
 ! 
          a row of data from, or writes a row of data to, a data    !<br>!
 ! 
 ! 
             IUNIT - Unit nunber of data file ! 
 ! 
             IROW - Number of the row or column to be transferred
             IRDAT = 0 \cdot only amplitude is recorded
 ! 
! 
                  = 1 - only phase is recorded
                  = 2 - amplitude and phase are recorded
 ! 
! 
             IDATA = 0 - only amplitude information is transferred ! 
! 
                  = 1 - only phase information is transferred !
! 
                  = 2 - both amplitude and phase are transferred !
                                                               ! 
! 
! 
                                                               ! 
! 
     Subroutines called:
         None ! 
! 
! 
                                                               ! 
                  SUBROUTINE READWRITE 
     EMA ABUF(4096). PBUF(4096) 
     COMMON /PARAM/ RSCAN(7), CAXIS, POL, CSCAN, NAME, 
                       IDATE(3), ITIME(3), NPOL
     COMMON /USER/ IWRITE, IREAD 
     CHARACTER CAXIS*1, POL*8, CSCAN*80, NAME*15
C 
     ENTRY READ-DATA (IUNIT, IROW, IRDAT, IDATA, ABUF, PBUF, IBUF) 
     IF (CAXIS .EQ. 'X' ) THEN !DATA COLLECTED ALONG X AXIS
         NPTS=RSCAN (3) !# X PTS 
     ELSE !DATA COLLECTED ALONG Y AXIS
         NPTS-RSCAN(6) !# Y PTS 
     END IF 
C Section for reading data from a file 
                                !ONLY AMP OR PHASE STORED
     IF (IRDAT .NE. 2) 
          IF (IDATA .NE. 
IRDAT) WRITE(IWRITE,*) 'WARNING----', 
     + 
                        'DATA REQUESTED WAS NOT RECORDED' 
         IREC=l+IROW 
                                !RECORD #
```
IF (IDATA .EQ. **0) READ(UNIT=IUNIT,IOSTAT=IERR,ERR=99,REC=** 

### **PAGE 2** /NASA/READWRITE.FTN

C

+ IREC) (ABUF(M),M=l,NPTS), IBUF + IREC) (PBUF(M),M=l,NPTS), IBUF IF (IDATA .EQ. 1) **READ(UNIT=IUNIT,IOSTAT=IERR,ERR=99,REC=**  ELSE !AMPLITUDE AND PHASE STORED I REC=2+2\*( I ROW- 1 ) IF (IDATA .NE. 1) **READ(UNIT=IUNIT,IOSTAT=IERR,ERR=99,REC=IREC)**  IF (IDATA .NE. **0) READ(UNIT=IUNIT,IOSTAT=IERR,ERR=99,REC=IREC+**  !RECORD # (ABUF(M),M=1,NPTS),IBUF + 1) (PBUF(M),M=l,NPTS),IBUF END IF RETURN ENTRY URITE-DATA (IUNIT, IROW, IRDAT, IDATA, ABUF, PBUF, IBUF, + AMIN, AMAX, PMIN, PMAX, MAXY, MAXX) IF (CAXIS .EQ. 'XI ) THEN !DATA COLLECTED ALONG X AXIS NPTS=RSCAN( **3)** !# x PTS ELSE !DATA COLLECTED ALONG Y AXIS NPTS=RSCAN(6) !# Y PTS END IF C Section to determine maxim and minim amplitudes and **phases**  IF (IROW .EQ. 1) THEN  $AMIN=100.$ AMAX= - 100. PMIN=180. !INITIALIZE THE MAX AND MINS PMAX=-180. END IF DO I=l,NPTS IFCABUFCI) **.GT.** AMAX) THEN AMAX=ABUF(I) !AMPLITUDE MAX IF (CAXIS .EQ. 'X' ) THEN MAXY=IROW MAXX= I ELSE  $MAXY = I$ MAXX=IROU END IF END IF IF (ABUF(1) .LT. AMIN) AMIN=ABUF(I) IF (PBUF(1) .GT. PMAX) PMAX=PBUF(I) IF (PBUF(1) .LT. PMIN) PMIN=PBUF(I) END DO !SECTION **TO** DETERMINE !MAX AND MINS !AMP MIN !PHASE MAX !PHASE MIN C Section for writing data to a file

IF (IRDAT .NE. 2) THEN ! ONLY AMP OR PHASE STORED IREC=I+IROW !RECORD #

**I** 

**I** 

**1** 

**I** 

**1** 

**I** 

**I** 

**1** 

**1** 

**I** 

**I** 

**I** 

**1** 

**I** 

**1** 

**I** 

**4** 

**I** 

**1** 

IF (IRDAT .EO. 0) **WRITE(UNIT=IUNIT,IOSTAT=IERR,ERR=98,REC=**  IF (IRDAT .EP. 1) **WRITE(UNIT=IUNIT,IOSTAT=IERR,ERR=98,REC=**  IREC) (ABUF(M), M=1, NPTS), IBUF + IREC) (PBUF(M),M=l,NPTS),IBUF ELSE **!AMPLITUDE AND PHASE STORED** IREC=2+2\*(IROW-1) !RECORD # IF (IDATA .NE. 1) **WRITE(UNIT=IUNIT,IOSTAT=IERR,ERR=98,REC=**  IF (IDATA .NE. 0) WRITE(UNIT=IUNIT, IOSTAT=IERR,ERR=98,REC= + IREC) (ABUF(M),M=l,NPTS),IBUF <sup>+</sup>**I** REC+l) (PBUF(M) ,M=l, NPTS) , **I** BUF END IF

RETURN

C Section for error messages

- 98 WRITE (IWRITE,\*) 'ERROR ',IERR,' WRITING ROW ',IROW,' **TO** FILE **I,**  + NAME RETURN
- *99* WRITE (IWRITE,\*) 'ERROR ',IERR,' READING ROW ',IROU,' FROM FILE **I,**  + NAME RETURN

END

! ! ! ! !

```
............................................................................. ! 
! SUBROUTINE RECTOPOL
! Subroutines called: 
INone
! 
      Converts a complex nunber in 
rectangular form (DATA) into ! 
          erts a complex number in rectangular form (DATA) into     !<br>equivalent amplitude and phase.  Amplitude (AMP) is       !
          returned in dB and phase 
(PHASE) is returned in degrees. ! 
                                                                    ! 
                                  Last Revised: 5/30/88 ! 
                                                                    ! 
                                                                    ! 
                                                                    ! 
                                                                    ! 
                                                                    .
      SUBROUTINE RECTOPOL (DATA, AMP, PHASE)
     COMPLEX DATA 
     PI=3.1415927
     X = REAL(DATA)Y = AIMAGCDATA) 
     AMP = SQRT( X**2 + Y**2 1 
      IF (AMP .Ea. 0.) THEN 
        PHASE = 0. 
        PHASE = ATAN2(Y,X)END I F 
     PHASE = PHASE \pm 180./PI
     ELSE 
                                       ! Phase in radians 
                                       ! Phase in degrees 
      IF (AMP .LE. 0.00001) THEN 
         AMP = -100. 
         AMP = 20. ALOG10(AMP)ELSE 
                                      ! Amplitude in dB 
     END IF 
     RETURN
```
END

PAGE

 $\mathbf{1}$ 

 $\sim$ 

 $\bar{\mathcal{L}}$ 

\$CDS ON

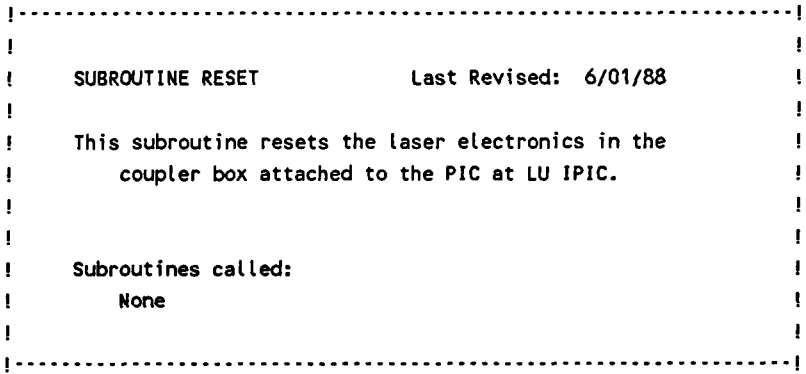

SUBROUTINE RESET(IPIC)

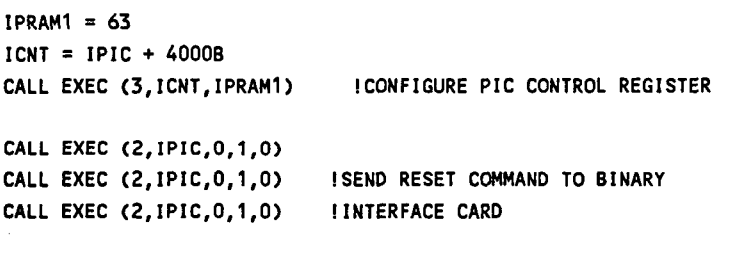

**RETURN** END

PAGE 1 *PAGE 1* **1** *PAGE 1 PAGE 1* **<b>***PAGE 1 PAGE 1 PAGE 1 PAGE 1 PAGE 1* **<b>***PAGE 1 PAGE 1 PAGE 1* **<b>***PAGE 1 PAGE 1 PAGE 1 PAGE 1 PAGE 12* **<b>***PAGE 12 PAGE 122 PAGE 122*

C

**L** 

RETURN

```
SCDS ON 
!.-------.--.....-...----.-----.-----.-....---.--.....-...---.-..-----l 
If \mathbf{r} = \mathbf{r} \cdot \mathbf{r} is a set of the set of the set of the set of the set of the set of the set of the s
! FUNCTION RMULTFIND Last Revised: 6/01/88
is a series of the contract of the contract of the contract of the contract of the contract of the contract of
! Entry points: ! 
! RMULTUP !
         RMULTDOWN
! I
     IEntry point RMULTUP returns the smallest integer multiple ! 
! RMULTDOUN returns the greatest integer multiple of FACTR ! 
I and \mathbf{I} and \mathbf{I} are the set of \mathbf{I} and \mathbf{I} and \mathbf{I} and \mathbf{I}In the contract of the contract of the contract of the contract of the contract of
! Subroutines called: ! 
INone I
In the second control of the second control of the second control of the second control of
! of FACTR greater than or equal to RVAR. Entry point !
! less than or equal to RVAR. ! 
I.---------.-.....-------......------....------...---------...------l 
     FUNCTION RMULTFIND()
     ENTRY RMULTUP (RVAR, FACTR) 
     RMULTUP=RVAR 
     IF (RVAR/FACTR .NE. INT(RVAR/FACTR)) THEN 
         IF (RVAR .GE. 0) THEN 
            RMULTUP=INT((RVAR+FACTR)/FACTR)*FACTR !FOR POSITIVE #IS 
            RMULTUP=INT(RVAR/FACTR)*FACTR !FOR NEGATIVE #IS 
         ELSE 
        END IF 
     END IF 
     RETURN 
     ENTRY RMULTDOUN (RVAR, FACTR) 
     RMULTDWN-RVAR 
     IF (RVAR/FACTR .NE. INT(RVAR/FACTR)) THEN 
         IF (RVAR .GE. 0) THEN 
            RMULTDOUN=I NT(RVAR/FACTR )*FACTR !FOR POSITIVE #IS 
         ELSE 
            RMULTDOUN= I NT ( (RVAR - FACTR)/ FACTR )*FACTR ! FOR NEGATIVE # ' S
        END IF 
     EN0 IF
```
END

 $\ddot{\phantom{a}}$ 

\$CDS ON

 $\vert$  ,

SEMA /BUFFER/, /BUFFER2/, /POSN/

 $\dots$  $\cdots$   $\cdots$ 

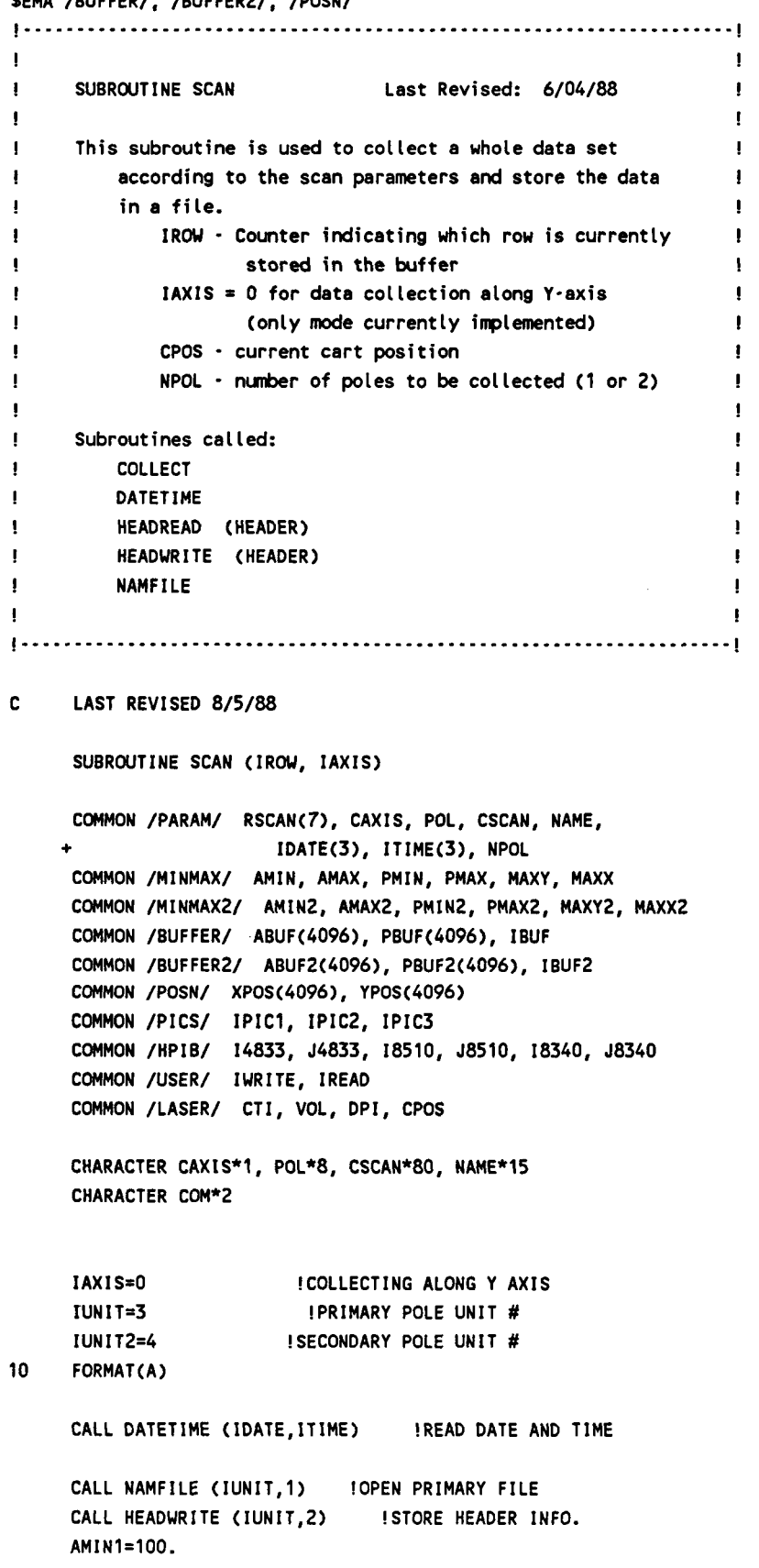

### **PAGE 2 /NASA/XYZ/SCAN.FTN**

**1** 

**1** 

**I** 

**1** 

**I** 

**1** 

**I** 

**I** 

**I** 

**I** 

**1** 

**I** 

**I** 

**I** 

**I** 

**I** 

**I** 

**1** 

I

```
AMAX1=-100. 
PMIN1=180. !INITIALIZE PRIMARY MAX AND MINS
PMAX1=-180. 
IF (NPOL .EQ. 2) THEN 
    CALL NAMFILE (IUNIT2,l) 
    WRITE (IWRITE,*) 'Enter label for 2nd polarization:' 
    READ (IREAD,10) POL 
    CALL HEADWRITE (IUNIT2,2) !STORE HEADER INFO. 
    AMIN2=100. 
    AMAX2=-100.
    PMIN2=180. !INITIALIZE MAX AND MINS
    PMAXZz - 180. 
                                    !OPEN SECONDARY POLE FILE 
END IF 
IPLOT=O 
WRITE (IWRITE,*) "Should each row be plotted I, 
READ (IREAD,10) COM 
IF (COM .EQ. lYl .OR. COM .Ea. 'yl) IPLOT=1 
                      'after it is collected? (N/Y)'
IF (CAXIS .Ea. IYI) THEN 
    NROWS=RSCAN(3)
    IAXIS=O 
                             !NUMBER OF DATA COLUMNS TO COLLECT 
ELSE 
    NROWS=RSCAN(6) 
    IAXIS=l 
END IF 
CALL COLLECT (1, NROWS, IROW, NPOL, IPLOT) 
CALL HEADREAD (IUNIT, IRDAT) !GET PRIM. FILE NAME AND POL.
AMIN=AMINl 
AMAX=AMAXl 
PMIN=PMIN1 ! UPDATE MIN AND MAX INFO.
PMAX=PMAXl 
MAXY=MAXYl 
MAXX=MAXXl 
CALL HEADWRITE(IUNIT,Z) !STORE CORRECT MAX AND MIN INFO. 
CLOSE(1UNIT) 
IF (NPOL .EQ. 2) THEN 
    CALL HEADREAD(IUNIT2,IRDAT) !GET SECONDARY FILE NAME AND POL. 
    AMIN=AMINZ 
    AMAX=AMAX2 !MAX AND MINS
    PMIN=PMINZ 
    PMAX=PMAXZ 
    MAXY=MAXY2 
    MAXX=MAXXZ 
    CALL HEADWRITE( IUNITZ, 2) !STORE CORRECT MAX AND MIN INFO. 
    CLOSE(IUNIT2)
```
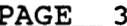

**PAGE 3 /NASA/XYZ/SCAN.FTN** 

**END IF** 

.

**RETURN END** 

C

**I** 

**I** 

**I** 

**1** 

**I** 

**I** 

**I** 

**I** 

**I** 

**I** 

**1** 

**I** 

**I** 

**I** 

**I** 

**I** 

**I** 

**1** 

**1** 

```
SCDS ON 
I----------.....--.-------------...--....--.--.------------.-...-.-.l 
 If \mathbb{R}^n is a set of the contract of the contract of the contract of the contract of
! SUBROUTINE SETSOURCE Last Revised: 6/06/88
 If \mathbf{r} = \mathbf{r} \cdot \mathbf{r} is a set of \mathbf{r} = \mathbf{r} \cdot \mathbf{r} is a set of \mathbf{r} = \mathbf{r} \cdot \mathbf{r}! This subroutine sets the frequency and power level of the
             two sources. The arguments are:
                  FREQ = Operating frequency
                  IMODE = 0 Probe receiving
                           1 Probe transmitting
 ! ! 
NPOL = Nunber of poles being collected (1 or 2) 
 In the second control of the second control of the second control of the second control of the second control of
 In the contract of the contract of the contract of the contract of the contract of
! Subroutines called: ! 
 exploration of the source of the source of the source of the source of the source of the source of the source of the source of the source of the source of the source of the source of the source of the source of the source 
 In the contract of the contract of the contract of the contract of the contract of the contract of the contract of the contract of the contract of the contract of the contract of the contract of the contract of the contrac
                  I-------.-.-.-..-..------------------..-..--.-----------------------l 
        SUBROUTINE SETSWRCE (FREQ, IMODE, NPOL) 
        COMMON /HPIB/ 14833, J4833, 18510, 58510, 18340, J8340 
        COMMON /PICS/ IPIC1, IPICZ, IPIC3 
        COMMON /USER/ IWRITE, IREAD 
        CHARACTER CSTRING*40, ANS*1
10 FORMAT('CEN1 ',F8.5,' GHz;USERl;CHANl') 
15 FORMAT(A1 
        GO TO 100 : 1 Skip user prompts
       ENTRY SRC-USER (FREQ, IMOOE, NPOL) 
90 WRITE (l,*) 'Enter the desired operating frequency (GHz): I
       READ (l,*) FREQ 
       WRITE (l,*) 'Will the TEST Antenna be transmitting or receiving' 
       READ (1, '(AI)') ANS 
        IMODE = 0 
        IF (ANS.EQ.'R' .OR. ANS.EQ.'r') MODE = 1 
                                             + ,I (T/R)?' 
100 IF (FREQ .LT. 1.0) THEN 
            WRITE (l,*) 'WARNING: System not set up to operate below I, 
            GO TO 90 
                                + '1.0 GHz!'
```
ELSE IF (FREQ .LE. 6.0) THEN  $RF_PWR = 10.0$ 

RETURN END

```
LO PWR = -20.0LO_FRQ = (FREQ\cdot.02)
 ELSE IF (FREQ .LE. 18.0) THEN 
    RF-PUR = 10.0 
    LO_PWR = -20.0LO_FRQ = (FREQ-.02) / 3.
ELSE IF (FREQ .LE. 26.5) THEN
    RF PWR = 10.0LO_PWR = -20.0LO_FFRQ = (FREQ-0.02) / 5.
ELSE IF (FREQ .GT. 26.5) THEN
+ 126.5 GHz!' 
    WRITE (l,*) 'WARNING: System not set up to operate above I, 
    GO TO 90 
END IF 
IF (IMODE.EQ.0) THEN
    CALL SOURCE (14830, RF-PUR, FREQ) 
    CALL SOURCE (J4830, LO-PUR, LO-FRP) 
    CALL SOURCE (J4830, RF_PWR, FREQ)
    CALL SOURCE (14830, LO-PUR, LO-FRQ) 
ELSE 
END IF 
WRITE (CSTRING, 10) FREQ
WRITE (18510,*) CSTRING 
IF (NPOL .EQ. 2) WRITE (J8510,*) CSTRING 
                                            !SET UP 8510's
```
**c-77** 

### PAGE 1 /NASA/XYZ/SIDECHECK.FTN

**I** 

**I** 

**I** 

**1** 

**I** 

**1** 

**I** 

**I** 

**I** 

**I** 

**I** 

**I** 

**I** 

**I** 

**I** 

**I** 

**I** 

**I** 

**1** 

!

**I** 

!

SCDS ON SEMA /POSN/ **I------------.-.-.-..-----.---.--...------------------------------..---.l**  If  $\mathbb{R}^n$  is a set of the set of the set of the set of the set of the set of the set of the set of the set ! SUBROUTINE SIDECHECK Last Revised: 6/04/88 ! In the second control of the second control of the second control of the second control of the second control of the second control of the second control of the second control of the second control of the second control of ! This subroutine checks to see which side of the scanner ! ! the probe is closest to, then calls the appropriate ! ! ! subroutine to collect a row of data. ! **I**  ! Subroutines called: ! ! POSCOL ! ! NEGCOL !  $-1$ SUBROUTINE SIDECHECK (IROU) COMMON /PARAM/ RSCAN(7), CAXIS, POL, CSCAN, NAME, + IDATE(3), ITIME(3), NPOL **COMMON /POSN/ XPOS(4095), YPOS(4095)**  COMMON /LASER/ CTI, VOL, DPI, cpos CHARACTER CAXIS\*1, POL\*8, CSCAN\*80, NAME\*15  $NPTS = RSCAN(6)$  ! # of pts in column to be collected DSTART = ABS( CPOS-YPOS(1) ) ! Distance to start of data column DEND = ABS( CPOS-YPOS(NPTS) ) ! Distance to end of data column IF (DSTART .LE. DEND) THEN CALL POSCOL (IROU) ! Scan forward from first pt. ELSE CALL NEGCOL (IROW) : Scan backward from last pt. END IF

RETURN END

```
$CDS ONI....-..---...-...-....--.......---........--........---......--....l 
 In the contract of the contract of the contract of the contract of the contract of the contract of the contract of
! SUBROUTINE SOURCE Last Revised: 6/04/88 ! 
 In the contract of the contract of the contract of the contract of the contract of the contract of the contract of the contract of the contract of the contract of the contract of the contract of the contract of the contrac
 In the contract of the contract of the contract of the contract of the contract of the contract of the contract of the contract of the contract of the contract of the contract of the contract of the contract of the contrac
! Entry points:
 ! SOURCE ! 
 ISRC_PWR I
 I I 
 I I 
! This subroutine sets the CU frequency and power level for ! 
            an HP 8340 synthesizer. If entry point SRC_PWR is !
! used, just the power level is set. The arguments
! have the following meaning:
! IADDR = LU of the source to be set
                PWR = desired power level from source (dBm)! FREQ = operating frequency of source (GHz)
 In the contract of the contract of the contract of the contract of the contract of the contract of the contract of
 In the contract of the contract of the contract of the contract of the contract of the contract of the contract of
       Subroutines called:<br>None
 ! None ! 
 In the contract of the contract of the contract of the contract of the contract of the contract of the contract of the contract of the contract of the contract of the contract of the contract of the contract of the contrac
                     I... ................................................................ I
       SUBROUTINE SOURCE (IADDR, PWR, FREQ)
       CHARACTER CFREQ*12, CPWR*10
       URITE (CFREP, ("CU", F8.5, "GZ") I ) FREQ 
       URITE (IADDR,'(A)',ERR=W) CFREQ 
C 
       ENTRY SRC-PUR (IADDR, PUR) 
       UR I TE (CPUR , I("PU", F6.2, "DB") I ) PUR 
       URITE (IADDR,'(A)',ERR=999) CPUR 
       RETURN 
999 URITE (l,*) 'WARNING: Error setting source', IADDR 
       PAUSE 
       RETURN 
       END
```
\$CDS ON

 $\mathbf{I}$ 

 $\mathbf{r}$ 

ï

```
SEMA /POSN/
\mathbf{I}Ţ
     SUBROUTINE STO_POSN
                                   Last Revised: 6/04/88
     This subroutine calculates X and Y coordinates of points
         on the data sampling grid, and stores them in arrays
         XPOS and YPOS.
     Subroutines called:
         None
                    ............................
     SUBROUTINE STO_POSN
     COMMON /PARAM/ RSCAN(7), CAXIS, POL, CSCAN, NAME,
                         IDATE(3), ITIME(3), NPOL
     ÷
     COMMON /POSN/ XPOS(4096), YPOS(4096)
     CHARACTER CAXIS*1, POL*8, CSCAN*80, NAME*15
     DO I=1, RSCAN(3)
         XPOS(I)=RSCAN(1) + (I-1)*RSCAN(2)! X coordinates
     END DO
     DO I=1, RSCAN(6)
         YPOS(I)=RSCAN(4) + (I-1)*RSCAN(5)! Y coordinates
     END DO
```
**RETURN END** 

PAGE -1

**SCDS ON**  $\mathbf{I}$ SUBROUTINE SWIPE Last Revised: 5/19/88  $\pmb{\cdot}$  $\mathbf{I}$ ŧ This subroutine clears the terminal display.  $\mathbf{I}$ Subroutines called:  $\pmb{\cdot}$ None  $\mathbf{I}$ Ţ  $\mathbf{I}$ 

 $\bullet$ 

SUBROUTINE SWIPE

CHARACTER\*4 A,G,U

A=CHAR(27)//'H'//CHAR(27)//'J' G=CHAR(27)//'\*da' U=CHAR(27)//'&ja'

!Clear Alpha display **!Clear Graphics display** !Clear User Keys display ı

WRITE(1,5) A,G,U

 $\overline{\mathbf{5}}$ FORMAT (3A4)

> **RETURN END**

> > $C - 81$

**I** 

**I** 

**I** 

**I** 

**I** 

**1** 

**I** 

**I** 

**I** 

**I** 

**1** 

**I** 

**i** 

**I** 

**I** 

**I** 

**I** 

**I** 

**1** 

**SCDS ON** 

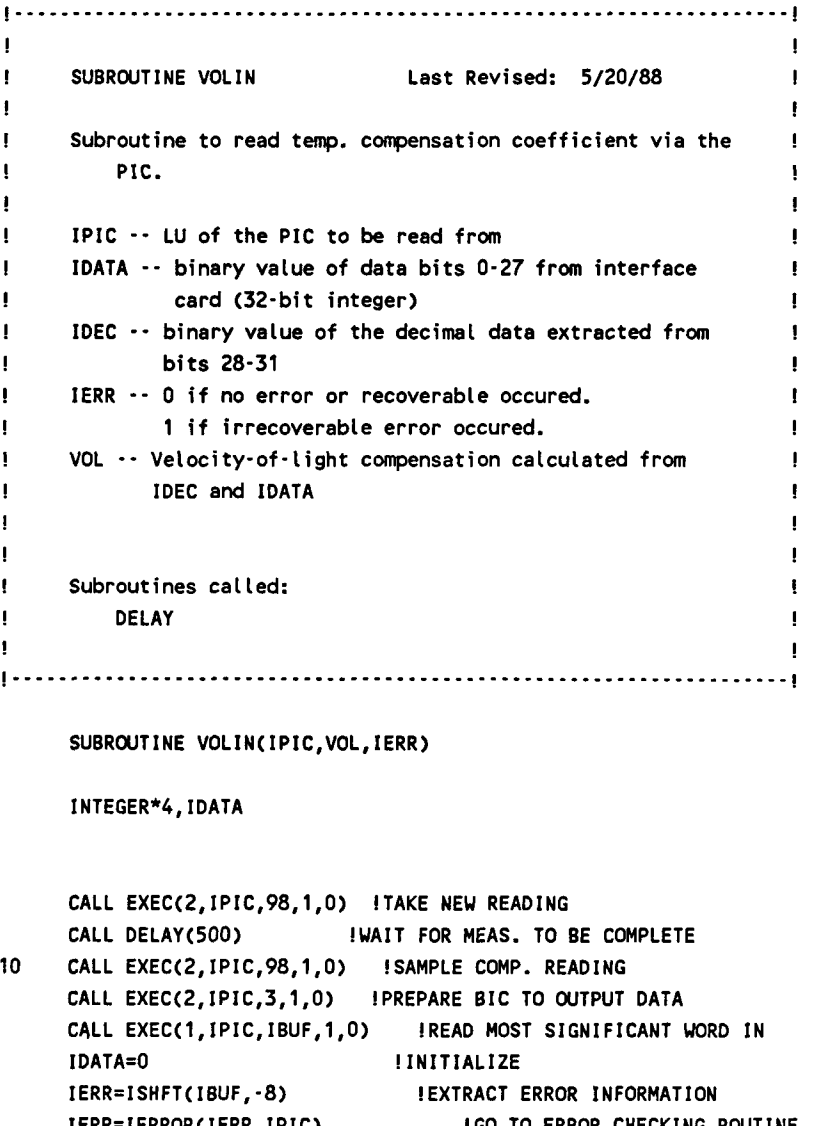

**IERR=IERROR(IERR,IPIC) IF (IERR .Ea.** *4)* **GOT0 10 !VOL ERROR IDEC=ISHFT(IBUF, -12) !GET DECIMAL INFORMATION RDEC=2-IDEC CALL MVBITS(IBUF,0,12,IDATA,16) !MOVE 12 DATA BITS INTO UPPER WORD CALL EXEC( 1, I PIC, IBUF,** 1,O) **!READ LEAST SIGNIFICANT WORD IN CALL MVBITS(IBUF,0,16,IDATA,O) !STORE IN ONE WORD VOL=IDATA\*(IO.\*\*RDEC) !GO TO ERROR CHECKING ROUTINE** 

**RETURN** 

**END** 

```
SCDS ON 
If the contract the contract of the contract of the contract of the contract of the contract of the contract of
! SUBROUTINE VWPTJ Last Revised: 6/04/88
In the contract of the contract of the contract of the contract of the contract of the contract of the contract of the contract of the contract of the contract of the contract of the contract of the contract of the contrac
If the same control is a set of the same control of the same control of the same control of the same control of
! This subroutine sets the viewport and window for plotting
! purposes. It also calls other subroutines to set !
! up the grid and do the plot.
IROW - Row or column to be plotted
! IAXIS = 0 - Plot data collected on Y-axis cut ! 
! = 1 - Plot data collected on X-axis cut ! 
If the contract the contract of the contract of the contract of the contract of the contract of the contract of
In the contract of the contract of the contract of the contract of the contract of the contract of the contract of the contract of the contract of the contract of the contract of the contract of the contract of the contrac
! Subroutines called:
! DEFINE !
! DRUJ ! 
! LABJ A LAB J : A LAB J A LAB J A LAB J A LAB J A LAB J A LAB J A LAB J A LAB J A LAB J A LAB J A LAB J A LAB
! PDEF !
          RMULTUP (RMULTFIND)
! SWIPE ! 
\mathbf{R} is the contract of the contract of the contract of the contract of the contract of the contract of the contract of the contract of the contract of the contract of the contract of the contract of the contract of t
I..-----.....----....------..............~~.~...~~~~.~~...~~~~~~~.....~ 
      SUBROUTINE WPTJ (IROU, IAXIS, ABUF, PBUF) 
     EMA ABUF(4096), PBUF(4096)
     COMMON /PARAM/ RSCAN(7), CAXIS, POL, CSCAN, NAME,
                          IDATE(3), ITIME(3), NPOL
     COMMON /AMP/ VHI, VLO, YMAX, YMlN 
     CHARACTER CAXIS*1, POL*8, CSCAN*80, NAME*15 
      REAL AR(2) 
     CALL SWIPE : 1 CLEAR ALPHA DISPLAY
     CALL JNEWF !CLEAR GRAPHICS DISPLAY
     CALL JIWS(1,254,0,2,lDUM,AR) 
                                        !GET LOGICAL DISPLAY ASPECT RATIO 
     VMAXX= 1 . 0
     VMAXY=l .O 
     IF (AR(1) .LT. 1.0) THEN !DETERMINE MAX X AND Y BOUNDS 
         VMAXY=AR(1) | GIVEN THE ASPECT RATIO
     ELSE 
         VMAXX=1.0/AR(1)
     END IF 
     YLOW=VMAXY/8*5 !LOWER Y RANGE
     CALL DEFINE(IAXIS,START,RINC,NP) 
                                              !GET # OF PTS. 
     PO=PDEF(IAXIS,1) | GET STARTING PT.
     P1=PDEF(IAXIS,NP) ! GE ENDING PT.
     SPACE=(P1-PO)/10. !BREAK INTO TENTHS
     XMIN=PO-SPACE 
     XMAX=Pl+SPACE
```
**I** 

**I** 

**1** 

**I** 

**I** 

**1** 

**I** 

**I** 

**I** 

**I** 

**I** 

**'I** 

**1** 

**I** 

**I** 

**I** 

**I** 

**I** 

**I** 

```
VHI=-1000. 
c vL0=1000. !INITIAL VALUES 
     DO I=1,NPIF (ABUFCI) AT. VHI) VHI=ABUF(I) !HIGHEST AMP VALUE 
C IF (ABUF(1) .LT. VLO) VLO=ABUF(I) !LOWEST AMP VALUE 
     END DO 
     VHI=RMULTUP(VHI,5.)
     VLO=VHI -45. !LOWEST AMP VALUE 
                                !ROUND UP TO NEAREST 10 DB 
     YMIN=VLO-((VHI-VLO)*.1)
     YMAX=VH I+( (VHI -VLO)*. 2) 
C Section for setting viewport and window for amplitude plot 
     CALL JWIND(XMIN, XMAX, YMIN, YMAX)
     CALL JVIEU(O.,VMAXX,O.,YLOU) 
     CALL LABJ(O,IAXIS,IROW,PO,Pl) 
                                          !LIMITS FOR AMP PLOT 
                                    !SET VIEWPORT TO LOWER 5 EIGHTS 
                                    !DRAW GRID AND LABELS FOR AMP
```
CALL DRUJ(O,IAXIS,NP,ABUF) !DRAW PLOT FOR AMP

C Section for setting viewport and window for phase plot

CALL **JUIND(XMIN,XMAX,-270.,300.)**  !LIMITS FOR PHASE PLOT CALL **JVIEW(O.,VMAXX,YLOW,VMAXY)** !UPPER **3** EIGHTHS CALL LABJ(1,IAXIS,IROW,PO,P1) IDRAW GRID AND LABELS FOR PHASE CALL DRWJ(1, IAXIS, NP, PBUF) !DRAW PLOT FOR PHASE

CALL JMCUR **EXECUTE IMAKE PICTURE CURRENT** 

```
RETURN 
END
```
/NASA/XYZ/XINIT.FTN

```
PAGE
```

```
SCDS ON
1 - - - - - - - -Last Revised: 6/06/88
      SUBROUTINE XINIT
\mathbf{I}\mathbf{I}\mathbf{I}This subroutine initializes the scan parameters after
           prompting the user to input desired values. The
           position buffer is updated and the sources are set
\mathbf{I}via calls to STO_POSN and SETSOURCE, respectively.
      Subroutines called:
\mathbf{I}LISTCHANGE
\mathbf{f}SETSOURCE
ı
           STO_POSN
ţ
      SUBROUTINE XINIT (IMODE, INIT)
      COMMON /PARAM/ RSCAN(7), CAXIS, POL, CSCAN, NAME,
                           IDATE(3), ITIME(3), NPOL
      COMMON /USER/ IWRITE, IREAD
      COMMON /TITLE/ CTITL(10)
      CHARACTER CAXIS*1, POL*8, CSCAN*80, NAME*15
      CHARACTER ANS*8, CTITL*28
C If called from initialization routine, ask user
      IF (INIT .NE. 0) THEN
          WRITE (IWRITE,*) 'Do you wish to set the scan parameters?',
                                ' (N/Y)<sup>1</sup>
           READ (IREAD,*) ANS
           IF (ANS .NE.'Y' .and. ANS .NE. 'y') RETURN
      END IF
C Get scan parameters from user
      DO I=1,713
           WRITE (IWRITE,*) CTITL(I), '?'
           READ (IREAD,*) RSCAN(I)
                                                ! Read scan parameters
           IF (RSCAN(I) .LT. 0) GOTO 13
           IF (I .EQ. 3 .OR. I .EQ. 6) THEN
                                                ! # of rows or # of columns
               RSCAN(I) = INT(RSCAN(I))END IF
      END DO
      WRITE (IWRITE,*) CTITL(8), '?'
                                                ! # of poles to collect
      READ (IREAD,*) NPOL
      WRITE (IWRITE,*) CTITL(9),'?'
                                                ! polarization description
      READ (IREAD, 10) POL
                                                     (8 chars)
                                                \mathbf{I}
```
 $C - 85$ 

**I** 

**I** 

**1** 

**I** 

**I** 

**1** 

**I** 

**I** 

**I** 

**I** 

**I** 

**I** 

**I** 

**I** 

**I** 

**I** 

**I** 

**1** 

**1** 

```
WRITE (IWRITE,*) CTITL(10), <sup>1</sup>?' | data set description
     READ (IREAD, 10) CSCAN | (80 chars)
     WRITE (IWRITE,*) 'Will the TEST Antenna be Transmitting or', 
     READ (IREAD,10) ANS 
     IMODE = 0IF (ANS.EQ.'R' .OR. ANS.EQ.'r') IMODE = 1
    + I Receiving (T/R)?' 
10 FORMAT (A) 
C Call routines to store position coordinates in buffer /POSN/ 
C and set freq, power levels on sources 
     FREQ = RSCAN(7)CALL SETSOURCE (FREQ, IMODE, NPOL)
     CALL STO-POSN !COMPUTE POSITION BUFFERS 
     CALL LISTCHANGE (IMODE) !EXAMINE PARAMETERS
```

```
RETURN 
END
```
## APPENDIX D

 $\frac{1}{\alpha}$  ).

 $\bar{\phantom{a}}$ 

# **Program** NFFT **Listing**

 $\bar{\gamma}$ 

This page intentionally left blank

Load file for Program NFFT Last Revision: **14** NOV 88 EC DE RE NFFT.REL RE ARRAY-DUMP.REL RE ARRAY-FILL.REL RE BLACKMAN.REL RE BLOUUP.REL RE CONVERT.REL RE CORREC-REL RE DATETIME.REL::NASA RE DUMP-FILTER.REL RE EEU.REL RE EHU.REL RE EXPAND.REL RE FFT2.REL RE GOWAVGD.REL RE GETPAT.REL RE GRIDSET.REL::NASA RE HEADER.REL::NASA RE NAMFILE.REL::NASA RE NFNORM.REL RE PCALC.REL RE PCORR.REL RE POLAR-REL RE POWRT.REL RE READWRITE.REL::NASA RE SIOTO1.REL RE SEPARATE-REL RE SEPTRANS.REL RE SINX.REL RE SWIPE.REL::NASA RE TESTP2.REL RE TRANSLATE.REL RE XYTHUY.REL RE XYTYCON.REL RE XYTZCON.REL RE XYZOPEN.REL::NASA LI %FRPLS::FTN7X LI SFCDS::VCPLUS EMA 1022 **VM,65000** 

**us,1022** 

EN NFFT.RUN

Scds on \$files 2,7 Sema /buffer/ PROGRAM NFFT (INPUT)

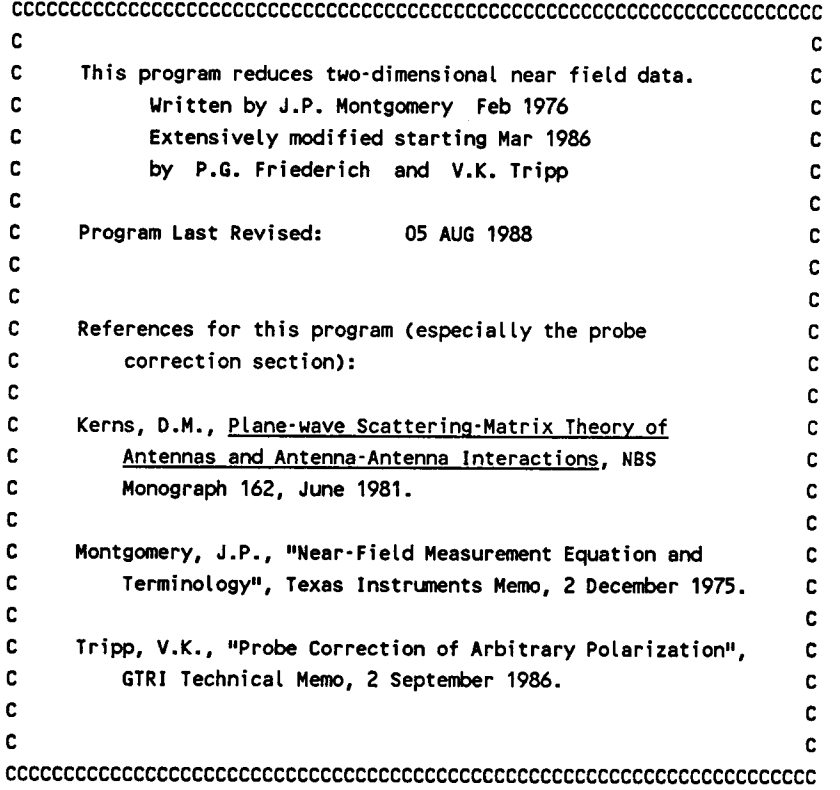

COMPLEX SDATA(4096) COMPLEX DATA( 4096,4096) ,DATA2( 4096,4096); BFI LT(4096,4096) EMA **DATA,DATAZ,DUMMY,BFILT,SDATA**  COMPLEX CJ,DUMMY,AO CHARACTER\*80 **TITLE,CANS,TEMP,CTIT,CTIT2**  CHARACTER\*15 INPUT, COF **I** LE,XFI LE, FNAME, FNAMEZ CHARACTER\*l CFILT INTEGER DBUFF( **15)**  LOGICAL REPEAT LOGICAL SINGLE

```
COMMON /PARAM/ RSCAN(7), CAXIS, POL, T I TLE, NAME, IDATE(31, I TIME(3) 
COMMON /MINMAX/ AMIN,AMAX,PMIN,PMAX,JMAX,IMAX 
COMMON /BUFFER/ABUF (40961, PBUF(4096), I BUF 
COMMON /USER/ IWRITE,IREAD 
COMMON /WVGE/ A,B,AKO 
COMMON /LIMIT/ NXO,NXl,NYO,NYl 
COMMON /TRANS/TX,TY,TZ,FILTER,SXINC,SYINC 
COMMON /RECBUFF/LBUF(8ZOO)
```
INTEGER\*4 T IMEO, TIME1 , T IME2, T IME3, T IME4, T IME5 INTEGER\*4 ElapsedTime

**1** 

**I** 

**1** 

**I** 

**1** 

**I** 

**I** 

**I** 

**I** 

**I** 

**I** 

I

**I** 

I

I

**I** 

**I** 

**1** 

```
C 
C 
C 
C 
C 
C 
C 
C 
C 
C 
C 
C 
4 
5 
99 
98 
97 
      CHARACTER NAME*15,CAXIS*l,POL*8,COPOL*8,XPOL*8,BELL*l 
      CALL ResetTimer 
      Unit numbers for files: 
           Unit 2 - 
Aperture data, 1st probe rotation 
          Unit 3 - 
          Unit 4 - 
          Unit 5 -Unit 6 - 
          Unit 8 - 
          Unit 9 - 
           Unit 11 - 
Input file for unattended run 
           Unit 13 - 
Output file for aperture Blackman filter 
           Unit 14 - 
Output file for spectral Blackman filter 
                      Aperture data, 2nd probe rotation 
                      Spectrun data, 1st probe rotation 
                      Spectrun data, 2nd probe rotation 
                      Output file for debugging information 
                      Pattern data for probe correction (1st rotation) 
                      Pattern data for probe correction (2nd rotation) 
      OPEN (UNIT=6, FILE='Output_junk')
      IF (INPUT.EQ.'l') THEN 
          IREAD-1 
          IWRITE=1 
          IREAD=ll 
          OPEN (UNIT=11, FILE=INPUT)
          IURITE=6 
      ELSE 
      END IF 
      BELL=CHAR(7) 
      CJ=(O., 1.) 
      DR=PI/180 
      RD=180./PI 
      PI=ACOS(-l.) 
      CALL DateTime(IDATE,ITIME)' 
      CALL FTIME (DBUFF) 
      CALL SWIPE 
      WRITE (1, I (3A1) I ) CHAR( lo), CHAR( 10) , CHAR( 10) 
      WRITE (1,4) 
      WRITE ( 1, ' (//, ZOX, 15A2) ' ) DBUFF 
      WRITE (6,5) (IDATE(I), I=1,3), (ITIME(I), I=1,3)
      FORMAT ( 2OX, 
      FORMAT (1 **** PROGRAM NFFT **** 11X,2(12,'/'),12,14,2(':',12))
     + * I ******** PROGRAM NFFT ******** 1) 
      WRITE (1,97) 
      WRITE (1,*) <sup>I</sup> Default responses are shown in parentheses. When'
      WRITE (1,*) ' displayed, the first response is the default.'
      WRITE (1,*) <sup>I</sup> Defaults may be selected with the Return key.'
      WRITE (1,97) 
                  + ,I a choice is' 
      FORMAT (A80) ! For user inputs with CANS
      FORMAT (A) ! For use with BELL
      FORMAT ( /// 1
```
**C** 

**C** 

```
cccccccccccccccccccccccccccccccccccccccccccccccccccccccccccccccccccccccccc 
C Input the test data 
      WRITE (1,981 BELL 
      WRITE (IURITE,*) I 1. How many polarizations will be analyzed ? I 
      READ (IREAD,99) CANS 
      NPOL=l 
      IF (CANS .EO. I2l) NPOL=2 
      WRITE (IWRITE,*) I NPOL = I,NPOL 
     + ,I (1 or 2) I
      WRITE (IURITE,*) 
      IF (NPOL.EQ.2) THEN 
          WRITE (IWRITE,*) 
I2a. For the parallel pole aperture data 
      ELSE 
          WRITE (IWRITE,*) 
I 2. For the aperture data to be analyzed 
      END IF 
      CALL NAMFILE(2,O) 
      COFILE=NAME 
      WRITE (6,110) NAME 
      IF (NPOL.EQ.2) THEN 
          WRITE (IURITE,*) 
I 2b. For the cross pole aperture data -I 
         CALL NAMFILE(3,O) 
         XFILE=NAME 
         WRITE (6,110) NAME 
      END IF 
      CALL HEADREAD(2, IRDAT) 
      TEMP=TITLE 
     COPOL=POL 
      NX=INT(RSCAN(3)) 
      NY=INT(RSCAN(6)) 
     CANS=CAXIS 
     IF (NPOL.EQ.2) THEN 
         CALL HEADREAD(3,IRDAT) 
         IF ( (NX.NE.RSCAN(3)) .OR. (NY.NE.RSCAN(6)) .OR. 
              + (CANS.NE.CAXIS) ) THEN 
              WRITE (IWRITE,*) I** File mismatch - program aborted **I 
              STOP 
         END IF 
         XPOL=POL 
     END IF 
     WRITE (6,112) TEMP 
     IF (NPOL.EQ.2) WRITE (6,112) TITLE 
     NXO=l 
     NYO.1 
     NX1 =NX 
     NYI=NY
```
**I** 

**1** 

**I** 

**I** 

**I** 

**I** 

**I** 

**I** 

**I** 

**I** 

**I** 

**I** 

**I** 

**I** 

**I** 

**I** 

**1** 

**I** 

**I** 

```
WRITE (IWRITE,*) 
WRITE (IWRITE,*) <sup>1</sup> 3. Enter row numbers for starting, ending X:<br>+ ,<sup>1</sup>(1,',NX,')'
 READ (IREAD,99) CANS 
 IF (CANS .GT. I I) READ (CANS,*) NXO, NXI 
 WRITE (IWRITE,*) 
 WRITE (IWRITE,*) I 4. Enter row numbers for starting, ending Y:' 
 READ (IREAD,99) CANS 
 IF (CANS .GT. I I) READ (CANS,*) NYO, NYl 
+ ,1(8,NY0,1,1,NYl,1)1 
 1x1 NC=1 
 IYINC=I 
 WRITE (IWRITE,*) 
 WRITE (IWRITE,*) I 5. Enter X thinning increment: (1)' 
 READ (IREAD,99) CANS 
 IF (CANS .GT. I I) READ (CANS,*) IXINC 
 WRITE (IWRITE,*) 
 WRITE (IWRITE,*) I 6. Enter Y thinning increment: (1)' 
READ (IREAD,99) CANS 
 IF (CANS .GT. I '1 READ (CANS,*) IYINC 
WRITE (I,*) 'Data set to be analyzed: I
WRITE (1,*) ' X points ', NXO, ' through ', NX1, ', every ',
WRITE (1,*) I Y points ',NYO,' through ',NY1,', every ',<br>+ IYINC.'th point.'
                      IXINC, 'th point;'
                      IYINC, 'th point.'
WRITE (6,*) 'Data set to be analyzed: I 
WRITE (6,*) I X points ', NXO, ' through ', NX1, ', every ',
WRITE (6,*) <sup>+</sup> Y points ',NYO,' through ',NY1,', every ',
                      + IXINC,'th point;' 
                      IYINC, 'th point.'
Time0 = ElangedTime()MX = 1 + (NX1-NX0)/IXINCMY = 1 + (NY1-NYO)/IYINCAMIN = 100. 
AMAX = -100. 
CALL ARRAY-FILL(DATA, NXO, NYO, MX, MY, IXINC, IYINC, 2, 1) 
IF (NPOL .EQ. 2) THEN
    CALL ARRAY-FILL(DATA2, NXO, NYO, MX, MY, IXINC, IYINC, 3, 2) 
END IF 
NX = MXNY = MY 
RSCAN(3) = NXRSCAN(6) = NYRSCAN(2) = RSCAN(2)*IXINCRSCAN(5) = RSCAN(5)*IYINC
```
- ~~ - ~-~

**I** 

 $\sim 100$ 

**I** 

**I** 

**I** 

**I** 

**1** 

**I** 

**I** 

**1** 

**I** 

**I** 

**I** 

**1** 

```
17 FORMAT(A4) 
   110 FORMAT(A15) 
   112 FORMAT(A8O,/) 
cccc{\textcolor{red}{cc}cc}cc{\textcolor{red}{cc}cc}cc{\textcolor{red}{cc}cc}cc{\textcolor{red}{cc}cc}cc{\textcolor{red}{cc}cc}cc{\textcolor{red}{cc}cc}\textcolor{red}{cc}\textcolor{red}{cc}\C 
C In this routine, the DATA arrays are one-dimensional. They are 
C 
C 
C 
C 
C 
C 
C 
C 
C 
C 
C 
C 
        re-dimensioned in the subroutines for compactness of data storage. 
        In the subroutines, a row represents a scan of constant Y; a
        colunn, a scan of constant X. (The first subscript represents 
         the row nunber.) 
In other words, all data is stored in locally 
        packed form with the first subscript varying fastest. 
         NX Number of pts. per row \cdot the extent of the first index
         NY Nunber of rows - the extent of the second index 
         XINC 
         YINC 
          FREQ Frequency in GHz 
                    Spacing of data along the X axis (inches) 
                    Spacing of data along the Y axis (inches) 
        Time1 = ElappedTime()FREQ = RSCAN(7)ALAM = 11.80283/FREQ ! Wavelength
        AK0 = 2. * PI / ALAM ! Wave Number
        XINC = RSCAN(2)IF (NX.EQ.1) XINC = 2. PI
        YINC = RSCAN(5)IF (NY.EQ.1) YINC = 2. \bullet PI
CCCCCCCCCCCCCCCCCcCCcccccccccccccccccccccccccccccccccccccccccccccccccccc 
C 
C NORMALIZE NF DATA 
         WRITE (I,*) 
        WRITE (1,*) ' Ready to normalize the aperture data.<br>WRITE (1,*)
C First, get the feed through level for reference 
        WRITE (IURITE,*) 
        WRITE (1,98) BELL
        URITE (IURITE,*) I 7. Enter the reference amplitude and phase, 
        WRITE (IWRITE,*) <sup>1</sup> (Use the feedthrough values if available.'
        WRITE (IWRITE,*) I Default is the maximum amplitude.) I
        READ (IREAD, 99) CANS
        IF (CANS .GT. ' I) READ (CANS,*) AMAX,PMAX 
        A0 = CMPLX(AMAX,PMAX) 
                                   + ,I in dB and degrees.' 
C Next, translation in wave-number space 
       AKX = 0.
```
 $AKY = 0.$
**I** 

**I** 

**I** 

**I** 

**I** 

**1** 

**I** 

I

I

I

1

I

I

I

1

I

I

I

I

 $+1$  $\mathbf{x}$   $1,16,1$ 

 $, F8.4,$ 

.......

```
WRITE (IWRITE,*) 
      WRITE (IWRITE,*) <sup>8</sup>. Enter normalized wave numbers (Kx, Ky) for <sup>1</sup>
      WRITE (IWRITE,*) i the desired K-space translation: (0.,0.) '
      READ (IREAD,99) CANS 
       IF (CANS .GT. I I) READ (CANS,*) AKX,AKY 
      WRITE (IWRITE,*) 'New pattern origin at ', AKX, AKY
      AKX = AKX*AKOAKY = AKY*AKOCALL NFNORM (DATA, NX, NY, AKX, AKY) 
      IF (NPOL.EQ.2) CALL NFNORM (DATAZ, NX, NY, AKX, AKY) 
      WRITE (6,290) AMAX, PMAX 
290 FORMAT ( I Near field normalization: I, F10.5, I dB, I, 
                                               + F10.5, I deg.' / ) 
C Pad input for desired resolution enhancement 
      CALL TESTPZ(NX, ISXPZ) 
      CALL TESTPZ(NY, ISYP2) 
      CALL POWRT(NX,NXPZ, ISXP2) 
      CALL PWRT(NY,NYPZ,ISYPZ) 
      REPEAT = .TRUE. 
      DO WHILE (REPEAT) 
          REPEAT = .FALSE. 
          SNXRES = ALAM / (XINC*NXP2) 
          SNYRES = ALAM / (YINC*NYP2) 
          IF (SNXRES .GT. 1.) THEN 
              SNXRES = 1. 
              WRITE (IWRITE,*) 
              WRITE (IWRITE,*) I WARNING: X scan less than a wavelength' 
                                        + ,I. Potential error at I 
              WRITE (IWRITE,*) I resolution enhancement. I 
              WRITE (IWRITE,*) 
          END IF 
          IF (SNYRES .GT. 1.) THEN 
              SNYRES = 1. 
              WRITE (IWRITE,*) 
              WRITE (IWRITE,*) I WARNING: Y scan less than a wavelength' 
                                       + ,I. Potential error at I 
              WRITE (IWRITE,*) I resolution enhancement. I
              WRITE (IWRITE,*) 
          END IF 
          ANXRES = ASINCSNXRES) * RD 
          ANYRES \equiv ASIN(SNYRES) * RD
          WRITE (IWRITE,220) NXPZ,SNXRES,ANXRES, NYPZ,SNYRES,ANYRES 
220
          FORMAT ( //
     +1Dimension
                             Resolution
                                           Main-beam Angular Res. ', /
                                           +1.........
                             . . . . . . . . . . .
```
 $'$ , F8.4, ' deg. ',

 $\prime$ 

C

C

```
+I Y l,I6,8 I, F8.4, I I,F8.4,' deg. I // ) 
           WRITE (IWRITE,*) 
           WRITE (1,98) BELL
           WRITE (IWRITE,*) I 9a. Would you like increased resolution on' 
           WRITE (IWRITE,*) I the X-axis ? (N/Y)' 
           READ (IREAD,99) CANS 
           IF (CANS .EQ. 'Y' .OR. CANS .EQ. 'Y') THEN
               NXPZ=NXP2*2 
               IF (NXPZ.GT.4096) NXPZ = NXPZ/Z 
               REPEAT = .TRUE. 
          END IF 
          WRITE (IWRITE,*) 
          WRITE (IWRITE,*) I 9b. Would you like increased resolution on' 
          WRITE (IWRITE,*) I the Y-axis ? (N/Y)I 
          READ (IREAD.99) CANS 
          IF (CANS .EQ. 'Y' .OR. CANS .EQ. 'y') THEN
               NYP2=NYP2*2 
               IF (NYP2.GT.4096) NYP2 = NYPZ/Z 
              REPEAT = .TRUE. 
          END IF 
      END DO 
      IF (NX.NE.NXPZ .OR. NY.NE.NYP2) THEN 
          CALL EXPAND (DATA,NX,NY,NXPZ,NYPZ) 
          IF (NPOL.EQ.2) CALL EXPAND (DATA2, NX, NY, NXP2, NYP2)
      END IF 
      WRITE (6,*) I Old Dimensions = ',NX,NY 
      WRITE (6,*) <sup>I</sup> New Dimensions = ',NXP2,NYP2
      NX = NXP2NY = NYPZ 
cccccccccccccccccccccccccccccccccccccccccccccccccccccccccccccccccccccccc 
C FFT Section, including resolution enhancement for a sector 
      WRITE (l,*) IReady for the FFT section.' 
       WRITE (1,*) <mark>' Rea</mark><br>WRITE (1,*)
      WRITE (IWRITE,*) 
      WRITE (1,98) BELL
      WRITE (IWRITE,*) <sup>1</sup> 10. Does this data set contain independent ',
      READ (IREAD, 99) CANS
      SINGLE = .FALSE. 
      IF (CANS.EQ.'Y' .OR. CANS.EQ.Iyl) SINGLE = .TRUE. 
                               'column or row measurements? (N/Y)'
     Time2 = ElappedTime()IF (SINGLE) THEN 
          CALL SEPARATE(XINC,YINC,NPOL,NX,NY,DATA,DATA2,CAXIS)
```
 $\mathbf{C}$ 

**ELSE** DA = XINC \* YINC /  $(4. * PI**2)$ CALL FFT2 (1, NX, NY, DA, DATA) IF (NPOL.EQ.2) CALL FFT2 (1, NX, NY, DA, DATA2) END IF For area factor in FFT (DA) see Kerns, 3.1-3, p. 87  $Time3 = ElangedTime()$ SXINC = ALAM /  $(NX*XINC)$ ! X increment for spectrum data IF (XINC .EQ. 0) SXINC=0 SYINC = ALAM /  $(NY*YINC)$ ! Y increment for spectrum data IF (YINC .EQ. 0) SYINC=0  $S X0 = -(NX/2)*S XINC$  $SY0 = -(NY/2)*SYINC$  $RSCAN(1) = SX0$  $RSCAN(2) = SXINC$  $RSCAN(3) = NX$  $RSCAN(4) = SYO$  $RSCAN(5) = SYINC$  $RSCAN(6) = NY$  $RSCAN(7) = -FREQ$ ! Negative to indicate spectrum data WRITE (1,98) BELL WRITE (IWRITE,\*) WRITE (IWRITE,\*) ' 11a. Would you like to examine a sector of' WRITE (IWRITE, \*)  $\blacksquare$ the data with greater resolution? (N/Y) ' READ (IREAD, 99) CANS IF (CANS.EQ.'Y' .OR. CANS.EQ.'y') THEN  $SXL = -1$  $S XU = 1$ WRITE (IWRITE,\*) ' 11b. Enter the sector limits for  $Kx : '$ ,  $\frac{1}{2}$  (-1., 1.)<sup>1</sup> READ (IREAD, 99) CANS IF (CANS .GT. ' ') READ (CANS,\*) SXL, SXU IF (SXL.GT.SXU) THEN  $SWAP = SKL$  $SXL = SXU$  $SXU = SWAP$ END IF IL =  $(SXL-SX0)/SXINC + 1$ RIU =  $(SXU-SX0)/SXINC + 1$ .  $IU = RIU$ IF (FLOAT(IU) .LT. RIU)  $IU = IU+1$  $SYL = -1$  $SYU = 1$ WRITE (IWRITE,\*)  $\vdash$  11c. Enter the sector limits for Ky :',  $\pm$  (-1, 1.)<sup>+</sup> READ (IREAD, 99) CANS IF (CANS .GT. ' ') READ (CANS,\*) SYL, SYU IF (SYL.GT.SYU) THEN  $SWAP = SYL$  $SYL = SYU$ 

+

+

```
SYU = SYL 
END IF 
JL = (SYL-SYO)/SYINC + 1RJU = (SYU-SYO)/SYINC + 1.JU = RJU 
IF (FLOAT(JU) .LT. RJU) JU = JU+1
NXSECT = IU - IL + 1NYSECT = JU - JL + 1CALL TESTPZ (NXSECT,ISXP2) 
CALL TESTP2 (NYSECT,ISYPZ) 
CALL POURT (NXSECT,NXSECT, ISXPZ) 
CALL POURT (NYSECT,NYSECT, ISYPZ) 
IF (NXSECT.GT.NX) NXSECT = NX 
IF (NYSECT.GT.NY) NYSECT = NY 
IF (NXSECT.GE.NX .AND. NYSECT.GE.NY) THEN 
    WRITE (IWRITE,*) I *WARNING: Sector size is the entire', 
                    + I data set. No resolution I 
    WRITE (IWRITE,*) I enhancement applied. 
I 
   NXP = NXSECT ! Old sector size
   NYP = NYSECT ! (power of 2) 
   IF (1UP.GT.NX) IUP = NX 
    IF (1UP.LT.NXP) IUP = NXP 
ELSE 
    IUP = IU + (NXP - IU + IL - 1)/2 
   ILP = IUP - NXP + 1SX0 = SX0 + (ILP-1)*SXINCIF (JUP.GT.NY) JUP = NY 
   IF (JUP.LT.NYP) JUP = NYP 
   JLP = JUP - NYP + 1 ! Index of 1st sector point
   SY0 = SY0 + (JLP-1)*SYINC ! Coord. I^I = I^I II I^I = I^I! Index of 1st sector point 
                                I Coord, II II II II
   JUP = JU + (NYP - JU + JL - 1)/2DXSECT = SXINC 
   DYSECT = SYINC 
   XTENT = DXSECT*NXSECT 
   YTENT = DYSECT*NYSECT 
   REPEAT = .TRUE. 
   DO WHILE (REPEAT) 
       REPEAT = .FALSE. 
       IF (DXSECT .GT. 1.) THEN 
           DXSECT = 1.
           WRITE (IWRITE,*)
           WRITE (IWRITE,*) ' WARNING: Kx spacing > 1. '
                ,'Potential error at sector enhancement.' 
           WRITE (IWRITE,*) 
       END IF 
       IF (DYSECT .GT. 1.) THEN 
           DYSECT = 1. 
           WRITE (IWRITE,*)
           WRITE (IWRITE,*) I WARNING: Ky spacing > 1. I 
                ,'Potential error at sector enhancement.' 
           WRITE (IWRITE,*)
```
**I** 

**I** 

**I** 

**I** 

**I** 

**I** 

**I** 

I

**I** 

**I** 

**I** 

I

I

I

I

**1** 

I

I

**I** 

```
END IF 
             ADXS = ASIN(DXSECT)*RD 
             ADYS = ASIN(DYSECT)*RD 
             WRITE (IWRITE, 220) NXSECT, DXSECT, ADXS,
                                 NYSECT,DYSECT,ADYS 
             WRITE (IWRITE,*)
             WRITE (IWRITE,*) <sup>1</sup> 11d. Would you like increased ',
                          'resolution on the X-axis ? (N/Y)' 
             READ (IREAD,99) CANS 
             IF (CANS .EQ. 'Y' .OR. CANS .EQ. 'Y') THEN
                 NXSECT = NXSECT*2 
                 IF (NXSECT.GT.4096) NXSECT = NXSECT/2 
                 DXSECT = XTENT/NXSECT 
                 REPEAT = .TRUE. 
             END IF 
+ 
             WRITE (IWRITE,*) 
             WRITE (IWRITE,*) <sup>1</sup> 11e. Would you like increased ',
                          'resolution on the Y-axis ? (N/Y)' 
             READ (IREAD,99) CANS 
             IF (CANS .EQ. 'Y' .OR. CANS .EQ. 'y') THEN
                 NYSECT = NYSECT*2 
                 IF (NYSECT.GT.4096) NYSECT = NYSECT/2 
                 DYSECT = YTENT/NYSECT 
                 REPEAT = .TRUE. 
             END IF 
        END DO 
        DSA = SXINC * SYINC 
        CALL BLOWUP (DATA,NX,NY,NXP,NYP,ILP,JLP,NXSECT,NYSECT, 
                                  ALAM,DSA)
                                  NXSECT, NYSECT, ALAM, DSA)
        IF (NPOL.EQ.2) CALL BLOUUP (DATA2,NX,NY,NXP,NYP,ILP,JLP, 
        RSCAN(1) = SX0RSCAN(4) = SY0RSCAN(2) = SXINC * NXSECT / NXPRSCAN(5) = SYINC * NYSECT / NYPRSCAN(3) = NXSECT 
        RSCAN(6) = NYSECT 
        S XINC = RSCAN(2)SYINC = RSCAN(5)NX = RSCAN(3)NY = RSCAN(6)WRITE (6,*) I Results of sector enhancement:' 
        WRITE (6,*) I Old Dimensions = ',NXP,NYP 
        WRITE (6,*) I New Dimensions = ',NXSECT,NYSECT 
    END IF 
END IF
```
*cccccccccccccccccccccccccccccccccccccccccccccccccccccccccccccccccccc* 

C

C

**I** 

**I** 

**I** 

**I** 

**I** 

**1** 

**I** 

**I** 

**I** 

**I** 

**I** 

**I** 

**I** 

**I** 

**1** 

**I** 

**I** 

**I** 

C C

```
C PROBE CORRECTION & OUTPUT CONVERSION 
      WRITE (l,*) IReady for probe correction section.' 
      WRITE (1,*) ' R<br>WRITE (1,*)
      WRITE (1,98) BELL
      WRITE (IWRITE,*) 
      WRITE (IWRITE,*) <sup>1</sup> 12. What direction is the first polarization?<sup>1</sup>
      WRITE (IWRITE,*) I Enter angle (degrees) from Y-axis toward' 
      WRITE (IWRITE,*) I minus X: (0.) I 
      READ (IREAD,99) CANS 
      IF (CANS .EQ. I) THEN 
          POLY=O. 
          READ (CANS,*) POLY 
      ELSE 
      END IF 
      WRITE (IWRITE,*) I First polarization at ',POLY,' degrees.' 
      WRITE (IWRITE,*) 
      WRITE (IWRITE,*) I 13a. Should a probe correction be used? (N/Y)' 
      READ (IREAD,99) CANS 
      I CORR= - 1 
      IF (CANS.EQ.'Y' .OR. CANS.EQ.'y') THEN 
          WRITE (IWRITE,*) 113b. Empirical or Theoretical? (E/T)' 
          READ (IREAD. 99) CANS
          ICORR=l 
          IF (CANS.EQ.'T' .OR. CANS.EQ.'t') ICORR=O
          IPRBR = -1 
          WRITE (IWRITE,*) 
13c. Enter the probe rotation -I 
          WRITE (IWRITE,*) ' 1 for X into Y, or I
          WRITE (IWRITE,*) \cdot -1 for Y into X : (-1) \cdotIF (CANS .Ea. '1') IPRBR=1 
         WRITE (IWRITE,*) I Second polarization at I, 
          READ (IREAD.99) CANS 
    + POLY + IPRBR*90,' degrees.' 
     END IF 
     + 
      IF (ICORR.EQ.0) THEN 
         A = ALAM/1.6B = A/2WRITE (IWRITE,*) I 13d. Enter the probe dimensions in inches.' 
         WRITE (IWRITE,*) ' Enter large, small dimensions: I, 
         READ (IREAD.99) CANS 
         IF (CANS .GT. I ') READ (CANS,*) A,B 
                                  '(',A, ' , @ ,B, I)' 
         WRITE (IWRITE,*) 
         IF (ICORR .Ea. 0) THEN 
             WRITE(IWRITE,*)'Correcting for probe size ',A,' x ',B,' "'
             WRITE(IWRITE,*)'Gain calc. for probe size ',A,' x ',B,' "'
         ELSE
```
/NASA/NFFT/NFFT.FTN

**I** 

**I** 

**I** 

**I** 

**I** 

**I** 

**1** 

**I** 

**I** 

**I** 

**I** 

**I** 

**I** 

**I** 

**I** 

```
END IF 
END IF 
IF (ICORR.GT.0) THEN 
    WRITE (IWRITE,*) 
    WRITE (IWRITE,*) I 13d. For the probe pattern (1st pole) -I 
    CALL NAMFILE(8,0)
    WRITE (6,110) NAME 
    CALL HEADREAD(8, IRDAT) 
    WRITE (6,112) TITLE 
    IF ( (NX.NE.RSCAN(3)) .OR. (NY.NE.RSCAN(6)) ) THEN 
       WRITE (IWRITE,*) I** File mismatch - program aborted **I 
        STOP
    END IF 
    WRITE (IWRITE,*) 
    WRITE (IWRITE,*) I 13e. For the probe pattern (2nd pole) -I 
    CALL NAMFILE(9,0)
    WRITE (6,110) NAME 
    CALL HEADREAD(9, IRDAT) 
    WRITE (6,112) TITLE 
    IF ( (NX.NE.RSCAN(3)) .OR. (NY.NE.RSCAN(6)) ) THEN 
       WRITE (IWRITE,*) I** File mismatch - program aborted **I 
       STOP 
    END IF 
END IF 
WRITE (IURITE,*) 
WRITE (IWRITE,*) I 14a. Specify the type of output data desired:' 
WRITE (IWRITE,*) 
WRITE (IWRITE,*) I To output the far-field pattern \cdotsWRITE (IWRITE,*) I Enter "Y" for an azimuth/elevation I
WRITE (IWRITE,*) ' System (conical about the'
WRITE (IWRITE,*) ' Internal in the V-axis) rotated about the '
WRITE (IWRITE,*) ' Z axis by a specified angle'
WRITE (IWRITE,*) ' Enter "H" for a Huygens system rotated'
WRITE (IWRITE,*) I by a specified angle, I
WRITE (IWRITE,*) ' Enter "2" for a theta/phi system '
WRITE (IWRITE,*) I system (conical about the 8
WRITE (IWRITE,*) I Z-axis) rotated about the I
WRITE (IWRITE,*) '
WRITE (IWRITE,*) 
WRITE (IWRITE,*) I Or -1 I 
WRITE (IWRITE,*) I Enter "A" for a physical translation '
WRITE (IWRITE,*) I i of the planar aperture data,'
WRITE (IWRITE,*) '
WRITE (IWRITE,*) I spectrum data'
READ (IREAD,99) CANS 
NPOUT=O 
NTRANS=O 
IF (CANS.EQ.1Y8 .OR. CANS.EQ.ly') NPOUT=l 
IF (CANS.EQ.lH' .OR. CANS.EQ.'h') NPOUT=2 
IF (CANS.EQ.'Z' .OR. CANS.EQ.'z') NPOUT=3 
IF (CANS.EQ.IA1 .OR. CANS.EQ.'a') NTRANS=l 
                                  Z axis by a specified angle' 
                      or Return to output the transverse '
```
**I** 

**I** 

**I** 

**I** 

**I** 

**I** 

**I** 

**I** 

**I** 

**1** 

**I** 

**I** 

**I** 

**I** 

**I** 

**I** 

**I** 

**I** 

```
IF (NPOL.EQ.l) THEN 
    WRITE (IWRITE,*) I 14b. Would you like to output both I, 
    READ (IREAD, 99) CANS
    IF (CANS.EQ.'y' .OR. CANS.EQ.'Y') NPOL=O
    WRITE (IURITE,*) I Output ',2-NPOL,' polarizations. I 
                              + 'polarizations? (N/Y)' 
END IF 
IF (NTRANS .NE. 0) THEN 
    TX=0.TY=0.
    TZ=O. 
    WRITE (IWRITE,*) <sup>1</sup> 14c. Enter translation vector components<sup>1</sup>
    WRITE (IWRITE,*) in inches (X, Y, 2) : (O.,O.,O.)I 
    READ (IREAD, 99) CANS
    IF (CANS .GT. ' I) READ (CANS,*) TX,TY,TZ 
    FILTER=O. 
    WRITE (IWRITE,*) I 14d. Enter low-pass filter radius in I 
    WRITE (IWRITE, *) i normalized wave-number units '
    WRITE (IWRITE,*) ' (Return for no filter)'
    READ (IREAD, 99) CANS
    IF (CANS .GT. ' I) READ (CANS,*) FILTER 
    WRITE (IWRITE,*) I Data origin translated to (',TX,TY,TZ,')'
    WRITE (IWRITE,*) I Filter applied at Kt = ',FILTER 
END IF 
POLOUT = POLY 
IF (NPOUT.NE.0) THEN 
    WRITE (IWRITE,*) 
    WRITE (IWRITE,*) ' 14c. What direction is the desired output '
    WRITE (IWRITE,*) <sup>1</sup>
    READ (IREAD,99) CANS 
    IF (CANS .GI. I '1 READ (CANS,*) POLOUT 
    WRITE (IWRITE,*) 
    WRITE (IWRITE,*) I Output pole referenced to ',POLOUT, 
    WRITE (IWRITE,*) 
                           + ,'polarization? Enter I 
                            + 'minus X: <',POLY,')' 
                             angle (degrees) from Y-axis toward ',
                         + I degrees. I 
END IF 
POLY = POLY*DR | Convert to radians
POLOUT = POLOUT*DR 
IF (SINGLE) THEN 
    IF (CAXIS.EQ.'R') THEN 
        RSCAN(4) = 0.RSCAN(5) = 0.
        RSCAN(1) = 0. 
       RSCAN(2) = 0.ELSE 
   END IF
```
 $\mathbf{c}$ 

 $\mathbf{C}$  $\mathbf c$ 

C C

C c

c

c

 $\mathbf c$ 

c

c.

c

c C

 $\mathbf{C}$ 

C

C.

C

c C

C

c

/NASA/NFFT/NFFT.FTN

```
END IF
13FORMAT(A)
      WRITE (IWRITE,*) '15. Do you want to apply a ',
     \ddot{ }'Blackman filter(N/Y)?'
      READ (IREAD, 99) CANS
      IRM=0
C
      IF (CANS.EQ.'Y' .OR. CANS.EQ.'y') IBM=1
      IF (CANS.EQ.'Y' .OR. CANS.EQ.'y') THEN
          CFILT=' '
          CTIT = 1CTII2=1IRM=1C
          WRITE(IWRITE.*) '15a. Enter output form for filter, S for '
          WRITE(IWRITE,*) 'space domain, W for wave number, B for '
          WRITE(IWRITE,*) 'both, CR for none. '
          READ(IREAD, 13) CFILT
          IF (CFILT .EQ. 'S' .OR. CFILT .EQ. 'B' .OR.
           CFILT .EQ. 's' .OR. CFILT .EQ. 'b') THEN
     \ddot{\phantom{1}}WRITE(IWRITE,*) '15b. Give name for spatial filter ',
                                        'output file.'
     \ddot{\phantom{1}}CALL NAMFILE(13,1)
              FNAME=NAME
              WRITE(IWRITE,*) '15c. Default title is ', TITLE
              WRITE(IWRITE,*) 'Enter alternate title(CR to default)'
              READ(IREAD, 99) CTIT
          END IF
          IF (CFILT .EQ. 'W' .OR. CFILT .EQ. 'B' .OR.
           CFILT .EQ. 'w' .OR. CFILT .EQ. 'b') THEN
              WRITE(IWRITE,*) '15b. Give name for wave # filter ',
     \ddotmark'output file.'
              CALL NAMFILE(14,1)
              FNAME2=NAME
              WRITE(IWRITE,*) '15c. Default title is ', TITLE
              WRITE(IWRITE,*) 'Enter alternate title(CR to default)'
              READ(IREAD, 99) CTIT2
          FND IF
      END IF
      IF (NPOL.NE.1) THEN
          CALL PCORR (DATA, NX, NY, DATA2, NX, NY, ICORR, IPRBR,
                                     NPOL, NPOUT, POLY, POLOUT)
          IF (IBM.EQ.1) CALL BLACKMAN (NPOL, ALAM, NX, NY, BFILT,
               DATA, NX, NY, DATA2, CTIT, CTIT2, CFILT, FNAME, FNAME2)
     \ddot{\bullet}ELSE
          CALL PCORR (DATA, NX, NY, DUMMY, 1, 1, ICORR, IPRBR,
                                     NPOL, NPOUT, POLY, POLOUT)
          IF (IBM.EQ.1) CALL BLACKMAN (NPOL, ALAM, NX, NY, BFILT,
                    DATA, 1, 1, DUMMY, CTIT, CTIT2, CFILT, FNAME, FNAME2)
      END IF
```
IF (NPOUT .EQ. 1) THEN

```
IF (POLOUT.EQ.0) THEN
         COPOL = 'El.'XPOL = 'Az.'ELSE
         WRITE (COPOL, '(F4.0, '' El'')') POLOUT*RD
                         ! "Elevation" pole relative to Y-axis
                         ! rotated by angle POLOUT
         WRITE (XPOL, '(F4.0,'' Az'')') POLOUT*RD
                         ! "Azimuth" pole relative to Y-axis
                         ! rotated by angle POLOUT
    END IF
ELSE IF (NPOUT .EQ. 2) THEN
    WRITE (COPOL, '(F4.0, '' HyA'')') POLOUT*RD
                         ! Huygens pole "A" relative to Y-axis
                         ! rotated by angle POLOUT
    WRITE (XPOL, '(F4.0,'' HyB'')') POLOUT*RD
                         ! Huygens pole "B" relative to Y-axis
                         ! rotated by angle POLOUT
ELSE IF (NPOUT .EQ. 1) THEN
    IF (POLOUT.EQ.0) THEN
        COPOL = 'Theta'XPOL = 'Phi'ELSE
        WRITE (COPOL, '(F4.0,'' Th.'')') POLOUT*RD
                         ! "Theta" pole relative to Z-axis
                        ! rotated by angle POLOUT
        WRITE (XPOL, '(F4.0,'' Phi'')') POLOUT*RD
                        ! "Phi" pole relative to Z-axis
                        ! rotated by angle POLOUT
    END IF
ELSE IF (ICORR.EQ.0 .AND. NPOUT.EQ.0) THEN
    COPOL = 'Ver. (Y)'
    XPOL = 'Hor. (X)'END IF
TR = ABS(TX) + ABS(TY) + ABS(TZ) + ABS(FILTER)IF (TR .NE. 0.) THEN
    IF (SINGLE) THEN
        CALL SEPTRANS(XINC, YINC, NPOL, NX, NY, DATA, DATA2, CAXIS)
   ELSE
        CALL TRANSLATE (DATA, NX, NY, TX, TY, TZ, FILTER)
        IF (NPOL.EQ.2) CALL TRANSLATE (DATA2, NX, NY, TX, TY, T2,
                                           FILTER)
        DSA = SXINC \bullet SYINC*AK0**2
        CALL FFT2 (-1, NX, NY, DSA, DATA)
        IF (NPOL.EQ.2) CALL FFT2 (-1, NX, NY, DSA, DATA2)
   END IF
   XINC = ALAM / (NX*SXINC)IF (SXINC .EQ. 0) XINC=0
   YINC = ALAM / (NY*SYINC)
```
**I** 

**I** 

**I** 

**I** 

**I** 

**I** 

**I** 

**1** 

**I** 

**1** 

**I** 

**1** 

I

**1** 

**I** 

**1** 

**1** 

**I** 

**I** 

```
IF (SYINC .EQ. 0) YINC=0
           RSCAN(7) 
= FREQ 
           RSCAN(1) = -(NX/2) * XINCRSCAN(2) = XINCRSCAN (4 ) 
= -(NY/2) * YINC 
           RSCAN(5) = YINCEND IF 
       IF (RSCAN(2) 
.EQ. 0) RSCAN(Z)=RSCAN(5) !IF 0, ARBITRARILY SET 
       IF (RSCAN(5) 
.Ea. 0) RSCAN(S)=RSCAN(Z) ! INCl=INCZ 
cccccccccccccccccccccccccccccccccccccccccccccccccccccccccccccccccccc 
C 
C OUTPUT DATA 
C 
      WRITE (1,*) ' Ready to output spectrum data files.'
      WRITE (1,*)CALL CONVERT (DATA, NX, NY) 
      IF (NPOL.NE.1) CALL CONVERT (DATAZ, NX, NY) 
      POLOUT = POLOUT * RD 
      IF (NPOL.EQ.0) THEN
          XFILE = 'for 2nd pole I 
          TITLE = I Second output polarization.' 
      END IF 
      WRITE (1,98) BELL
      WRITE (IWRITE,*) 
201 FORMAT (///,5X, 'Ready to output results from file', 4A) 
      IF (NPOL.EQ.1) THEN 
          WRITE (IWRITE,ZO1) I ',COFILE 
      ELSE 
          WRITE (IWRITE,ZOI) Is ',COFILE,' and ',XFILE 
      END IF 
      IF (NTRANS.EQ.1) THEN 
          IF (NPOL.EQ.1) THEN 
202 FORMAT (/I 16. This file contains data translated by (I, 
                      3F7.2, '')')
              WRITE (IWRITE, 202) TX, TY, TZ
              WRITE(IWRITE,*) 'Enter data file name:' 
              READ(IREAD,98) COFILE 
          ELSE 
203 FORMAT (/<sup>t</sup> 16',A,'. The ',A,' file contains ',A,'-pole '
                           + ,'translated data.') 
              WRITE (IWRITE,203) la', 'first', COPOL 
              WRITE(IWRITE,*) 'Enter data file name:' 
              READ(IREAD, 98) COFILE
              WRITE (IWRITE,203) 'bl, 'second', XPOL 
              WRITE(IWRITE,*) 'Enter data file name:' 
              READ(IREAD,98) XFILE 
          END IF
```
**D-18** 

**I** 

**I** 

**1** 

**I** 

**I** 

**I** 

**I** 

**I** 

**I** 

**I** 

**I** 

**I** 

**m** 

**I** 

**1** 

**I** 

**i** 

```
ELSE IF (NPOUT.EQ.0) THEN 
204 FORMAT (/A, I file contains ',A,' polarized spectrun data. I) 
          IF (NPOL.EQ.1) THEN 
              WRITE (IWRITE,ZO4) I 16. This', COPOL 
              WRITE(IWRITE,*) 'Enter data file name:' 
              READ(IREAD.98) COFILE 
          ELSE 
              WRITE (IWRITE,204) I 16a. The first', COPOL 
              WRITE(IWRITE,*) 'Enter data file name:' 
              READ(IREAD,98) COFILE 
              WRITE (IWRITE,ZO4) 16b. The second', XPOL 
              WRITE(IWRITE,*) 'Enter data file name:' 
              READ(IREAD,98) XFILE 
          END IF 
      ELSE 
205 FORMAT (/I 16',A,' file contains pattern data which is ',A, 
                           + I polarized',/,' relatve to the Y-axis' 
                           + ,I rotated I814,l degrees. I) 
          IF (NPOL.EQ.l) THEN 
              WRITE (IWRITE,205) I. This', 'elevation', POLOUT 
              WRITE(IWRITE,*) 'Enter data file name:' 
              READ(IREAD,98) COFILE 
          ELSE 
              WRITE (IURITE,205) 'a. The first', lelevation', POLOUT 
              URITE(IWRITE,*) 'Enter data file name:' 
              READ( IREAD ,98) COF I LE 
              WRITE (IWRITE,ZOS) 'b. The second', 'azimuth', POLOUT 
              WRITE(IWRITE,*) 'Enter data file name:' 
              READ(IREAD,98) XFILE 
          END IF 
      END IF 
      WRITE (6,110) COFILE, I I, XFILE 
206 FORMAT (//I 17',A,' The default title for file ',A,' is:', //,A80 
    + ,//a Enter a new title, or RETURN to default: I/ ) 
      IF (NPOL.EQ.l) THEN 
          WRITE (IWRITE,206) I.', COFILE, TEMP 
          READ (IREAD,99) CANS 
          IF (CANS .GT. '1 TEMP = CANS 
          WRITE (6,112) TEMP 
     ELSE 
          WRITE (IWRITE, 206) 'a.', COFILE, TEMP
          READ (IREAD,99) CANS 
          IF (CANS .GT. I I) TEMP = CANS 
          WRITE (6,112) TEMP 
          WRITE (IWRITE,206) 'b.', XFILE, TITLE 
          READ (IREAD,99) CANS 
          IF (CANS .GT. I) TITLE = CANS 
          WRITE (6,112) TITLE 
     END IF 
     WRITE(IWRITE,*) '17. New data file dimensions are (',NY,' x ',NX, 
                                                                     131+ 
      WRITE(IWRITE,*) 'Would you like to change the file dimensions',
```
r

**I** 

**1** 

**1** 

**I** 

**I** 

**1** 

**1** 

**I** 

**I** 

**I** 

**1** 

**I** 

**I** 

**I** 

**1** 

**I** 

**I** 

```
+' (Y/N)? I
READ(IREAD,99) CANS 
 IF (CANS .EO. lYl .OR. CANS .EQ. Iy') THEN 
     CALL GRIDSET(4096, 0, ISTARTX, ISTARTY, MX, MY, NXO, NYO, IXINC, IYINC)
    RSCAN(I)=RSCAN(l) + (ISTARTX-I)*RSCAN(2) 
    RSCAN(2)=RSCAN(2)*IXINC 
    RSCAN(3)=MX 
    RSCAN(4)=RSCAN(4) + (ISTARTY-I)*RSCAN(5) 
    RSCAN(5)=RSCAN(5)*IYINC 
    RSCAN(6)=MY 
    ISTARTX=I 
    I STARTY=l 
    NXO=NX 
    NYO=NY 
    IXINC=I 
    IYINC=I 
ELSE 
END IF 
CALL XYZOPEN(COFILE,4,1) !OPEN FILE FOR IST POL 
IF (NPOL .EQ. 2) THEN 
    CALL XYZOPEN(XFILE,5,1) !OPEN FILE FOR 2ND POL 
END IF 
Time4 = ElangedTime()CALL DateTime (IDATE,ITIME) 
IF (NPOL.NE.1) THEN 
    NAME = XFILE 
    POL = XPOL 
    CALL ARRAY-DUMP (DATAZ,NX,NY,NXO,NYO,IXINC,IYINC, 
    CALL HEADWRITE (5, IRDAT) 
    WRITE(1,*) 'MAXIMUM FOR CROSS-POL FILE IS', AMAX
                                  + ISTARTX,ISTARTY,5) 
END IF 
NAME = COFILE 
POL E COPOL
TITLE = TEMP 
CALL ARRAY-DUMP (DATA,NX,NY,NXO,NYO,IXINC,IYINC, 
CALL HEADWRITE (4,IRDAT) 
WRITE(I,*) 'MAXIMUM FOR COPOL FILE IS',AMAX 
                            + ISTARTX, ISTARTY,4) 
Time5 = ElapsedTimeO 
WRITE (6,*) 
WRITE (6,*) I Time to input data: ',TIMEI-TIMEO,' msl 
WRITE (6,*) Condition for FFT: ',TIME2-TIMEI,' ms' 
URITE (6,*) I Perform FFT: ',TIME3-TIMEZ,' ms' 
WRITE (6,*) I Output data: ',TIME5-TIME4,' msl 
WRITE (6,*) 
WRITE (6,*) *** NORMAL TERMINATION ***I
```
## PAGE 19

/NASA/NFFT/NFFT.FTN

```
WRITE(1,98) BELL
WRITE (1,*) ' *** NORMAL TERMINATION ****
```
**END** 

l

C

**I** 

**I** 

*I* 

**I** 

**1** 

**1** 

**I** 

**J** 

**I** 

I

**<u>|</u>** 

I

I

J

I

1

I

1

```
$CDS ON 
SEMA /BUFFER/ 
      SUBROUTINE ARRAY-OUMP(CBUF,NX,NY,NXO,NYO,IXINC,IYINC, 
     + ISTARTX,ISTARTY,IUNIT) 
      LAST REVISED: 8/5/88 
\mathbf cCHARACTER CSCAN*80,CAXIS*I,NAME*15,POL*8 
      COMPLEX CBUF(NX,NY) 
      COMMON /PARAM/ RSCAN(7),CAXIS,POL,CSCAN,NAME, IDATE(31, ITIME(3) 
      COMMON /BUFFER/ ABUF(4096),PBUF(4096), IBUF 
      COMMON /MINMAX/ AMIN,AMAX,PMIN,PMAX,MAXY,MAXX 
      EMA CBUF 
      SUBOUTINE TO WRITE AMP, PHASE TO DISK FILE 
      AMIN = 100. 
      AMAX = -100. 
      PMIN = 180. 
      PMAX = -180. 
      MAXY=O 
      MAXX=O 
      I BUF=O 
      IF (CAXIS.EQ.'Y') THEN 
          IROU=l 
          DO J=ISTARTX,NXO,IXINC 
               IPT=1 
              DO I=ISTARTY,NYO,IYINC 
                   ABUF(1PT) = REAL(CBUF(J,I)) 
                   PBUF(1PT) = AIMAG(CBUF(J,I)) 
                   IPT=I PT+1 
              END DO 
               CALL WRITE-DATA (IUNIT,IROU,Z,Z,ABUF,PBUF,IBUF,AMIN,AMAX, 
                                                      PMIN, PMAX, MAXY, MAXX)
               IROW=IROW+1 
          END DO 
      ELSE 
          I ROW=1 
          DO J=ISTARTY,NYO,IYINC 
              IPT=1 
              DO I=ISTARTX,NXO,IXINC 
                   ABUF(1PT) = REAL (CBUF(1,J)) 
                   PBUF(1PT) = AIMAG(CBUF(1,J)) 
                   I PT=IPT+l 
               END DO 
      CALL WRITE-DATA (IUNIT,IROW,2,2,ABUF,PBUF,IBUF,AMIN,AMAX, 
+PM I N , PMAX , MAXY , MAXX 1
               IROW=IROW+I 
          END DO 
      END IF 
      RETURN 
      EN0
```
**d** 

**e** 

**E** 

**c** 

**I** 

**I** 

**I** 

**I** 

**I** 

**I** 

**I** 

**I** 

**I** 

**3** 

**1** 

**I** 

**I** 

**I** 

**R** 

```
$CDS ON
SEMA /BUFrER/
C 
C 
C 
     ON<br>/BUFrER/<br>subroutine array_fill(cbuf,NXO,NYO,MX,MY,IXINC,IYINC,IUNIT,IPOL)
      LAST REVISED: 8/5/88 
      CHARACTER CAXIS*l ,NAME*15,POL*8 ,CSCAN*80 
      COMPLEX CBUF(MX,MY) 
      COMMON /PARAM/ RSCAN( 7), CAXIS,POL, CSCAN, NAME, IDATE(3), IT IME(3) 
      COMMON /BUFFER/ ABUF(4096),PBUF(4096), IBUF 
      COMMON /MINMAX/ AMIN,AMAX,PMIN,PMAX,MAXY,MAXX 
      EMA CBUF 
      ARRAY-FILL fills the data array in memory from the data file 
      on disk. 
      NX=INT(RSCAN(3))
      NY=INT(RSCAN(6)) 
      IF (CAXIS.EQ.'Y') THEN
          DO I=1,MXIROW = NX0 + (1-1)*IXINCCALL READ_DATA(IUNIT, IROW, 2, 2, ABUF, PBUF, IBUF) !READ FROM FILE
               DO J=1,MY
                   JN = NY0 + (J-1)*IYINCIF (lPOL.EQ.1) THEN 
                       IF (ABUF(JN) .GT. AMAX) THEN 
                            AMAX = ABUF(JN)PMAX = PBUF(JN) 
                           MAXX = I 
                           MAXY = J 
                       END IF 
                   END IF 
                   IF (ABUF(JN) .LT. AMIN) AMIN=ABUF(JN) 
                   CBUF(I,J)=CMPLX(ABUF(JN),PBUF(JN)) 
               END DO 
          END DO 
          DO J=l,MY 
      ELSE 
               IROW = NY0 + (J-1)*IYINCCALL READ-DATA(IUNIT,IROU,2,2,ABUF,PBUF,IBUF) !READ FROM FILE 
               DO I=1,MX 
                   IN = NX0 + (I-1)*IXINCIF (IPOL.EQ.1) THEN 
                       IF (ABUF(1N) .GT. AMAX) THEN 
                           AMAX = ABUF(IN)PMAX = PBUF(IN) 
                           MAXX = I 
                           MAXY = J 
                       END IF 
                   END IF 
                   IF (ABUF(1N) .LT. AMIN) AMIN=ABUF(IN) 
                   CBUF ( I , J )=CMPLX( ABUF ( IN ) , PBUF ( IN ) ) 
              END DO 
          END DO
```
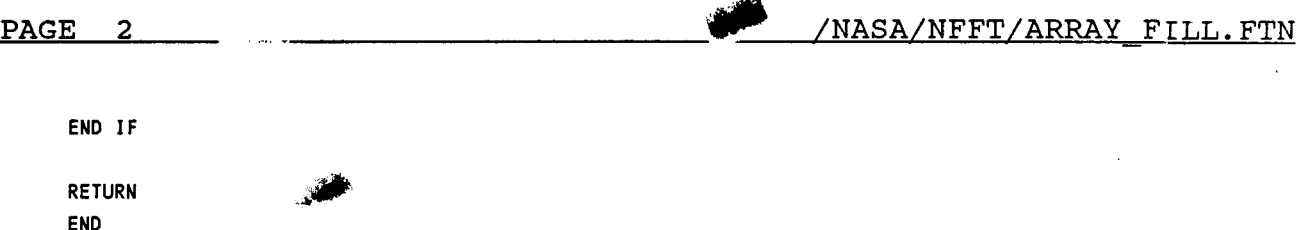

PAGE

```
SCDS ON
      SUBROUTINE BLACKMAN(NPOL, ALAM, NX, NY, BFILT, DATA, NX2, NY2, DATA2,
     \DeltaCTIT, CTIT2, CANS, FNAME, FNAME2)
      CHARACTER CANS*1, C1*1, CAXIS*1, POL*8, NAME*15, CSCAN*80
      CHARACTER FNAME*15, FNAME2*15, CTIT*80, CTIT2*80, TEMP*80
      COMPLEX CJ, TVAR, BFILT(NX, NY), DATA(NX, NY), DATA2(NX2, NY2)
      EMA BFILT, DATA, DATA2
      COMMON /PARAM/RSCAN(7), CAXIS, POL, CSCAN, NAME, IDATE(3), ITIME(3)
      COMMON /USER/IWRITE, IREAD
\mathbf cSUBROUTINE TO APPLY BLACKMAN FILTER
      CJ=(0., 1)PI = ACOS(-1.)RD=180./PI
      DR=PI/180.
      NUM=NX*NY
      DELX=RSCAN(2)
      DELY=RSCAN(5)
      XINC=ALAM/(DELX*NX)
      YINC=ALAM/(DELY*NY)
      XMIN=-NX*XINC/2
      YMIN=-NY*YINC/2
      KXLPB=PI/XINC
      KYLPB=PI/YINC
      TX=3*PI/KXLPB
      TY=3*PI/KYLPB
      AKXMIN=-ALAM/(2*XINC)
      AKYMIN=-ALAM/(2*YINC)
      AKXDEL=ALAM/(NX*XINC)
      AKYDEL=ALAM/(NY*YINC)
      HBMAX=0.
      DO 1=1, NY
           Y=YMIN+(I-1)*YINC
           ARGY=PI*Y/TY
           DO J=1, NXX=XMIN+(J-1)*XINC
               IF(ABS(X) .GT. TX .OR. ABS(Y) .GT. TY) THEN
                   HBXY=0.
               ELSE
                   ARGX=PI*X/TX
                   HBXY=0.42+.5*COS(ARGX) + 0.08*COS(2*ARGX)
                   HBXY=HBXY*(0.42+.5*COS(ARGY) + 0.08*COS(2*ARGY))
                   HBMAX=AMAX1(HBMAX, HBXY)
               END IF
               BFILT(J, I)=CMPLX(HBXY, 0.0)
           END DO
        DO Q'
           =1, NYD-25
```
**PAGE** 2 /NASA/NFFT/BLACKMAN.FTN

**I** 

**1** 

**1** 

**I** 

**I** 

**r** 

**I** 

**I** 

**1** 

**I** 

```
DO J=1,NX 
     END DO 
          BFILT(J,I)=BFILT(J,I)/HBMAX 
 END DO 
 DO I=l,NY 
     DO J=l,NX 
          TVAR=BFILT( J, I ) 
          CALL POLAR(TVAR,RE,AI) 
          IF (RE .LE. 0) THEN 
              RE=-99. 
          ELSE 
              RE=ZO*ALOGlO(RE) 
          END IF 
          BFILT(J,I)=CMPLX(RE,AI*RD) 
     END DO 
 END DO 
 IF (CANS .EQ.'S' .OR. CANS .EQ. IB') THEN 
     TEMP=CSCAN 
     IF (CTIT .GT. I ') CSCAN=CTIT 
     CALL DUMP-F I LTER(BF1 LT , NX, NY ,13, FNAME ) 
     CSCAN=TEMP 
END IF 
DO I=l,NY 
    DO J=l,NX 
         RE=REAL(BFILT( J, I )) 
         RE=lO.**(RE/ZO.) 
         AI=AIMAG(BFILT(J,I)) 
         BFILT(J,I)=RE* CEXP(CJ*AI*DR) 
    END DO 
END DO 
CALL FFTZ(l,NX,NY,l.,BFILT) 
HBMAX=O. 
DO I=l,NY 
    DO J=l,NX 
    END DO 
        HBMAX=AMAXI(CABS(BFILT(J,I)),HBMAX) 
END DO 
DO I=l,NY 
    AKYzAKYMIN + (I-l)* AKYDEL 
    DO J=1,NX 
        AKX=AKXMIN + (J-l)* AKXDEL 
        BFILT(J,I)=BFILT(J,I)/HBMAX 
        IF (CABS(BFIlT(J,I)) .LT. 0.03162) THEN 
             DATA( J , I )=CMPLX(O. 0,O. 0) 
             IF (NPOL .NE. 1) DATAZ(J,I)=CMPLX(O.O,O.O) 
            DATA( J, I )=DATA( J, I )/BFI LT( J, I ) 
            IF (NPOL .NE. 1) DATA2(J,I)=DATAZ(J,I)/BFILT(J,I) 
        ELSE 
        END IF
```
**D-26** 

**f** 

**I** 

 $... = -$ 1,000

**I** 

**I** 

 $\cdot$ 

```
IF ((AKX*AKO)**Z+(AKY*AKO)**Z .GT. KYLPB**Z+KXLPB**2) THEN 
             DATA( J, I )=CMPLX(O. 0,O. 0) 
             IF (NPOL .NE. 1) DATA2(J,I)=CMPLX(O.O,O.O) 
        END IF 
        TVAR=BFILT(J,I) 
        CALL POLAR(TVAR,RE,AI) 
        IF (RE .LE. 0) THEN 
        ELSE 
             RE=-99. 
            RE=20*ALOGlO(RE) 
        END IF 
        BFILT(J,I)=CMPLX(RE,AI*RD) 
    END DO 
END DO 
IF (CANS .EQ.'U' .OR. CANS .EQ. IBI) THEN 
    TEMP=CSCAN 
    IF (CTITZ .GT. I I) CSCAN=CTITZ 
    CALL DUMP_FILTER(BFILT,NX,NY,l4,FNAMEZ) 
    CSCAN=TEMP 
END IF 
RETURN 
END
```
**PAGE** 1 /NASA/NFFT/BLOWP.FTN

```
Scds on 
       SUBROUTINE BLOWUP (DATA,NX,NY,NXP,NYP,ILP,JLP,NXSECT,NYSECT, 
                                ALAM, DSA)
C 
C 
C 
C 
C 
C 
C 
C 
C 
C 
C 
C 
C 
C 
C 
C 
C 
C 
C 
C 
C 
       LAST REVISED: 7 OCT 86 
      Replaces sector of data at beginning of array, transforms to 
      space domain and zero-fills to increase resolution, then 
      transforms back to wave-number domain. 
      EMA DATA 
      COMPLEX DATA(NX*NY) 
      INTEGER*4 K,KP 
      NX,NY 
      NXP, NYP 
      NXSECT, 
        NYSECT
      ILP, JLP 
      ALAM 
      DSA 
      DA 
                   Dimensions of original array 
                   Dimensions of sector before resolution enhancement 
                   Dimensions of sector after enhancement 
                   Starting indices of sector within original array 
                   Wavelength 
                   Area factor for FFT from spectrum to aperture 
                   (In general, DSA = DSX \bullet DSY = Kx/Ko * Ky/Ko )
                   Area factor for FFT from aperture to spectrum 
                   (In general, DA = DX * DY / 4*PI**2)
      Download sector: 
      DO J=1,NYP
          DO I=1,NXP
               KP = (J-1)*NXP + IK = (JLP+J-2)*NX + ILP+I-1DATA(KP) = DATA(K) 
          END DO 
      END DO 
      Zero-fill in space domain: 
      CALL FFTZ (-1, NXP, NYP, DSA, DATA) 
      (New) DX = ALAM / (NXP*DSX)(New) DY = ALAM / (NYP*DSY)CALL EXPAND (DATA, NXP, NYP, NXSECT, NYSECT) 
      Return to wave-nunber domain: 
      DA = ALAM**2 / (NXP*NYP*DSA) / (4. * PI**2) 
      (New) DSX = ALAM / (NXSECT*DX) 
      (New) DSY = ALAM / (NYSECT*DY) 
      CALL FFTZ (1, NXSECT, NYSECT, DA, DATA) 
      RETURN 
      END
```

```
$CDS ON 
      SUBROUTINE CONVERT (DATA, NX, NY) 
C LAST REVISED: 11 OCT 1986 
C 
C 
C with a floor of -200 dB. 
      Converts the complex array DATA passed in rectangular form to 
      polar form, with the phase in degrees and the amplitude in dB 
      COMPLEX DATA(NX,NY) 
      EMA DATA 
      PI = ACOS(-1.)RD = 180 / PI 
     DO J=1,NY
          DO I=I,NX 
              X = REAL(DATA(I,J))Y = AIMAG(DATA(I,J))
              PHASE = ATAN2(Y,X) * RD ! ! PHASE IN DEGREES
              AMP = SQRT(X***2+Y***2)IF (AMP .LE. 1.E-10) THEN
                  AMP= - 200. 
              ELSE 
                  AMP=20*ALOGIO(AMP) ! AMP IN dB 
              END IF 
              DATA( I, J) = CMPLX (AMP,PHASE) 
          END 
DO 
     END DO 
     RETURN 
     END
```
**SCDS ON**  SUBROUTINE CORREC(R01X1, R01Y1, R01X2, R01Y2, S10X, S10Y, D1, D2) **C LAST REVISED: 6 OCT 86 C C X,Y coordinates. Performs probe correction for two polarization measurement in COMPLEX R01X1,R01X2,R01Y1,RO1Y2,SlOX,S1OY,D1,D2,DEL DEL** = **ROIXI** \* **R01Y2** - **ROlY1 ROlX2 SloX** = **(D1 R01Y2 -D2** \* **ROlY1)** / **DEL SlOY (D2** \* **ROlXl** - **D1** \* **R01X2)** / **DEL RETURN** 

**END** 

PAGE 1 / **PAGE 1 / PAGE 1 / PAGE 1 / PAGE 1 / PAGE 1 / PAGE 1 / PAGE 1 / PAGE 1 / PAGE 1 / PAGE 1 / PAGE 1 / PAGE 1 / PAGE 1 / PAGE 1 / PAGE 1 / PAGE 1 / PAGE 1 / PAGE 1 / PAGE 1 / PAGE 1 / PAGE 1 / PAGE 1 / PAGE 1 / PAGE** 

```
$CDS ON 
I-.---.-.------..----.--...-.--.--.-.----.-----.....---...-------.--l 
 1. The contract of the contract of the contract of the contract of the contract of the contract of the contract of
! SUBROUTINE DATETIME Last Revised: 6/01/88 
 If the contract the contract of the contract of the contract of the contract of the contract of the contract of
 ! This routine gets the current date and time from the system !
! clock and returns them in two integer arrays as follows:
 If \mathbf{r} = \mathbf{r} \cdot \mathbf{r} is a set of \mathbf{r} = \mathbf{r} \cdot \mathbf{r} is a set of \mathbf{r} = \mathbf{r} \cdot \mathbf{r}1 IDATE(1) = 2-digit year code
1 \quad 1 \quad 1 1 1 \quad 2 1 \quad 31 \quad 1 \quad 10ATE(3) = day (1-31)
! ITIME(1) = hours (0-23) ! 
1 1TIME(2) = minutes
! ITIME(3) = seconds ! 
 If the contract the contract of the contract of the contract of the contract of the contract of the contract of
 ! The contract of the contract of the contract of the contract of the contract of the contract of the contract of the contract of the contract of the contract of the contract of the contract of the contract of the contract
! Subroutines called: ! 
 I None ! 
I with the contract of the contract of the contract of the contract of the contract of the contract of the contract of the contract of the contract of the contract of the contract of the contract of the contract of the c
I- ----------.....----..---------------.------.-------.--------------l 
       SUBROUTINE DATETIME (IDATE, ITIME) 
       INTEGER IDATE(3), ITIME(3), ITIME11(5), IYEAR, IBUFF(15)
       CHARACTER FBUFF*30, MONTH*4 
       EQUIVALENCE (FBUFF,IBUFF) 
       CALL EXEC (11, ITIME11, IYEAR) ! Numerical time
       CALL FTIME (IBUFF) ! Formatted time 
       IDATE(1) = IYEAR - 1900ITIME(1) = ITIME11(4)ITIME(2) = ITIME11(3)ITIME(3) = ITIME11(2)READ (FBUFF, 90) IDATE(3), MONTH
90 FORMAT (16X, 12, 2X, A4) 
        IF (MONTH .Ea. 'JAN.') 
IDATE(2) = 1 
        IF (MONTH .Ea. 'FEB.') 
IDATE(2) = 2 
        IF (MONTH .Ea. 'MAR.') 
IDATE(2) = 3 
        IF (MONTH .Ea. 'APR.') 
IDATE(2) = 4 
        IF (MONTH .Ea. 'MAY '1 
IDATE(2) 5 
        IF (MONTH .Ea. 'JUNE') 
IDATE(2) = 6 
        IF (MONTH .Ea. 'JULY') 
IDATE(2) = 7 
        IF (MONTH .Ea. 'AUG.') 
IDATE(2) = 8 
        IF (MONTH .Ea. 'SEPT') 
IDATE(2) = 9 
        IF (MONTH .Ea. 'OCT.') 
IDATE(2) = 10 
        IF (MONTH .EQ. 'NOV.') 
IDATE(2) = 11 
        IF (MONTH .Ea. 'DEC.') 
IDATE(2) = 12 
       RETURN
```
**D-31** 

**END** 

**.** 

 $\blacksquare$ 

 $\blacksquare$ 

```
SCDS ON 
SEMA /BUFFER/ 
      SUBROUTINE DUMP_FILTER(BFILT, NX, NY, IUNIT, FNAME)
      CHARACTER CAXIS*1,CSCAN*80,NAME*15,POL*8,CTEMP*l,Cl*l,FNAME*l5 
      COMPLEX BFILT(NX,NY) 
      EMA BFILT 
      COMMON /PARAM/RSCAN( 71, CAXIS, POL, CSCAN , NAME, IDATE(31, IT IME(3) 
      COMMON /BUF FER/ABU F (4096) , PBU F (4096 1, I BUF 
      COMMON /MINMAX/AMIN,AMAX,PMIN,PMAX,MAXROU,MAXCOL 
      COMMON /USER/IWRITE,IREAD 
C SUBROUTINE TO DUMP FILTER OUT TO FILE 
      CTEMP=CAXIS 
      CAXIS='R' ISTORE BY ROWS
      NAME=FNAME 
      AMIN=100.AMAX=-100. 
      PMIN=180. !INITIAL VALUES
      PMAX=-180. 
      CALL DATETIME(IDATE,ITIME) 
     DO 1=1,NY
          DO J=1, NXABUF(J)=REAL(BFILT(J,I)) !AMPLITUDE 
              PBUF(J)=AIMAG(BFILT(J,I)) !PHASE 
          END DO 
          IROW=I 
          CALL URITE-DATA(IUNIT,IROU,2,2) 
      END DO 
      CALL HEADWRITE(IUNIT,Z) 
      CLOSE(UNIT=IUNIT,IOSTAT=IERR) 
      IF (IERR .GT. 0) THEN 
          WRITE(1,*) 'ERROR ON CLOSING FILE'
      END IF 
      RETURN 
      END
```
-

## PAGE

```
$CDS ON
      SUBROUTINE EEU(U,ETE)
\mathbf{c}LAST REVISED: 6 OCT 86
C Theoretical probe pattern in E-plane (F2 in memo).
      COMMON /WVGE/ A, B, K
      REAL K
      COMPLEX ETE, ARGC
      IF (U*U .GT. 1) THEN
         ETE = (0.,0.)ELSE
         ARG = K * U * B / 2ETE = SQRT(SINK(ARG))ARGC = CSQRT(CMPLX(1.0 - U * U,0.0))
         ARGC = -K * B * 0.25 * (1.0 - ARGC)ETE = ETE * CEXP(ARGC)
     END IF
      RETURN
      END
```
J.

*8* 

**1** 

**e** 

**I** 

**I** 

**I** 

**I** 

**I** 

**I** 

&

```
SCDS ON 
      SUBROUTINE EHU(U,ETH) 
C LAST REVISED: 6 OCT 86 
C Theoretical probe pattern in H-plane (F1 in memo) 
      COMMON /UVGE/ A,B,K 
      REAL K 
      COMPLEX ETH 
     PI = 3.141592654 
      IF (U*U .GE. 1.) THEN 
         ETH = (O.,O.) 
         ARG1 = K * U * A / 2.ARGZ = K * U * A / PI 
     ELSE 
         ARG2 = 1.0 - ARG2 * ARG2IF (ABS(ARG2) .LE. .0001) THEN 
             ETH = PI / 4.
              ETH = COS(ARG1) / ARGZ 
         ELSE 
         END IF 
     END IF 
     RETURN
```
END

**1** 

**1** 

**I** 

**1** 

**1** 

**1** 

**1** 

**1** 

**I** 

*I* 

**1** 

**1** 

I

**I** 

**1** 

**I** 

**1** 

**1** 

**I** 

```
SCDS ON 
     SUBROUTINE EXPAND(DATA,MX,MY,NX,NY) 
C LAST REVISED: 6 OCT 86 
C EXPAND moves the old data array ( DATA(MX,MY) 1 into the 
Ccenter of a larger array ( DATA(NX,NY) ) and zeros the extra 
C elements (O.,O.). 
                                                     \ddot{\phantom{0}}EMA DATA 
     COMPLEX DATA(NX,NY),TEMP 
     INTEGER*4 K,II,JJ,I,J,IO,JO 
     MX1 = (NX-MX+1)/2 
     MY1 = (NY-MY+1)/2
     MX2 = MX1 + MX 
     MY2 = MY1 + MY 
     DO J=NY,1,-1 
         JO = J-MY1 ! J COORD. IN OLD ARRAY 
         DO I=NX,1,-1 
             IF (J.LE.MY1 .OR. J.CT.MY2) THEN 
                 DATA(I,J) = (0.,0.)ELSE IF (I.LE.MX1 .OR. I.GT.MX2) THEN 
                 DATA(1,J) = (O.,O.) 
                                          \mathbf{r}ELSE 
                 IO = I - MX1 ! I COORD. IN OLD ARRAY 
                 K= (JO-l)*MX + IO ! ABSOLUTE (1-DIM.) POSITION 
                 JJ (K-l)/NX + 1 ! OLD ELEMENT POSITON IN 
                 I1 = K - (JJ-l)*NX ! NEW ARRAY 
                 DATA(1,J) = DATA(I1,JJ) 
             END IF 
         END DO 
     END DO 
     RETURN 
     END
```
**D-36** 

**C** 

C

C

**I** 

**I** 

~ ~~~~ \_\_\_\_

```
SCDS ON 
      SUBROUTINE FFT2 (ISN, NX, NY, DA, DATA) 
C 
      LAST REVISED: 6 OCT 86 
C 
      Routine to calculate the Fast Fourier Transform or the 
C 
      inverse FFT of an input two-dimensional, complex array 
C 
      (DATA). Returns result in the same array. 
C 
C 
      NX and NY are the dimensions of the array DATA and must 
C 
      be non-negative integer powers of 2. 
C 
C 
      ISN is the control variable equal to +1 or -1. 
C 
      (ISN is the sign of the exponent.) 
C 
      DA is an area correction factor. 
C 
       The origins of both input and output coordinate systems 
are 
C 
      located at the (NX/2+1,NY/2+1) point of the array. 
      EMA DATA 
      COMPLEX DATACNX, NY), T1 ,T2 
      REAL PI2,SO,CO,SI,CI,SN,CS,SOISN 
      COMMON /USER/ IWRITE,IREAD 
      IF(IABS(ISN).NE.l)GO TO 24 
C 
C 
      WRITE(l,*) IDA= I,DA 
      PI2=2.*ACOS(-1.)IX=-l 
      M=O 
      DO WHILE (NX .GT. M) 
          Ix= IX+1 
          M=2**IX 
          IF (NX .LT. M) THEN 
              WRITE (IWRITE,*) I FFT ERROR: NX must be a power of 2.' 
              STOP 
          END IF 
     END DO 
     IY=- 1 
     M=O 
     DO WHILE (NY .GT. M) 
          IY=IY+l 
          M=2** I Y 
          IF (NY .LT. M) THEN 
              WRITE (IWRITE,*) I FFT ERROR: NY must be a power of 2.' 
              STOP 
          END IF 
     END DO 
     N X 2 = N X / 2
     NY2=NY/2
```
PAGE 2 /NASA/NFFT/FFT2.FTN

**1** 

**1** 

**I** 

**1** 

**1** 

**I** 

**1** 

**1** 

**I** 

*I* 

**1** 

**1** 

**I** 

**1** 

**1** 

**I** 

**1** 

**I** 

**I** 

```
DO I=l,NX2,1 
     Il=I+NX2 
     DO J=1,NY,1
          Tl=DATA(I,J) 
          DATA(I,J)=DATA(Il,J) 
          DATA(Il,J)=Tl 
     END DO 
END DO 
DO J=I,NY2,1 
     Jl=J+NY2 
     DO I=I,NX,I 
         TZ=DATA(I,J) 
         DATA( I , J)=DATA( I I J1) 
          DATA(I,JI)=TZ 
     END DO 
END DO 
NXBIT=16-IX 
NXl=NX- 2 
DO I=l,NXl,I 
     IFLIP=O 
     DO J=NXBIT,15,1 
         NsNXBIT-J 
         N=N+15 
         IFLIP=2*I FLIP+IAND( ISHFTC( I ,N+1, 16),1) 
     END DO 
     IF(I.GT.IFLIP) THEN 
         Il=I+l 
         I2=IFLIP+1 
         DO J=I,NY,l 
             Tl=DATA(IZ,J) 
             DATA( 12, J)=DATA( I1 I J) 
             DATA(II,J)=TI 
         END DO 
    END IF 
END DO 
NYBIT46-IY 
NY 1=NY -2 
DO J=I,NY1,1 
    JFL IP=O 
    DO I=NYBIT,15,1 
         M=NY BI T- I 
         M=M+15 
         JFLIP=2*JFLIP+IAND(ISHFTC(J,M+l,l6),1) 
    END DO 
    IF(J.GT.JFLIP) THEN 
         Jl=J+l 
         JZ=JFLIP+I 
         DO I=l,NX,l 
             TZ=DATA( I I J2) 
             DATA( I , JZ)=DATA( I, J1) 
             DATA(I,Jl)=TZ
```
**0-38** 

/NASA/NFFT/FFT2.FTN

 $\overline{a}$ 

END DO END IF END DO DO  $I=1, IX, 1$  $NEL = 2**I$ NEL2=NEL/2 NSET=NX/NEL SI=SIN(PI2/NEL) CI=COS(PI2/NEL) DO K=1, NSET, 1  $INCR = (K - 1)*NEL$  $SO=0.0$  $CO = 1.0$ DO L=1, NEL2, 1  $I1=L+INCR$ I2=I1+NEL2 DO J=1, NY, 1  $T1 = \text{DATA}(11, J)$ SOISN=SO\*(FLOAT(ISN)) T2=DATA(I2, J)\*CMPLX(CO, SOISN) DATA(I1, J)=T1+T2 DATA(12, J)=T1-T2 END DO SN=SO\*CI+CO\*SI CS=CO\*CI-SO\*SI CO=CS  $SO = SN$ END DO END DO END DO DO  $J=1, IY, 1$  $NEL = 2**J$ NEL2=NEL/2 NSET=NY/NEL SI=SIN(PI2/NEL) CI=COS(PI2/NEL) DO K=1,NSET,1  $INCR = (K-1)*NEL$  $SO = 0.0$  $CO = 1.0$ DO L=1, NEL2, 1  $J1=L+IMCR$ J2=J1+NEL2 DO  $I = 1, NX, 1$  $TI=DATA(I,J1)$ SOISN=SO\*(FLOAT(ISN)) T2=DATA(I, J2)\*CMPLX(CO, SOISN) DATA(I, J1)=T1+T2 DATA(I, J2)=T1-T2 END DO SN=SO\*CI+CO\*SI CS=CO\*CI-SO\*SI  $CO = CS$ 

/NASA/NFFT/FFT2.FTN

```
SO = SNEND DO
           END DO
       END DO
       DO 1=1, NX2, 1
           I1=I+NX2DO J=1, NY, 1
               T1 = DATA(I, J)DATA(I,J)=DATA(I1,J)
               DATA(11, J)=T1
           END DO
      END DO
      DO J=1, NY2, 1
          J1 = J + NY2DO I=1, NX, 1T2 = DATA(I, J)DATA(I,J)=DATA(I,J1)
               DATA(I, J1)=T2
          END DO
      END DO
      IF (DA .NE. 1.) THEN
          DO J=1, NY
              DO I=1, NXDATA(I,J)=DATA(I,J)*DA
              END DO
          END DO
      END IF
      RETURN
C 24 CONTINUE
      WRITE(6,*) \cdot ISN IS NOT +1 OR -1 IN FFT2 \cdot
```
 $\mathbf c$ **RETURN** 

 $\mathbf{C}$ 

**END** 

 $\,$  .

```
$CDS ON
      REAL FUNCTION GOWAVGD ()
      COMMON /WVGE/ A, B, AKO
\mathbf{c}INITIALIZATION
      EPS = .001STANDARD = .01
      PI = ACOS(-1.)ALAM = 2. * PI / AKO
      BETAO = SQRT(1. - (PI / (AKO * A))**2)
      G01 = 0.N = 62\mathbf{c}REPEAT
 10<sub>1</sub>N = N \times 2DELTHETA = PI / (N - 1)G02 = G01AMAXTHE = 7 * P1 / 12D = 0.1 = 020  I = I + 1THETA = (1 - 1) * DELTHETA
      IF (THETA .LE. AMAXTHE) THEN
          DD1 = (1. + BETA0) * AK0 * B / 2. * SINCTHETA)DN1A = 1. + BETAO * COS(THETA)
          DN1B = SIN(AKO * B / 2. * SIN(THETA))
          DN1 = DN1A * DN1BD1 = (DN1 / DD1)**2IF (ABS(SIN(THETA) - (ALAM / (2. * A))) .LT. EPS) THEN
              D2 = (PI \cdot COS(THETA) / 2)**2
          ELSE
             DD2 = (PI / 2.)**2 - (AKO * A / 2 * SIN(THETA))**2
              DN2 = COS(THETA) * COS(AKO * A / 2. * SIN(THETA))
              D2 = ((PI / 2.)**2 * (DN2 / DD2))**2ENDIF
     END IF
    D = (D1 + D2) * SIN(THETA) * DELTHETA + D30
      IF ((THETA + DELTHETA) .LT. (PI · EPS)) GOTO 20
     G01 = 4 / DDIFF = ABS(G02 - G01) / G01
      IF ((DIFF.GT. STANDARD) .AND. (N.LE. 1000)) GOTO 10
      IF (N .GT. 1000) THEN
          WRITE (1,*) 'WARNING: Probe gain fails to converge.'
     ENDIF
      GOWAVGD = GO1
     RETURN
     END
```
# PAGE 1 /NASA/NFFT/GETPAT.FTN

**1** 

**I** 

**I** 

**1** 

**I** 

**1** 

**1** 

**1** 

**I** 

*I* 

**I** 

**I** 

**I** 

**1** 

**I** 

**1** 

**1** 

**I** 

Scds on

```
SUBROUTINE GETPAT (J, NY, AMPIX, PHASElY, AMPZX, PHASEZY) 
DIMENSION AMPlX(4096), PHASEIY (40961, AMP2X(4096), PHASEZY(4096) 
EMA AMPlX,AMP2X,PHASElY,PHASEZY 
DTOR = ACOS(-1.)/180. ! degrees to radians
CALL READ-DATA (8, J, 2, 2, AMP1, PHASE1, JUNK) 
CALL READ-DATA (9, J, 2, 2, AMP2, PHASE2, JUNK) 
DO J=1,NYAMP = 10.**(AMP1X(J)/20.)PHASE = PHASElY(J)*DTOR 
    AMP1X(J) = AMP*COS(PHASE)PHASEIY(J) = AMP*SIN(PHASE) 
    AMP = 10.**(AMP2X(J)/20.)PHASE = PHASE2Y(J)*DTOR 
    AMP2X(J) = AMP*COS(PHASE)PHASEZY(J) = AMP*SIN(PHASE) 
END DO
```
RETURN

END

 $\mathbf{I}$ 

 $D-42$ 

```
$CDS ON 
      SUBROUTINE GRIDSET(MAXPTS,ITIT,ISTARTX,ISTARTY,MX,MY,NX,NY, 
                                    IXINC, IYINC)
      CHARACTER CAXIS*1, POL*8, CSCAN*80, NAME*15, CSTEP*10, TEMP*80
      COMMON /PARAM/RSCAN( 7) ,CAXI S, POL, CSCAN, NAME, IDATE(3) , ITIME(3) 
      COMMON /USER/IWRITE,IREAD 
C 
C 
C 
C 
C 
C 
C 
C 
C 
C 
C 
C 
C 
C 
C 
C 
C 
C 
3 
      LAST UPDATED: 4/2/87 
      SUBROUTINE TO PROMPT USER FOR OPTIONS TO DETERMINE GRID OF DATA 
      TO BE USED FOR PLOTTING OR LISTING. 
      MAXPTS---SUPPLIED BY CALLING ROUTINE. DETERMINES MAXIMUM NO. OF 
                PTS TO BE PLOTTED OR LISTED 
      ITIT---SUPPLIED BY CALLING ROUTINE. DETERMINES IF USER IS PROMPTED 
              FOR TITLE 
      ALL FOLLOWING VALUES ARE RETURNED BY GRIDSET 
      ISTARTX---STARTING X PT TO BE PLOTTED 
      ISTARTY---STARTING Y PT TO BE PLOTTED 
      MX--- THE NUMBER OF X PTS TO BE PLOTTED 
      MY--- THE NUMBER OF Y PTS TO BE PLOTTED 
      NX--- THE LAST X PT TO BE PLOTTED 
      NY--- THE LAST Y PT TO BE PLOTTED 
      IXINC---THE X THINNING INCREMENT 
      IYINC---THE Y THINNING INCREMENT 
      NX=RSCAN(3) 
      NY=RSCAN(6) 
      WR I TE( I WRITE, *) 
      WRITE( IWRITE, *) 
       + 'ENTER CARR. RET. TO DEFAULT THE FOLLOWING QUESTIONS' 
      IF (ITIT .EO. 1) THEN 
          WRITE(IWRITE,*) 'THE CURRENT TITLE IS:' 
          WRITE(IWRITE,*) CSCAN 
          WRITE(IWRITE,*) 'ENTER THE TITLE YOU WOULD LIKE TO PRINT' 
          READ(IREAD, 10) TEMP
          IF (TEMP .GT. I I) CSCAN=TEMP 
      END IF 
      WRITE(IWRITE,*) 
     + 'ENTER X AXIS STARTING,ENDING PT. TO BE PLOTTED(l,',NX,')' 
      READ(IREAD,IO) CSTEP 
      IF (CSTEP .GT. ' ') THEN 
          READ(CSTEP,*) ISTARTX,IENDX 
          IF (ISTARTX .LT. 1 .OR. ISTARTX .GT. IENDX) GOTO 3 
          IF (IENDX .GT. NX) GOTO 3 
      ELSE 
          ISTARTX=l 
          IENDX=NX 
      END IF
```
$\sim$  -masses and  $\sim$ 

 $\cdots$ т.

PAGE 2 /NASA/GRIDSET.FTN

**I** 

**I** 

**0** 

**1** 

**1** 

**1** 

**I** 

*I* 

**I** 

**1** 

**I** 

**1** 

**1** 

**I** 

**I** 

**I** 

```
4 URITE(IURITE,*) 
     + 'ENTER Y AXIS STARTING,ENDING PT. TO BE PLOTTED(l,',NY,')' 
      READ(IREAD, 10) CSTEP
      IF (CSTEP .GT. I I) THEN 
          READ(CSTEP,*) ISTARTY,IENDY 
          IF (ISTARTY .LT. 1 .OR. ISTARTY .GT. IENDY) GOTO 4 
          IF (IENDY .GT. NY) GOTO 4 
          ISTARTY=l 
          I ENDY=NY 
      ELSE 
      END IF 
      XSTEP=(IENDX-ISTARTX+l)/FLOAT(MAXPTS) 
      YSTEP=( IENDY- ISTARTY+I )/FLOAT(MAXPTS) 
      IF (XSTEP .LE. 1) THEN 
          IXINC=1 
          IXINC=INT(XSTEP+l.) 
          IXINC=INT(XSTEP) 
      ELSE IF (XSTEP .NE. INT(XSTEP)) THEN 
      ELSE 
      END IF 
      IF (YSTEP .LE. 1) THEN 
          IYINC=l 
         IYINC=INT(YSTEP+l.) 
          IYINC=INT(YSTEP) 
      ELSE IF (YSTEP .NE. INT(YSTEP)) THEN 
      ELSE 
      END IF 
16 WRITE(IWRITE,*)
     + 'ENTER X AXIS THINNING INCREMENT(1NTEGER .GE. ',IXINC,')' 
     READ(IREAD, 10) CSTEP
      IF (CSTEP .GT. I) THEN 
         READ(CSTEP,*) 1X 
          IF (IX .LT. IXINC) GOTO 16 
         1x1 NC=IX 
     END IF 
18 URITE(IURITE,*) 
    + 'ENTER Y AXIS THINNING INCREMENT(INTEGER .GE. ', IYINC,')'
     READ(IREAD, 10) CSTEP
     IF (CSTEP .GT. I I) THEN 
         READ(CSTEP,*) IY 
         IF (IY .LT. IYINC) GOTO 18 
         IYINC=IY
     END IF 
     MX=I + (IENDX-ISTARTX)/IXINC !#OF X PTS 
     MY=I + (IENDY-ISTARTY)/IYINC !#OF Y PTS 
     NX=ISTARTX+(MX-l)*IXlNC !LAST X PT 
     NY=ISTARTY+(MY-l)*IYINC !LAST Y PT
```
l.

**10 FORMAT(A1** 

**RETURN END** 

П

 $\bar{z}$ 

**1** 

**I** 

**I** 

**I** 

**I** 

**I** 

**1** 

**1** 

**1** 

**I** 

**I** 

**1** 

**I** 

**I** 

**1** 

**I** 

**I** 

**I** 

**1** 

```
$CDS ON
```
! ! ! !

```
! 
      SUBROUTINE HEADER Last Revised: 6/03/88 
                                                                 ! 
                                                                 ! 
                                                                 ! 
      Entry points: 
 ! 
                                                                 ! 
          HEADREAD 
 ! 
         HEADWRITE
                                                                 ! 
                                                                 ! 
 ! 
                                                                 ! 
 ! 
      This routine reads or writes the header record of a data 
 !
                                                                 ! 
          file depending on which entry point is used. 
 ! 
             IUNIT - Unit number of the data file. 
                                                                 ! 
! 
             IRDAT - Indicates whether amplitude and/or 
                                                                 I 
                                                                 ! 
 ! 
                     phase information is stored in the file. 
 ! 
                                                                 ! 
 ! 
                                                                 ! 
                                                                 ! 
 ! 
      Subroutines called: 
 ! 
                                                                 ! 
         None 
                                                                 ! 
 ! 
           SUBROUTINE HEADER 
      COMMON /PARAM/ RSCAN(7), CAXIS, POL, CSCAN, NAME,
     + IDATE(3), ITIME(3), NPOL
      COMMON /MINMAX/ AMIN, AMAX, PMIN, PMAX, MAXY, MAXX 
     COMMON /USER/ IURITE, IREAD 
     CHARACTER CAXIS*1, POL*8, CSCAN*80, NAME*15
     ENTRY HEADWRITE (IUNIT,IRDAT) ! To write the header record 
     INQUIRE(UNIT=IUNIT,IOSTAT=IERRlERR=l7,RECL=IRECLB) !GET RECORD LENGTH 
     NDUM=(IRECLB-168)/2 !NUMBER OF DUMMY VAR. TO URITE OUT 
     URITE(UNIT=IUNIT,IOSTAT=IERR,ERR=17,REC=l) RSCAN,CAXIS,POL,CSCAN, 
     + NAME,IDATE,ITIME,AMIH,AMAX,PMIN,PMAX,MAXY,MAXX,IRDAT, 
+ NPOL, ( IDUM, I =1 , NDUM) 
17 IF (IERR .GT. 0) THEN 
         WRITE(IURITE,*) 'ERROR ',IERR,' WRITING HEADER' 
         PAUSE 
     END IF 
     RETURN 
     ENTRY HEADREAD(IUNIT,IRDAT) ! To read the header record 
     READ (UNIT=IUNIT,IOSTAT=IERR,ERR=27,REC=l) RSCAN,CAXIS,POL,CSCAN, 
            + NAME,IDATE,ITIME,AMIN,AMAX,PMIN,PMAX,MAXY,MAXX,IRDAT, 
            + NPOL
```
**27** IF (IERR .GT. **0)** THEN

C

 $... ... ... ...$ 

```
URITE(IWRITE,*) 'ERROR ',IERR,' READING HEADER' 
END IF
```
**RETURN** 

**1** 

**I** 

**I** 

**1** 

**I** 

**I** 

**1** 

**1** 

**I** 

**I** 

**I** 

**I** 

**I** 

**1** 

**I** 

**I** 

**I** 

**I** 

**I** 

## \$CDS ON ! ! SUBROUTINE NAMFILE Last Revised: **6/03/88** ! ! ! ! This subroutine opens a datafile for subsequent reads or ! ! ! writes. IUNIT is the unit number to be associated with the file. ISTATUS is the status of the file: ! ! ISTATUS  $= 0 -$  New file  $= 1 -$  Old file ! !  $= 2 -$  Status unknown ! DDIR is the data directory, if other than ::XYZFILES ! ! ! ! LGBUF is a library subroutine to enlarge 1/0 buffer size. ! ! NOTE: the buffer array LBUF must not be in EMA under any ! ! circumstances. ! ! NOTE: if CDS is used, then either the comnon block ! ! /RECBUFF/ must be declared in the main program and ! ! this subroutine, or the call to LGBUF must be made ! ! in the main program (in which case /RECBUFF/ is not ! ! required.) ! **I**  ! ! ! Subroutines called: ! DATETIME **I** ! ! ! C SUBROUTINE NAMFILE (IUNIT, ISTATUS, DDIR) SUBROUTINE NAMFILE (IUNIT, ISTATUS) COMMON /PARAM/ RSCAN(7), CAXIS, POL, CSCAN, NAME, IDATE(3), ITIME(3), NPOL COMMON /RECBUFF/ LBUF(8200) COMMON /USER/ IWRITE, IREAD CHARACTER CAXIS\*1, POL\*8, CSCAN\*80, NAME\*15 CHARACTER DDIR\*16, INFILE\*3O, STAT\*7  $NP = PCOUNT()$  ! Number of parameters passed  $\mathbf{c}$ IF (NP .LT. **3)** DDIR = '/XYZFILES **I**  C C  $ID = INDEX (DDIR, 1) - 1$  ! Length of string C IF (ID .LE. **0)** ID=16 5 WRITE (IWRITE,\*) 'Enter data file name:' READ (IREAD, 20) NAME FORMAT(A) 20 INFILE = DDIR(l:ID)// **'/I** // NAME **C**  INFILE = NAME//'::XYZFILES' IF (ISTATUS .EQ. **0)** STAT='OLD IF (ISTATUS .EQ. 1) STAT=INEW  $\blacksquare$

*D-48* 

```
IF (ISTATUS .Ea. 2) STAT='UNKNOUN' 
      IF (STAT .Ea. 'NEW') THEN 
          NPTS=RSCAN(6) 
          IF (CAXIS .EQ. 'XI) NPTS=RSCAN(3) 
          IRECLB=(NPTS*4)+2 !RECORD LENGTH(BYTES)--AMP OR PHASE AND STATUS 
          IF (IRECLB .LT. 180) IRECLB=180 !INSURE ENOUGH ROOM FOR HEADER REC. 
          CALL DATETIME (IDATE,ITIME) 
          INQUIRE(F1LE=INFILE,IOSTAT=IERR,ERR=65,RECL=IRECLB) !READ RECORD LTH 
     ELSE 
     END IF 
     OPEN(UNIT=IUN1T,FILE=INFILE,ACCESS='DIRECT~,FORM=~UNFORMATTED', 
     + RECL=IRECLB, IOSTAT=IERR, ERR=65, STATUS=STAT) 
65 IF (IERR .GT. '0) THEN 
          WRITE(IWRITE,*) 'ERROR ',IERR,' ON OPENING FILE' 
          GOT0 5 
      ELSE 
          CALL LGBUF (LBUF,IRECLB/Z) !ENLARGE 1/0 BUFFER TO #BYTES/Z 
      END IF 
      RETURN
```
# /NASA/NFFT/NFNORM.FTN

## **PAGE**  $\mathbf{1}$

```
$CDS ON
      SUBROUTINE NFNORM (DATA, NX, NY, AKX, AKY)
      LAST REVISED: 6 OCT 86
\mathbf{c}CHARACTER CSCAN*80, CAXIS*1, POL*8, NAME*15
      COMMON /PARAM/ RSCAN(7), CAXIS, POL, CSCAN, NAME, IDATE(3), ITIME(3)
      COMMON /MINMAX/ AMIN, AMAX, PMIN, PMAX, MAXY, MAXX
      COMPLEX DATA(NX, NY), CJ
      EMA DATA
      CJ = (0., 1.)DR = ACOS(-1.) / 180.
      XINC = RSCAN(2)YINC = RSCAN(5)MX = NX/2 + 1MY = NY/2 + 1\mathbf{c}NORMALIZE AND CONVERT TO RECTANGULAR FORM
      DO J=1, NY
          PY = (J-MY)*YINC*AKY
          DO I=1, NXPX = (I-MX)*XINC*AKXAMP=10.**( (REAL(DATA(I,J))-AMAX) /20.)
              PHS= (AIMAG(DATA(I,J))-PMAX) *DR
              DATA(I,J)=AMP*CEXP(CJ* (PHS + (PX+PY) ))
          END DO
      END DO
      RETURN
      END
```
 $\sim$   $\sim$ 

 $\sim$   $\sim$ 

```
SCDS ON 
      FUNCTION PCALC (GAM, SX, SY, S10X, S10Y)
\mathbf{c}LAST REVISED: 14 Mar 86 
\mathbf{c}Incremental calculation used to accunulate total power sum. 
      COMPLEX S10X, S10Y, B1, B2
      PCALC = 0.
      IF (GAM.EQ.0) THEN 
          PCALC = CABS(SlOX)**Z+CABS(SlOY )**2 
      ELSE IF (GAM .LT. 0.9999) THEN 
          SZ=SQRT(I-GAM) 
\mathbf{c}B1,BZ are b-sub-q (m,k), scalar spectral density functions(p. 55) 
\mathbf{c}Kerns 1.2-1.5a, p. 57 
          B1 = (SX*S10X+SY*S10Y)82 = (-SY*SlOX+SX*SlOY) 
\mathbf{c}Kerns 1.4-9, p. 65 
          PCALC = CABS(Bl)**Z/SZ + CABS(B2)**2*SZ 
      END IF 
      RETURN
```
PAGE

\$cds on

```
SUBROUTINE PCORR (DATA, NX, NY, DATA2, NX2, NY2, ICORR, IPRBR, NPOL,
                         NPOUT, POLIN, POLOUT)
\ddotmark
```
 $\mathbf{c}$ c c Subroutine to do probe correction, accumulate power sum, and C C c convert to desired output polarization. c C C c Last Revised: 10 Aug 88 c c

```
COMMON /USER/ IWRITE, IREAD
COMMON /WVGE/ A, B, AKO
COMMON /PARAM/ RSCAN(7), CAXIS, POL, CSCAN, NAME, IDATE(3), ITIME(3)
COMPLEX D1, D2
COMPLEX DATA(NX, NY), DATA2(NX2, NY2), F1A, F1B, F2A, F2B, FA, FB
COMPLEX SD1X, SD1Y, SD2X, SD2Y, SD1XR, SD1YR, SD2XR, SD2YR, S10X, S10Y
DIMENSION PPAT1X(4096), PPAT1Y(4096), PPAT2X(4096), PPAT2Y(4096)
CHARACTER CAXIS*1, POL*8, CSCAN*80, NAME*15
EMA DATA, DATA2, PPAT1X, PPAT1Y, PPAT2X, PPAT2Y
```
20 is characteristic impedence of transmission line to probe. С

```
20 = 50! 50 Ohms
PI = ACOS(-1.)ALAM = 2. * PI / AKO
S(X0 = RSCAN(1))SYO = RSCAN(4)SXINC = RSCAN(2)SYINC = RSCAN(5)POWER = 0.
CPOLI = COS(POLIN)SPOLI = SIN(POLIN)CPOLO = COS(POLOUT)SPOLO = SIN(POLOUT)
```

```
с
          GMAX is the probe gain on axis.
           ALAMGP2 = 1. / (1 - (ALAM / (2 * A))**2)
c
           IF (ALAMGP2 .GT. 0) THEN
c
c
               ZPRIME = SQRT(ALAMGP2)
               PTRANS = 4. * ZPRIME / (1 + ZPRIME)**2\mathbf c\mathbf cELSE
               ZPRIME = 1.c
C
               WRITE (IWRITE, *) 'WARNING: Probe dimensions too small \cdot,
                                  'in subroutine PCORR.'
C
     \ddot{}\mathbf cPTRANS = 1.
C
           END IF
           GMAX = PTRANS * 32 * A * B / (PI * ALAM**2)
c
```
C C C C **c**  C

C C C

**C** 

```
IF (ICORR.EQ.0) THEN 
    GMAX=GOWAVGD() 
    SMAX =.0164*ALAM*SQRT(CMAX) 
ELSE 
    SMAX=l 
END IF 
    SMAX is the probe spectrum peak as defined by Kerns 1.6-19 
    and 1.6-21a, page 76-77. 
    SMAX = SQRT( GMAX)*(4*PI *AKO**2*377/20)** - 0.5 
    (Where 20 is transmission line impedance to the probe - 50 ohms) 
                For gain relative to available power, use the factor 
                    SQRT ( 4 * PI * ZO*AKO**2 / 377 ) 
                (See Kerns, 1.6-6, p. 74) 
GAINFAC=SQRT(4.*PI*AK0**2*20/377)
IF (ICORR .GE. 0) THEN 
   Probe correction (Polarizations are A and B) : 
   DO J=1,NYSY=SYO+(J-l)*SYINC 
       IF (ICORR.GT.0) CALL GETPAT (J, NY, PPATlX, PPATlY, 
                                          PPATZX, PPATZY)
       DO I=l,NX 
           SX=SXO+(I-l)*SXINC 
           D1 = DATA(I,J)IF (NPOL.EQ.2) THEN 
               DZ=DATAZ(I.J) 
           ELSE 
               D2=(0. ,O.) 
           EN0 IF 
           GAM = SX*SX + SY*SYIF (GAM.GE..9999) THEN 
               D1 = (O.,O.) 
               D2 = (O.,O.) 
           ELSE 
               UA = -CPOLI*SX + SPOLI*SY ! Aperture position relative 
               VA = SPOLI*SX + CPOLI*SY ! to probe orientation. 
               UB = -NA * IPRBR ! Ditto, after probe rotation
               VB = UA * IPRBR !
               IF (ICORR.EQ.0) THEN 
                   CALL EHU(UA, F1A) ! Theoretical probe pattern 
                   CALL EEU(VA,F2A) ! for principal planes 
                   CALL EHU(UB, F1B) |
                   CALL EEU(VB, F2B) !
```
 $D - 53$ 

C

C

C

C

C C **1** 

**I** 

**1** 

**1** 

**I** 

**1** 

**I** 

**I** 

**I** 

**I** 

**I** 

**I** 

**1** 

**1** 

**I** 

I

```
C before using 
      An electric source spectrum is assumed. Huygens must be converted 
                           FA = FlA*FZA*SMAX 
                           FB = F1B*F2B*SMAX+ 
     + 
                           SD1X = FA*SPOLISDlY = FA*CPOLI 
                           SD2X = -FB*CPOLI*IPRBR 
                           SDZY = FB*SPOLI*IPRBR 
                           SD1X = PPATH (1)SD1Y = PPAT1Y (I)SD2X = PPAT2X (1)SD2Y = PPAT2Y (1)ELSE 
                       END IF 
                       Convert transmit probe spectra to receive spectra : 
                       CALL S10T01(SD1X,SD1Y,SX,SY,SD1XR,SD1YR)
                       CALL S10T01(SD2X, SD2Y, SX, SY, SD2XR, SD2YR)
                       Probe correction : 
                       CALL CORREC(SDlXR,SD1YR,SD2XR,SDZYRIS10X,S10Y, 
                                    D1.02) 
                       D1 = SlOY 
                       D2 = SlOX 
                       Accumulate total power sum : 
                       IF (ICORR.EQ.0) 
                           POWER = POUER + PCALC(CAM,SX,SY,S10X,SlOY) 
                       Convert to output polarization : 
                       IF (NPOUT.EQ.1) CALL XYTYCON(SX, SY, S10X, S10Y, SPOLO,
                       I F (NPOUT . EQ.2) CALL XYTHUY (SX, SY ISI OX, SI OY, 
                       IF (NPOUT.EQ.3) CALL XYTZCON(SX, SY, S10X, S10Y, SPOLO,
                                                   CPOLO,Dl,DZ) 
                                                   SPOLO, CPOLO, D1, D2)
                                                   CPOL0,Dl ,D2) 
                       IF (NPOUT.NE.0) THEN 
                           D1 = D1 GAINFAC
                           D2 = D2 * GAINFACEND IF 
                  END IF 
                  DATA(I, J) = D1IF (NPOL.NE.1) DATA2(1, J) = D2END DO 
          END DO
```
ELSE

C

C

```
No probe correction : 
        DO J=l,NY 
            SY=SYO+(J-l)*SYINC 
            DO I=1, NXSX=SXO+(I-l)*SXINC 
                DI = DATA(I,J)/SMAXIF (NPOL.EQ.2) THEN
                    D2 = DATA2(I,J)/SMAXD2 = (O.,O.) 
                ELSE 
                END IF 
                GAM = SX*SX + SY*SYIF (GAM.GE..9999) THEN 
                    D1 = (O.,O.) 
                    02 = (O.,O.) 
                    Notice that D1 is Y-component if no rotation 
                    SlOX =(-DZ*CPOLI*IPRBR + Dl*SPOLI) 
                    S10Y = (D2*SPOLI*IPRBR + D1*CPOLI)ELSE 
                    Dl=SlOY 
                    D2=SlOX 
                    IF (NPOUT.EQ.1) CALL XYTYCON(SX, SY, S10X, S10Y,
                                                  SPOLO,CPOLO,Dl ,D2) 
                                                  SPOLO, CPOL0,Dl ,D2) 
                                                  SPOLO, CPOL0,Dl ,D2) 
                    IF (NPWT.EQ.2) CALL XYTHUY(SX,SY,SlOX,SlOY, 
                    IF (NPOUT.EQ.3) CALL XYTZCON(SX,SY,S10X,S10Y,
                    IF (NPOUT.NE.0) THEN 
                        D1 = D1 * GAINFACD2 = D2 * GAINFACEND IF 
                    POWER = POWER + PCALC(GAM,SX,SY,SlOX,SlOY) 
                END IF 
               DATA(I,J) = D1IF (NPOL.NE.1) DATA2(I,J) = D2 
           END DO 
       END DO 
   END IF 
   DELK=AKO**2*SYINC*SXINC 
   POWER=POWER*DELK/(24O.*PI) 
POW=20.*ALOG10(POWER)
   WRITE(1,*) 'TOTAL RADIATED POWER IS ', POW
```
RETURN

 $\mathbf{C}$  $\mathbf{C}$  $\mathbf{c}$ c

```
SCDS ON
      SUBROUTINE POLAR (DATA, AMP, PHA) 
C LAST REVISED: 9 OCT 86 
     COMPLEX DATA 
     X = REALCDATA) 
     Y = AIMAG(DATA) 
     AMP = SPRT(X**2+Y**2) 
     PHA = ATANZ(Y,X) 
     RETURN 
     END
```
 $\cdots$ 

# /NASA/NFFT/POWRT.FTN

## **PAGE**  $\mathbf{1}$

\$CDS ON

SUBROUTINE POWRT(N, NP2, NADD)

 $\mathbf{c}$ LAST REVISED: 6 OCT 86

> NP2=ALOG(FLOAT(N))/0.69314718+0.001 NP2=NP2+NADD NP2=2\*\*NP2 **RETURN END**

 $\ldots$ 

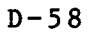

! ! ! ! ! ! ! ! !

! ! !

C

```
$CDS ON
           т.
 ! 
                                                                       ! 
 ! 
       SUBROUTINE READWRITE Last Revised: 6/04/88 ! 
                                                                       ! 
      Entry points:
          READ-DATA ! 
          WRITE_DATA
                                                                       ! 
      Depending on which entry point is used, this routine reads
           a row of data from, or writes a row of data to, a data !<br>|<br>!
               IUNIT - Unit nunber of data file ! 
 ! 
               IROU - Nunber of the row or colum to be transferred ! 
               IRDAT = 0 - only amplitude is recorded= 1 - only phase is recorded ! 
                    = 2 - amplitude and phase are recorded ! 
 ! 
              IDATA = 0 - only amplitude information is transferred ! 
 ! 
                    = 1 \cdot only phase information is transferred !
 ! 
                    = 2 - both amplitude and phase are transferred !
 ! 
                                                                      ! 
 ! 
                                                                      ! 
 ! 
      Subroutines called:
 ! 
           None experimental contracts and the contracts of the contracts of the contracts of the contracts of the contracts of the contracts of the contracts of the contracts of the contracts of the contracts of the contracts of t
                                                                      ! 
 ! 
            SUBROUTINE READWRITE 
      EMA ABUF(4096), PBUF(4096) 
      COMMON /PARAM/ RSCAN(71, CAXIS, POL, CSCAN, NAME, 
                          IDATE(3), ITIME(3), NPOL
      COMMON /USER/ IWRITE, IREAD 
      CHARACTER CAXIS*1, POL*8, CSCAN*80, NAME*15
      ENTRY READ-DATA (IUNIT, IROW, IRDAT, IDATA, ABUF, PBUF, IBUF) 
      IF (CAXIS .EQ. 'X' ) THEN !DATA COLLECTED ALONG X AXIS
          NPTS=RSCAN(3) !# X PTS 
      ELSE !DATA COLLECTED ALONG Y AXIS
          NPTS=RSCAN(6) !# Y PTS 
      END IF 
C Section for reading data from a file 
      IF (IRDAT .NE. 2) THEN !ONLY AMP OR PHASE STORED 
          IF (IDATA .NE. IROAT) WRITE(IWRITE,*) 'WARNING----',
```
IREC=l+IROW !RECORD # IF (IDATA .EO. **0) READ(UNIT=IUNIT,IOSTAT=IERR,ERR=99,REC=**  + 'DATA REQUESTED WAS NOT RECORDED'

**D-59** 

C

**I** 

**I** 

**I** 

**I** 

**I** 

**I** 

**I** 

**1** 

**I** 

**I** 

**I** 

**I** 

**I** 

**I** 

**1** 

**1** 

**1** 

**I** 

**I** 

+ IREC) (ABUF(M),M=I,NPTS), IBUF IREC) (PBUF(M), M=1, NPTS), IBUF IF (IDATA .EQ. 1) **READ(UNIT=IUNIT,IOSTAT=IERR,ERR=99,REC=**  ELSE **ELSE ELSE ELSE ELSE ELSE**  $IREC=2+2*(IROW-1)$  !RECORD # IF (IDATA .NE. 1) **READ(UNIT=IUNIT,IOSTAT=IERR,ERR=99,REC=IREC)**  IF (IDATA .NE. **0) READ(UNIT=IUNIT,IOSTAT=IERR,ERR=99,REC=IREC+**  (ABUF(M), M=1, NPTS), IBUF + 1) (PBUF(M),M=l,NPTS),IBUF END IF RETURN ENTRY WRITE\_DATA (IUNIT, IROW, IRDAT, IDATA, ABUF, PBUF, IBUF, + AMIN, AMAX, PMIN, PMAX, MAXY, MAXX) IF (CAXIS .Ea. 'XI ) THEN !DATA COLLECTED ALONG X AXIS NPTS=RSCAN(3) !# x PTS ELSE !DATA COLLECTED ALONG Y AXIS NPTS=RSCAN(6) !# Y PTS END IF **C** Section to determine maximum **and** minim amplitudes and phases IF **(IRW** .Ea. 1) THEN  $AMIN = 100.$ AMAX=-100. PMI N=180.  $PMAX = -180$ . !INITIALIZE THE MAX AND MINS END IF DO I=1,NPTS IF(ABUF(1) .GT. AMAX) THEN AMAX=ABUF(I) !AMPLITUDE MAX IF (CAXIS .EQ. 'X' ) THEN MAXY=IROU MAXX=I **!SECTION TO DETERMINE** ELSE **ELSE ELSE ELSE**  $MAXY = I$ MAXX= I ROW END IF END IF IF (ABUF(1) .LT. AMIN) AMIN=ABUF(I) !AMP MIN IF (PBUF(1) .GT. PMAX) PMAX=PBUF(I) !PHASE MAX IF (PBUF(1) .LT. PMIN) PMIN=PBUF(I) !PHASE MIN END DO C Section for writing data to <mark>a file</mark>

!RECORD #

!ONLY AMP OR PHASE STORED

**D-60** 

IF (IRDAT .NE. 2) THEN IREC=l+IROW

IF (IRDAT .EQ. **0) WRITE(UNIT=IUNIT,IOSTAT=IERR,ERR=98,REC=**  IF (IRDAT .EO. 1) **WRITE(UNIT=IUNIT,IOSTAT=IERR,ERR=98,REC=**  + IREC) (ABUF(M),M=l,NPTS),IBUF + IREC) (PBUF(M),M=l,NPTS),IBUF ELSE **!AMPLITUDE AND PHASE STORED** IREC=2+2\*(IROW-l) !RECORD # IF (IDATA .NE. 1) **WRITE(UNIT=IUNIT,IOSTAT=IERR,ERR=98,REC=**  IF (IDATA .NE. **0) WRITE(UNIT=IUNIT,IOSTAT=IERR,ERR=98,REC=**  + IREC) (ABUF(M),M=l,NPTS),IBUF + IREC+l) (PBUF(M),M=l ,NPTS),IBUF END IF

RETURN

C *Section* for error **messages** 

- *98* WRITE (IWRITE,\*) 'ERROR ',IERR,' WRITING ROW ',IROW,' TO FILE **I,**  + NAME RETURN
- *99* WRITE (IWRITE,\*) 'ERROR ',IERR,' READING ROW ',IROW,' FROM FILE **I,**  + NAME RETURN

**1** 

**I** 

**I** 

**I** 

**I** 

**1** 

**I** 

**1** 

**I** 

**I** 

**I** 

**1** 

**1** 

**I** 

**1** 

**1** 

**1** 

**I** 

**I** 

```
SCDS ON 
      SUBROUTINE S10T01(S10X, S10Y, UX, UY, S01X, S01Y)
C LAST REVISED: 6 OCT 86 
C 
C for a direction Ux, Uy. Note that SOlX and SOlY are at -K and 
C SlOX and SlOY are at K. 
     Uses reciprocity to convert S10 to SO1 in Cartesian coordinates 
      COMPLEX S10X, S10Y, S01X, S01Y, GAM, ET1, ET2, A(2,2)
      REAL KTSQ
      KTSQ = UX * UX + UY *UY
      IF (KTSQ .EO. 0.) THEN 
         A(1,1) = (1.,0.)A(1,2) = (O.,O.) 
         A(2,l) = (O.,O.) 
         A(2,2) = (1,0.)GAM = CSGRT(CMPLX(1.0 - KTSQ, 0.0))ET1 = 1.0 / GAM 
         ET2 = GAMA(1,1) = (E11 \cdot UX*UX + E12*UY*UY) / KTSQA(1,2) = (ET1 - ET2) * UN *UY / KTSQELSE 
         A(2,1) = A(1,2)A(2,2) = (ET1 * UY * UY + ET2 * UX * UX) / KTSQEND IF 
     S01X = A(1,1) * S10X + A(1,2) * S10YS01Y = A(2,1) * S10X + A(2,2) * S10Y
     RETURN
```
PAGE 1 /NASA/NFFT/SEPARATE.FTN

 $-12 - 12 = 12$  $\overline{\phantom{a}}$ 

-----. . .

السندان المراجين

 $\sim$   $-$  .

 $\mathcal{L}_{\text{max}}$  , and  $\mathcal{L}_{\text{max}}$  $\sim$   $\sim$   $-$ 

**Scds on** 

C

```
SUBROUTINE SEPARATE(XINC,YINC,NPOL,NX,NY,DATA,DATAZ,CAXIS) 
COMPLEX DATA(NX,NY),DATAZ(NX,NY),SDATA(4096) 
CHARACTER CAXIS*1 
EMA DATA,DATAZ,SDATA 
PI = ACOS(-1.)IF (CAXIS.EQ.'R') THEN 
    DA = XINC / 2. / PI 
    DO J=l,NY 
        CALL FFTZ (1 ,NX, 1 ,DA,DATA(1, J)) 
        IF (NPOL.EQ.2) CALL FFT2 (1, NX, 1, DA, DATA2(1, J))
    END DO 
ELSE 
    DA 
= YINC / 2./ PI 
    DO 
I=l,NX 
        DO J=1,NYEND DO 
        CALL FFT2 (1, 1, NY, DA, SDATA)
        CALL FFT2 (1,NY,1, DA, SDATA)
        DO J=l,NY 
            DATA(I,J) = SDATA(J)END DO 
            SDATA(J)=DATA(I,J) 
    END DO 
    IF (NPOL. EQ. 2) THEN 
        DO I=1,NXDO J=I,NY 
            END DO 
             CALL FFTZ (1, 1, NY, DA, SDATA) 
                 SDATACJ) = DATAZ(1,J) 
             DO J=l,NY 
                 DATAZ(1,J) = SDATACJ) 
             END DO 
        END DO 
    END IF 
END IF 
RETURN 
END
```
 $\ddot{\phantom{0}}$ 

**1** 

**I** 

**I** 

**I** 

**I** 

**1** 

**I** 

**I** 

**I** 

**I** 

**I** 

**1** 

**I** 

**I** 

**I** 

**1** 

**1** 

**I** 

I

## **Scds on**

```
SUBROUTINE SEPTRANS(XINC, YINC, NPOL, NX, NY, DATA, DATA2, CAXIS)
COMPLEX DATA(NX, NY) ,DATAZ(NX, NY) , SDATA(4096) 
EMA DATA,DATAZ,SDATA 
CHARACTER CAXIS*l 
COMMON /UVGE/A, B,AKO 
COMMON /TRANS/TX,TY,TZ,FILTER,SXINC,SYINC 
PI=ACOS(-1.)IF (CAXIS.EQ.'R') THEN 
    DO J=l,NY 
        CALL TRANSLATE (DATA(I,J), NX, 1, TX, TY, TZ,FILTER) 
        DA=SXINC*AKO 
        CALL FFTZ (-1, NX, 1, DA, DATA(1,J)) 
        IF (NPOL.EQ.2) THEN
            CALL TRANSLATE (DATA2(1,J),NX,I,TX,TY,TZ,FILTER) 
            CALL FFTZ (-1, NX, 1, DA, DATA2(1,J)) 
        END IF 
    END DO 
    DO I=I,NX 
ELSE 
        DO J=1,NY 
        END DO 
        CALL TRANSLATE (SDATA, 1, NY, TX, TY, TZ, FILTER) 
        DA=SYINC*AKO 
        CALL FFTZ (-1, 1, NY, DA, SDATA) 
        DO J=1,NY 
        END DO 
            SDATA(J) = DATA(I,J)DATA(I, J) = SDATA(J)END DO 
    IF (NPOL. Ea. 2) THEN 
        DO I=l,NX 
            DO J=l,NY 
            END DO 
            CALL TRANSLATE (SDATA, 1, NY, TX, TY, TZ,FILTER) 
            CALL FFTZ (-1, 1, NY, DA, SDATA) 
            DO J=l,NY 
            END DO 
                 SDATA(J) = DATA2(I,J)DATAZ(I,J)= SDATA(J1 
         END DO 
    END IF 
END IF 
RETURN 
END
```
*D-64* 

# PAGE<sub>1</sub>

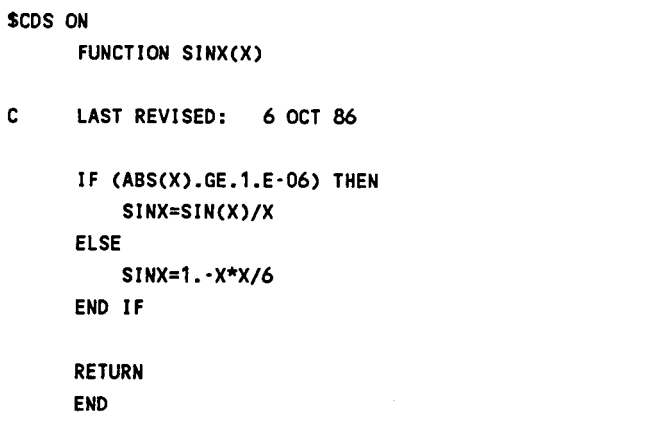

**PAGE** 

1

## SCDS ON

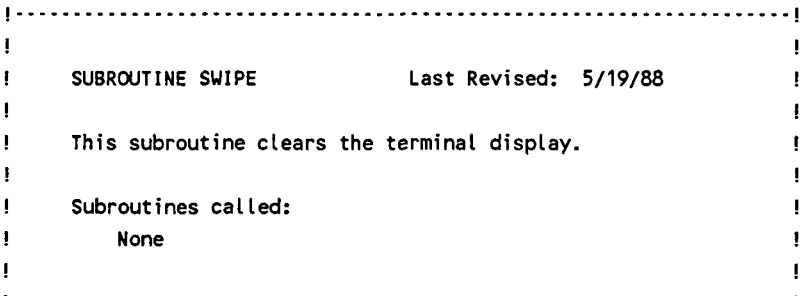

SUBROUTINE SWIPE

CHARACTER\*4 A,G,U

A=CHAR(27)//'H'//CHAR(27)//'J' G=CHAR(27)//'\*da' U=CHAR(27)//'&j@'

!Clear Alpha display !Clear Graphics display !Clear User Keys display ı.

WRITE(1,5) A,G,U

 $5<sub>1</sub>$ FORMAT (3A4)

> **RETURN** END

## /NASA/NFFT/TESTP2.FTN

 $\cdots$  $- -$ 

## **PAGE** ำ

\$CDS ON SUBROUTINE TESTP2(N, ISP2)  $\mathbf{C}$ LAST REVISED: 6 OCT 86  $\mathbf{c}$ TESTS N FOR POWER OF TWO. IF N IS A POWER OF TWO,  $\mathbf{c}$ ISP2=0; IF NOT, ISP2=1.  $\mathbf{c}$ XTRY=ALOG(FLOAT(N))/0.69314718 XDEL=XTRY-INT(XTRY+.001)  $ISP2=0$ IF(ABS(XDEL) .GT. 1.E-5) ISP2=1 **RETURN** END

**I** 

**I** 

**I** 

**I** 

**1** 

**1** 

**I** 

**I** 

**I** 

**I** 

**I** 

**I** 

**I** 

**I** 

**I** 

**I** 

**I** 

```
$cds on 
      SUBROUTINE TRANSLATE (DATA, NX, NY, X, Y, 2, FILTER) 
c
      LAST REVISED: 6 OCT 86 
c
     Performs a translation of the data set in physical space using 
c.
      the vector R = (X,Y,Z). The data set domain is assumed to
C
     be K-space and the multiplier is exp(-j K . R) . 
\mathbf{c}C
     An ideal low-pass filter can also be applied. The FILTER 
     parameter is a radius (in normalized wave-nunber units). 
C.
C.
     Data points beyond this distance from the wave-nunber origin 
c.
     are zeroed. A value of FILTER=O. implies no filtering. 
     COMPLEX DATA(NX,NY), CFACT, CJ 
     CHARACTER CAXIS*1,POL*8,CSCAN*80,NAME*lS 
     EMA DATA 
     COMMON /PARAM/ RSCAN(71, CAXI S, POL , CSCAN, NAME, IDATE(3) , IT IME(3 1
     COMMON /WVGE/ A,B,AKO 
     CU = (0., 1.)XKINC = RSCAN(2)*AKO ! X axis spacing 
     YKINC = RSCAN(5)*AKO ! Y axis spacing
     XXO = RSCAN(1)*AKO ! Initial X-axis point
     YKO = RSCAN(4)*AKO ! Initial Y-axis point 
     IF (FILTER.EQ.O.) FILTER = 1. ! Same as no filter
     R2 = (FILTER*AKO)**2 ! Filter radius 
     DO J=1,NY
         YK = YKO + (J-1)*YKINCYK2 = YK**2 
         DO I=1,NXXX = XX0 + (1-1)*XKINCXX2 = XX**2IF ((XK2+YK2) .GT. R2) THEN 
                 DATA(1,J) = (O.,O.) 
             ELSE 
                 ZK2 = AKO**2 - XK2 - YK2 
                 CFACT = CEXP( -CJ * (X*XK+Y*YK) )IF (ZK2 .GT. 0.) THEN 
                     ZX = -SQRT(ZK2)CFACT = CFACT * CEXP(\cdotCJ * Z*ZK)
                 ELSE IF (ZK2 .LT. 0.) THEN 
                     ZX = -SORT(-ZK2)CFACT = CFACT * EXP(Z*ZK)END IF 
                 DATA(I,J) = DATA(I,J) * CFACTEN0 IF 
         END DO 
     END DO
```
**I** 

 $\cdots$ 

**I** 

**I** 

**I** 

*8* 

**I** 

**I** 

**I** 

**I** 

**1** 

**1** 

**I** 

PAGE 2 / /NASA/NFFT/TRANSLATE.FTN

**RETURN END** 

c

 $\mathcal{L}$ 

 $\mathbf{1}$ 

```
$CDS ON
      SUBROUTINE XYTHUY(UX, UY, SX, SY, SK, CK, SA, SB)
\mathbf{c}LAST REVISED: 6 OCT 86
\mathbf{c}CONVERTS X, Y COMPONENTS OF TRANSFORMED SPECTRUM TO HUYGENS
\mathbf{C}COMPONENTS IN ORTHOGONAL DIRECTIONS A AND B.
      COMPLEX SX, SY, SZ, SA, SB
      ST = SAT(UX**2 + UY**2)CT = \text{SQRT}(1.-ST**2)SZ = -(UX*SX + UY*SY)/CTIF (ST .LT. .0001) THEN
          HBX = CKHBY = SKH BZ = 0.HAX = -SKHAY = CKH A Z = 0.ELSE
         CP = UX/STSP = UY/STCPB = CK*CP + SK*SPSPB = -SK*CP + CK*SPCPA = -SPBSPA = CPBThis is Huygens unit polarization pattern for X electric field.
          HX = SPB***2 + CPB***2*CTHY = SPB*CPB*(CT-1.)HZ = -CPB*STHBX = CK*HX - SK*HYHBY = SK*HX + CK*HYH BZ = HZHX = SPA***2 + CPA***2*CTHY = SPA*CPA*(CT-1.)HZ = -CPA*STHAX = -SK*HX - CK*HXHAY = CK*HX - SK*HYHAZ = HZENDIF
     SA = SX*HAX + SY*HAY + SZ*HAZSB = SX*HBX + SY*HBY +SZ*HBZRETURN
     END
```

```
SCDS ON 
     SUBRWTINE XYTYCON (UX,UY,SX,SY,SPOL,CPOL,SEL,SAZ) 
C LAST REVISED: 13 MAY 88 
C 
C elevation components (conical about Y-axis) including a possible 
C rotation about the Z-axis by angle POLOUT, where 
C CPOL = COS(POLOUT)
C SPOL = SIN(P0LWT) 
C 
C 
     Converts X,Y components of transformed spectrum (Sx, Sy) to azimuth, 
     Components are computed for a direction Ux,Uy. 
     COMPLEX SX,SY,SAZ,SEL,SZ,GAM,CB,SA,CA,CSQRT 
     GAM = CSQRT(CMPLX(1 .-UX*UX-UY*UY,O.o)) 
     SZ = -(UX * SX + UY * SY) / GAM<br>SB = UY! SIN EL
     CB = CSAT(CMPLX(1. - SB*SB, 0.0)) ! COS EL
     SA = UX / CB ! SIN AZ
     CA = GAM/CB ! COS A2 
     SEL = ((CPOL * (-SB * SA) + SPOL * CB) * SX +(SPOL * SB * SA + CPU * CB) * SY +(-SB \triangleq CA) \triangleq SZ) \triangleq GAM
     SAZ = ((CA * CPU * SX) - (CA * SPOL * SY) - (SA * SZ)) * GAMRETURN 
     END
```
**I** 

**1** 

**I** 

**I** 

**I** 

**I** 

**I** 

**I** 

**1** 

I

I

**I** 

**1** 

**1** 

**I** 

**1** 

```
SCDS ON 
     SUBROUTINE XYTZCON (UX,UY,SX,SY,SPOL,CPOL,SlOTH,SlOPH) 
\mathbf{c}LAST REVISED: 13 MAY 88 
\mathbf{C}Converts X,Y components of transformed spectrum (Sx, Sy) to spherical 
\mathbf{c}components (theta, phi - conical about Z-axis) including a possible 
\mathbf{c}rotation about the Z-axis by angle POLOUT, where 
\mathbf{c}\mathbf cCPOL = COS(P0LOUT) 
\mathbf{c}SPOL = SIN(POL0UT) 
\mathbf{c}COMPLEX SX,SY,SlOTH,SlOPH,SZ,GAM,CTH,STH,CPH,SPH 
     GAM = CSQRT(CMPLX(1.-UX*UX-UY*UY,O.O)) 
     SZ = -(UX * SX + UY * SY) / GAM 
     CTH = GAM ! COS THETA
     STH = CSQRT(1. - GAM*GAM) | SIN THETA
     SPH = UY / STH ! SIN PHI
     CPH = UX / STH ! COS PHI
     SlOTH = CTH*(CPH*CPOL-SPH*SPOL)*SX + CTH*(SPH*CPOL+CPH*SPOL)*SY 
                 + - STH*SZ 
     SlOPH = (CPH*CPOL-SPH*SPOL)*SY - (SPH*CPOL+CPH*SPOL)*SX
```
RETURN

END

**D-72** 

**I** 

**I** 

**I** 

**I** 

**I** 

**I** 

**I** 

**I** 

**I** 

**I** 

**I** 

**II** 

```
SCDS ON 
       SUBROUTINE XYZOPEN(FNAME,IUNIT,ISTATUS) 
C 
C 
C 
C 
C 
C 
C 
C 
C 
5 
20 
77 
10 
65 
      LAST REVISED: 4/2/87 
       CHARACTER CAXIS*1,POL*8,CSCAN*8O,NAME*15,INFILE*25,STAT*7,FNAME*l5 
       COMMON /RECBUFF/LBUF(8200) 
       COMMON /PARAM/RSCAN(7) ,CAXI S, POL, CSCAN, NAME, IDATE(31, IT IME(3) 
       COMMON /USER/IWRITE,IREAD 
      XYZOPEN opens a datafile. 
      LGBUF is a library subroutine to enlarge 1/0 buffer sire. NOTE: 
      the buffer array LBUF must not be in EMA Under any circunstances. 
      NOTE: if CDS is used, then either the call to LGBUF must be made in 
      the main program(in this case common block RECBUFF is not required),
      or comnon block RECBUFF must. be declared in the main program and 
      this subroutine. If CDS is not used then the call can be made from 
      this subroutine without using common block RECBUFF.
      NAME=FNAME 
      GOTO 77 
      URITE(IWRITE,*) 'Enter data file name:' 
      READ (IREAD,20) NAME 
      FORMATCA) 
      INFILE=NAME//'::XYZFILES' 
      IF (ISTATUS .EQ. 0) STAT='OLD
      IF (ISTATUS .EQ. 1) STAT='NEW
      IF (ISTATUS .EQ. 2) STAT='UNKNOWN'
      IF (STAT .EQ. 'NEW') THEN 
          NPTS=RSCAN(6) 
          . IF (CAXIS .Ea. 'XI) NPTS=RSCAN(3) 
          IRECLB=(NPTS*4)+2 !RECORD LENGTH(BYTES1--AMP OR PHASE AND STATUS 
          IF (IRECLB .LT. 180) IRECLB=180 !INSURE ENOUGH ROOM FOR HEADER REC. 
          CALL DATETIME(IDATE, ITIME) 
          INQUIRE(FILE=INFILE,IOSTAT=IERR,ERR=65,RECL=IRECLB) !READ RECORD LTH 
      ELSE 
      END IF 
      OPEN(UNIT=IUNIT,FILE=INFILE,ACCESS='DIRECT~,FORM='UNFORMATTED', 
          + RECL=IRECLB,IOSTAT=IERR,STATUS=STAT) 
      FORMAT( 'ERROR ON OPENING FILE ',A151 
      IF (IERR .GT. 0) THEN 
          WRITE(IWRITE, 10) NAME
          GOTO 5 
     ELSE 
          CALL LGBUF(LBUF,IRECLB/Z) !ENLARGE 1/0 BUFFER TO #BYTES/2 
     END IF
```
/NASA/XYZOPEN.FTN

**RETURN**